Universidad Nacional Autónoma de Nicaragua

Facultad de Ciencias de la Educación e Idiomas

Recinto Universitario Rubén Darío

Carrera de Informática Educativa

Monografía para optar al título de Licenciatura en Ciencias de la Educación con Mención en Informática Educativa

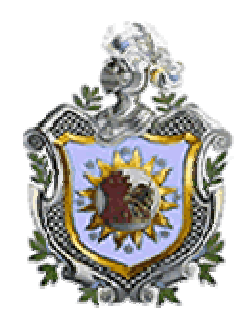

Tema:

Evaluación del Impacto de las TIC en el proceso de enseñanza-aprendizaje en el Colegio Público Bella Cruz de Ciudad Sandino con participación en el Proyecto de Preparación de la Reforma Educativa, Componente 2: **Uso de tecnologías educativas enfocando la informática educativa en escuelas primarias y secundarias** del Ministerio de Educación de Nicaragua en los años 2003 a 2007.

Autoras: Br. Bequell del Socorro Orozco Sobalvarro.

Br. Eyleen Ariana Duarte González.

Tutor: Lic. Rubén Alberto Adair.

Managua, Enero de 2008

Evaluación del Impacto de las TIC en el proceso de enseñanza-aprendizaje en el Colegio Público Bella Cruz de Ciudad Sandino con participación en el Proyecto de Preparación de la Reforma Educativa, Componente 2: Uso de tecnologías educativas enfocando la informática educativa en escuelas primarias y secundarias del Ministerio de Educación de Nicaragua en los años 2003 a 2007.

# Dedicatoria

Dedico esta monografía:

Primeramente a Dios dador de la vida por habernos permitido concluir una etapa más de nuestros estudios, por cada día que nos permite para aprender mas y lograr todas nuestras metas.

A nuestros padres por el sacrificio de su trabajo en nuestra educación, por sus consejos y anhelos de superación.

A mi familia por todo el apoyo, consejos brindados en el transcurso de mi vida.

## Agradecimientos

Agradezco:

A Dios por todas las bendiciones recibidas.

A nuestros padres inspiración para lograr nuestras metas.

A nuestro tutor Lic. Rubén Adair por el tiempo dedicado y ayuda brindada para la preparación de nuestro trabajo.

A mis compañeros de la carrera de informática educativa por el tiempo que hemos compartido, por la amistad que hemos construido en este trayecto de nuestra formación profesional. Por las palabras de aliento en el momento preciso

Br. Eyleen Ariana Duarte González

## Dedico esta monografía a:

Dios, nuestro padre creador y señor de todo el universo; Dios hijo redentor y Dios espiritu santo, consolador del alma; por haberme dado la fortaleza, sabiduría, entendimiento y ciencia para culminar con esta etapa de mi  $vida.$ 

Mis padres, Antonia Sobalvarro y Gonzalo Orozco, por el esfuerzo, abnegación, consejos y ayuda brindada para seguir adelante en cada momento de mi vida desde el momento que les fui concedida por Dios nuestro creador.

Profesores quienes brindaron sus conocimientos para forjarme como un ser humano de provecho para la sociedad.

## Agradecimiento a:

Dios, por haberme dado la vida y la gracia de culminar con mis estudios universitarios.

Mis padres, por haber estado presente en cada momento de mi vida y por cada uno de sus consejos.

Hermanas, que siempre me brindaron su apoyo incondicional principalmente a: Flor de María Orozco Sobalvarro.

Tutor Lic. Rubén Adair Yullit, por toda la ayuda brindada en el transcurso de la realización de esta monografía.

Amigos de la Carrera Informática Educativa especialmente a:

Heydi Lorena Sevilla, Ana Carolina Cajina y Freddy Manuel Palacios quienes fueron de gran ayuda para la culminación de mis estudios.

Br. Bequell del Socorro Orozco Sobalvarro.

# Índice

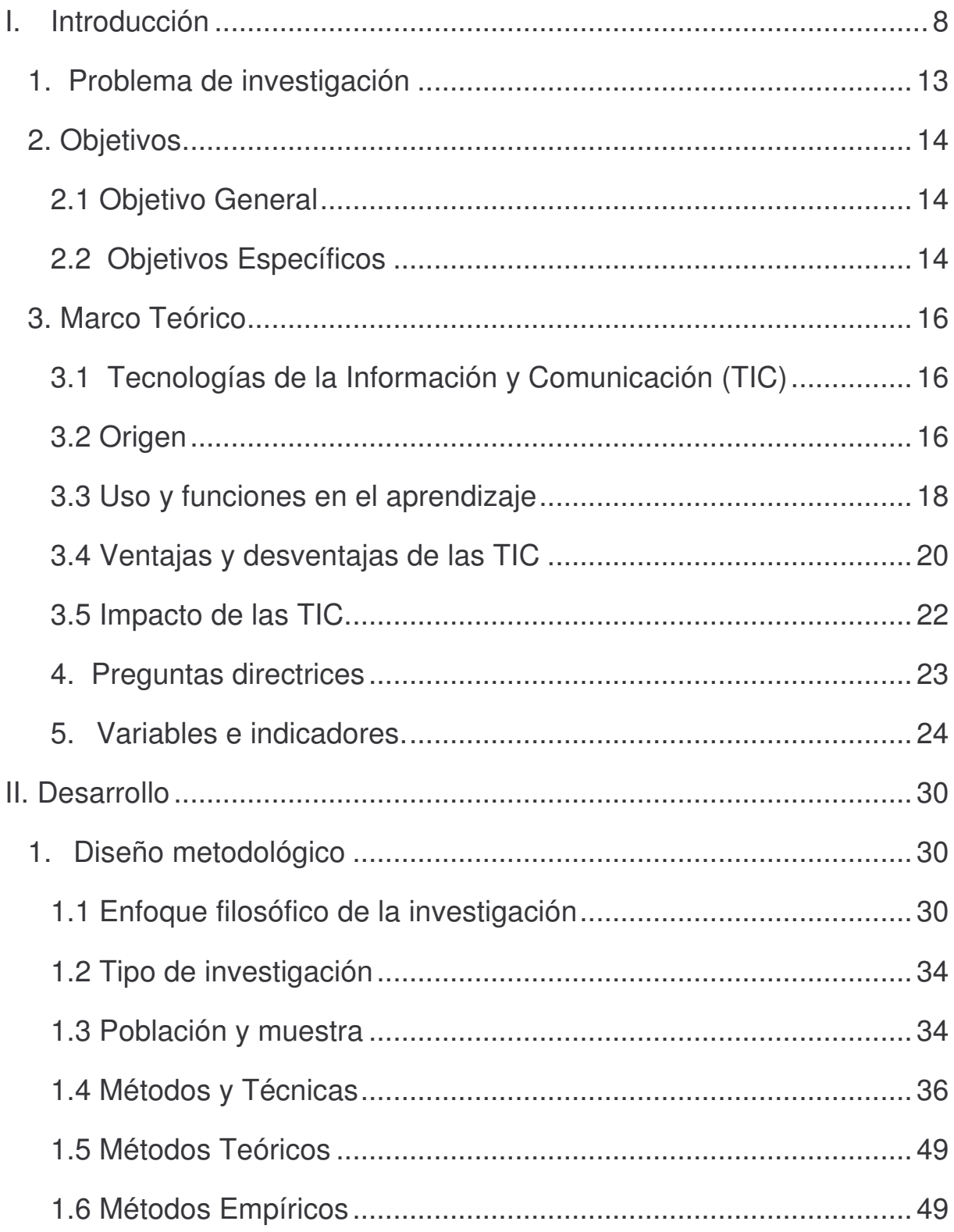

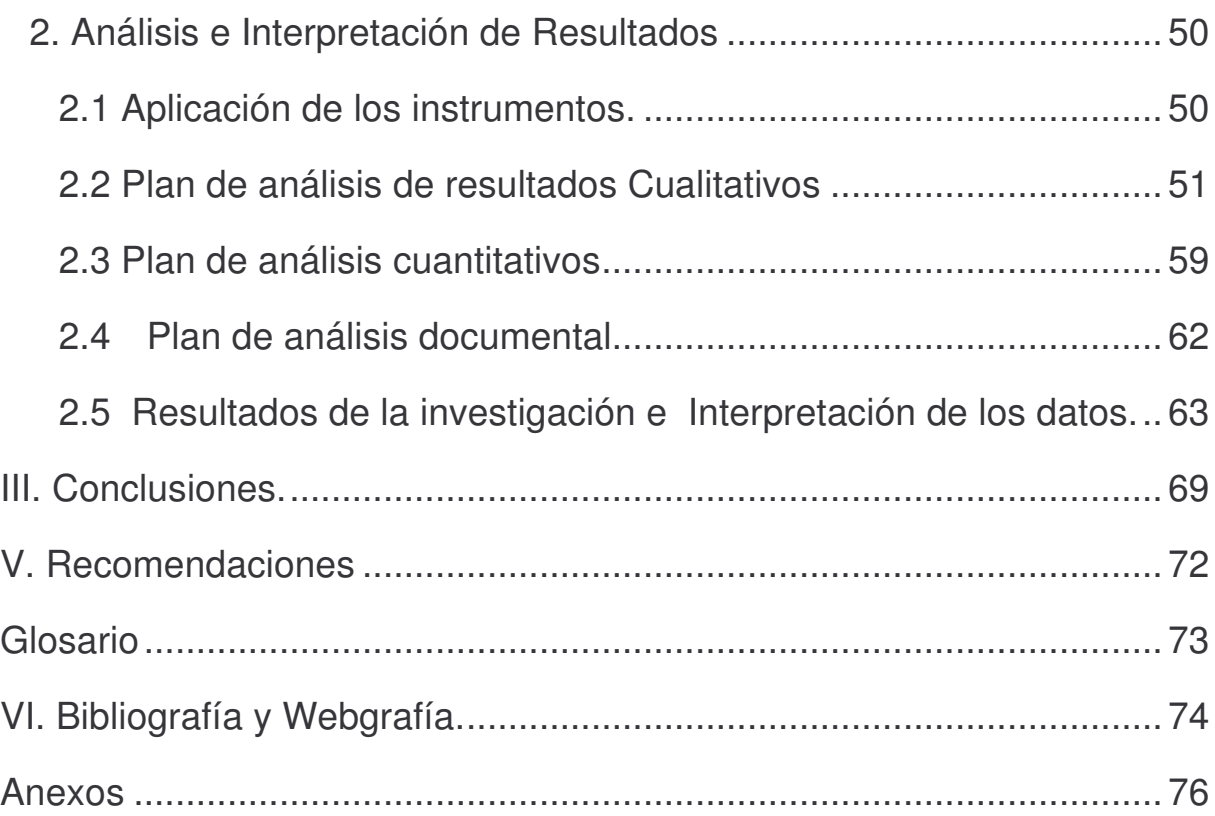

# **Resumen**

La investigación tiene como propósito conocer el efecto que ha producido el uso de las TIC (Tecnologías de la información y la comunicación) en el proceso de enseñanza aprendizaje en el Colegio Público Bella Cruz de Ciudad Sandino, para conocer el impacto se realizaron diversas actividades, para recolectar la información de este trabajo de investigación fue necesario aplicar diferentes tipos de instrumentos como: encuestas, para ello se tomo una muestra de 33 alumnos de primaria, 50 alumnos de secundaria, 3 profesores de primaria y 2 de secundaria. Se realizó entrevista a la directora y subdirector del colegio, a un miembro del consejo directivo y tres grupos focales a profesores y estudiantes.

Luego se realizó un análisis de los datos obtenidos de los instrumentos aplicados con el fin de obtener un resultado el cual nos serviría para comprobar el efecto del uso del CTE del Colegio Público Bella Cruz en el aprendizaje de sus alumnos, utilizamos Microsoft Excel para realizar cálculos y representar gráficamente los resultados obtenidos, Microsoft Access para almacenar los datos, obtenidos de las encuestas realizadas a alumnos y docentes del colegio y Microsoft Word para la digitalización de las entrevistas.

El producto de este análisis permitió llegar a las conclusiones siguientes: Que el rendimiento de los alumnos ha mejorado solo en quinto grado A, la conexión a internet es buena, únicamente los profesores de primaria realizan guías de aprendizaje.

#### **I. Introducción**

El Ministerio de Educación Cultura y Deporte (MECD) hoy Ministerio de Educación(MINED) a través del convenio de préstamo del Banco Interamericano de Desarrollo, en el año 2003 instala 63 Centros de Tecnología Educativa a lo largo de todo el país con el fin de fortalecer el desarrollo integral de la educación primaria y secundaria y de esta forma insertar el uso de las TIC en el currículo Nicaragüense para apoyar el proceso Enseñanza Aprendizaje de las asignaturas impartidas tanto en primaria como en secundaria, cabe destacar que al inicio este proyecto se enfocaba en las asignaturas de Español y Matemática, en la actualidad se vinculan otras áreas como Ingles, Estudios Sociales, Ciencias Naturales etc.

Al seno de la Carrera Informática Educativa está convencida de que las nuevas tecnologías de la información y la comunicación son recursos importantes para apoyar el aprendizaje de los estudiantes.

Es necesario contar con evidencias de las bondades de estos recursos por ello se realizó la investigación referente a la medición del impacto de las TIC en las comunidades educativas nicaragüenses que cuentan con estos recursos. Por lo tanto este campo de investigación es una fuente real de información que enriquecería no solamente al currículo de la carrera sino también que le proporcionaría resultados a la Dirección de Tecnología Educativa, encargada de dirigir el uso de estos recursos en el Ministerio de Educación. De esta manera comprobaría sí las Tecnologías de la Información y Comunicación traen beneficios, sino también que estos resultados serían una forma de extensión universitaria hacia la educación general básica y media.

La investigación está planificada en dos etapas. En la primera se realizará la investigación en cada uno de los CTE del departamento de Managua, en la segunda etapa se realizará en el resto de departamentos del país, tomando un CTE tanto de la zona rural como la urbana.

Esta investigación se realizó en el Colegio Público Bella Cruz ubicado en la zona 8 del Municipio de Ciudad Sandino de Managua. La directora del Centro es la Profesora María García y el Subdirector Pedro Hernández

Este Centro Educativo está conformado de la siguiente manera:

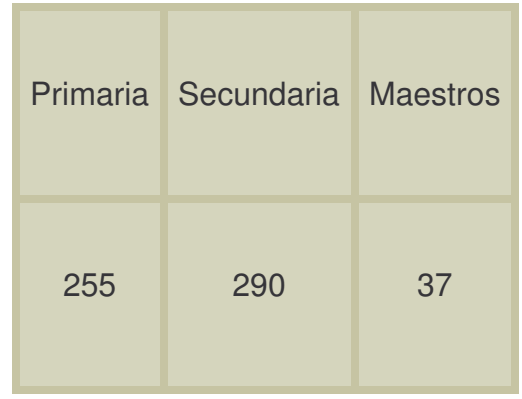

Antes del año 2000, los Centros educativos públicos, a excepción de dos o tres, no contaban con laboratorios de computación propios. El acceso a las computadoras de los estudiantes de escasos recursos era prácticamente nulo, solamente los Centros Privados en un alto porcentaje poseían laboratorios de computación.

Tampoco existían políticas educativas específicas del MINED, relacionadas al área de las TIC, ni se normaba de alguna forma la inserción del uso de éstas en el currículo, aún para colegios privados. Las instituciones educativas que contaban con recursos tecnológicos generalmente elaboraban sus propios programas o utilizaban los programas del INATEC. Generalmente las clases de computación estaban restringidas al estudio de programas informáticos y la utilización pedagógica de la informática la hacían solamente dos colegios, uno en La Paz Centro y el otro en el municipio de Managua, [B2].

En el marco del Plan Nacional de Educación y como una continuidad de la Transformación Curricular de Educación Primaria, el Ministerio de Educación Cultura y Deportes inició en el año 2000, con el apoyo financiero del Banco Interamericano de Desarrollo, (BID), a través del Proyecto de "Preparación del Programa de Reforma Educativa", la Reforma Curricular de la Educación Secundaria.

Una de las componentes del proyecto fue el "Uso de Tecnologías Educativas en modalidades alternativas de educación" enfocando la Informática Educativa en escuelas de educación primaria y secundaria. Dicho componente se planteó como propósito a largo plazo el contribuir, a través del uso de las TIC a:

- La calidad y equidad en el proceso de enseñanza-aprendizaje.
- El desarrollo de la vida social, profesional y económica de las comunidades de escasos recursos económicos y de difícil acceso

En este marco, la Dirección de Tecnología Educativa (DTE) del Ministerio de Educación, contempló, en su fase de experimentación, el diseño, ejecución y evaluación de un plan piloto en la aplicación de tecnología informática, que consistió en la instalación de 65 Centros de Tecnología Educativa (CTE) en 18 Centros de educación primaria, 45 Centros de educación secundaria y 2 Centros de capacitación.

Los propósitos del plan piloto fueron:

- Experimentar un modelo de gestión e implementación del Programa de Informática Educativa.
- Establecer los efectos de la inserción de TIC en Centros de primaria y secundaria.
- Consolidar el Programa de Informática Educativa del Gobierno de Nicaragua.

Así, el plan piloto tuvo como objetivos:

- 1. Dotar de acceso confiable a TIC a los Centros Educativos.
- 2. Lograr la alfabetización digital de un conjunto de Alumnos, Profesores, Directivos y Funcionarios del Ministerio de Educación Cultura y Deporte.
- 3. Potenciar el uso de las TIC en la enseñanza y aprendizaje.
- 4. Fortalecer la apropiación del uso y administración de los Centros de Tecnología Educativa.
- 5. Establecer los efectos de la inserción de las Tecnologías de la Información y Comunicación.
- 6. Definir un modelo de gestión del programa.

A pesar de que en los últimos años el funcionamiento de los CTE ha sido sistemático, no se cuenta con resultados de investigaciones que documenten la evaluación del proyecto en general ni en particular ni el efecto del mismo en la vida académica de estos Centros de estudios.

Son dos las investigaciones relacionadas al impacto del uso de las computadoras en instituciones educativas nacionales. Ambas son trabajos monográficos de egresados de la Universidad Nacional Autónoma de Nicaragua.

- 1- Valverde, Moreno, 1994 realizada en el año 1993. El impacto del uso de la computadora en la Educación Media.
- 2- Lazo y Duarte 1999, El uso de la computadora en Educación primaria.

En el Colegio Público Bella Cruz del Municipio de Ciudad Sandino existe un CTE producto del proyecto de la reforma educativa en el cual se decidió realizar la investigación para conocer el impacto de las Tecnologías Educativas en el aprendizaje de sus alumnos.

Esta investigación aportará un gran beneficio a dicho colegio al conocer cuánto ha mejorado el aprendizaje de sus alumnos con la utilización de la computadora, para realizar actividades que le permitan a los alumnos adquirir aprendizajes de las asignaturas que reciben como son Español, Matemática, Ciencias Naturales, Geografía, Ingles, y no solo a este sino la sociedad, ya que se le permitirá conocer el progreso de la implementación de dicho CTE en este colegio.

La ausencia de resultados de investigaciones que demuestran el verdadero efecto del uso de las computadoras en la escuela nicaragüense ha sido un limitante perpetuo en el desarrollo de la carrera de Informática Educativa; con mucha frecuencia en diferentes asignaturas del plan de estudio se hace referencia a las bondades y ventajas del uso de las TIC en el aprendizaje de los estudiantes, basados fundamentalmente en resultados de investigaciones de otros países. A pesar de que el Ministerio de Educación ha impulsado el Proyecto de Informática Educativa en la Educación General Básica y Media, desde el año 2002, no se dispone de resultados sobre el impacto que el uso de las TIC ha tenido en la labor educativa de las escuelas. La presente evaluación busca obtener los antecedentes necesarios para determinar los aciertos y problemas del modelo de inserción de tecnologías de información y comunicaciones en los Centros Educativos así como los efectos que las acciones directas tienen en los Alumnos, Profesores y Administradores en el Centro Educativo.

Para la Universidad esta investigación justificaría las discusiones teóricas en el seno de la carrera, con mayor relevancia, dado que actualmente se encuentra inmersa en un proceso de Transformación Curricular.

Al mismo tiempo el Ministerio de Educación, tendría resultados sobre estos efectos que serían utilizados como insumos para definir la Política de Tecnologías de la Información y Comunicación en la Educación, en el actual proceso de formulación. Por otro lado estos resultados constituirían un importante aporte de extensión universitaria a la comunidad educativa nicaragüense.

#### *1. Problema de investigación*

¿Cuál es el impacto de las TIC en el proceso de enseñanza-aprendizaje en Centros educativos con participación en el Proyecto de Preparación de la Reforma Educativa, Componente 2: **Uso de tecnologías educativas enfocando la informática educativa en escuelas primarias y secundarias** del Ministerio de Educación de Nicaragua en los años 2003 a 2007?

#### *2. Objetivos*

#### **2.1 Objetivo General**

Medir el impacto en el proceso enseñanza-aprendizaje del uso de los recursos informáticos con que cuenta el CTE del Colegio Público Bella Cruz.

#### **2.2 Objetivos Específicos**

- 1. Analizar la percepción de los diferentes beneficiarios respecto a la calidad de los servicios y a la implementación y resultado del programa.
- 2. Determinar el hardware, software y conectividad con que cuentan el CTE del Colegio Público Bella Cruz.
- 3. Conocer las estrategias desarrolladas en el CTE del Colegio Público Bella Cruz para generar ingresos a través del uso del CTE y el uso de los recursos por los miembros de la comunidad escolar.
- 4. Describir los niveles de formación de los docentes en el conocimiento de las herramientas informática y su aplicación pedagógica en el Colegio Público Bella Cruz.
- 5. Conocer las estrategias pedagógicas de los docentes del Colegio Público Bella Cruz para la inserción de las TIC en el currículo escolar.
- 6. Analizar los cambios en el rendimiento académico de los estudiantes que usan el CTE del Colegio Público Bella Cruz.

7. Determinar las habilidades que han desarrollado los docentes y estudiantes en el uso de TIC en el Colegio Público Bella Cruz.

#### **3. Marco Teórico**

La sociedad actual ha experimentado cambios significativos producto de la incorporación e implementación de las Tecnologías de la Información y Comunicación (TIC) en tareas de la vida cotidiana; surgen demandas para formar nuevas generaciones de personas, más creativas, flexibles, innovadoras, adaptables, eficientes y pertinentes al mundo globalizado en que vivimos. Así mismo, aparecen señales como intercambio global de comercio, desarrollo casi exponencial de la ciencia y la tecnología, obsolescencia e innovación permanente, tecnologías multimediales e interactivas en el trabajo, la escuela y el hogar. Todo ello da lugar a una orquesta de múltiples músicos e instrumentos y una sinfonía por componer, cada vez más aclamada por las nuevas generaciones de estudiantes.

#### **3.1 Tecnologías de la Información y Comunicación (TIC)**

Existe una variedad de conceptualizaciones sobres las TIC, sin embargo en esta oportunidad se plantea la expuesta por el Dr. Jaime Sánchez Ilabaca, catedrático de la Universidad de Chile: "Las TIC procesan, almacenan, sintetizan, recuperan y presentan información de la forma más variada. Son un conjunto de herramientas, soportes y canales para el tratamiento y acceso a la información. Constituyen nuevos soportes y canales para dar forma, registrar, almacenar y difundir contenidos informacionales. Algunos ejemplos de estas tecnologías son: televisión, video interactivo, CD Rom, multimedios, DVD, multimedios, Internet, videoconferencias entre otros".

#### **3.2 Origen**

Las tecnologías de la información y de la comunicación (TIC) han venido para quedarse, así podríamos comenzar a abordar este tema, TIC englobas desde la prensa, la radio, la televisión, el cine y la red mundial. Las TIC son medios que nos aportan un flujo interminable de información. El impacto de las TIC ha aumentado gracias a la posibilidad de que llegan a nosotros desde largas distancias a través de satélite y fibra óptica.

Las tecnologías de la información y de la comunicación (TIC) están presentes en todos los ámbitos de la vida diaria: en el trabajo y en el pasatiempo, en las relaciones sociales, en la búsqueda de la información, en la estructura de los conocimientos y en los intereses y motivaciones de las personas [B, 8]. Denominaremos TIC al conjunto de procesos y conjuntos derivados de las nuevas tecnologías. Podemos decir también que las TIC son tecnología de gestión e innovación que se basan en sistemas capaces de captar información.

En 1960, unos pocos Centros escolares de Estados Unidos decidieron dotarse de computadoras, convirtiéndose así en los primeros pioneros del uso escolar de la computadora La primera utilidad que se le dio a las computadoras fue la de transmisor de conocimientos. La primera aplicación encontrada en el uso escolar fue la de ayudar al docente a individualizar su tarea en clase [B, 2].

Durante la década del 60 se consolidó la idea de utilizar la computadora como medio de enseñanza, surgiendo la preocupación fundamental del diseño y producción de software educativo.

La década de 1980 fue de gran importancia para el uso educativo de las TIC, ya que durante esta época se produjo una intensa actividad en torno a sus aplicaciones [B, 2].

Las TIC pasaron a ocupar un lugar importante en la cultura del fin de siglo XX, con un auge creciente a inicios del siglo XXI. Este concepto tiene sus orígenes en las llamadas Tecnologías de la Información (Información Technologies o IT), concepto que aparece a finales de los años 70, el cual alcanza la cima en la década de los 80 y adelanta el proceso de convergencia tecnológica de los tres ámbitos, la electrónica, la informática, y las telecomunicaciones en las TIC que se produce en la década de los noventa [W, 6].

#### **3.3 Uso y funciones en el aprendizaje**

Conocer a fondo como las TIC se ha integrado en la educación es de mucha importancia, pues gracias a éstas la educación ha encontrado una forma más dinámica de enseñar y que los alumnos aprendan de forma novedosa.

Integrar las TIC a la educación depende en gran medida de la "voluntad y aptitudes de los docentes", en gran medida esta aseveración es muy cierta ya que algunos maestros tienden a resistirse a los cambios pues ven mas fácil impartir sus clases de forma tradicional, a tener que invertir tiempo en conocer a fondo cuales serian las ventajas de utilizarlas o capacitarse en dichas TIC [W, 7].

Surge una interrogante que deberíamos ver a profundidad y es "Las TIC en las escuelas modernizan pero ¿Revolucionan la enseñanza?, al leer esto nuestra respuesta a simple vista seria **Sí**, pero deberíamos ver si éstas (TIC) provocan un cambio en la enseñanza y por ende en el aprendizaje [W, 4].

Podríamos decir que las TIC pueden reforzar los métodos y procedimientos de la enseñanza un ejemplo podría ser mostrando un hecho o acontecimiento que no se puede ver de forma cotidiana o a simple vista como los eclipses, erupciones volcánicas, la fotosíntesis de las plantas etc. Pero bueno aún con la introducción de las TIC en las escuelas siguen con la didáctica tradicional la cual continúa con la enseñanza reproductiva por otra que permita que el alumno descubra, sea su propio guía.

Por lo antes expuesto no significa que el profesor va a quedar relegado a un segundo plano, es decir, que ya no será necesario en el aula de clase, por el contrario, ya que él dirige las situaciones de aprendizaje, los métodos de enseñanza o técnicas que él utilice dependerá que las TIC sean efectivas.

Las principales funciones que se le pueden dar a las TIC en las escuelas son las siguientes [W, 3]:

- Capacitación o alfabetización digital a los estudiantes y profesores.
- Uso personal al utilizarlo para investigaciones.
- Uso del propio Centro.
- Uso didáctico para mejoras el proceso de enseñanza-aprendizaje.
- Para permitir la relación de los profesores con otros colegas y con los mismos estudiantes.
- Como medio de expresión.
- Medio lúdico y para el desarrollo cognitivo.

Se debe conocer algunos niveles de integración de las TIC como lo son Alfabetización TIC y su uso como instrumento de productividad que más que todo se refiere al hecho de poder aprender acerca de dichas tecnologías. Aplicar las TIC en cada asignatura llevando de la mano el aprendizaje de éstas por medio de las TIC. Uso de las TIC como instrumento cognitivo y para la interacción y colaboración grupal. Pero también no podemos obviar las formas de uso de las TIC, donde utilizamos [W, 8]:

- 1. Las TIC, para aprender sobre las TIC capacitando a los alumnos en su uso.
- 2. Aprender de las TIC en el aula de informática por medio de aplicaciones educativas que permitan al alumno interactuar y aprender significativamente.
- 3. Las TIC como soporte en el aula de clase. Aprender de y con las TIC, al utilizar PowerPoint para explicar una clase permite una metodología dinámica por parte del docente.
- 4. Las TIC como instrumento cognitivo y para el aprendizaje distribuido. Aprender con las TIC, utilizar las TIC como medios que permitan al alumno interactuar por medio

de foros, Chat cuando quiera y como quiera para debatir temas, para intercambiar información.

Existen tres grandes razones por las cuales se debe integrar las TIC a las escuelas:

- 1. Para alfabetizar a los alumnos, ya que todos los alumnos deberían adquirir habilidades básicas en el uso de dichas TIC.
- 2. Para lograr la productividad, ya que estas permiten al maestro y estudiante buscar información para preparar apuntes y ejercicios, comunicación.
- 3. Innovar en las prácticas docentes el cual le permitirá al maestro que sus alumnos realicen mejores aprendizajes.

#### **3.4 Ventajas y desventajas de las TIC**

Se ha hablado un poco sobre las TIC y no seria correcto no hablar sobre las ventajas y desventajas de ellas ya que todo tiene su lado bueno y su lado malo, conoceremos algunos de estos aspectos.

#### **3.4.1 Ventajas [W, 8]**

Motivación: Las TIC permite en el alumno una gran motivación ya que estimula el pensamiento, dedicando más tiempo y logrando un mejor aprendizaje, ya que es difícil que los alumnos se motiven fácilmente esta es una ventaja que nos proveen las TIC.

Interacción: En los estudiantes se da una permanente actividad ya que están interactuando con el computador, el hecho de que en el ordenador se encuentre gran cantidad de información y se pueda realizar gran cantidad de actividades atrae al alumno.

Desarrollo de la iniciativa: El estar frente al ordenador hace que el alumno tenga que tomar la iniciativa, tomar decisiones, permitiendo que el alumno comience a responsabilizarse en todos los aspectos de su vida.

Mayor comunicación entre el alumno y el maestro: el hecho de que el alumno utilice foros, chat, correo permite que se comunique con el maestro para consultar dudas, expresar ideas e incluso intercambiar materiales y recursos.

Visualización de simulaciones: Al utilizar el ordenador permite a los docentes, mostrarle a los alumnos fenómenos físicos, químicos y sociales que no pueden ser observados a simple vista permitiendo una mejor comprensión por parte de los alumnos.

#### **3.4.2 Desventajas [W, 8]**

Distracciones: Hay ocasiones en que los alumnos no realizan las actividades propuestas, y toma la decisión de hacer otras actividades que no tienen relación con la propuesta por el maestro podría ser que el alumno decida jugar, usar el chat para otros fines no educativos.

Pérdida de tiempo: En algunas oportunidades la búsqueda de la información necesaria consume tiempo, ya que en internet existe gran cantidad de información pero no toda es verídica o se relaciona con lo buscado, también por que no se usa una buena técnica para buscar la información.

Visión parcial de la realidad: Las aplicaciones informáticas presentan la realidad de forma específica y no como es en verdad impidiendo al alumno conocer totalmente la realidad que le rodea enseñándole de forma errónea aspecto que debería conocer claramente de su realidad.

#### **3.5 Impacto de las TIC.**

Los efectos del impacto de las TIC se puede ver en todos los ámbitos de la sociedad y en la educación no deja de dejar su huella, ya en las actividades laborales se observa y en la educación el hecho de que las escuelas se adapten a las TIC es de verdad algo que se debe tener en cuenta ya que no solo es decir que se usará las TIC sino, detenerse a pensar ¿Cómo a los maestros les ayudará las TIC?, ¿Traerá beneficios a los alumnos? ¿Aprenderán con ellas?, cada una de estas interrogantes permiten llegar a la conclusión que a través de la medición de éste podremos conocer las respuestas de éstas.

Existen algunas posibles reacciones de las escuelas ante la adaptación a las TIC, una de ellas es la adaptación de las escuelas a determinadas situaciones haciendo pequeños ajustes, entonces proponen ingresar al currículo las TIC, luego ver a las TIC desde puntos de vista diferentes "aprender sobre las tic y aprender de las TIC", que los maestros propongan métodos que integren las TIC en el proceso de enseñanza y aprendizaje. [W, 3]

El impacto de la TIC en la educación es muy diverso en la importancia de la escuela paralela, en las nuevas competencias tecnológicas, necesidad de formación continua y los nuevos entornos de aprendizaje.

La imprenta, la pólvora, la penicilina y otros grandes descubrimientos revolucionaron diferentes etapas de la historia. De igual manera el siglo XX ha sido transformado por un invento de gran trascendencia "La Computadora". Pero, ¿Qué hace que la computadora tenga tal impacto? [B, 4].

La computadora posee características que les permite realizar ciertas actividades de manera extraordinaria. Ellas pueden almacenar grandes cantidades de información en un espacio relativamente pequeño y pueden procesarla tan rápidamente y de manera tan flexible, que esa información puede usarse para diversos propósitos. También logran calcular miles de operaciones matemáticas por tanto tiempo como se desee, sin cansancio y sin cometer ningún error [B, 4].

#### **4. Preguntas directrices**

1. ¿Cuál es la percepción de los diferentes beneficiarios respecto a las TIC?

2. ¿Cuál es la percepción de la calidad de la infraestructura, equipamiento y servicios provistos al Centro Educativo?

- 3. ¿Cuál es la percepción de los beneficiarios respecto a la implementación y resultado del programa?
- 4. ¿Con qué hardware, software y tipo de conexión cuentan el CTE?
- 5. ¿Qué estrategias de financiamiento utilizó el Centro Educativo para el autosostenimiento del CTE y el uso de los recursos financieros por los miembros de la comunidad escolar?
- 6. ¿Qué niveles alcanzaron los docentes en el conocimiento de las herramientas informáticas y su aplicación pedagógica?
- 7. ¿Qué estrategias pedagógicas utilizaron los docentes para la inserción de las TIC en el currículo escolar?
- 8. ¿Cuál es el efecto del uso de las TIC en el rendimiento académico de los estudiantes del Centro educativo que cuenta con un CTE?
- ¿Qué habilidades han desarrollado los docentes y estudiantes en el uso de TIC?

## **5. Variables e indicadores.**

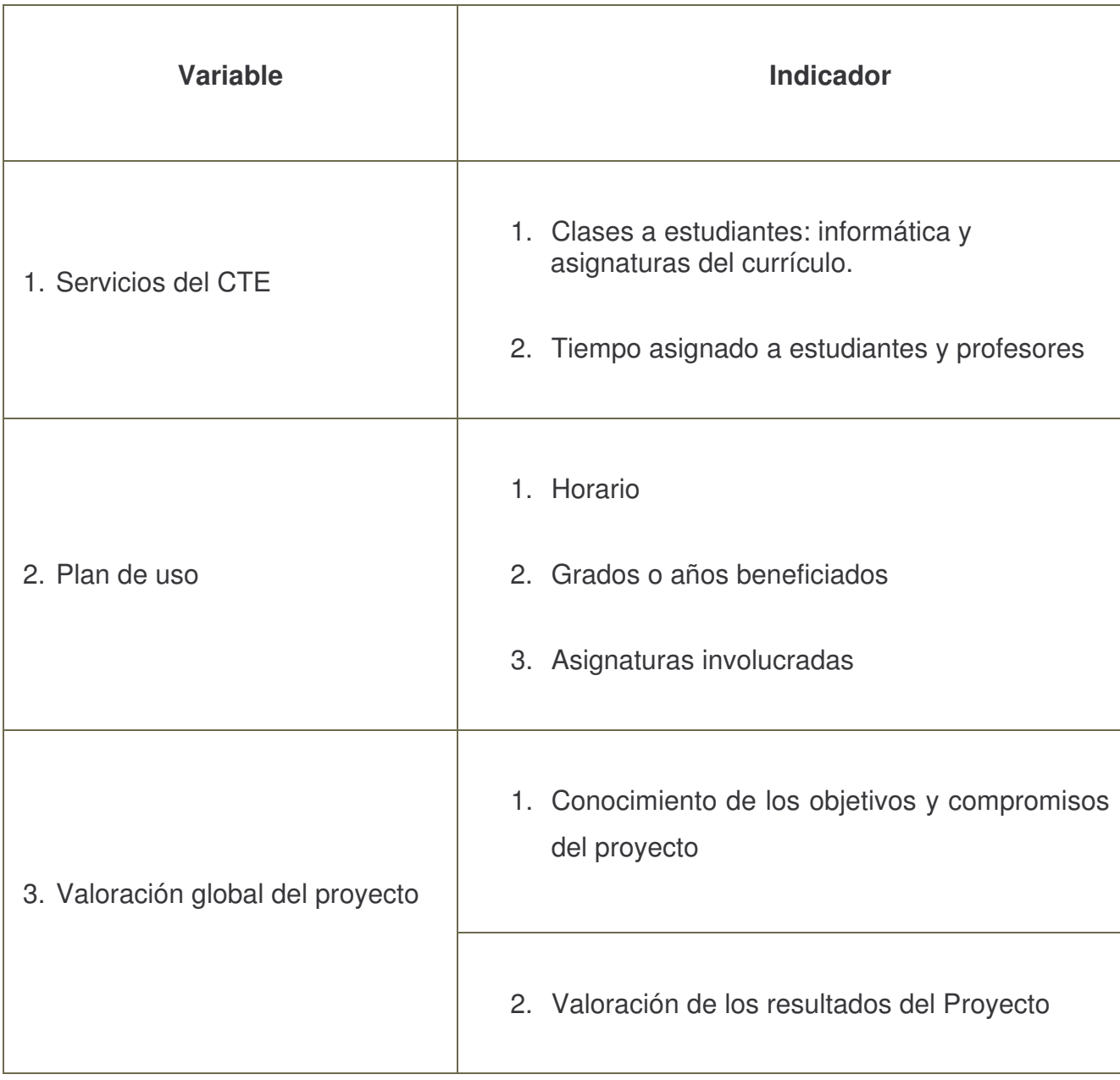

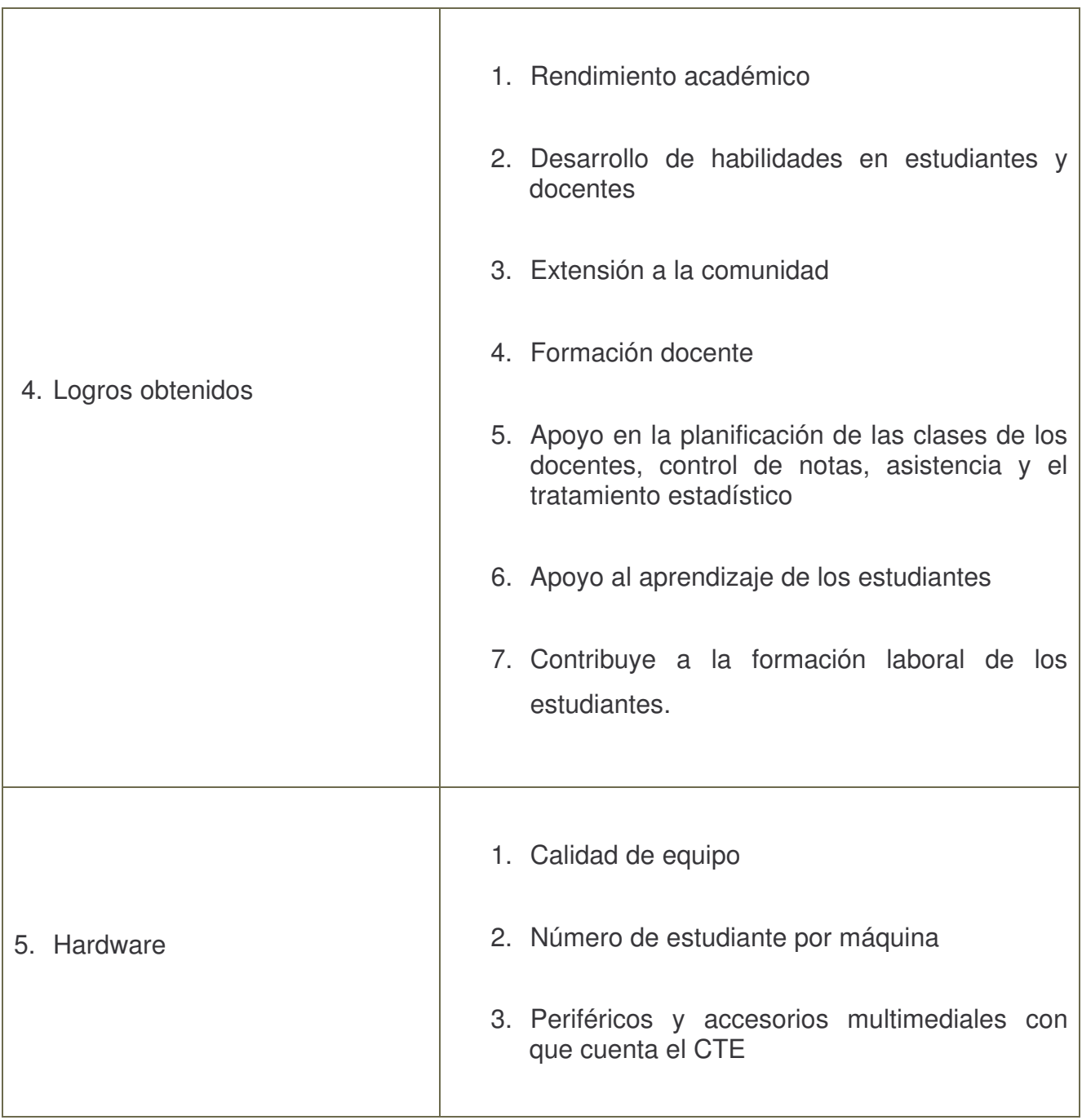

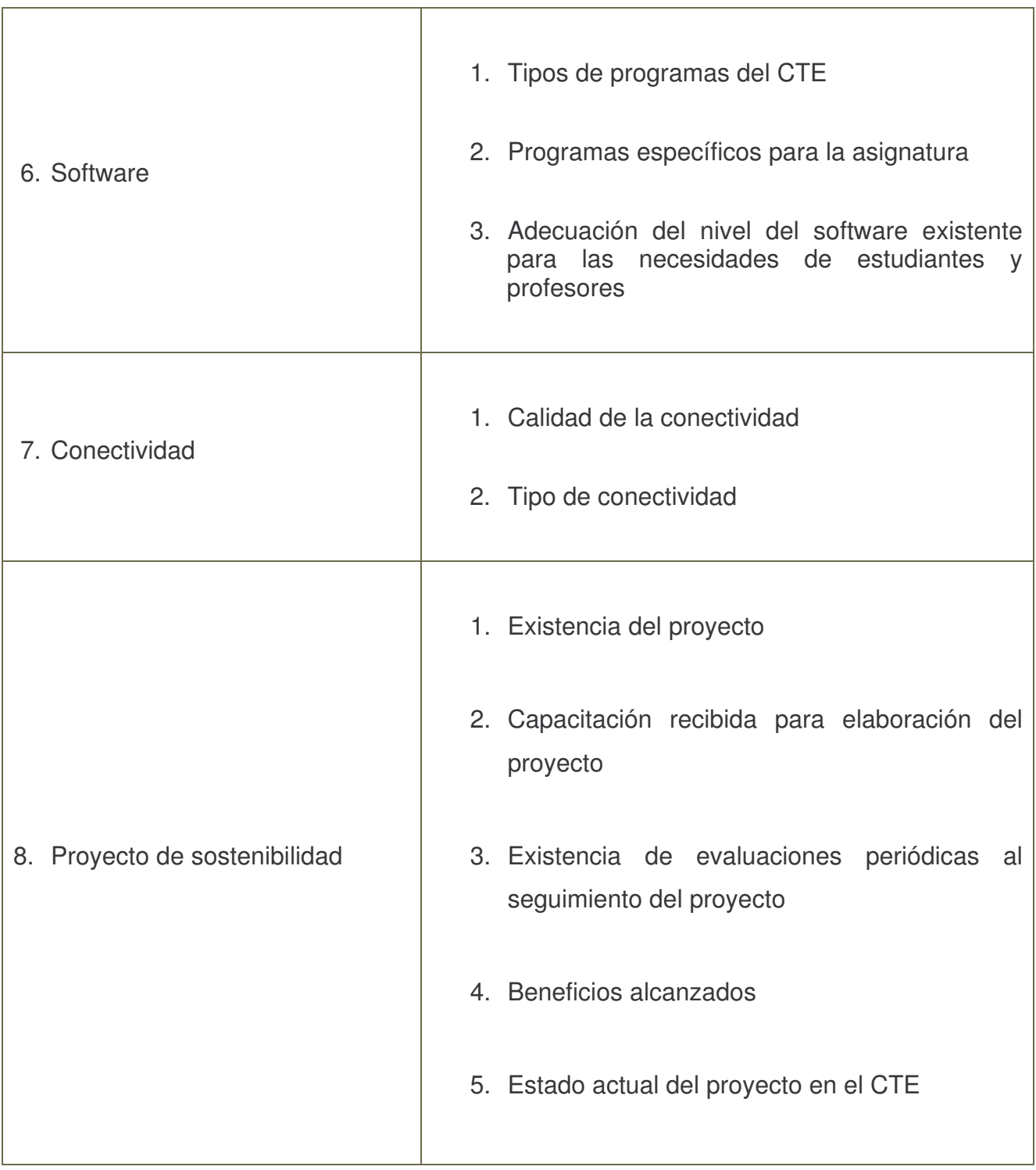

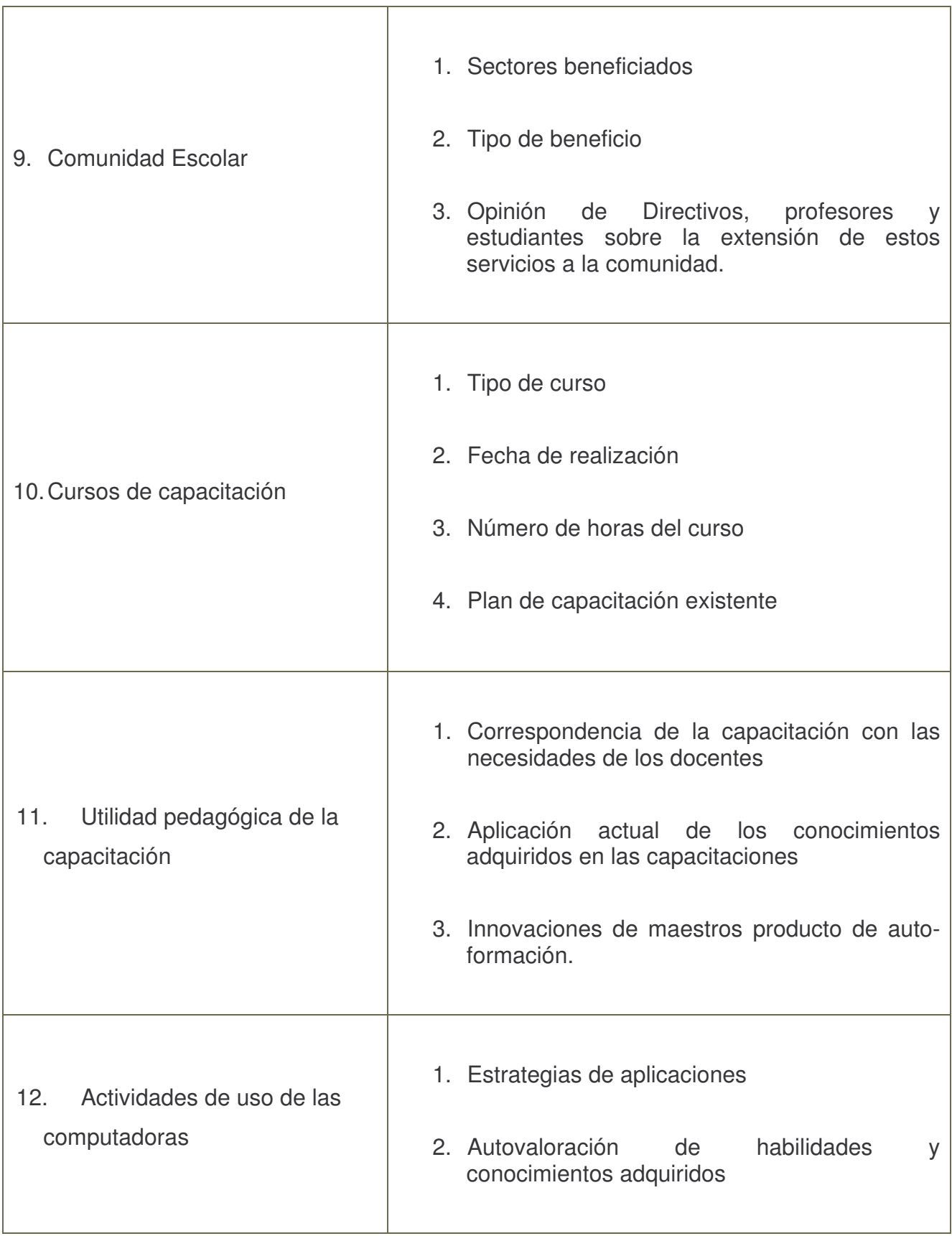

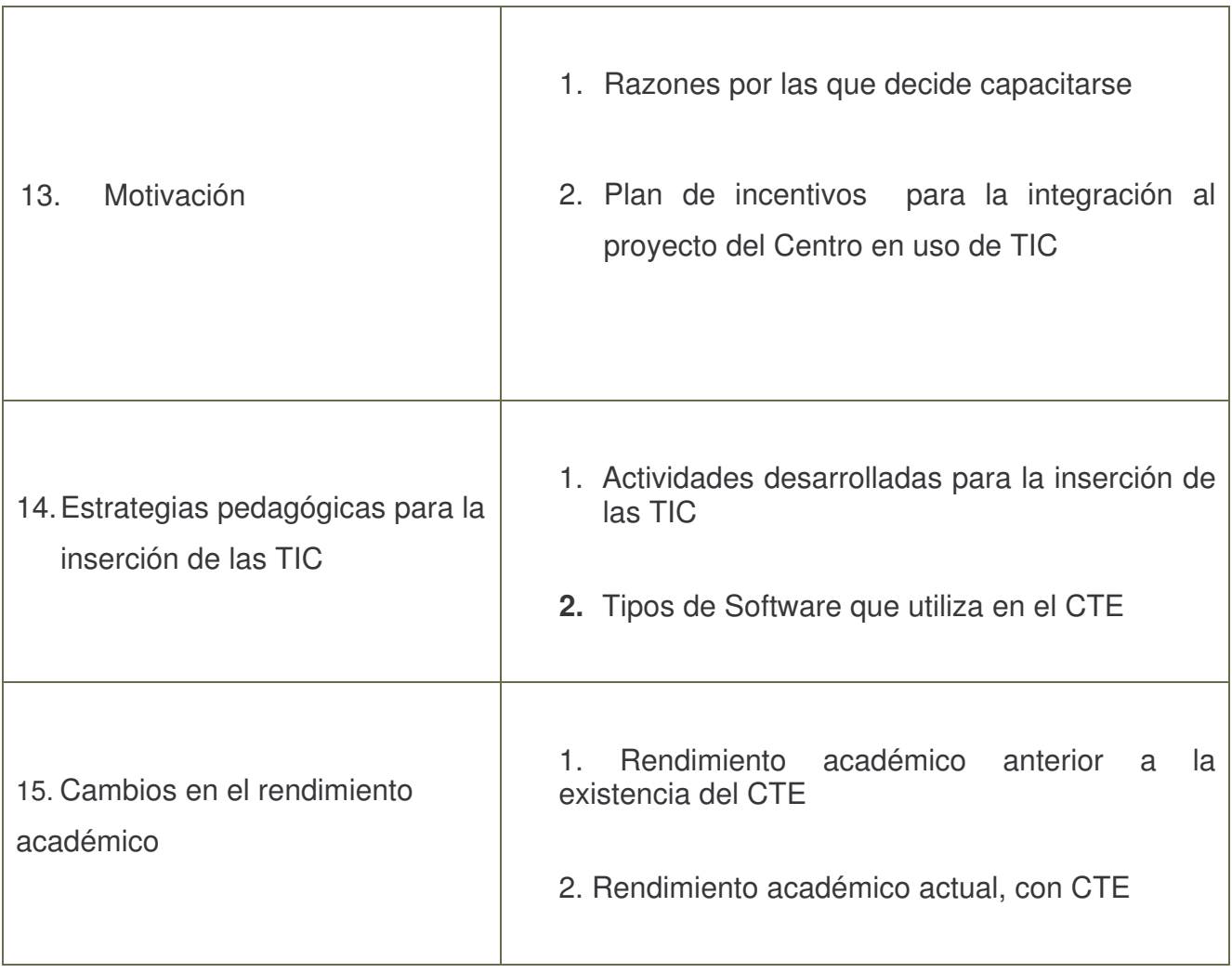

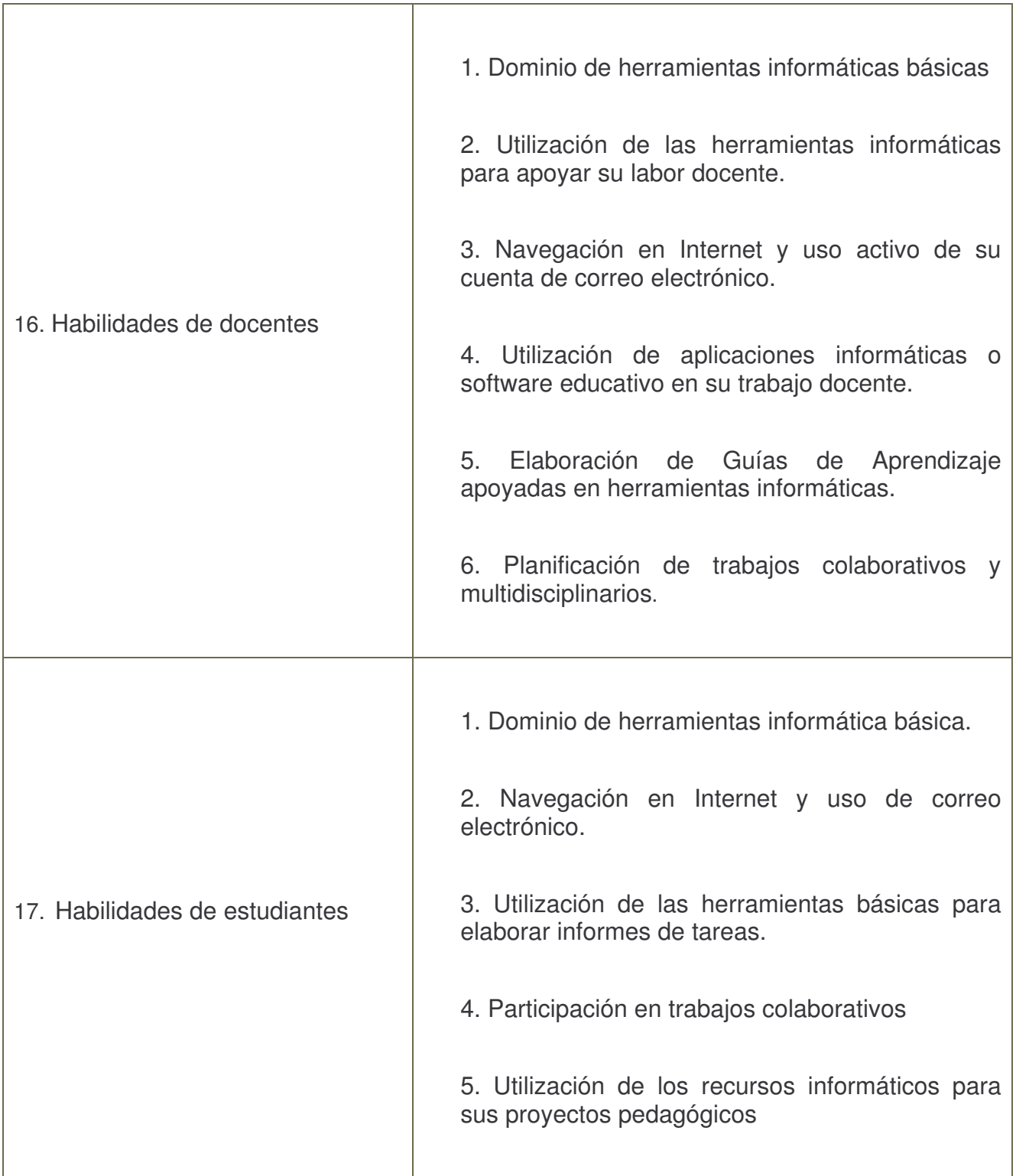

### **II. Desarrollo**

#### *1. Diseño metodológico*

Para recolectar información necesaria que respaldará nuestra investigación se realizaron diversas actividades tales como: entrevistas, grupos focales, observaciones a clases, encuestas, y análisis de documentos.

Las entrevistas fueron realizadas a la directora y subdirector del colegio; grupos focales a profesores de primaria, secundaria y alumnos de secundaria; se realizaron dos observaciones de clases, una al docente TIC y otra al profesor de aula; encuestas realizadas a 86 estudiantes tanto de primaria como secundaria así como a 5 docentes del colegio.

#### **1.1 Enfoque filosófico de la investigación**

El estudio realizado fue de tipo mixto con el cual se pretendía, medir el impacto del uso de las TIC (Tecnologías de la información y la comunicación) en el CTE (Centros de tecnología educativa) del Colegio Público Bella Cruz del municipio de Ciudad Sandino de Managua.

El proceso general contempla las siguientes actividades:

1) Para la pregunta directriz No.1

En particular se realizaron encuestas respecto a la valoración y cultura informática a:

- o Profesores del Centro Educativo que participaron en la capacitación.
- o Alumnos del Centro Educativo que participaron en la capacitación.

2) Director del Centro Educativo Subdirectores del Centro Educativo para la pregunta directriz No. 2.

Se realizó entrevista para determinar la:

- o Percepción de la calidad de las computadoras y mobiliario instaladas en el CTE;
- o Percepción de calidad del servicio técnico a los administradores.
- o Percepción de la calidad (velocidad, disponibilidad) del servicio de Internet a profesores y alumnos.
- o Percepción de utilidad y usabilidad de los productos de software: Office, Portal Educativo, Enciclopedia.
- 3) Para la pregunta directriz No.3

Se realizó entrevistas a:

- o Director y subdirector respecto a los Talleres y seguimiento realizado por parte de la DTE
- o Administrador respecto a la calidad de cursos y talleres, relación con la dirección del CE, el apoyo que brinda la DTE, su relación con los Profesores y con los Alumnos
- 4) Para la pregunta directriz No. 4
- o Se realizaron observaciones a clases impartidas en el CTE.
- o Se entrevistaron a Directores y docente TIC
- 5) Para la pregunta directriz No.5

Se realizaron entrevista a:

- o Consejo Directivo del CE que han desarrollado iniciativas de sostenibilidad, para saber relación Gasto-Ingreso, dificultades, soluciones, estrategia de difusión, tipo de servicios que entregan y sus "éxitos" y "fracasos"
- 6) Para la preguntas directrices No. 6, 7 y 8

Se desarrollaron las siguientes actividades:

- 1. Aplicación de un instrumento estandarizado a los alumnos para determinar los niveles en, al menos, las siguientes variables
	- o Motivación
	- o Autoestima
	- o Interés en asignaturas
- 2. Aplicación de un instrumento estandarizado a los profesores para determinar los niveles en, al menos, las siguientes variables:
	- o Autovaloración profesional de los profesores.
- o Relaciones horizontales y verticales en los Centros.
- o Estilo de liderazgo.
- o Satisfacción laboral.

#### **Tipos de instrumentos utilizados:**

- I1 Encuesta a docentes TIC.
- I2 Encuesta a profesores de aula.
- I4 Encuesta a estudiantes que hacen uso del CTE.
- I5 Entrevista a Directores y Subdirectores actuales.

I6 Entrevista a Ex Directores que participaron en el proyecto inicial de la creación del CTE del Centro.

- I7 Entrevista a miembros de la asociación de padres de familia.
- I8 Observaciones a clases de Informática.
- I9 Observaciones a clases de otras asignaturas que asisten al CTE.
- I10 Guía de análisis de documentos de la Dirección de Tecnología Educativa del MINED.
- I11 Guía de análisis de documentos del Centro educativo.
- I12 Guía de análisis de documentos del CTE.
- I13 Guía de análisis de documentos del docente.
- I14 Guía de análisis de documentos de los estudiantes.
- I15 Guía de Conducción del Grupo Focal a estudiantes.
- I16 Guía de Conducción del Grupo Focal a profesores.

#### **1.2 Tipo de investigación**

El tipo de investigación desarrollado es de tipo descriptivo ya que permite conocer la situación del impacto del uso de las TIC, esta investigación nos permitirá encontrar resultados para verificar cuanto han ayudado las TIC en el aprendizaje de los estudiantes.

#### **1.3 Población y muestra**

La población estudiantil del Colegio Público Bella Cruz esta compuesta por 545 estudiantes de primaria y secundaria, dividida en dos turnos matutino y vespertino.

El turno matutino con 255 alumnos de primaria, que representan el 47% de la población total.

El turno vespertino con 290 alumnos de secundaria, que representan el 53% de la población total.

La muestra total de la población estudiantil elegida fue de 86 alumnos los cuales se dividió de la siguiente manera:

33 estudiantes de primaria, que representan el 38%.

53 estudiantes de secundaria, que representan el 62%.

La muestra total de la población de profesores elegida fue de 5, los cuales se dividieron de la siguiente manera:

3 profesores de primaria.

2 profesores de secundaria.

Para la extracción de la muestra se utilizó la técnica al azar (Muestreo aleatorio simple), por lo cual fue necesario obtener las listas actualizadas de los grados y años involucrados en la investigación. Para obtener la cantidad de alumnos que deberíamos tomar como muestra se realizó la siguiente operación:

Muestra por grado = Total de estudiantes por grado \* 0.30%.

Obteniendo los siguientes resultados:

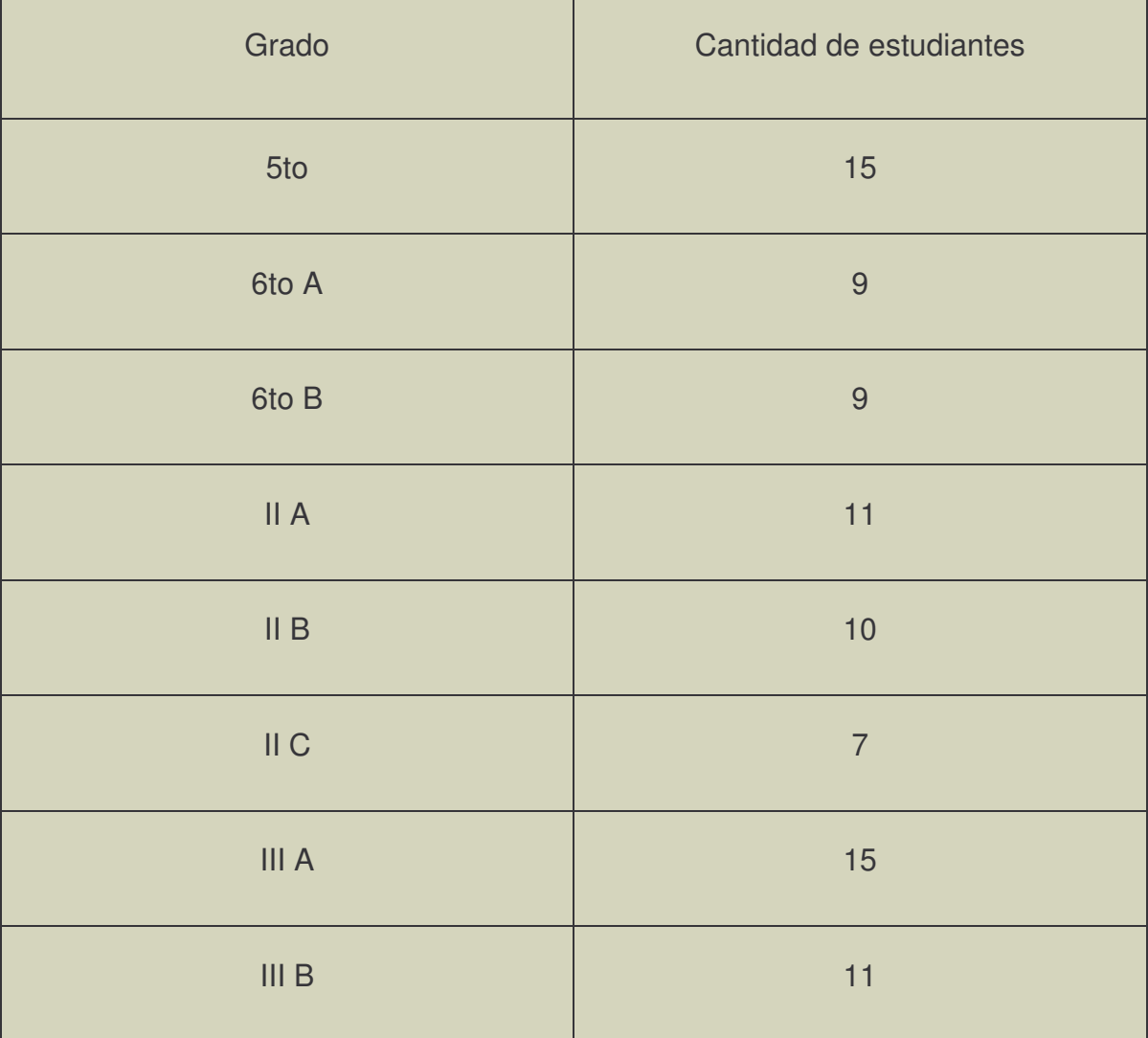

Para la elegir a los profesores que participarían en la encuesta se realizó una selección por conveniencia, de tal manera que se aplicó a tres profesores de primaria y dos de secundaria.
### **1.4 Métodos y Técnicas**

La metodología utilizada es cuantitativa con ayuda de técnicas cualitativas.

Algunos de los métodos empíricos aplicados para la recolección de información fueron:

La entrevista, grupos focales o grupos de enfoque, observación.

Los medios utilizados para la recolección de la información fueron Lápiz, cuaderno y grabadora, cámara de video.

Las medidas tomadas para garantizar la valides de los datos obtenidos fueron los siguientes:

Para las encuestas:

- Se obtuvo la lista oficial de los estudiantes matriculados y se depuro a los alumnos que se habían retirado, luego se realizó la selección al azar de 33 estudiantes de primaria y 53 secundaria.
- A los docentes de secundaria se les aplicó a los profesores guías de cada año y en primaria a los profesores de quinto y sexto grado.

Para la entrevista:

• A directora y subdirector se realizó una grabación, para luego transcribir lo que ellos habían respondido.

Para la realización de los grupos focales:

• A petición del equipo de investigación la directora seleccionó a 4 alumnos de segundo y 4 de tercer año respectivamente, se grabó la conversación y luego se realizó la transcripción exacta de lo conversado.

Las observaciones se realizaron en base a los formatos brindados.

Los documentos solicitados tanto a la dirección del Centro como al CTE fueron revisados y analizados de acuerdo a los formatos e información brindados por la Dirección de Tecnología Educativa (DTE) del Ministerio de Educación (MINED)

Para el análisis de los datos se realizó de forma cualitativa y cuantitativa, para los datos cualitativos se utilizó la técnica de codificación, para los datos cuantitativos se realizó una distribución de frecuencia, utilizando bases de datos en Access y en Excel.

Las encuestas realizadas a estudiantes y maestros se procesaron en tablas de Access y Excel por medio de códigos establecidos para tener formas más claras de analizar los datos.

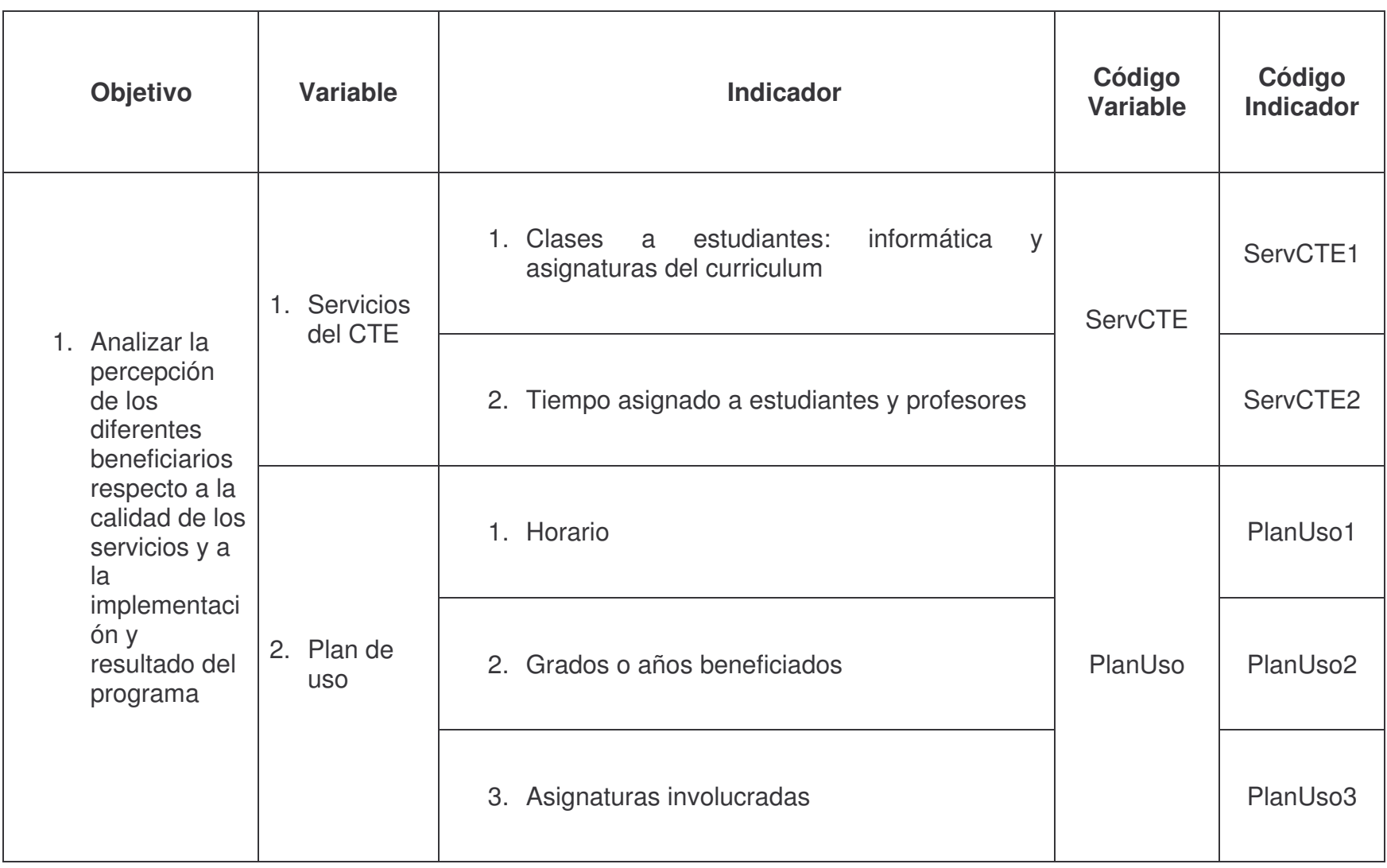

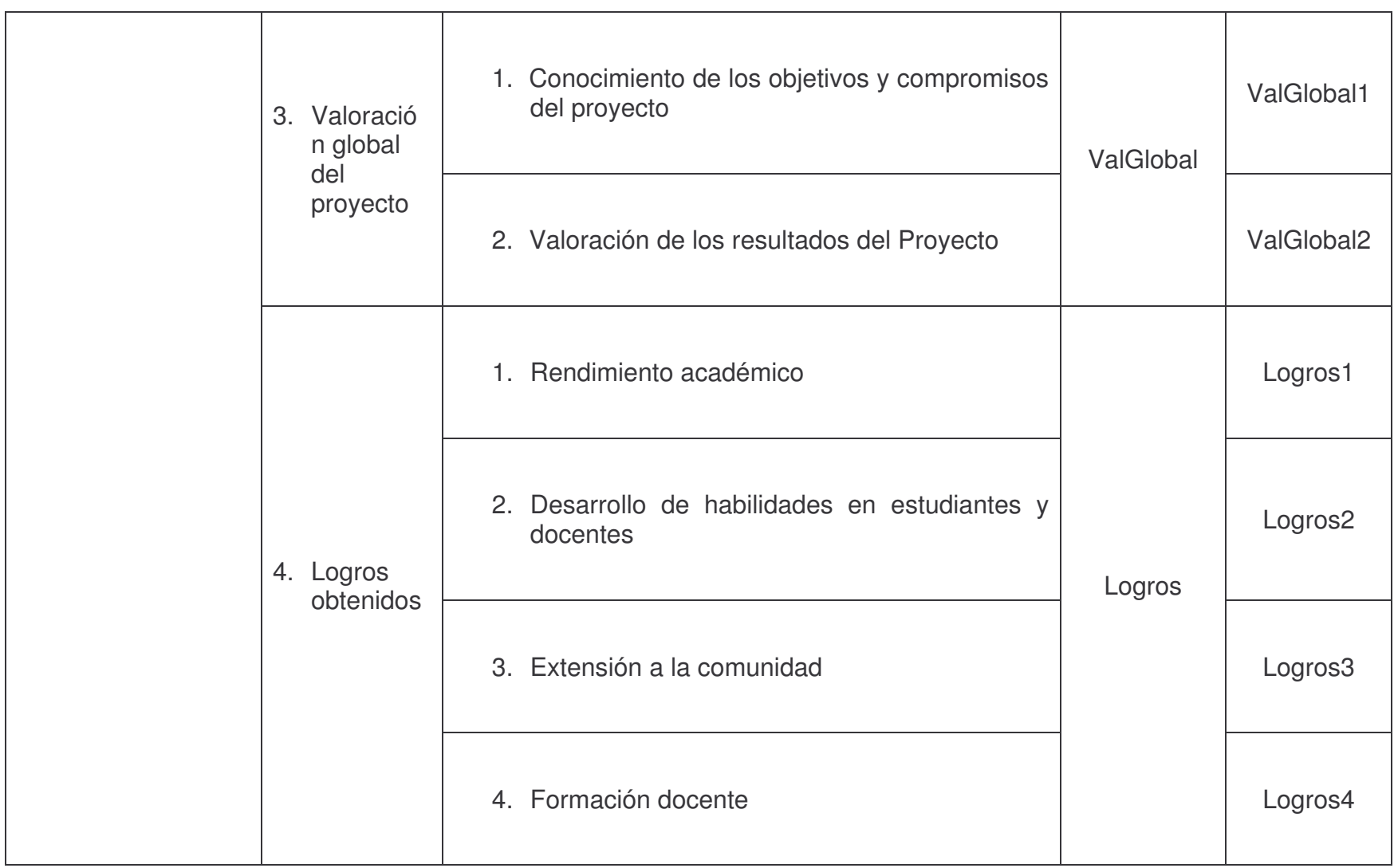

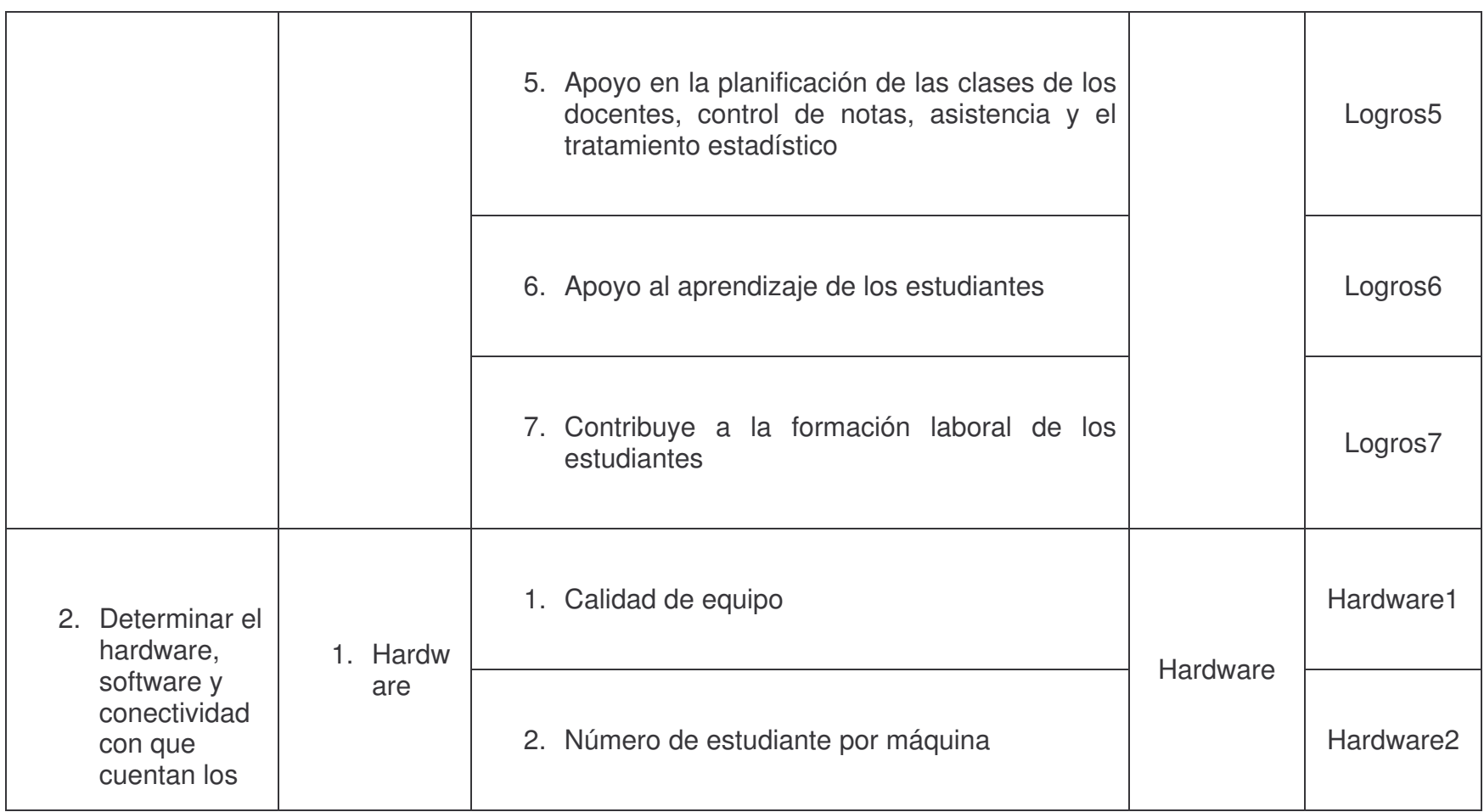

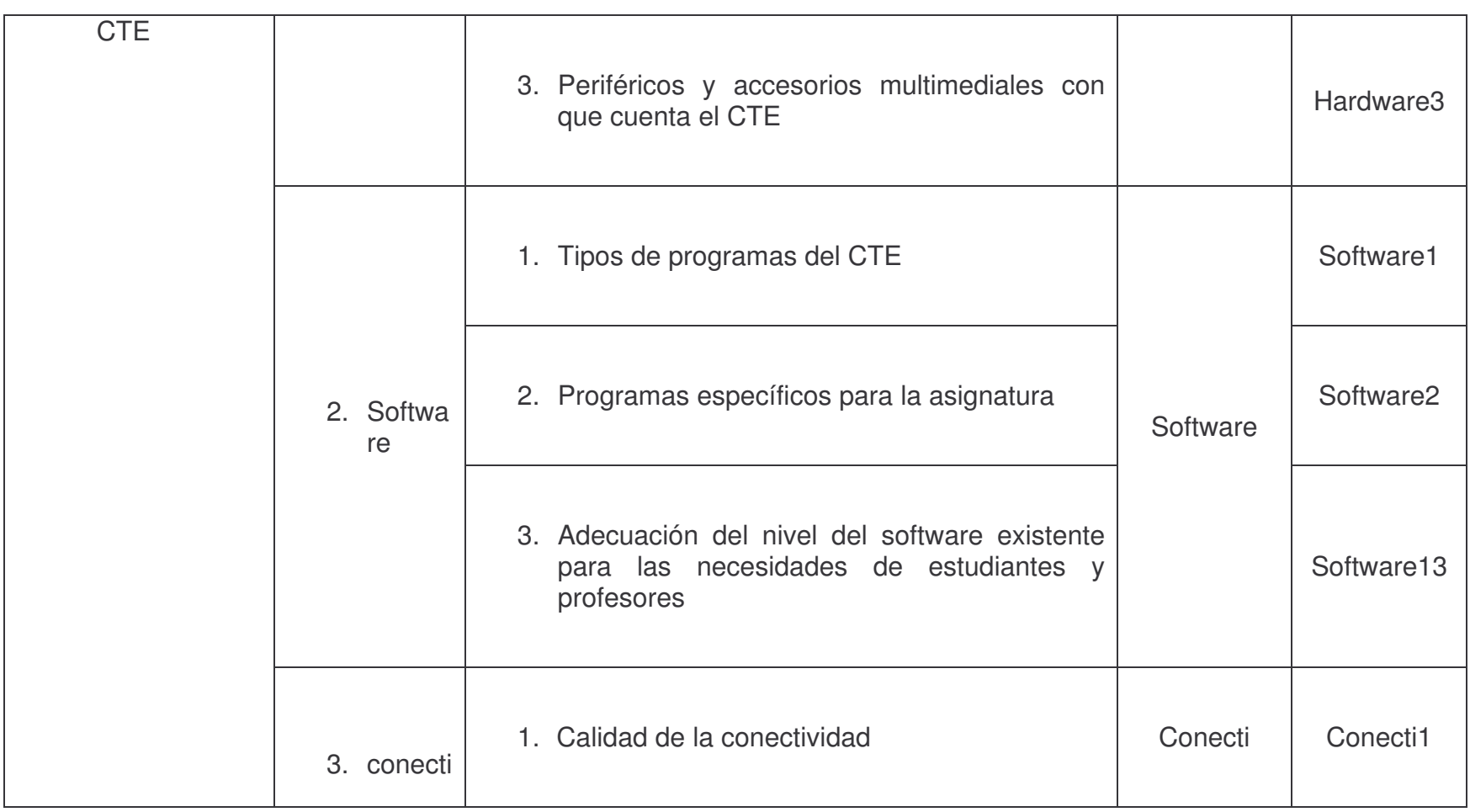

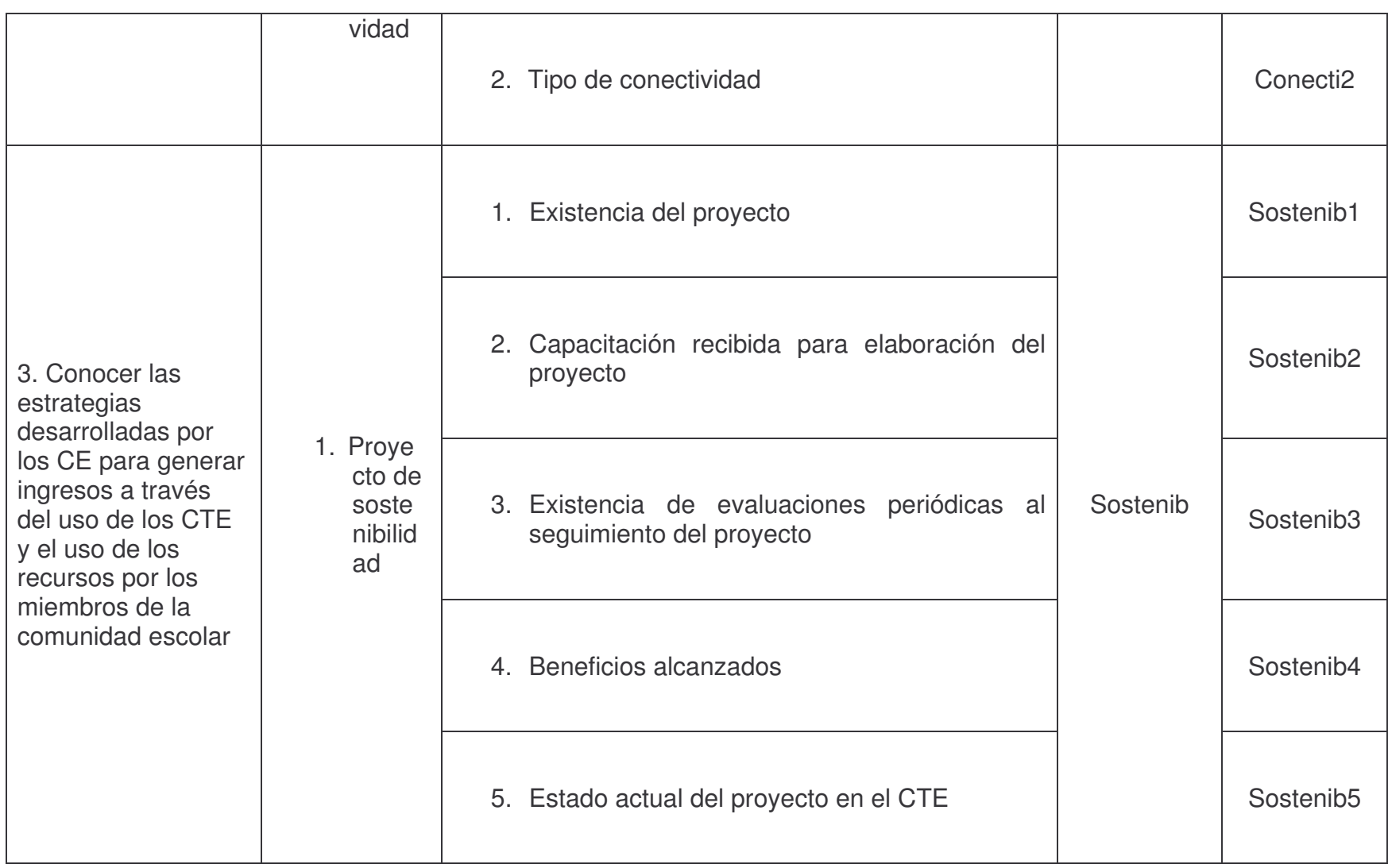

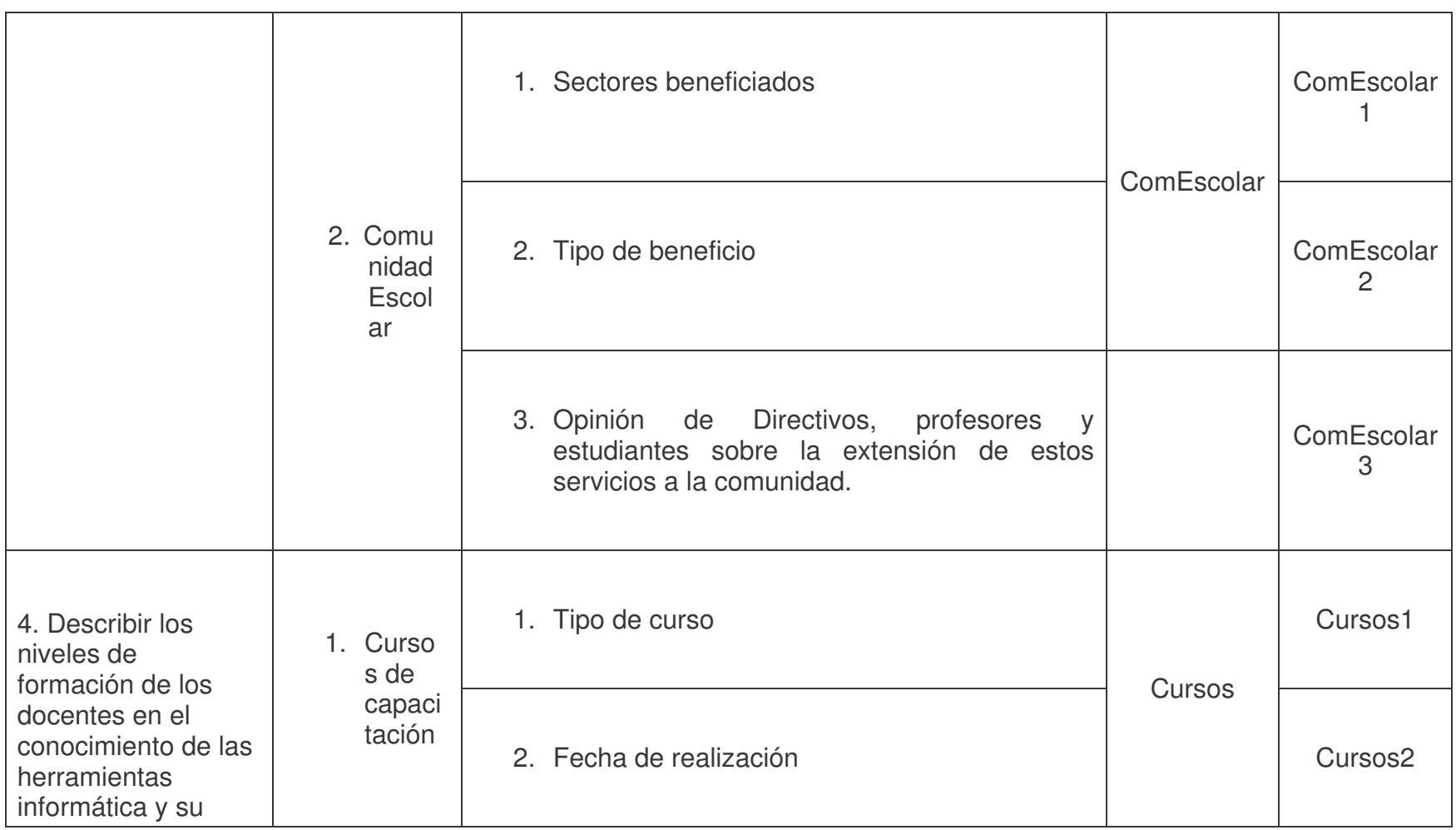

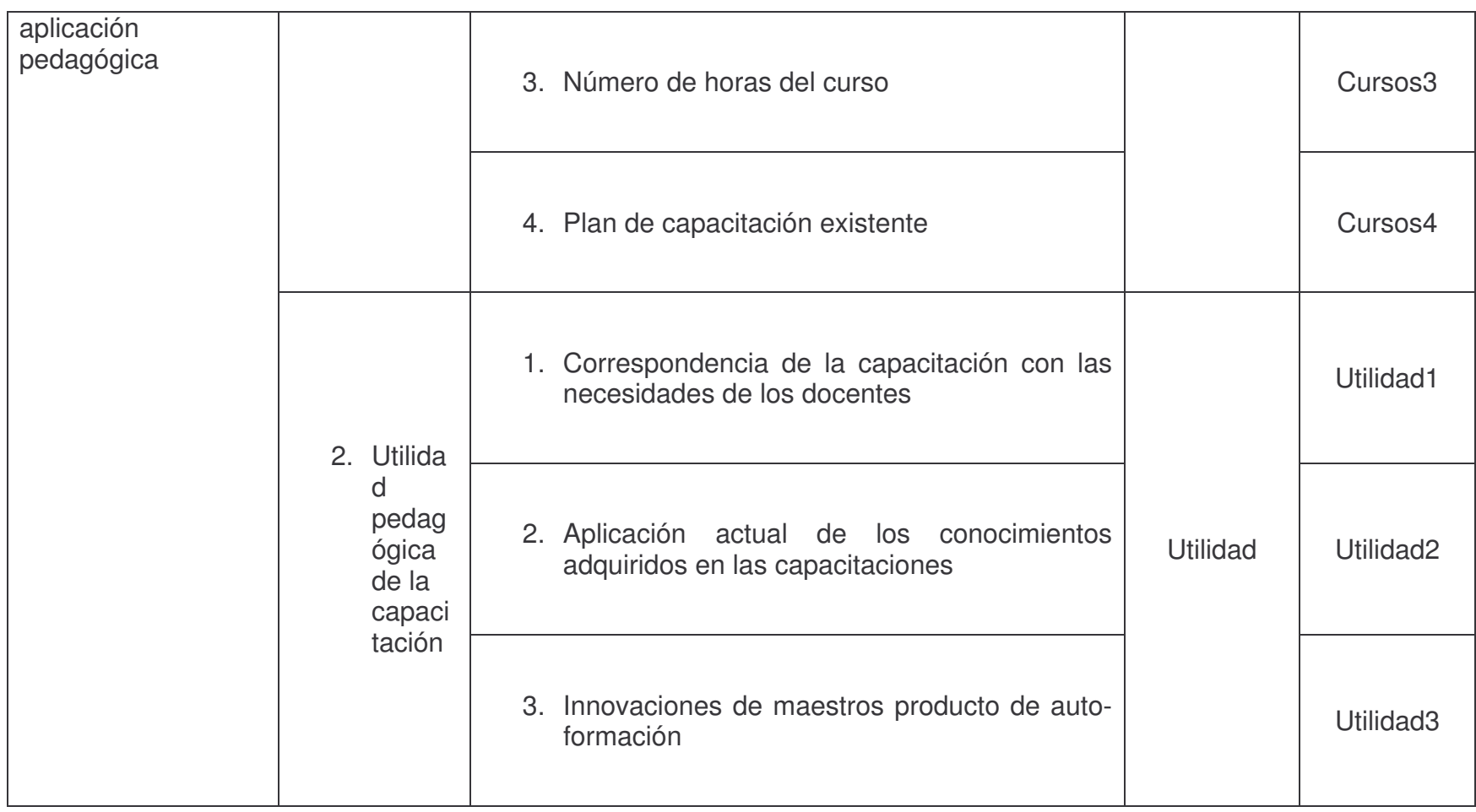

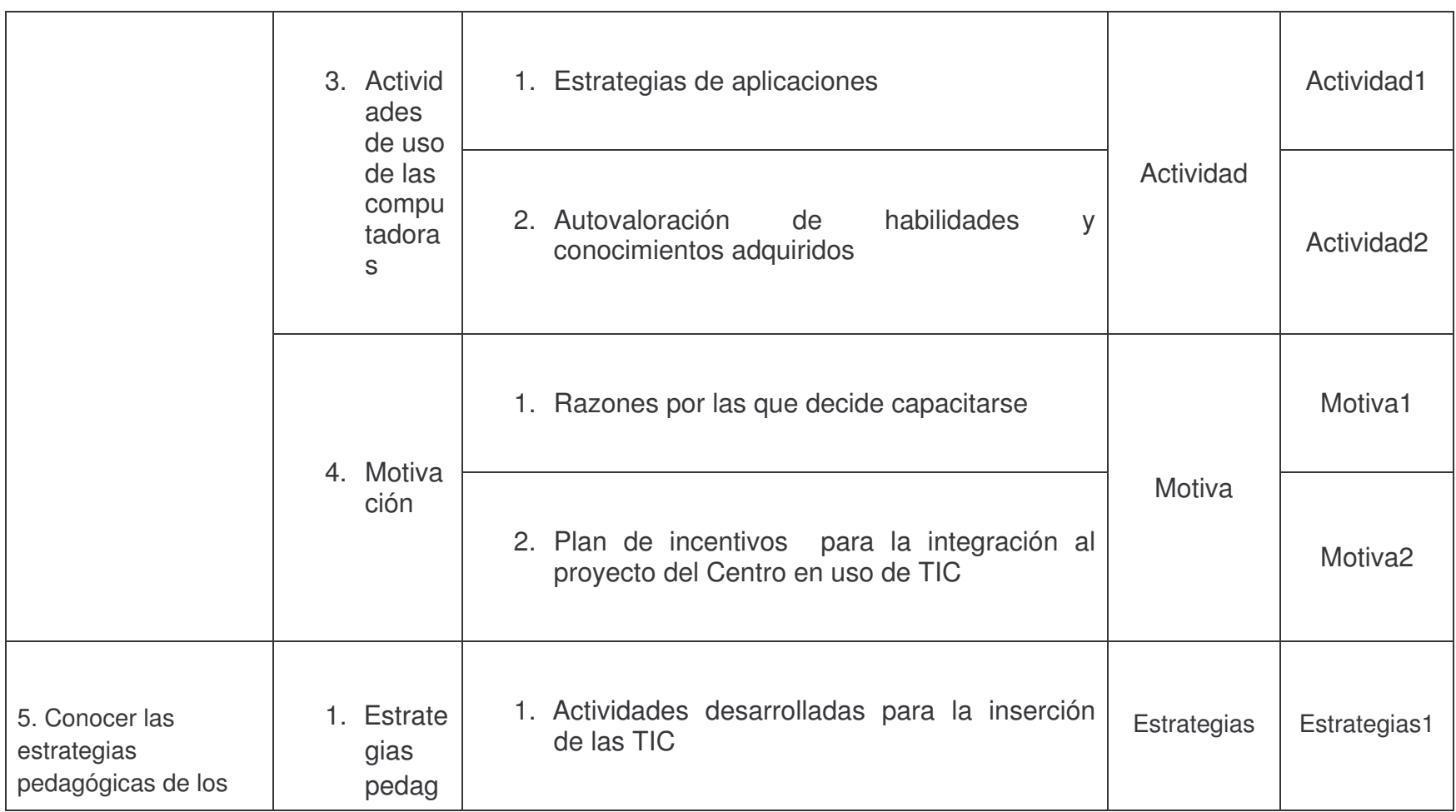

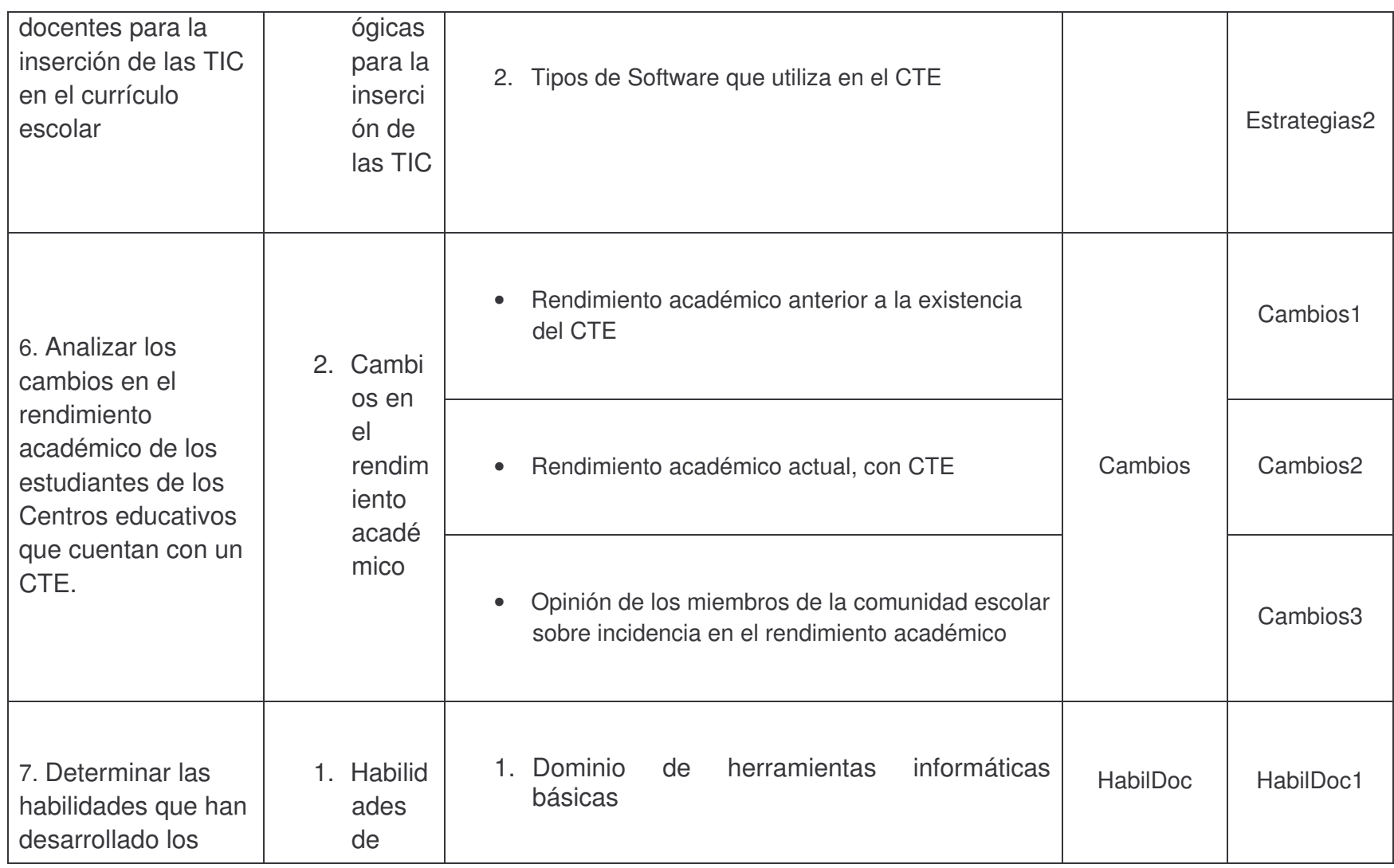

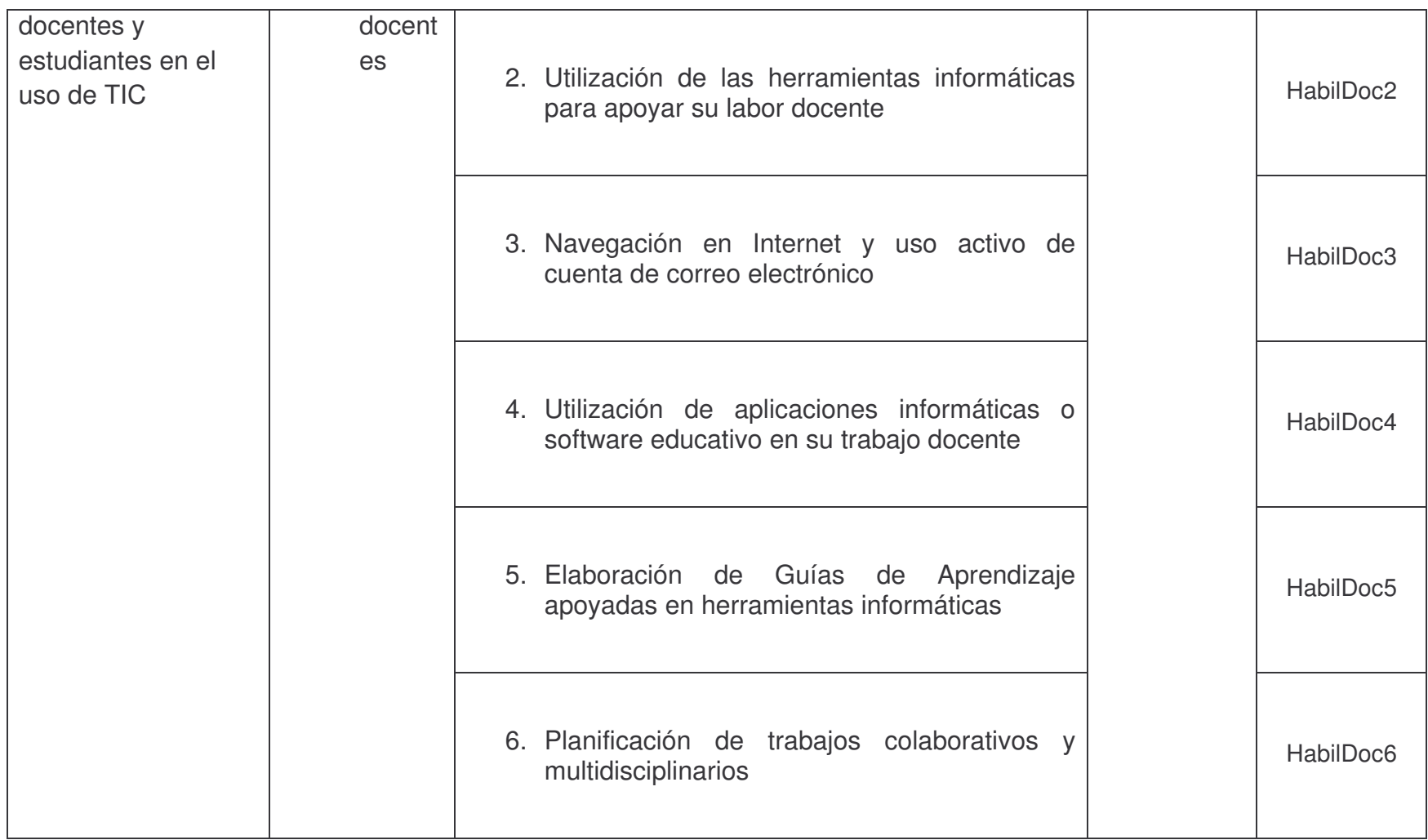

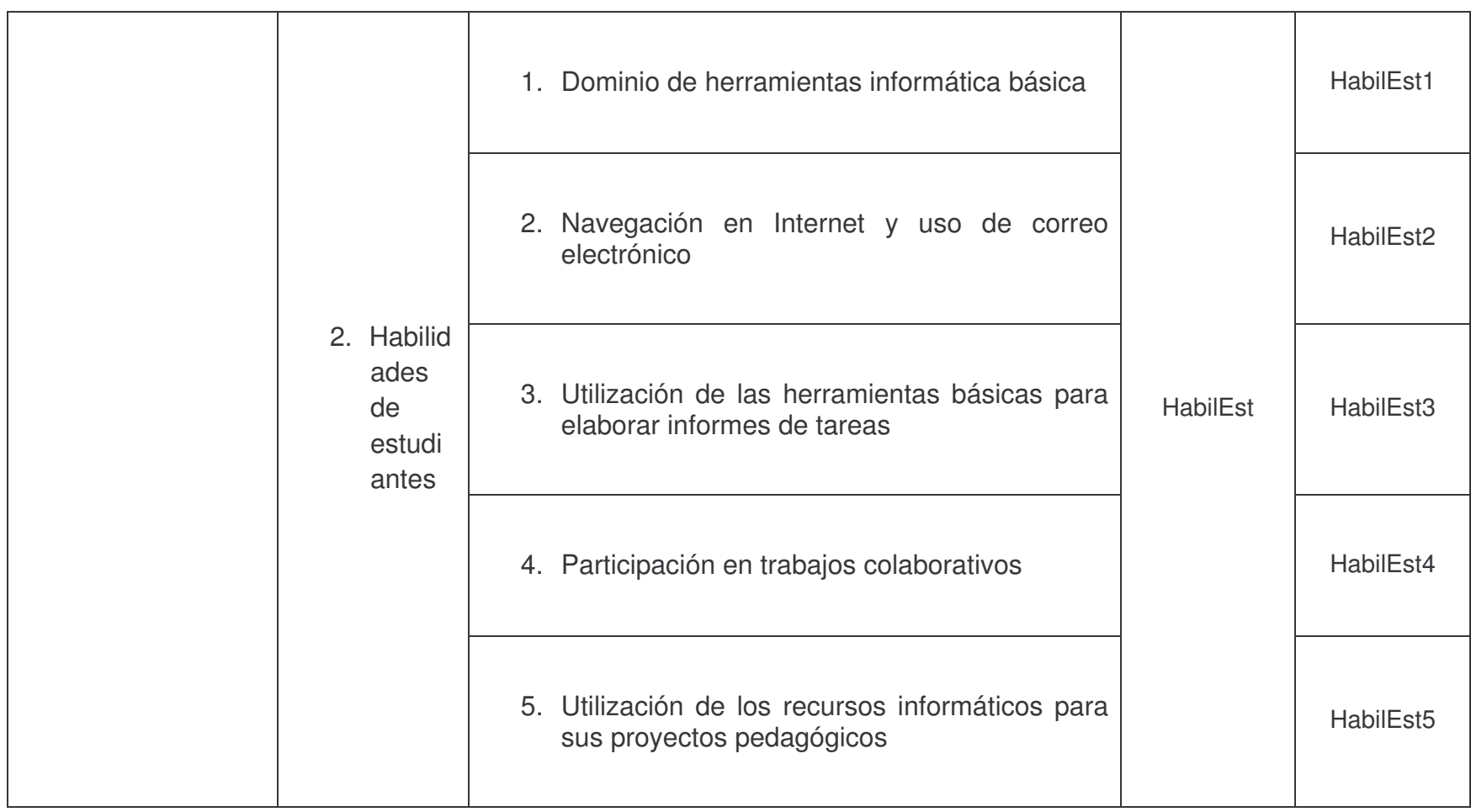

### **1.5 Métodos Teóricos**

Primera fase realizada, recolección de información a través de entrevistas, grupo focales, observaciones a clases y revisión de documentos de la dirección del Colegio Público Bella Cruz.

Una vez finalizada la fase de recolección de datos, se procedió a la codificación y digitalización de las encuestas, en los respectivos cuestionarios, todo ello se realizó en Microsoft Excel y Microsoft Access.

Con el objeto de depurar las bases de datos y detectar posibles errores en la transcripción de los datos, se verificó cada uno los datos ingresados.

En el caso de la entrevista al director y subdirector, se realizó la grabación, luego la transcripción, después se realizó la segmentación conforme a las variables y para concluir se realizó un análisis de los datos segmentados.

En el caso de los grupos focales realizados lo primero que se realizó fue una grabación de la conversación, luego la transcripción de la información obtenida en la conversación, para luego continuar con la segmentación y el análisis correspondiente. La encuesta al docente fue codificada y se realizó su respectivo análisis.

#### **1.6 Métodos Empíricos**

Los métodos empíricos se basan en la experiencia, es decir, que se refiere a hechos reales que pueden ser observados y cuyo conocimiento es objetivo.

Podemos describir al método empírico como que todo el conocimiento procede de la experiencia, es aquel que procede de los datos sensoriales.

Permite efectuar el análisis preliminar de la información, así como verificar y comprobar las concepciones teóricas. [W, 1]

Entre los métodos empíricos están los siguientes:

- Observación.
- $\checkmark$  Medición.
- $\checkmark$  Experimento.

### **2.** *Análisis e Interpretación de Resultados*

### **2.1 Aplicación de los instrumentos.**

Se aplicó encuesta a estudiantes de primaria donde se presentaron algunas inquietudes respecto a algunas preguntas, como por ejemplo en la pregunta "¿Con cuántos compañeros de clase trabajas en la computadora?".

Con los estudiantes de secundaria no hubo problemas de comprensión, solo surgieron inconvenientes respecto a que los estudiantes elegidos no querían participar ya que manifestaban que sentían pena o simplemente no querían.

Se realizó una entrevista a la directora del colegio la cual fue respalda a través de una grabación.

En los grupos focales realizados a profesores y estudiantes de secundaria el mayor inconveniente fue que una vez planificado, la directora del colegio no citaba a los participantes. Pero luego se logró coordinar la actividad. En el caso del grupo focal de los profesores de primaria no se dio esa situación ya que logramos realizarla en tiempo y forma.

Se realizaron dos observaciones a clases impartidas en el CTE, una impartida por el docente TIC y otra por el profesor de aula.

#### **2.2 Plan de análisis de resultados Cualitativos**

Según el análisis realizado a los datos de las encuestas, grupos focales y entrevistas de acuerdo a las preguntas directrices se presentan los resultados obtenidos:

#### **1. ¿Cuál es la percepción de los diferentes beneficiarios respecto a las TIC?**

Los beneficios que se han logrado con el uso de las TIC en el Colegio Público Bella Cruz han sido las siguientes:

- 1. Motivación que provoca en los estudiantes involucrados en el proyecto. Cabe destacar que al inicio los grados y años beneficiados fueron quinto, sexto grado, primer y segundo año, y en la actualidad también se incluye a cuatro grado.
- 2. Ayuda a los estudiantes a reforzar sus asignaturas, ya que les permite realizar actividades expositivas y de investigación de alguna clase de manera más dinámica.
- 3. Desarrollo de habilidades en el uso del computador de los alumnos tanto de primaria como para secundaria contribuyendo de esta forma a su formación laboral.
- 4. Facilita el trabajo a los profesores ya que les permite realizar investigaciones y algunas de sus labores docentes en menos tiempo.
- 5. Cursos certificados por INATEC.
- 6. La comunidad educativa y aledaña, ha logrado beneficios culturales y sociales.
- 7. El uso de internet.
- 8. La oportunidad de tener el CTE en una comunidad pobre y adquirir nuevos equipos.

Entre los maestros existen diversas opiniones sobre los estudiantes que deberían usar el CTE, ya que algunos opinan que se debería beneficiar solo a primaria exponiendo que es cuando los niños asimilan más, pero otros profesores consideran que debe ser secundaria ya que el uso del CTE les permite a los alumnos adquirir conocimientos que le ayudaran en un futuro en su desarrollo laboral.

Los sectores beneficiados han sido:

- 1. La comunidad.
- 2. Estudiantes de otros colegios que no tienen acceso a una computadora.
- 3. Administración del colegio.

Cuando el CTE fue instalado solo asistían por las asignaturas de Español y Matemática, pero en la actualidad se integran las asignaturas de Inglés, Estudios sociales, Ciencias Naturales y de forma indirecta Física, cuarto y quinto grado reciben Alfabetización en Informática.

# **2. ¿Cuál es la percepción de la calidad de la infraestructura, equipamiento y servicios provistos a los Centros Educativos?**

El CTE del Colegio Público Bella Cruz, cuenta con los siguientes periféricos y accesorios multimediales:

19 computadoras con conexión a Internet con las siguientes características:

- Modelo: HP d530c
- Procesador: Pentium IV 2.40 GHZ.
- Disco Duro: 40 GB.
- Memoria RAM: 256 MB. Expandida a 2 GB.
- Lector de CD.
- Monitor 15".

1 servidor con las siguientes características:

- Modelo: HP Server
- Procesador: Pentium IV 2.53 GHZ
- Disco Duro: 80 GB
- Memoria RAM: 512 MB
- Windows Server 2003

2 Impresora de tipo matricial. Un Escáner Una video cámara digital sony 7 pixeles 2 impresoras 3 quemadores de CD Un lector de DVD todos estos en buen estado.

Además cuenta con internet de conexión inalámbrica el tipo de cable en la red local es UTP categoría 4PR 5E, la norma utilizada es T568A la velocidad de conexión a internet es de 128Kbps; velocidad de subida 167 Kbps y de bajada 112 Kbps

El horario propuesto para el uso del CTE para los docentes no es accesible para todos los docentes ya que en ocasiones utilizan ese tiempo para realizar otras actividades, además exponían que este horario era muy corto, sin olvidar también el problema de los cortes de energía eléctrica. En el caso de los estudiantes se acordó que visitarán el CTE en horarios contrarios a sus clases y en períodos en que este estuviera libre de igual forma para los maestros.

El estado de la infraestructura y equipamiento del CTE es muy deficiente, ya que existen sillas, cielo raso, puertas y portones en mal estado.

# **3. ¿Cuál es la percepción de los beneficiarios respecto a la implementación y resultado del programa?**

Cuando el proyecto inició los compromisos que habían adquirido el Ministerio de Educación Cultura y Deporte (MECD) hoy en día Ministerio de Educación (MINED) con el Colegio Público Bella Cruz era pagar un profesor de tiempo completo por un año y todo lo relacionado con el sostenimiento del CTE, en la actualidad el Colegio Público Bella Cruz es el que asume el pago del profesor.

El director expresó que la implementación del CTE ha sido de gran importancia para la comunidad educativa, ya que esto significa la apertura a nuevas oportunidades tanto para el docente como para el estudiante.

### **4. ¿Con qué hardware, software y tipo de conexión cuentan los CTE?**

- 19 computadoras con conexión a Internet con las siguientes características:
	- Modelo: HP d530c
	- Procesador: Pentium IV 2.40 GHZ.
	- Disco Duro: 40 GB.
	- Memoria RAM: 256 MB. Expandida a 2 GB.
	- Lector de CD.
	- Monitor 15".

1 servidor con las siguientes características:

- Modelo: HP Server
- Procesador: Pentium IV 2.53 GHZ
- Disco Duro: 80 GB
- Memoria RAM: 512 MB
- Windows Server 2003

2 Impresora de tipo matricial.

Un Escáner

Una video cámara digital sony 7 pixeles

2 impresoras

3 quemadores de CD

Un lector de DVD todos estos en buen estado.

Además cuenta con internet de conexión inalámbrica el tipo de cable en la red local es UTP categoría 4PR 5E, la norma utilizada es T568A la velocidad de conexión a internet es de 128Kbps; velocidad de subida 167 Kbps y de bajada 112 Kbps

El CTE cuenta con un sistema operativo Windows XP, Software de Aplicación de Administración de Red (NET OP), poseen demos de aplicaciones educativas.

**5. ¿Qué estrategias de financiamiento utilizaron los Centros Educativos para el auto-sostenimiento de los CTE y el uso de los recursos financieros por los miembros de la comunidad escolar?**

Las estrategias realizadas para recaudar fondo cuando estaba vigente el proyecto de auto sostenibilidad fueron las siguientes:

1. Alquiler de equipos.

2. Aporte voluntario por parte de los padres de familia de C\$ 20.00 córdobas.

3. Tómbolas.

4. Contribución por impresiones.

5. Cursos a la comunidad donde el pago era accesible.

La situación actual del CTE es delicada, ya que los recursos económicos suministrados por el MINED no son suficientes para dar respuesta rápida a las necesidades del CTE, a diferencia de cuando estaba el proyecto de auto sostenibilidad ya que se generaban suficientes ingresos para suplir con todas sus necesidades, cabe señalar que cuando este proyecto estaba vigente era evaluado periódicamente y el consejo escolar siempre apoyaba.

# **6. ¿Qué niveles alcanzaron los docentes en el conocimiento de las herramientas informática y su aplicación pedagógica?**

El docente TIC ha recibido las siguientes capacitaciones:

1. Uso educativos de las TIC en el año 2004.

2. Taller acerca de estrategias de autosostenibilidad del CTE en el año 2006.

3. Enseñanza para la comprensión en el año 2005.

4. Usos educativos de las tecnologías de la información y comunicación en escuelas con Centros de Tecnología Educativa en abril del 2007.

Los docentes han recibido cursos de:

- Alfabetización Informática.
- Elaboración de guías de aprendizaje
- Uso del internet.

Los profesores hacen uso de internet para documentarse acerca de la asignatura que imparten y luego preparan las guías de aprendizaje.

# **7. ¿Qué estrategias pedagógicas utilizaron los docentes para la inserción de las TIC en el currículo escolar?**

Los profesores proponen estrategias pedagógicas en las actividades con el computador como la realización de cuadros sinópticos, mapas conceptuales etc.

Los profesores elaboran las guías de aprendizaje, en las cuales proponen actividades relacionadas a alguna asignatura que pueda ser realizada a través del uso de las herramientas que provee el computador como son Internet y los programas ofimáticos además, cabe destacar que en la revisión de documentos sólo se obtuvo una guía de aprendizaje para estudiantes y una para docente realizada por el profesor de sexto grado A, las cuales correspondían a la clase que observamos, estas no estaban digitalizadas.

En cuanto al docente TIC se encontró una serie de guías de capacitación para estudiantes de cuarto y quinto grado.

## **8. ¿Cuál es el efecto de las TIC en el rendimiento académico de los estudiantes de los Centros educativos que cuentan con un CTE?**

Las habilidades desarrolladas por los estudiantes en el uso de las TIC les permiten mejorar sus calificaciones, podríamos decir que el resultado del uso del CTE es el mejoramiento en el rendimiento académico.

#### **9 ¿Qué habilidades han desarrollado los docentes y estudiantes en el uso de TIC?**

Los alumnos usan Excel y Paint para realizar sus trabajos apoyar su aprendizaje en la asignatura de matemática donde dibujan figuras geométricas hacen cálculos de ecuaciones entre otras actividades.

La mayoría de los estudiantes y docentes expresan que con el uso de las computadoras e Internet han logrado encontrar información para sus investigaciones, tener los conocimientos básicos sobre los programas ofimáticos y escoger las herramientas apropiadas para resolver problemas propuestos en las asignaturas.

Además los estudiantes expresaban elaborar sus tareas sin errores ortográficos y con buena presentación, sin embargo solo una pequeña porción intercambia información mediante el correo electrónico, foros, etc.

#### **2.3 Plan de análisis cuantitativos**

#### **1. ¿Cuál es la percepción de los diferentes beneficiarios respecto a las TIC?**

Según los resultados obtenidos de las encuestas la mayoría de los estudiantes y profesores consideran que las calificaciones han sido mejores con el uso del CTE (ver gráfico 1), además expresan estar de acuerdo que con el uso del mismo ha ayudado a los estudiantes en su aprendizaje, ya que aprenden más sobre los temas de sus clases así como a elaborar tareas e informes en la computadora sin errores de ortografía y con buena presentación.

### **2. ¿Cuál es la percepción de la calidad de la infraestructura, equipamiento y servicios provistos al Colegio Público Bella Cruz?**

Los resultados obtenidos por parte de estudiantes tanto de primaria como de secundaria y docentes son los siguientes: El estado de las computadoras es satisfactorio al igual que otros dispositivos multimediales como impresoras, quemadoras de CD, video-cámara (véase grafico 2), así como la conexión a Internet ya que esta funciona siempre (véase grafico 3). Según los datos obtenidos la mayoría de los estudiantes manifiestan que ellos casi no hacen uso de los dispositivos multimediales (véase grafico 2).

# **3. ¿Cuál es la percepción de los beneficiarios respecto a la implementación y resultado del programa en el Colegio Público Bella Cruz?**

Los resultados obtenidos de las encuestas realizadas a los maestros, afirman que tuvieron conocimiento del proyecto de sostenibilidad cuando este estuvo vigente, pero su participación fue mínima en relación a la cantidad de profesores que aseguraron que conocieron el proyecto. (Véase grafico 4, 5)

## **4. ¿Con qué hardware, software y tipo de conexión cuenta el CTE del Colegio Público Bella Cruz?**

De acuerdo a los datos analizados de las encuestas en cuanto al estado de las computadoras y demás dispositivos multimediales es buena; las características de los computadores y velocidad de la conexión se describen a continuación:

19 computadoras Modelo:

- HP d530c
- Procesador: Pentium IV 2.40 GHZ.
- Disco Duro: 40 GB.
- Memoria RAM: 256 MB. Expandida a 2 GB.
- Lector de CD.
- Monitor 15".

1 servidor con las siguientes características:

- Modelo: HP Server
- Procesador: Pentium IV 2.53 GHZ
- Disco Duro: 80 GB
- Memoria RAM: 512 MB
- Windows Server 2003

2 Impresora de tipo matricial.

1 Escáner

 video cámara digital Sony de 7 pixeles impresoras quemadores de CD lector de DVD todos estos en buen estado.

Además cuenta con internet de conexión inalámbrica el tipo de cable en la red local es UTP categoría 4PR 5E, la norma utilizada es T568A la velocidad de conexión a internet es de 128Kbps; velocidad de subida 167 Kbps y de bajada 112 Kbps, Sistema Operativo Windows XP, Software de Aplicación de Administración de Red (NET OP), Demos de Aplicaciones Educativas como Encarta, Juegos de Matemática.

Los estudiantes manifestaban que su uso es casi nula (véase grafico 2) y que uno de los logros obtenidos fue el hecho que los estudiantes recibieron cursos de Informática.

Según los profesores los programas instalados en el CTE le son de utilidad y están en correspondencia a la asignatura que imparten. (Véase grafico 6).

# **5. ¿Cuál es el efecto de las TIC en el rendimiento académico de los estudiantes del Colegio Público Bella Cruz que cuenta con un CTE?**

En cuanto a lo que se refiere al mejoramiento de las calificaciones con el uso del CTE por parte de los estudiantes de primaria, los resultados obtenidos de las encuestas demuestran que ha contribuido a mejorar sus calificaciones en un 84% (véase grafico 1), al igual se obtuvo un resultado similar en la encuesta realizada a los estudiantes de secundaria, el 64% de los estudiantes afirma que con el uso de la computadora e internet han logrado obtener mejores calificaciones, y en el caso de secundaria el resultado es similar ya que la mayoría de estos afirman que sí.

En el caso de los profesores el 80% de estos estuvieron de acuerdo en que los estudiantes obtienen mejores calificaciones con el uso del computador, calificándolo como bueno, así mismo expresaron que el rendimiento académico en su asignatura había sido superior.

Según los datos obtenidos de la dirección del Colegio Público Bella Cruz en relación al rendimiento académico a partir del año 2003 hasta el 2007 en las áreas de Español, Matemática, Estudios sociales, Ciencias Naturales, Geografía e Inglés, se pudo constatar que el rendimiento académico bajó para los estudiantes de 6 grado A y B (véase tablas 15 a 22), II Año A, B y C (véase tablas 16 a 27) y III año A y B (véase tablas 35 a 42), excepto para los estudiantes del quinto grado el cual estaba divido en dos secciones pero debido a que se retiraron estudiantes se unificó en una sola sección (véase tabla 8 a 14).

### **2.4 Plan de análisis documental**

El plan de análisis que se decidió aplicar en este trabajo fue el siguiente:

Se realizó la recolección de datos a través de los siguientes instrumentos: Entrevista a directora y subdirector del colegio, encuestas a docentes y alumnos, grupos focales a docentes y alumnos, revisión de información tanto de la dirección del Centro como del CTE. Una vez realizado el análisis de todos los documentos e instrumentos utilizando las variables e indicadores para obtener un análisis general.

### **2.5 Resultados de la investigación e Interpretación de los datos.**

#### **¿Cuál es la percepción de los diferentes beneficiarios respecto a las TIC?**

La directora y subdirector del colegio manifestaban, que se decidió integrar a los estudiantes de cuarto a sexto grado de primaria en el uso de las tecnologías en sus clases.

Los docentes decían que el uso del CTE, ayuda al aprendizaje de los alumnos permitiéndoles adquirir habilidades para usar los programas ofimáticos e internet, para realizar investigaciones y desarrollar habilidades que contribuyan a su formación laboral. Los estudiantes han adquirido un buen dominio de los programas ofimáticos.

El padre de familia explicaba que el uso del CTE:

- 1. Es fuente de motivación al buscar información, realizar tareas y trabajos convirtiéndose en un medio muy importante a través del cual los estudiantes pueden apoyarse en sus estudios,
- 3. Brinda nuevos medios para la realización de las tareas asignadas por el profesor.
- 4. Facilita la enseñanza a los docente y el aprendizaje a los estudiantes, ya que estas representan una nueva forma de enseñar y aprender.
- 5. Representan una herramienta de apoyo que beneficia a los estudiantes.

En datos recabados en la encuesta a los docentes, el 80% opina que el uso del CTE permite a los alumnos obtener un mejor rendimiento académico.

El 100% de los profesores están de acuerdo que el uso del CTE apoya el aprendizaje de los alumnos.

El 80% de los profesores están de acuerdo que el uso del CTE contribuye a la formación laboral de los alumnos.

En cuanto a los programas instalados en el CTE, el 80% de los maestros consideran que si hay correspondencia con las necesidades de su asignatura, un 20% considera que no hay correspondencia.

El 80% de los profesores están de acuerdo en que el uso del CTE estimula la profundización en sus conocimientos informáticos y científicos, el 20% está parcialmente de acuerdo.

En lo que respecta a la disminución de la deserción escolar, el 40% de los maestros consideran de excelente ya que el uso del CTE ha permitido que los alumnos se motiven y no deserten del colegio, otro 40% dice que es muy bueno y un 20% considera que es regular.

El 40% de los profesores califica como excelente el uso del CTE ya que facilita el aprendizaje de los estudiantes, un 20% como muy bueno, 20% como bueno y un 20% como regular.

En cuanto al interés actual por la comprensión de la asignatura impartida por los docentes se encontró que el 80% de estos consideran que ha sido superior por parte de sus estudiantes.

El rendimiento académico general de los estudiantes que actualmente utilizan el computador es considerado por los profesores como superior en un 60% y un 40% profesores opinan que no ha variado.

En relación al tipo de beneficio que obtuvo el colegio con la implementación del CTE, el 100% de los profesores afirman que los cursos libres a la comunidad.

El 70% de los alumnos expresaron que el uso del CTE los prepara para un trabajo en el futuro.

El 82% de los estudiantes manifiestan estar de acuerdo que con el uso del CTE elaboran sus trabajos con mayor presentación.

El 80% de los alumnos opinó estar de acuerdo en aprender más sobre computación, el 45% de alumnos dicen estar de acuerdo en que aprenden más sobre sus clases.

En relación a los sectores beneficiados el 54% de los estudiantes afirma que los sectores beneficiados son: amigos de maestros y alumnos, 31% maestros o estudiantes de otros colegios que no tienen computadora, en un 11% dicen que miembros de la comunidad y tan solo un 4% miembros de la comunidad para usar telefonía.

## **¿Cuál es la percepción de la calidad de la infraestructura, equipamiento y servicios provistos al Colegio Público Bella Cruz?**

En la encuesta realizada al docente TIC mencionaba que el CTE del Colegio Público Bella Cruz cuenta con los siguientes periféricos y accesorios multimedia: 19 computadores, 1 servidor de aplicaciones, un Escáner, una video cámara, 4 impresoras, 3 quemadores de CD y un lector de DVD todos estos en buen estado. También cuenta con internet de conexión inalámbrica.

Según los docentes encuestados decían que el estado actual de las computadoras en un 60% es satisfactorio, en un 20% que es regular y un 20% lo considera insatisfactorio.

El 60% considera satisfactorio el funcionamiento de la impresora, un 20% regular y otro 20% insatisfactorio. El 80% no marco la opción, Funcionamiento de la Lectora/Quemadora de CD y el 20% dice que el funcionamiento es insatisfactorio, la calidad de la conexión a internet es considerada muy satisfactoria por el 60% y un 40% no satisfactorio. El funcionamiento de la video cámara el 60% lo considera satisfactorio el 40% insatisfactorio.

La mayoría de los alumnos de primaria marcaron que nunca usan los dispositivos multimediales que posee el CTE, 91% de alumnos marcaron que la conexión a internet funciona siempre. Con respecto a la velocidad de conexión es de buena calidad, el 61% marco que siempre, y un 39% dijo que algunas veces.

# **¿Cuál es la percepción de los beneficiarios respecto a la implementación y resultado del programa en el Colegio Público Bella Cruz?**

La directora y subdirector opinaron que los beneficios de este programa no se logran a corto plazo, sino a largo plazo.

Los compromisos que había adquirido Ministerio de Educación con el colegio según los docentes era pagar a un profesor de tiempo completo y todo lo relacionado con la sostenibilidad del CTE por un año, pero en la actualidad el colegio es el que asume el pago de la maestra.

El padre de familia del consejo escolar comentaba que la implementación del CTE sería beneficioso para los estudiantes, ya que les permitiría una herramienta para su aprendizaje, realizar trabajos, tareas y por consecuencia mejorar sus calificaciones, al igual que a la comunidad aledaña.

#### **¿Con qué hardware, software y tipo de conexión cuenta el CTE del Colegio Público Bella Cruz?**

El docente TIC mencionaba que el tipo de conexión del CTE es inalámbrico. El CTE cuenta con los periféricos y accesorios multimedia siguiente: 19 computadores, 1 servidor de aplicaciones, 1 scanner, 1 video cámara, 4 impresoras, 3 quemadores de CD, 1 lector de DVD. Cuentan con Sistema operativo Windows XP, Microsoft office, software de aplicaciones de administración de redes (NET UP), demos de aplicaciones educativas.

Los alumnos de secundaria manifestaban que los periféricos que posee el CTE son Impresora, Escáner, Cámara de video.

# **¿Qué estrategias de financiamiento utilizo el Colegio Público Bella Cruz para el autosostenimiento del CTE y el uso de los recursos financieros por los miembros de la comunidad escolar?**

Los directores del colegio mencionaban que ahora prácticamente están en cero económicamente, trabajando con las uñas, por que antes con el autosostenimiento generaban aproximadamente C\$ 30.00 córdobas diarios que iban a caja, hoy no, más bien ha habido un retroceso ya que no se permite la autosostenibilidad.

Los docentes de primaria afirmaron que cuando estuvo el proyecto de autosostenibilidad se logró realizar actividades como alquiler de equipos, los padres de familia se habían comprometido en dar una cuota simbólica de C\$20.00 córdobas, cuotas de 10 córdobas, tómbolas, entre otras actividades, pero en la actualidad ya no es permitido.

Según el padre de familia, el consejo directivo acordó que se daría un aporte para suplir con los gastos de tinta y papel ya que las autoridades del MINED no respondían con estas necesidades a tiempo.

# **¿Qué niveles alcanzaron los docentes en el conocimiento de las herramientas informática y su aplicación pedagógica?**

Los docentes expresaron haber obtenido habilidades en cuanto al uso de los programas ofimáticos, Encarta, navegación en internet, elaboración de guías de aprendizaje a través de las capacitaciones recibidas

## **¿Qué estrategias pedagógicas utilizaron los docentes para la inserción de las TIC en el currículo escolar?**

Las estrategias de aprendizaje que proponen los profesores de primaria en las actividades con el computador están la realización de cuadros sinópticos, mapas conceptuales etc.

Elaboración de guías de aprendizaje, en las que son propuestas actividades relacionadas con la asignatura en estudio utilizando los programas ofimáticos, Internet, enciclopedia Encarta entre otros.

# **¿Cuál es el efecto de las TIC en el rendimiento académico de los estudiantes del Colegio Público Bella Cruz que cuenta con un CTE?**

Según datos obtenidos de encuestas, grupos focales y entrevistas afirman que los cambios son positivos debido a que el uso del CTE mejora las calificaciones de los estudiantes y por ende el rendimiento académico, pero en la revisión de los documentos de la dirección del colegio Público Bella Cruz se constató que no había habido un cambio positivo en el rendimiento académico, excepto para los estudiantes de quinto grado de primaria.

#### **¿Qué habilidades han desarrollado los docentes y estudiantes en el uso de TIC?**

El profesor de primaria decía que el uso del computador apoya el aprendizaje del alumno siendo una fuente de información extensa donde los alumnos pueden buscar, explorar, indagar y adquirir conocimientos, al igual que desarrollar habilidades tanto en maestros como alumnos, permite que el alumno logre cumplir las tareas asignadas en tiempo y forma. El CTE ofrece a alumnos y maestros una herramienta para desarrollarse intelectual y científicamente.

Los alumnos expresan que han adquirido habilidades y destrezas en los programas ofimáticos e internet y que esto les permite realizar investigaciones en internet para realizar sus trabajos de forma más fácil. Utilizan Excel, paint para realizar trabajos y para apoyo de su aprendizaje ya que en matemática utilizan la herramienta de paint para dibujar figuras geométricas y Excel para hacer cálculos de ecuaciones.

### **III. Conclusiones.**

A partir de la información obtenida y recabada a través de los diferentes instrumentos y de acuerdo a los objetivos hemos llegado a las siguientes conclusiones:

- 1. Los estudiantes manifiestan estar motivados en el aprendizaje de las asignaturas en que hacen uso del CTE, logrando de esta forma reforzar sus conocimientos en éstas, sin embargo en el turno vespertino se observó cierta informidad en cuanto al uso del CTE debido a los cortes de energía eléctrica.
- 2. Los estudiantes manifiestan que los conocimientos básicos sobre los programas ofimáticos, les ayudará a su formación profesional, además han logrado adquirir habilidades en el uso de internet y esto ayuda a reforzar sus asignaturas.
- 3. En lo que respecta al rendimiento académico la información brindada tanto en la entrevista como en la encuesta no coinciden con la información recolectada en la revisión de los documentos del Centro, constatamos que el rendimiento académico bajó para los estudiantes de 6 grado, II y III año, excepto para los estudiantes del quinto grado.
- 4. Las condiciones de la infraestructura del edificio del CTE no es buena.
- 5. El CTE cuenta con 19 máquinas con las siguientes características:
	- Modelo: HP d530c
	- Procesador: Pentium IV 2.40 GHZ.
	- Disco Duro: 40 GB.
	- Memoria RAM: 256 MB. Expandida a 2 GB.
	- Lector de CD.
	- Monitor 15".
	- 1 escáner marca Epson.
- 1 cámara de video marca Samsung
- 1 Impresora Epson Matricial
- 3 grabadores de CD marca LG de 52X.
- 1 lector DVD marca Samsung de 8X.

1 servidor con las siguientes características:

- Modelo: HP Server
- Procesador: Pentium IV 2.53 GHZ
- Disco Duro: 80 GB
- Memoria RAM: 512 MB
- Windows Server 2003

La velocidad de conexión de Subida es de: 167 Kbps y de Bajada: 112 Kbps. con una velocidad de 128Kbps

- 6. Los dispositivos multimediales están en perfecto estado.
- 7. El uso de los dispositivos multimediales por parte de los estudiantes es casi nulo.
- 8. La implementación y resultado de este programa ha representado un cambio significativo e importante tanto para la comunidad educativa como para la comunidad en general, ya que se logró impartir un curso certificado por INATEC.
- 9. Los programas instalados en el CTE son de utilidad a los docentes ya que están en correspondencia con la asignatura que imparten, sin embargo no se explotan como se debería.
- 10.El proyecto de autosostenibilidad fue muy productivo ya que generó suficiente ingresos para el mantenimiento del CTE.
- 11.Los docentes recibieron cursos de: Informática, uso de Internet, elaboración de guías de aprendizaje, las cuales son formas de integrar el uso de las TIC en el aprendizaje de los estudiantes.

12.Los profesores tienen un día y hora específica para asistir al CTE, sin embargo estos tienen temor al asistir a éste ya que temen enfrentarse a nuevas formas de enseñanza.
# **V. Recomendaciones**

De acuerdo a las conclusiones realizadas a continuación realizamos algunas recomendaciones para mejorar el funcionamiento y el logro de los objetivos del uso del CTE:

- 1. En el caso de los cortes energéticos recomendamos realizar una reestructuración del horario, de tal forma que los estudiantes de los segundos y terceros años puedan asistir al CTE durante el transcurso del primer bloque de clase de cada semana, además se recomienda realizar una campaña de incentivación dirigida a los estudiantes de secundaria para lograr despertar su motivación en la utilización del CTE.
- 2. Se recomienda que tanto el docente TIC como al director mantengan un control sobre la elaboración y ejecución de la guías de aprendizaje.
- 3. Retomar estrategias en común acuerdo con el MINED para generar ingresos e invertir en el acondicionamiento del CTE; como colaboración voluntaria para impresiones, cursos libres etc.
- 4. Capacitar a estudiantes en el uso de dispositivos multimediales y organizar roles, para que estos los manipulen y que los docentes elaboren actividades que conlleven a la utilización de estos.
- 5. Realizar capacitaciones de informática a docentes en los diferentes niveles de conocimiento como: Alfabetización informática, actualización. Lo cual permitirá que los docentes estén constantemente en capacitaciones.
- 6. Impulsar estrategias para que los docentes asistan y utilicen el CTE, tales como:
	- Toma de asistencia a docentes en el horario establecido de uso del CTE, para garantizar que estos asistan.
	- Entrega de informe de calificaciones digitalizadas por los docentes a la dirección del Centro.
	- En coordinación con el docente TIC y profesores revisar demos de aplicaciones existentes para ser utilizados en las asignaturas pertinentes, crear Materiales Educativos haciendo uso de los programas ofimáticos.

# **Glosario**

**TIC:** Tecnología de la Información y comunicación.

**MINED:** Ministerio de Educación.

**MECD:** Ministerio de Educación Cultura y Deporte.

**IT:** Información de Tecnología.

**CTE:** Centro de Tecnología Educativa.

# **VI. Bibliografía y Webgrafía.**

- B, 1 *Impacto de la computadora en la educación en Nicaragua* Autor Inés Valverde y Eneyda María Moreno Mendoza
- B, 2 *Metodología de la investigación, 4ta edición,*

Roberto Hernández Sampieri, Carlos Hernández Collado, Pilar Baptista Lucio.

- B,*3 Tecnología y aprendizaje. Investigación sobre el impacto del ordenador en el aula*. Autores: Álvaro Marchesi, Elena Martín, Enrique Casas, Augusto Ibáñez, Isabel Monguillot, Vicente Rivière, Felipe Romero. Ediciones SM (Impresores, 15, 28660 Boadilla del Monte - Madrid, España)
- B, 4 *Proyectos para integrar la computadora en el aula* Autor Fallas Monge, Ida V.

W, 1 Dr. Alexander Luis Ortiz Ocaña, ¿Cómo investigar en Educación?, Enero 7, 2008.

W, 2 Francisco Burzi, (2003, Septiembre 9) Movimientos filosóficos, Diciembre 10, 2007 http://www.iesmurgi.org/filosofia/etica/Movimientos%20filosoficos%20Conceptos.htm

W, 3. Dr. Pere Marqués Graells, (4/09/2007), Impacto de las TIC en Educación: Funciones y Limitaciones, Diciembre 10, 2007. http://dewey.uab.es/pmarques/siyedu.htm

W, 4. Paul Antonio Torrez Fernández, Las TIC en la educación, ¿Para qué?, Enero 7, 2008.

http://www.cibersociedad.net/congres2006/gts/comunicacio.php?id=340&llengua=es

W, 5. Mario González Arencibia, Mundo de unos y ceros en la gerencia empresarial, Diciembre 10, 2007.

www.eumed.net/libros/2006a/mga-01/2b.htm

W, 6. Santos Urbina Ramírez, (Enero de 1999) Informática y teorías del aprendizaje, Enero 7, 2008. http://www.sav.us.es/pixelbit/articulos/n12/n12art/art128.htm

W, 7. Emmanuelle Gutiérrez y Restrepo. Loïc Martínez Normand. - Rafael Romero Zúnica. La accesibilidad web. Cómo construir una web educativa accesible, Diciembre 10, 2007.

http://ares.cnice.mec.es/informes/17/contenido/49.htm

W, 8. Dr. Pere Marqués Graells, (4/09/2007), Impacto de las TIC en Educación: Funciones y Limitaciones, Diciembre 10, 2007. http://dewey.uab.es/pmarques/siyedu.htm

W, 9. RENAR, Para que y por que medir, Diciembre 10, 2007. http://www.renar.gov.ar/cursos/expertos/notaexpl/medir.asp

W, 10. Real Academia Española, Impacto, Diciembre 10, 2007. http://buscon.rae.es/draeI/SrvltConsulta?TIPO\_BUS=3&LEMA=impacto

W, 11. Lic. Ana Margarita Pérez Fernández, (1/1/2007) La medición del impacto de los servicios de información: una necesidad y un reto, Diciembre 10, 2007. http://bvs.sld.cu/revistas/aci/vol15\_1\_07/aci11107.htm#cargo

W, 12. CINTERFOR, (Diciembre del 2002), II Seminario Virtual Evaluación del impacto en las experiencias de capacitación laboral para jóvenes, Diciembre 10, 2007.

http://www.cinterfor.org.uy/sem\_eva/guia\_deb/i.jsp

W, 13. Francisco Burzi, (2003, Septiembre 9) Movimientos filosóficos, Diciembre 10, 2007. http://www.iesmurgi.org/filosofia/etica/Movimientos%20filosoficos%20Conceptos.htm

# **Anexos**

#### Anexos B

# **Encuesta a Profesores**

#### **Estimado Profesor:**

Actualmente la Carrera de Informática Educativa de la UNAN-Managua, como parte de la colaboración con el Ministerio de Educación, está desarrollando una investigación sobre el impacto del uso de las computadoras en el proceso enseñanza aprendizaje. Consideramos que en esta investigación los docentes son una de las fuentes principales de información y su colaboración será de gran valor para nuestro trabajo. De antemano agradecemos su participación.

- 1. Nombre del del Centro Educativo: \_\_\_\_\_\_\_\_\_\_\_\_\_\_\_\_\_\_\_\_\_\_\_\_\_\_\_\_\_\_\_\_\_\_\_\_\_\_\_\_\_\_\_\_\_
- 2. Información General. Marque con una **X** o complete la información.

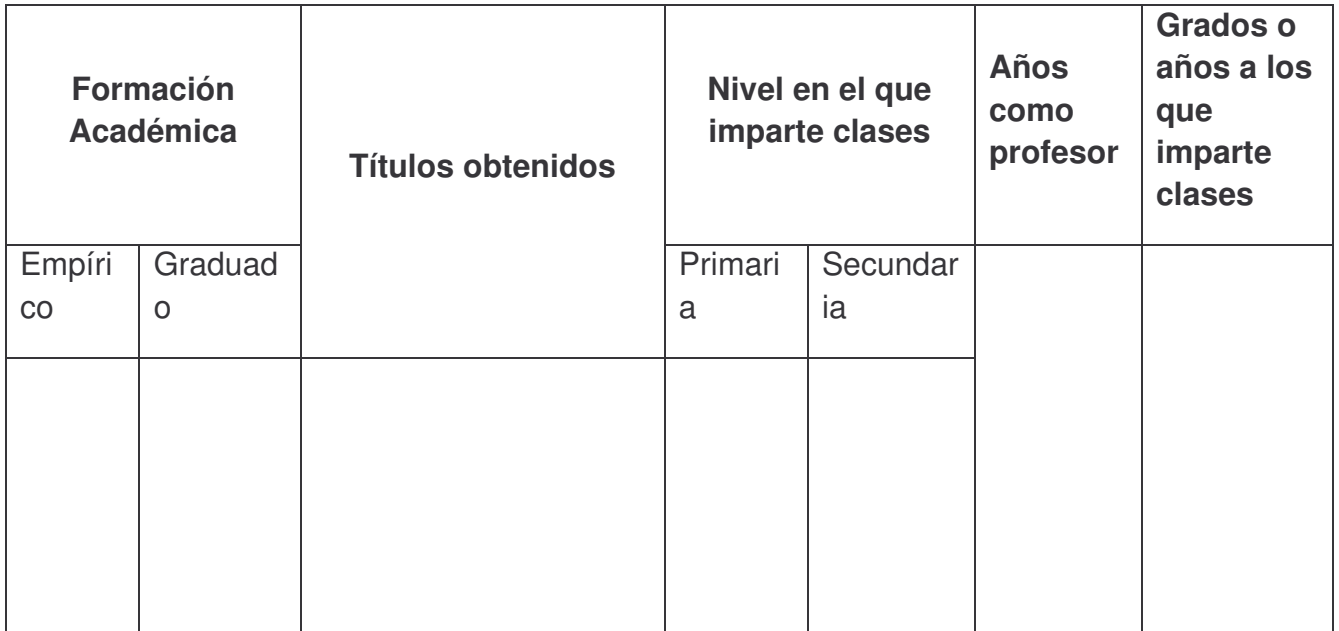

3. En la columna de la derecha complete la información solicitada en la siguiente tabla:

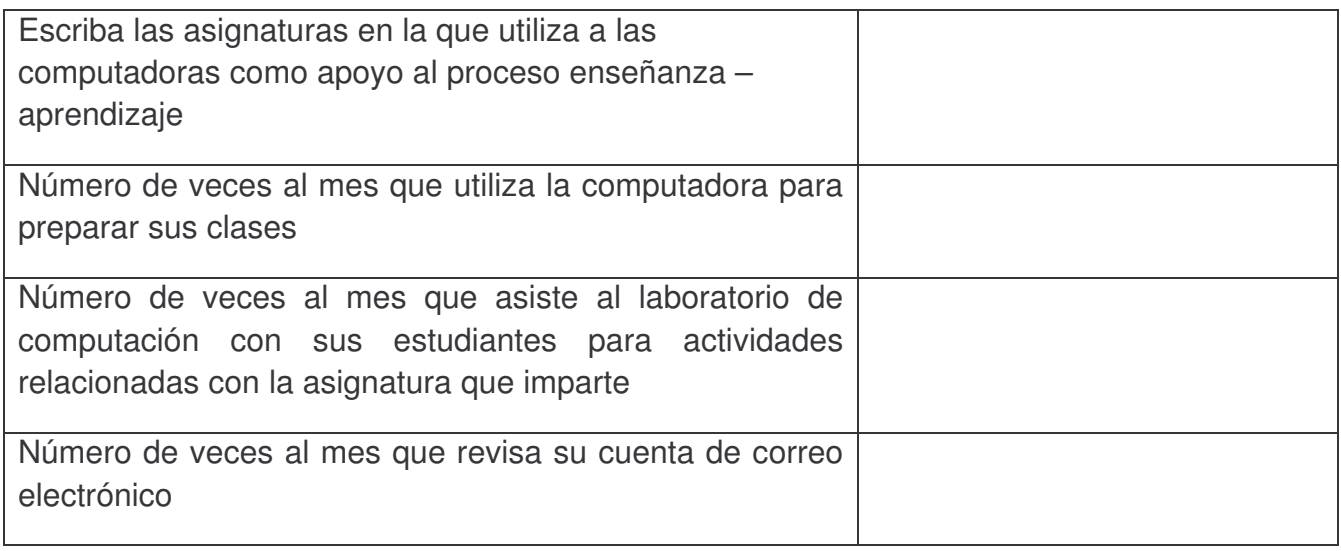

# 4. Sobre las capacitaciones recibidas en el laboratorio de computación:

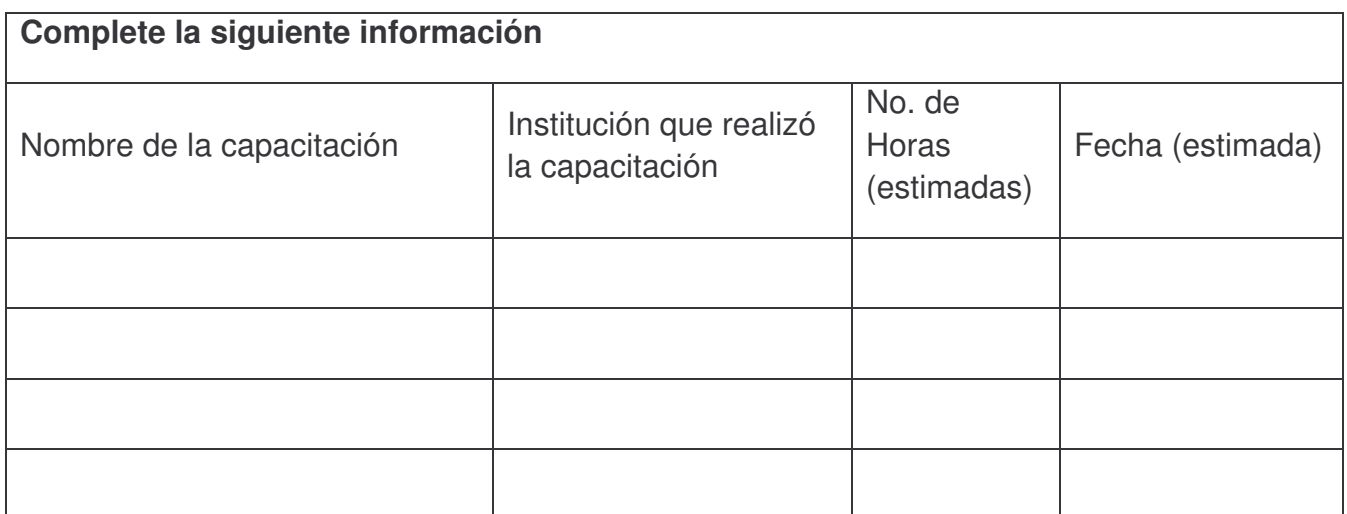

5. Seleccione con una **X** su selección.

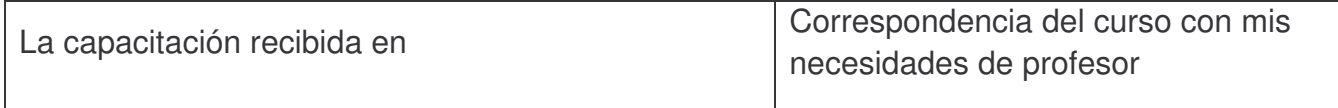

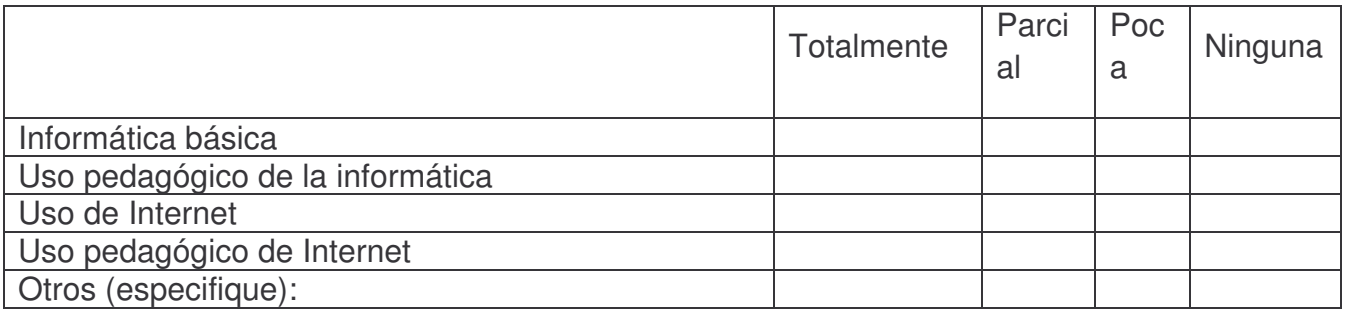

# **Utilidad pedagógica de las capacitaciones**

6. En la última columna a la derecha, marque con una **X** su selección.

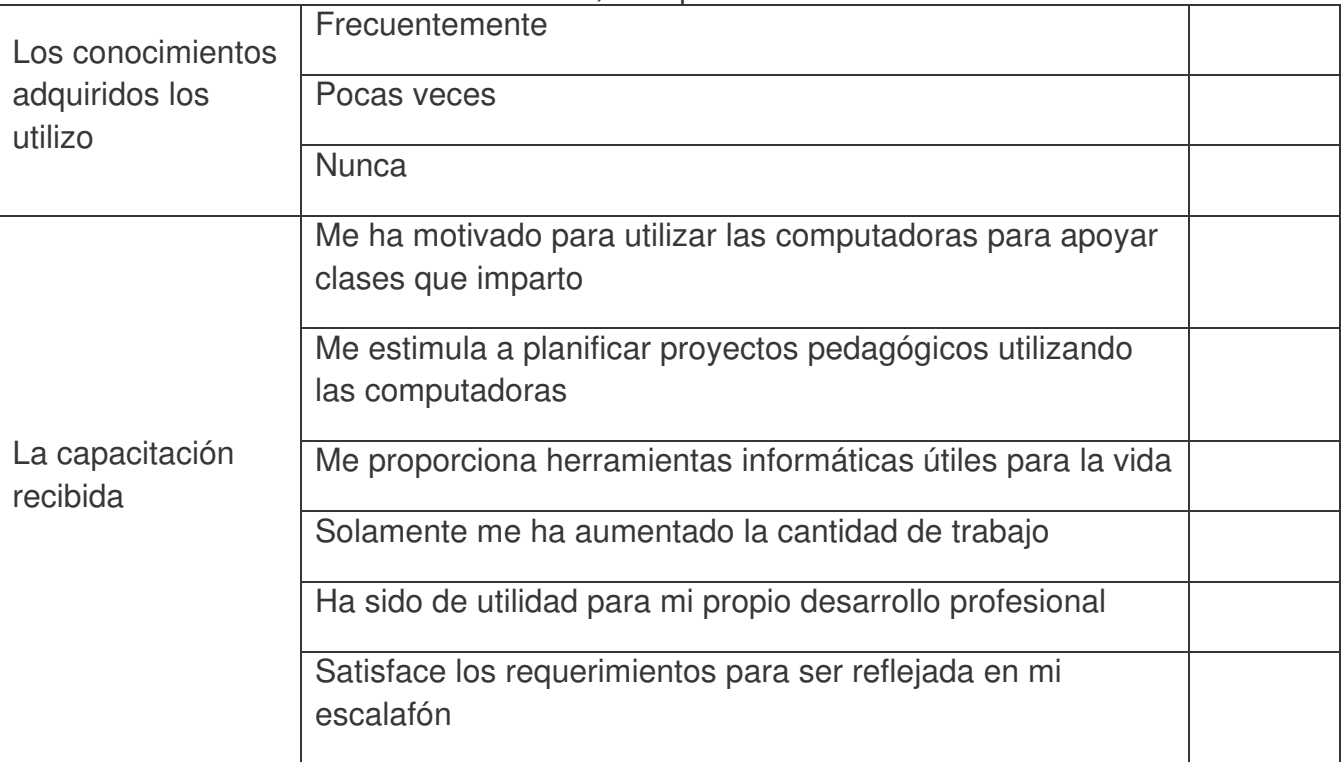

# **Valoración del uso de programas**

7. Seleccione con una **X** la opción que más se aproxime al dominio que usted cree poseer sobre los aspectos señalados en la columna de la izquierda

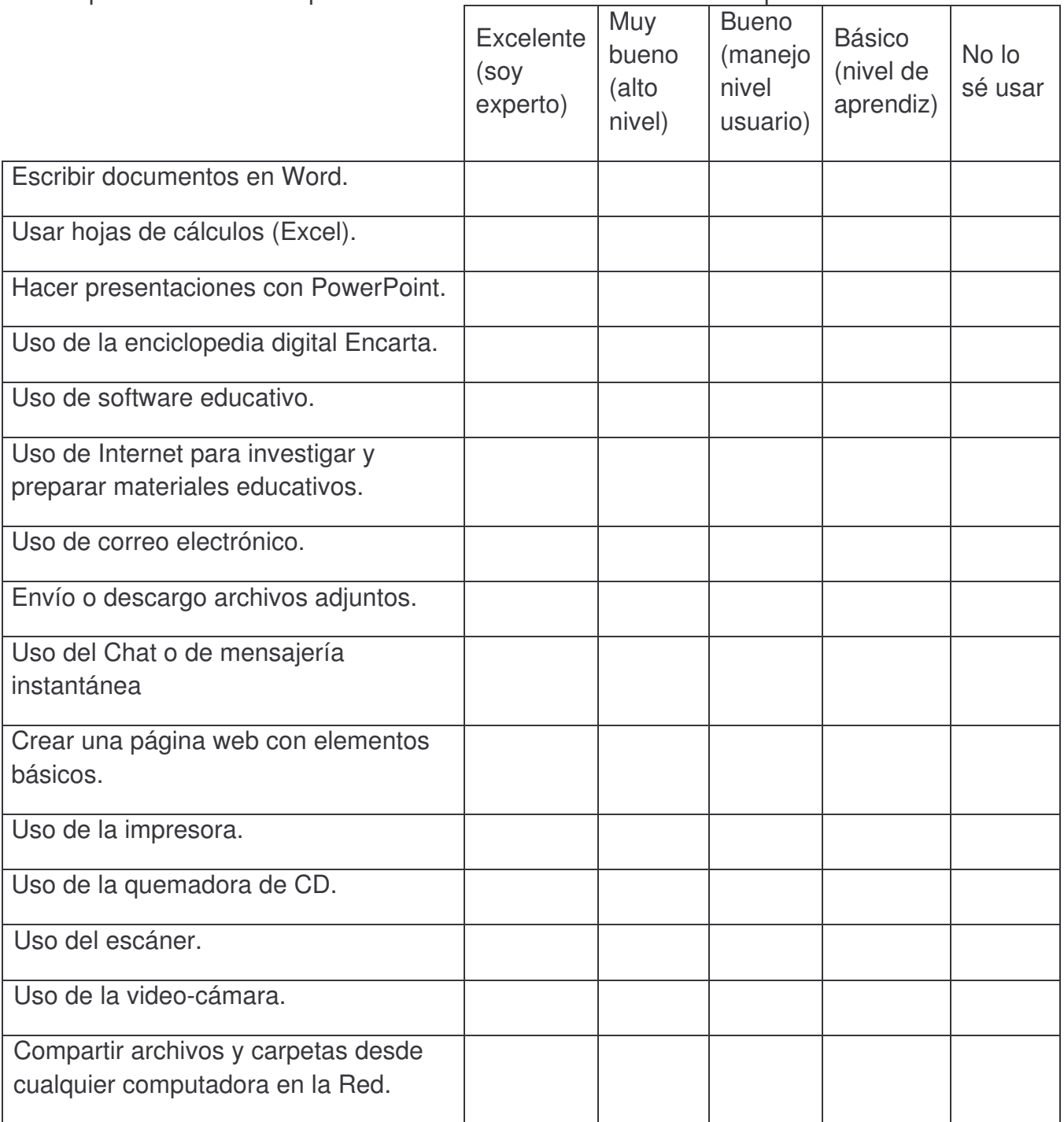

# **Valoraciones de los resultados del proyecto**

8. Seleccione con una **X** la opción que considere más aproximada a su opinión. También puede escribir sus observaciones.

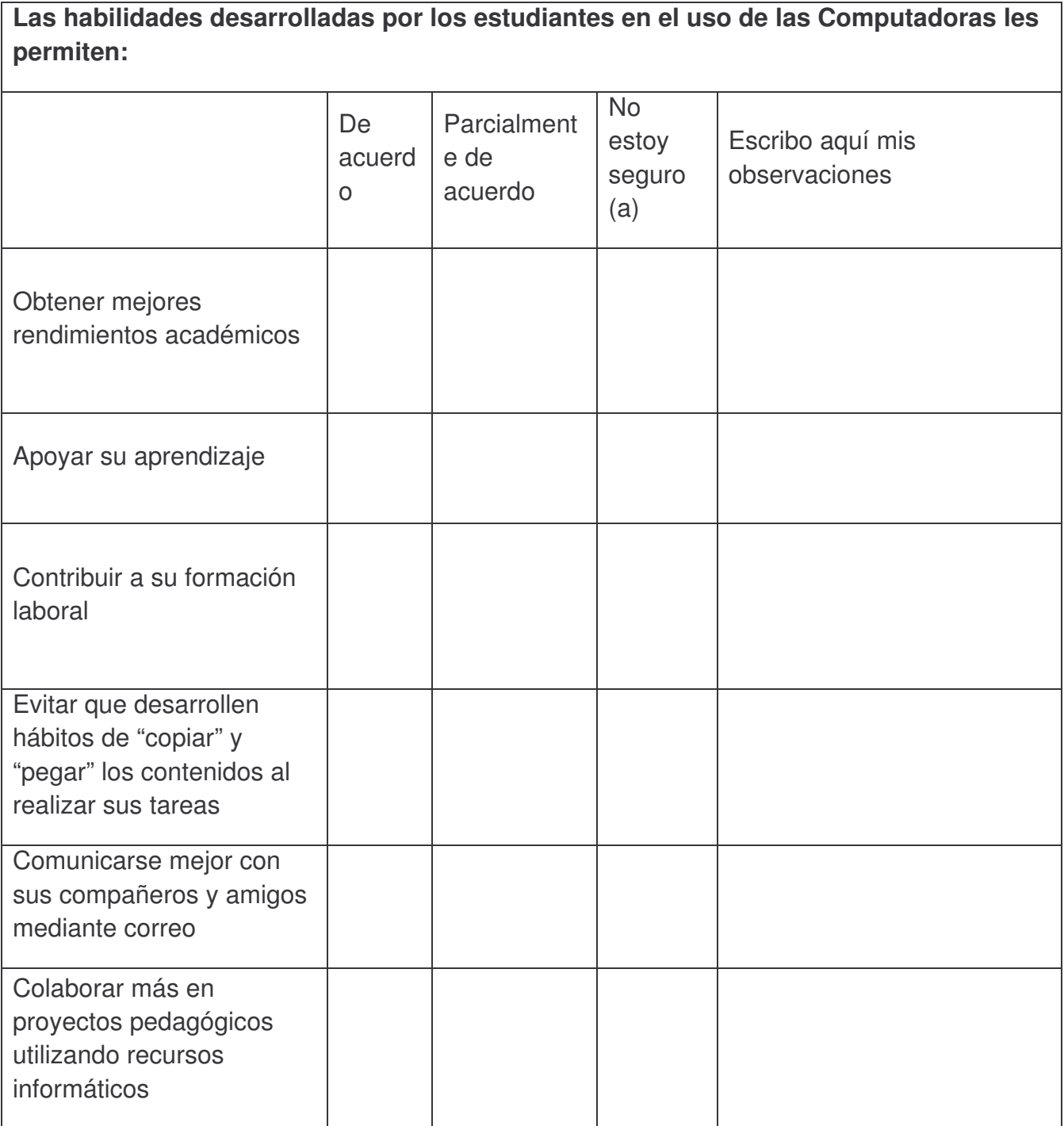

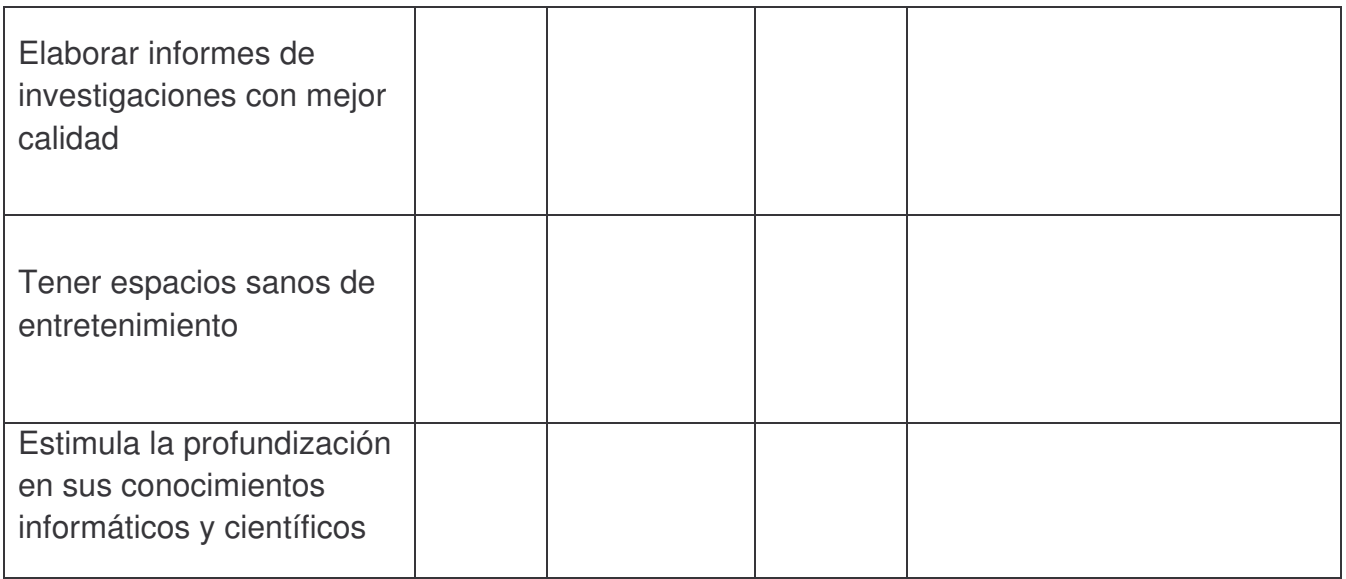

# 9. Valore los servicios que le presta el CTE, marcando con una **X** su opción.

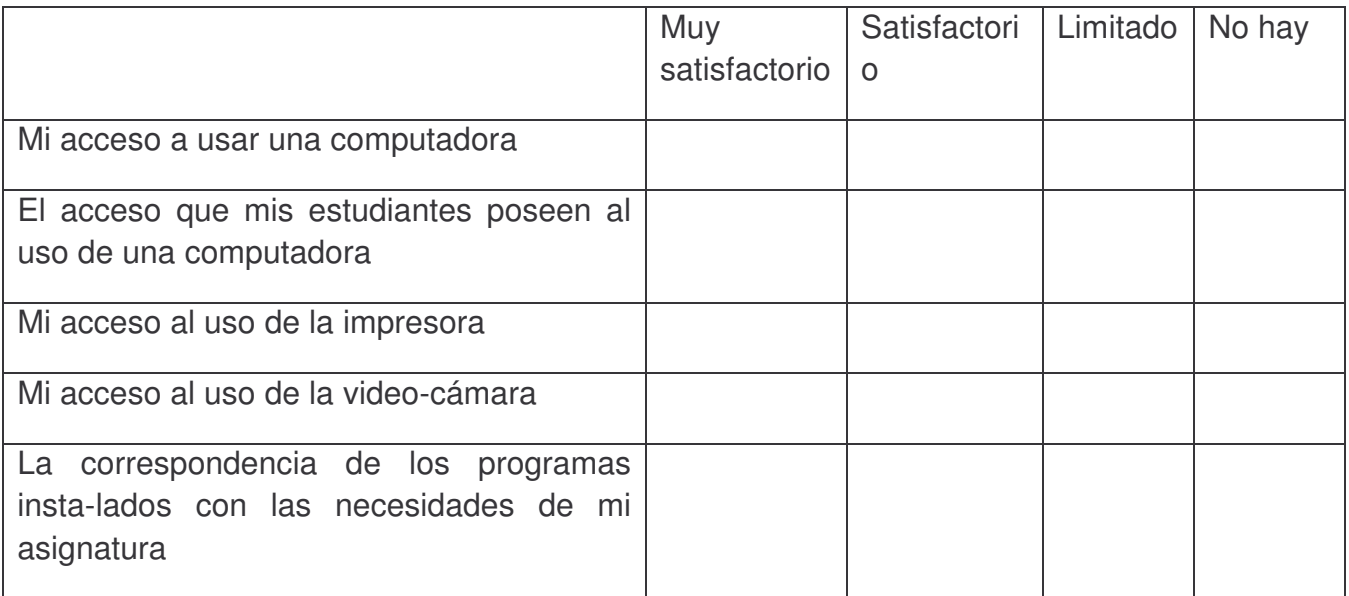

# **Sostenibilidad del CTE**

10.En la fila de abajo, marque con una **X** la opción que considere está más acorde con su opinión

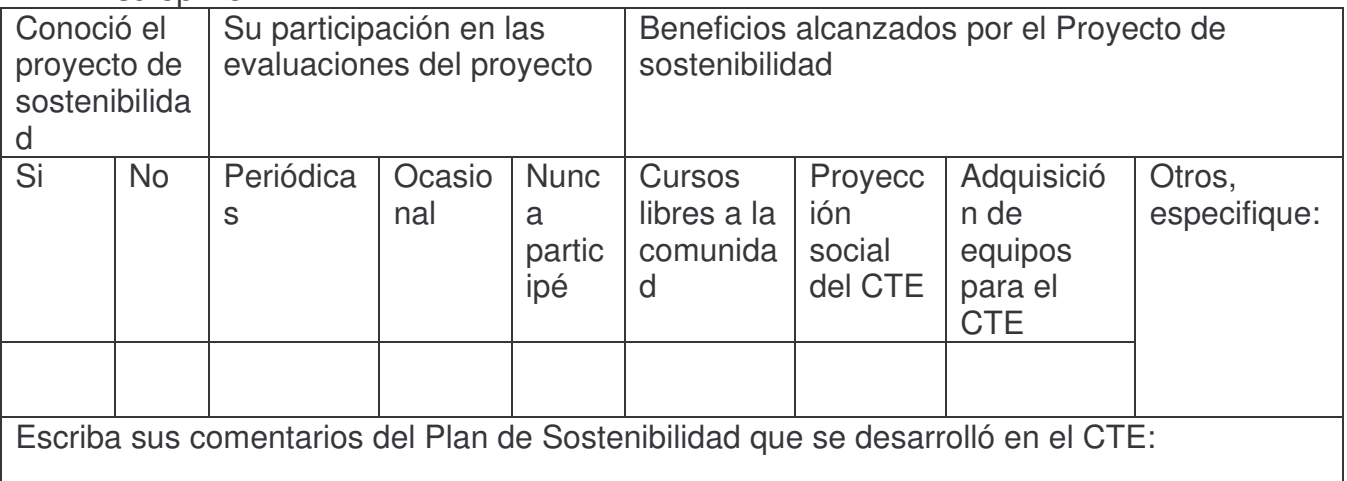

#### 11.Marque con una **X** su opción de acuerdo a como valora los resultados del uso del CTE. Puede agregar sus comentarios en observaciones.

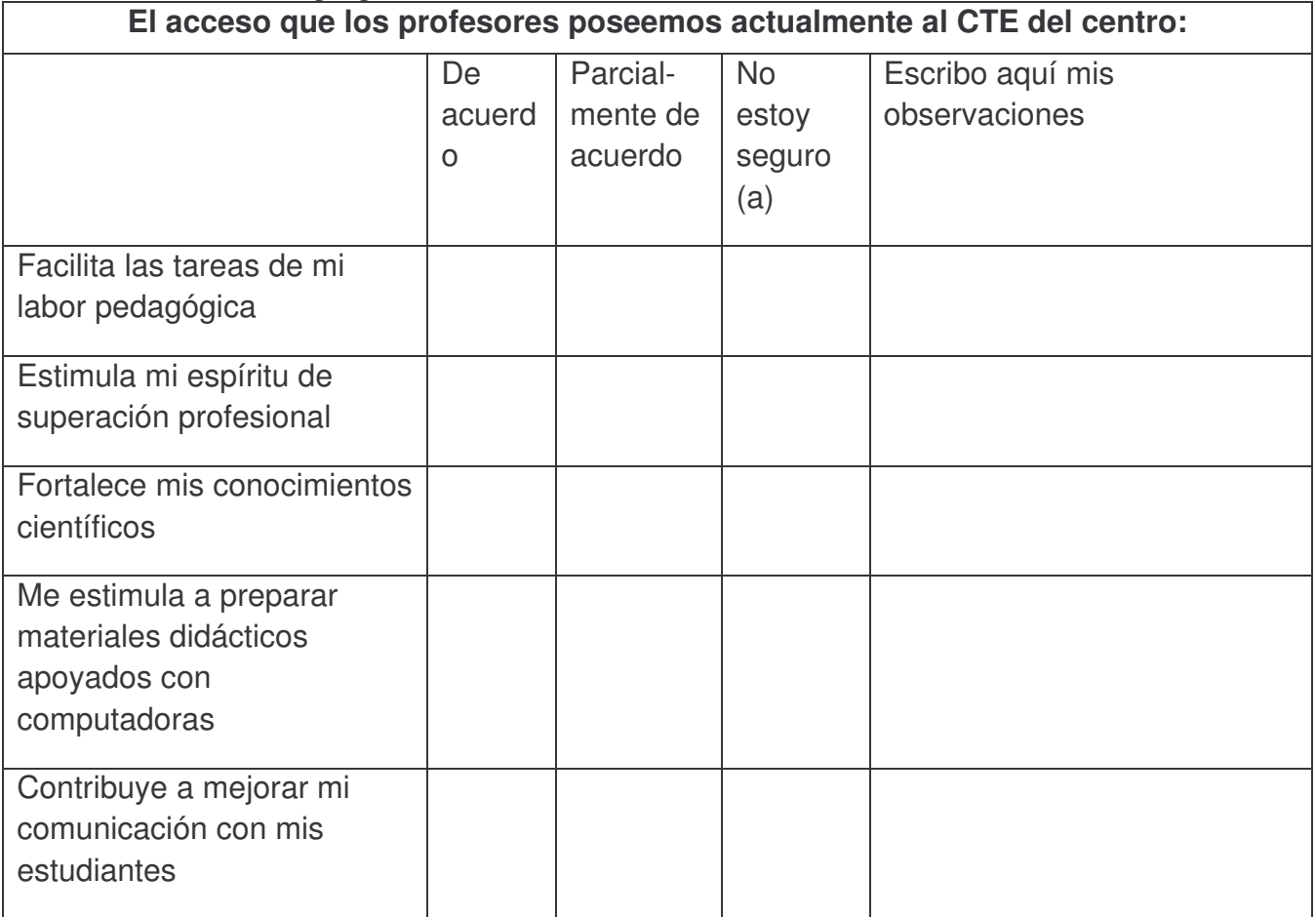

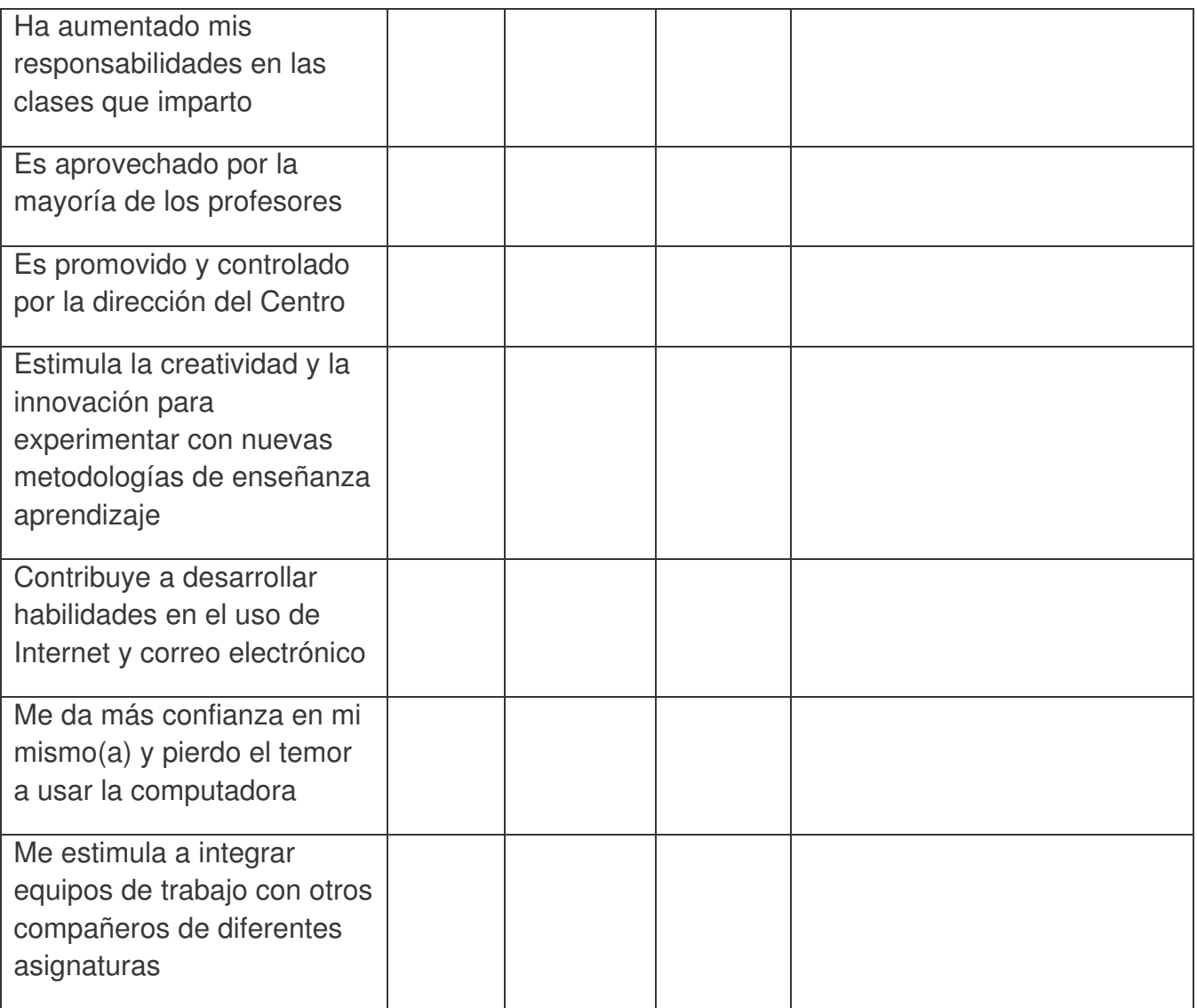

12.A continuación le solicitamos una valoración de resultados del trabajo realizado en el CTE, desde su perspectiva. Marque con una **X** la opción que más se acerca a su opinión.

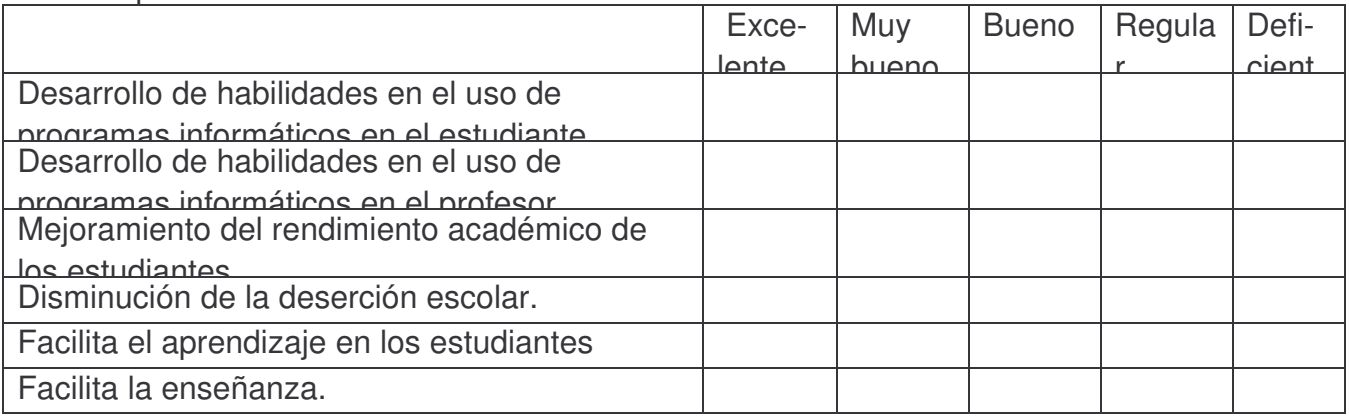

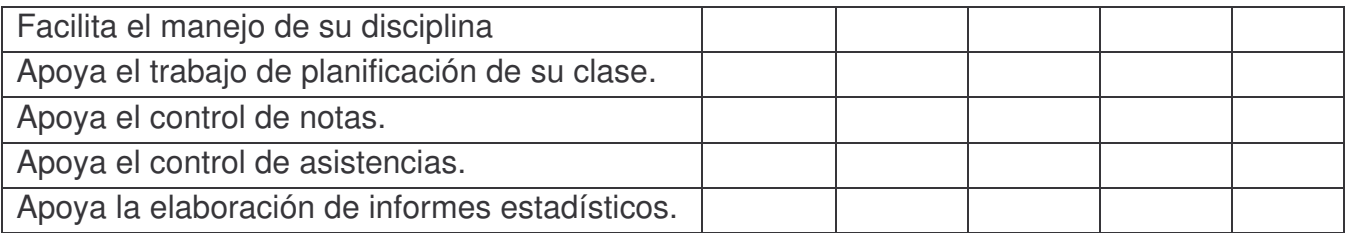

13.¿Cómo valora el apoyo que usted ha recibido del encargado del CTE de su centro educativo?

\_\_\_\_\_\_\_\_\_\_\_\_\_\_\_\_\_\_\_\_\_\_\_\_\_\_\_\_\_\_\_\_\_\_\_\_\_\_\_\_\_\_\_\_\_\_\_\_\_\_\_\_\_\_\_\_\_\_\_\_\_\_\_

\_\_\_\_\_\_\_\_\_\_\_\_\_\_\_\_\_\_\_\_\_\_\_\_\_\_\_\_\_\_\_\_\_\_\_\_\_\_\_\_\_\_\_\_\_\_\_\_\_\_\_\_\_\_\_\_\_\_\_\_\_\_\_

\_\_\_\_\_\_\_\_\_\_\_\_\_\_\_\_\_\_\_\_\_\_\_\_\_\_\_\_\_\_\_\_\_\_\_\_\_\_\_\_\_\_\_\_\_\_\_\_\_\_\_\_\_\_\_\_\_\_\_\_\_\_\_

14.En la siguiente tabla se indican una serie de actividades que posiblemente realiza en el CTE con sus alumnos. Marque con una **X** las actividades que usted ejecuta.

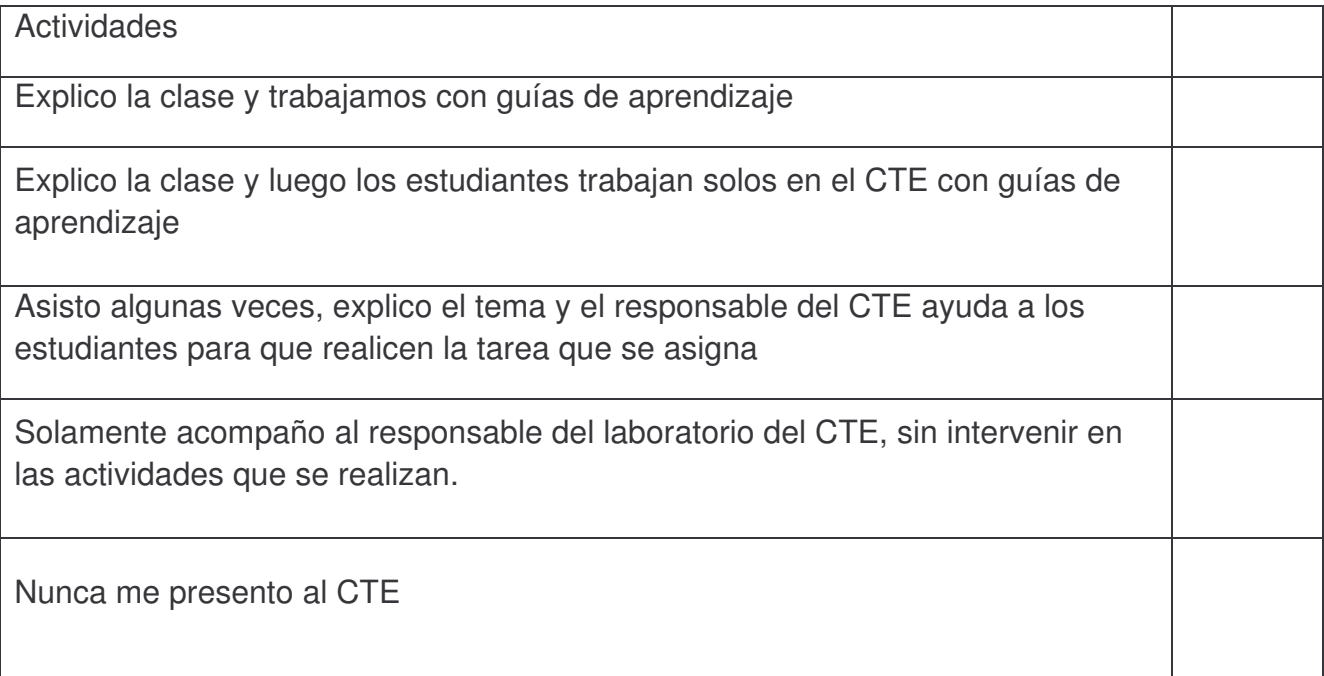

15.En la siguiente tabla marque con una **X** la frecuencia con que utiliza los recursos que se indican. Si existe un recurso utilizado que no se muestra en la tabla, anótelo en otros.

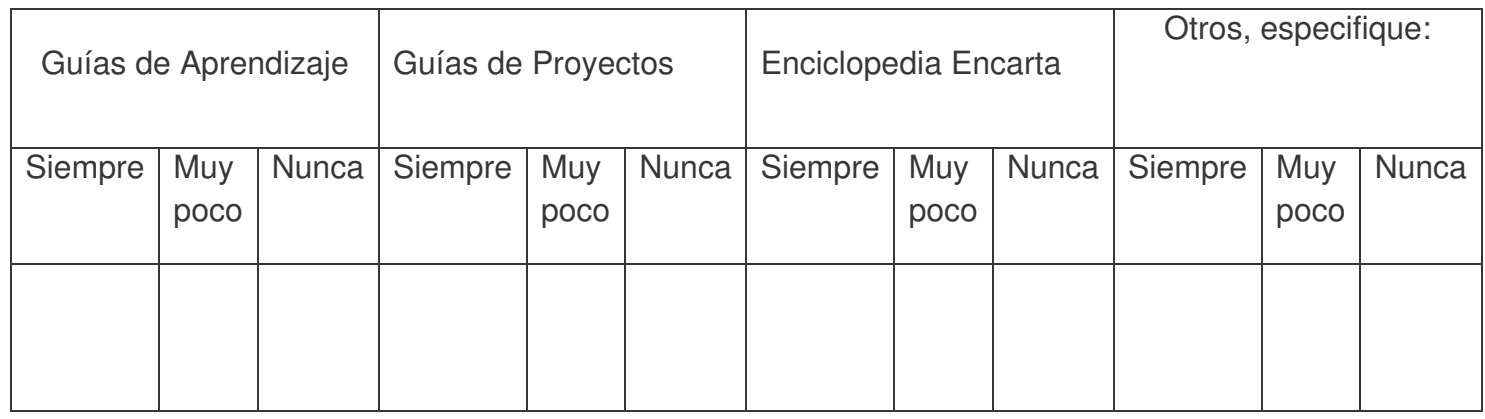

#### 16.Beneficios que el CTE ha brindado a la comunidad escolar Marque con una **X** la opción que considere está más acorde con su opinión

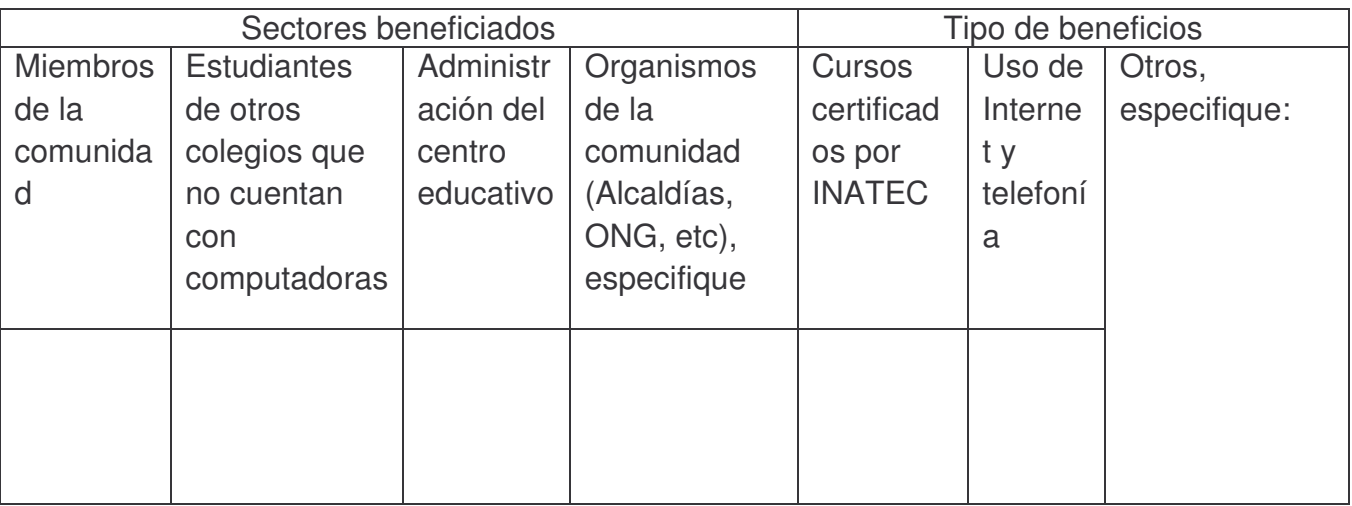

17.Valore el equipo instalado en el CTE y sus otros servicios, desde su perspectiva. Marque con una **X** su selección**.**

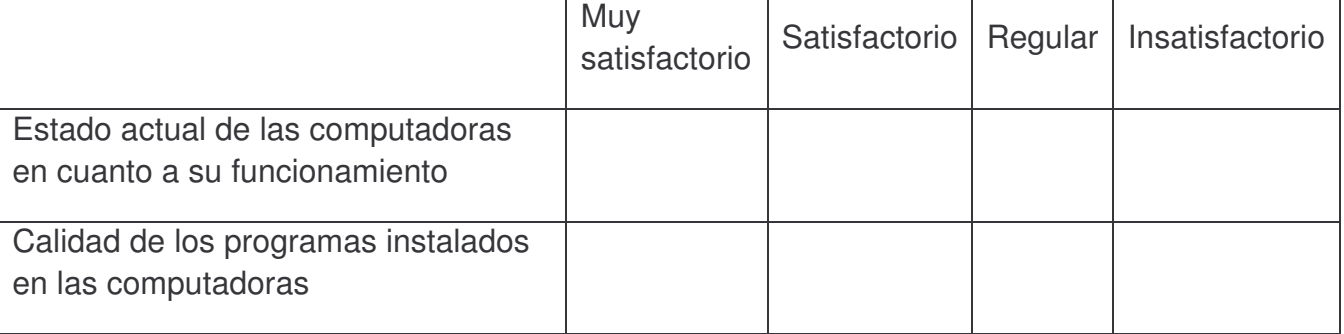

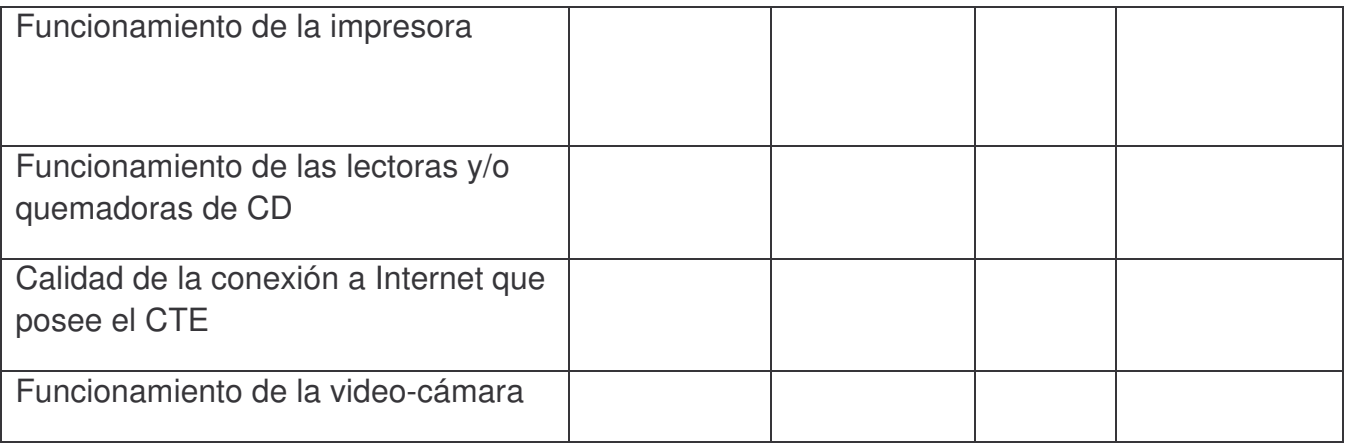

18.Cuando usted diseña y desarrolla una actividad pedagógica que involucra el uso de las computadoras en alguna de sus etapas, con qué frecuencia realiza usted las siguientes prácticas. Anota en la columna de la derecha su respuesta.

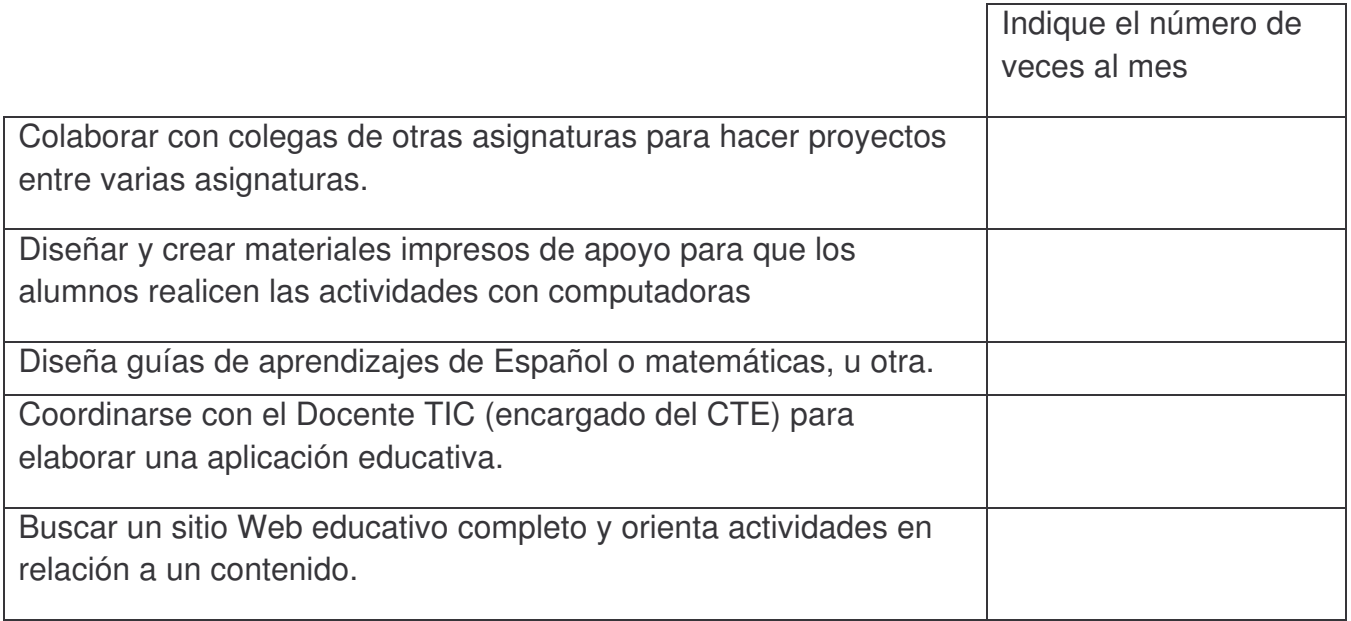

19.A continuación se presentan varias descripciones sobre el uso de las computadoras. Lea cuidadosamente cada una de estas descripciones y marque con una **X** su selección.

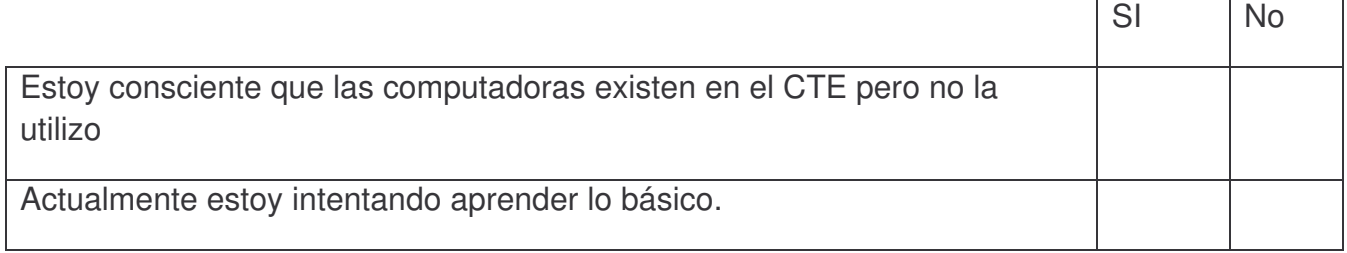

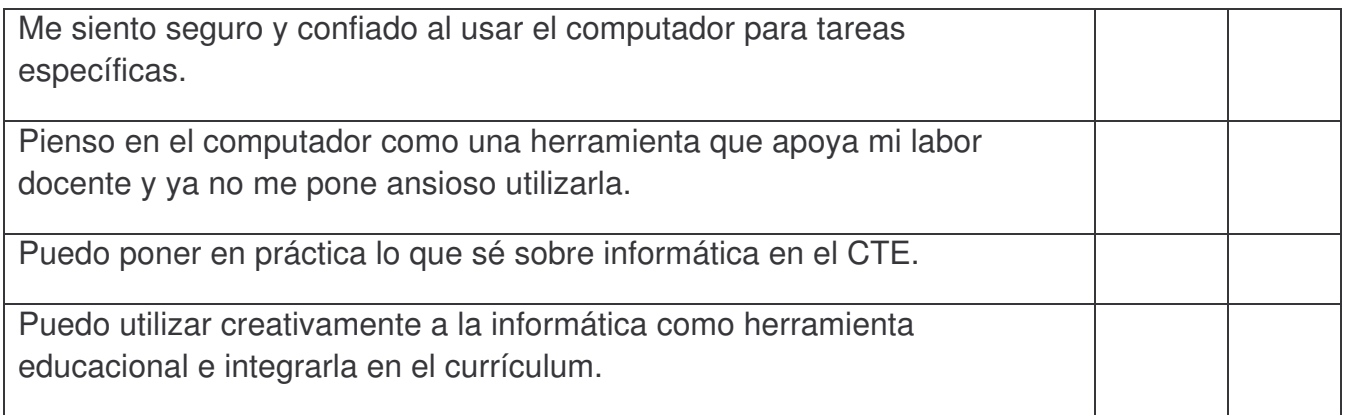

20.Si usted es un profesor que impartía clases en el centro educativo antes de la implementación del proyecto del CTE, le solicitamos marcar con una **X** en la siguiente tabla para obtener su opinión en relación al efecto que usted considera han tenido las computadoras en el comportamiento académico de los estudiantes del centro educativo.

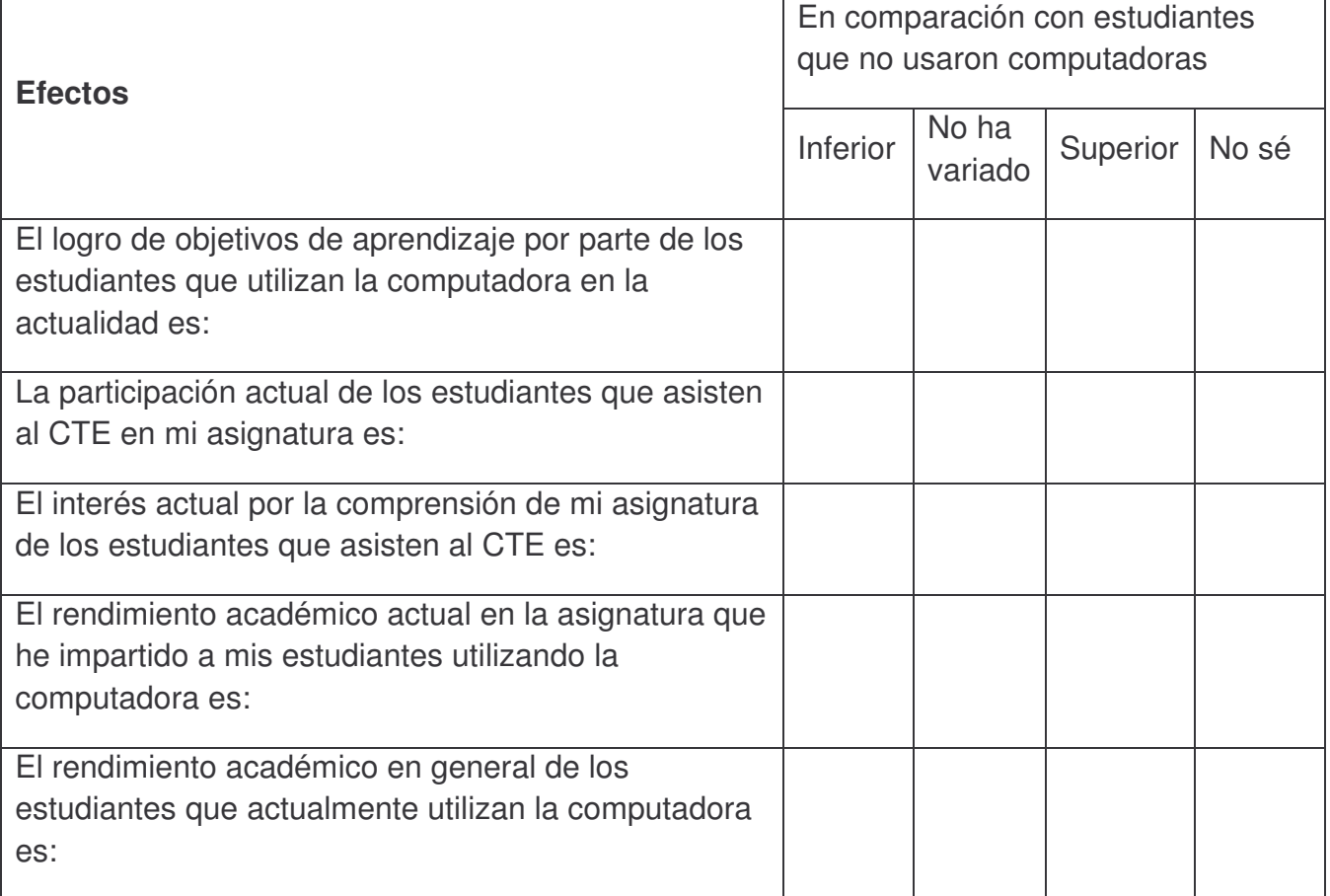

Si tiene comentarios adicionales sobre cualquier aspecto relacionado al uso del CTE por favor escriba en esta hoja y al reverso.

# *¡Muchas Gracias por la valiosa información brindada!*

#### **Encuesta a Estudiantes de Primaria**

Estimado Estudiante:

La presente encuesta está dirigida a estudiantes de centros educativos del Ministerio de Educación de la República de Nicaragua que cuenta con Centros de Tecnología Educativa (CTE) en el departamento de Managua, con el objetivo de valorar el uso de las computadoras y otros recursos como Internet en el proceso de enseñanza-aprendizaje.

#### **Información General**

- 1. Nombre del Centro Educativo: \_\_\_\_\_\_\_\_\_\_\_\_\_\_\_\_\_\_\_\_\_\_\_\_\_\_\_\_\_\_\_\_\_\_\_\_\_\_\_
- 2. Completa en la columna a la derecha, la información solicitada en la siguiente tabla:

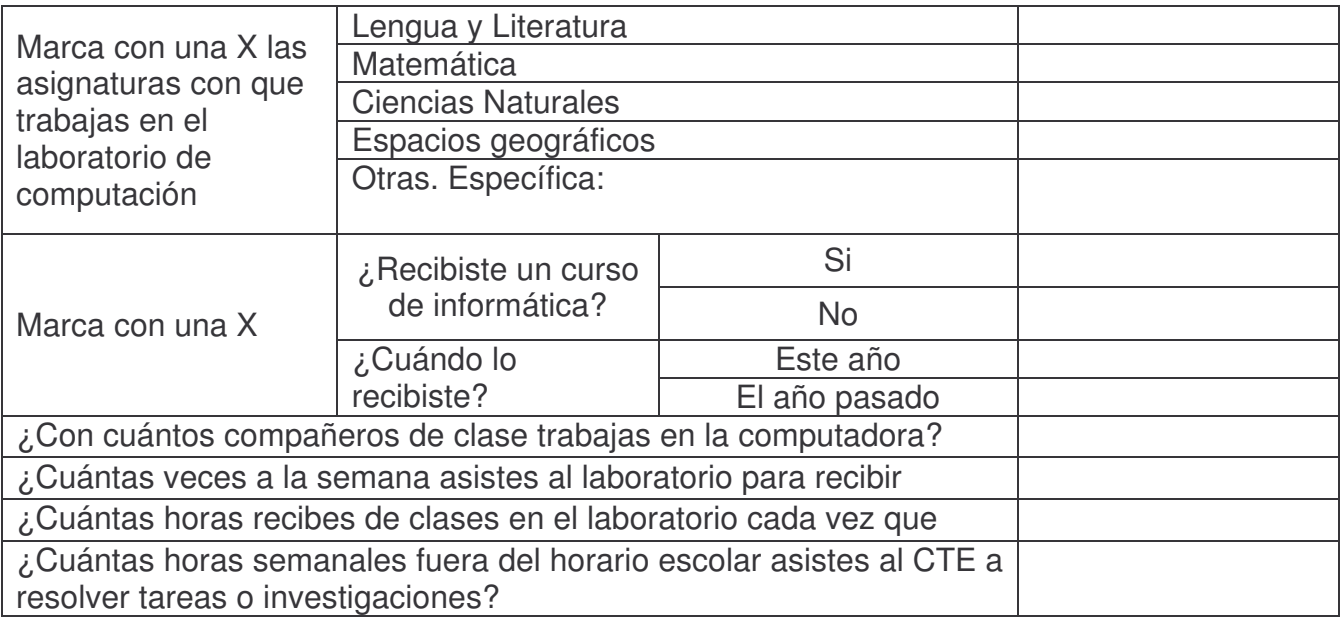

3. Marca con X lo que consideres que has logrado con el uso de las Computadoras e Internet

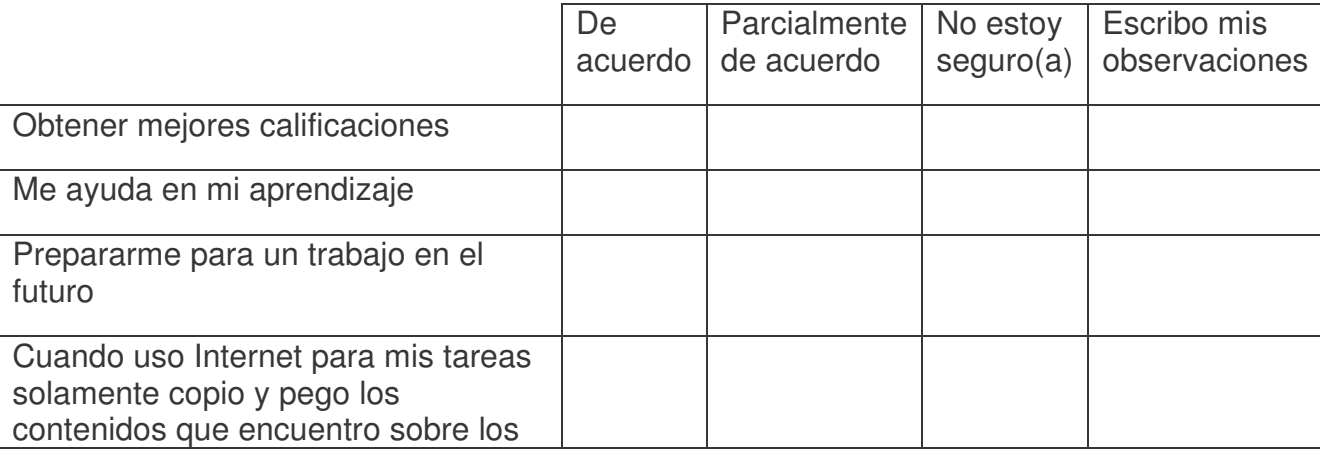

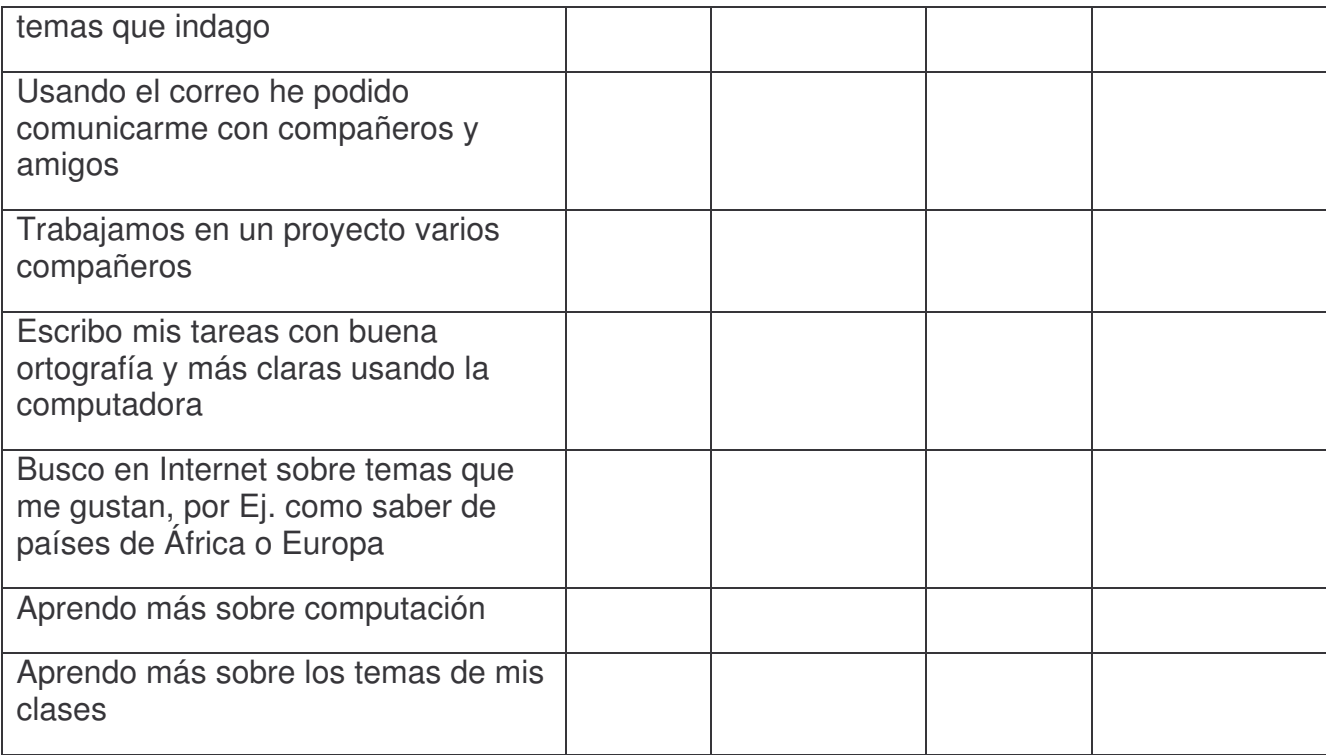

4. Marca con una X en la casilla que corresponda a aquellos miembros de la comunidad que según tu opinión, hacen uso de las computadoras del CTE de tu centro de estudios:

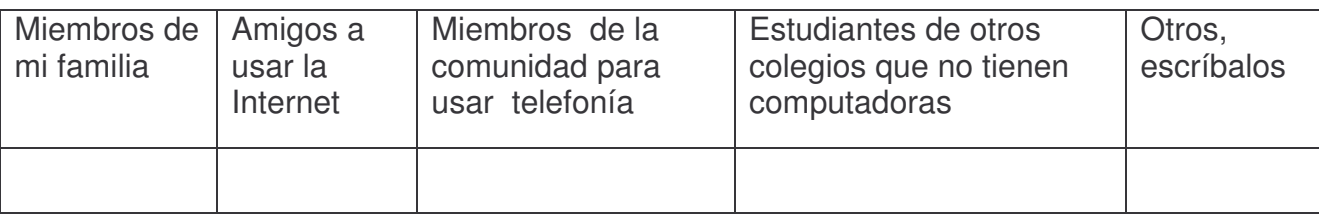

5. Marca con una **X** tu selección, según lo que el profesor(a) de tu grado te orienta.

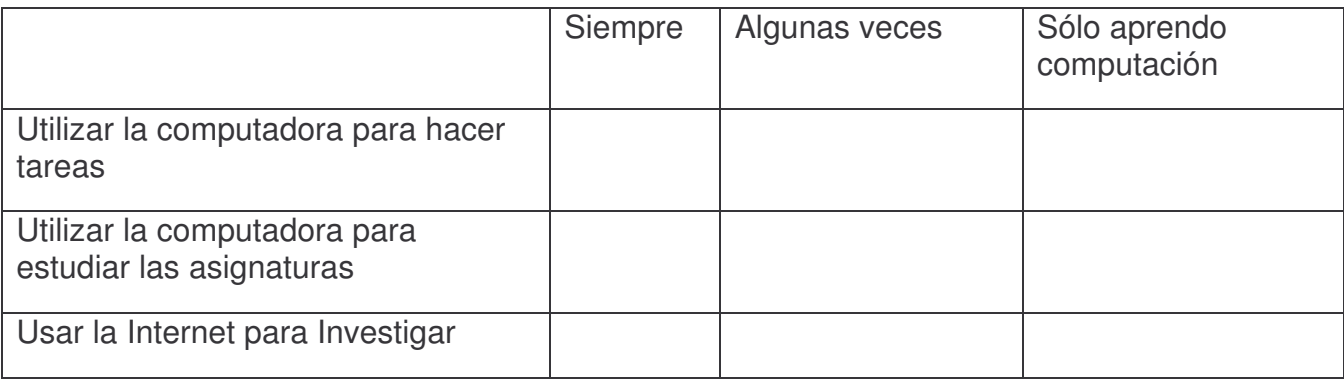

6. Marca con una X la frecuencia con que usas el equipo del CTE que se indica en la siguiente tabla:

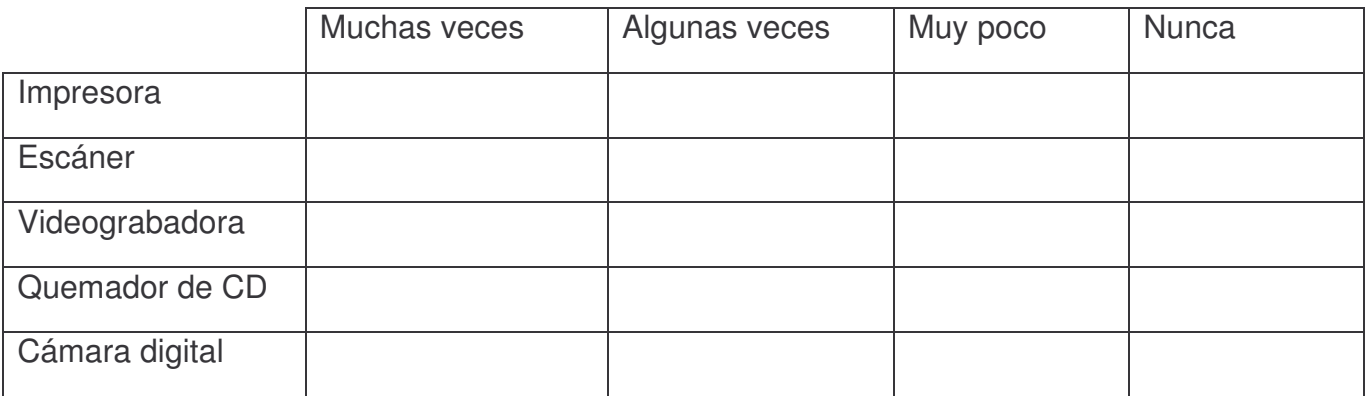

7. Cuando asistes al CTE y deseas o necesitas hacer uso de Internet, entonces

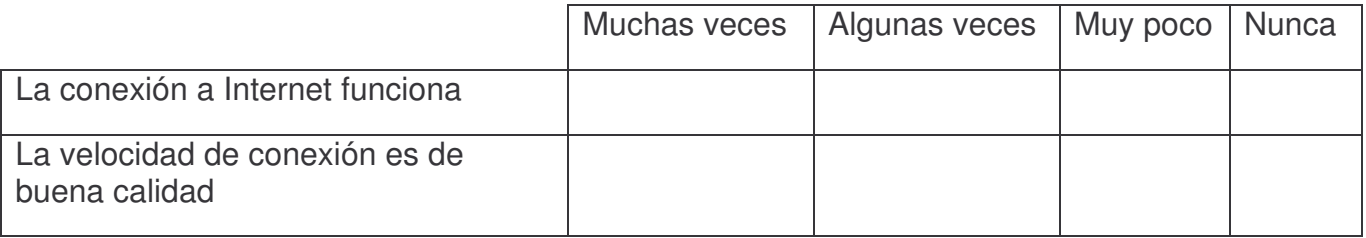

8. Con la siguiente información deseamos conocer lo que sabes y cómo lo sabes. Lee con detenimiento las aseveraciones de la columna de la izquierda para que marques con una **X** tu selección entre las opciones que se indican en las columnas de la derecha

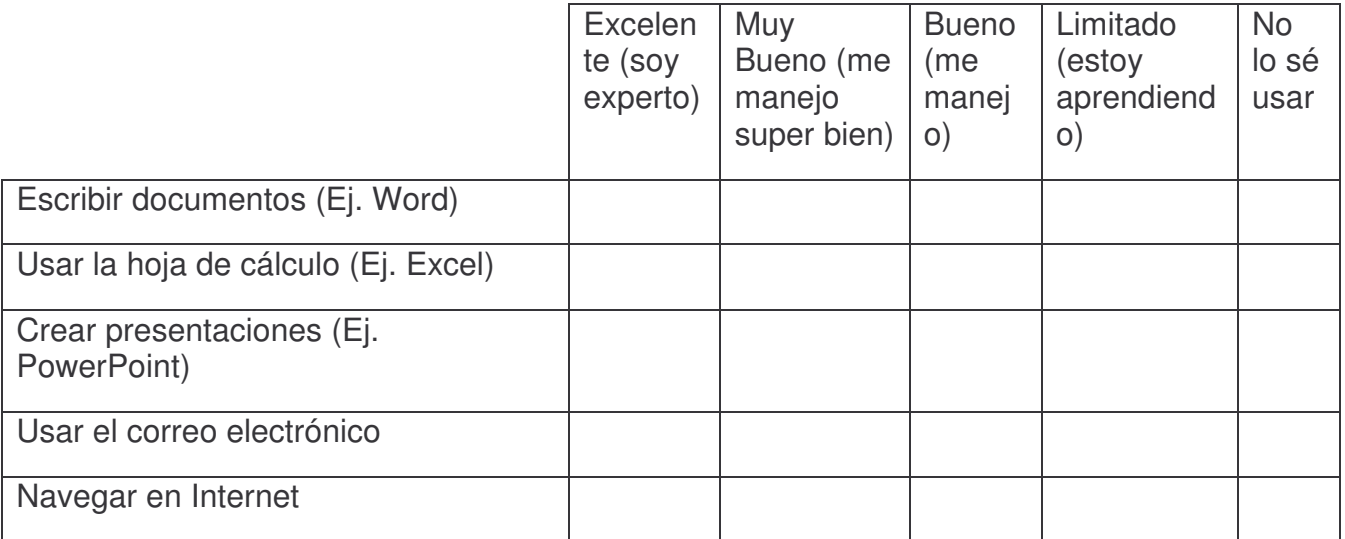

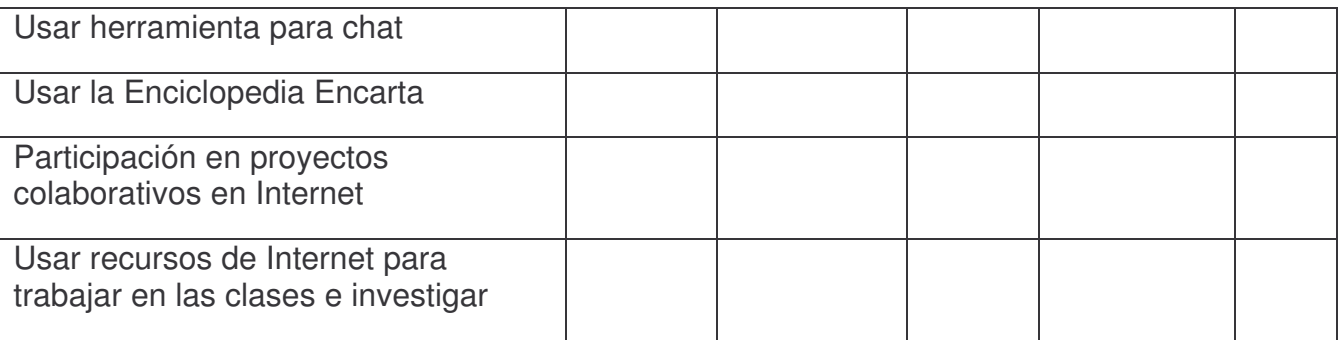

9. Has mejorado tus calificaciones con el uso de la computadora e Internet?. Justifica tu respuesta

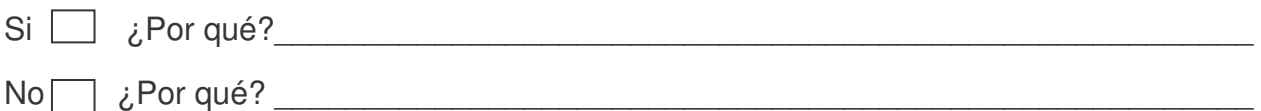

10. ¿Qué has logrado con el uso de las computadoras e Internet? Marca con una **X** las opciones que consideres verdaderas en tu caso personal.

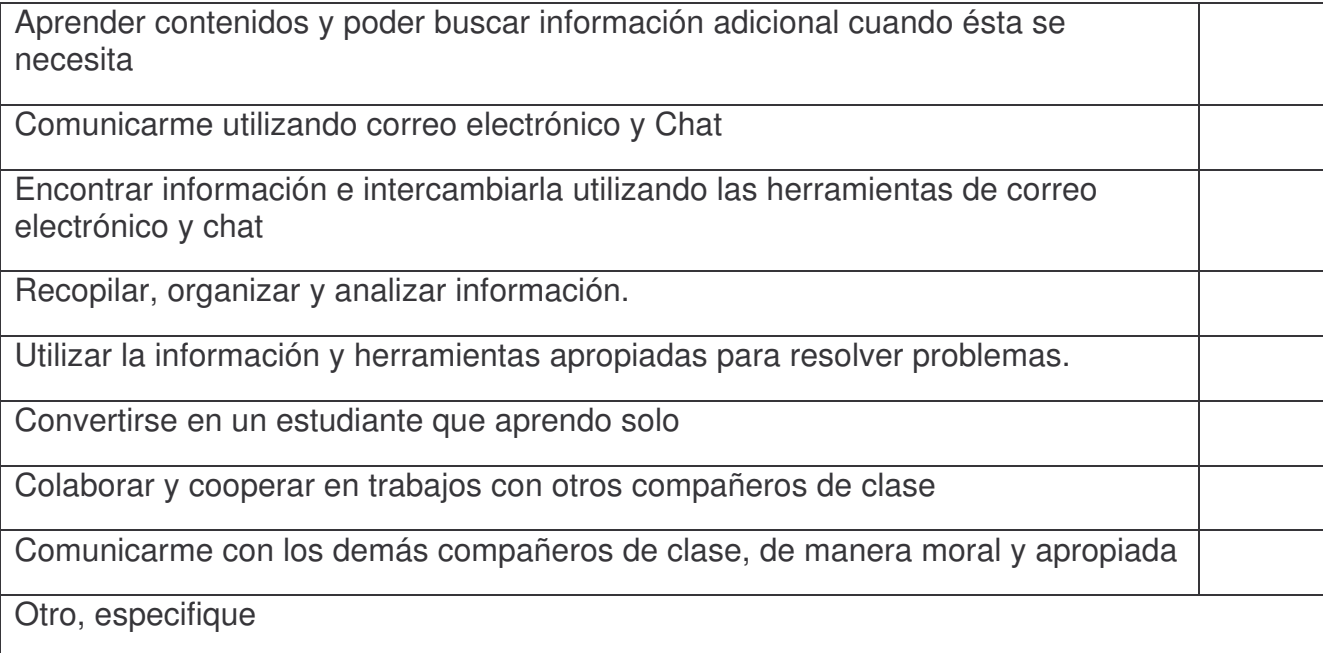

11. En la siguiente tabla se indican una serie de actividades que posiblemente realizas en el CTE junto con tus profesores. Puede ser que unas actividades las realices en una asignatura y otras, en otra. En la columna de la derecha escribe el nombre de la asignatura en que trabajas en la manera que se indica en la actividad descrita. Puedes escribir varias asignaturas si consideras que en ellas realizas la actividad de esa fila.

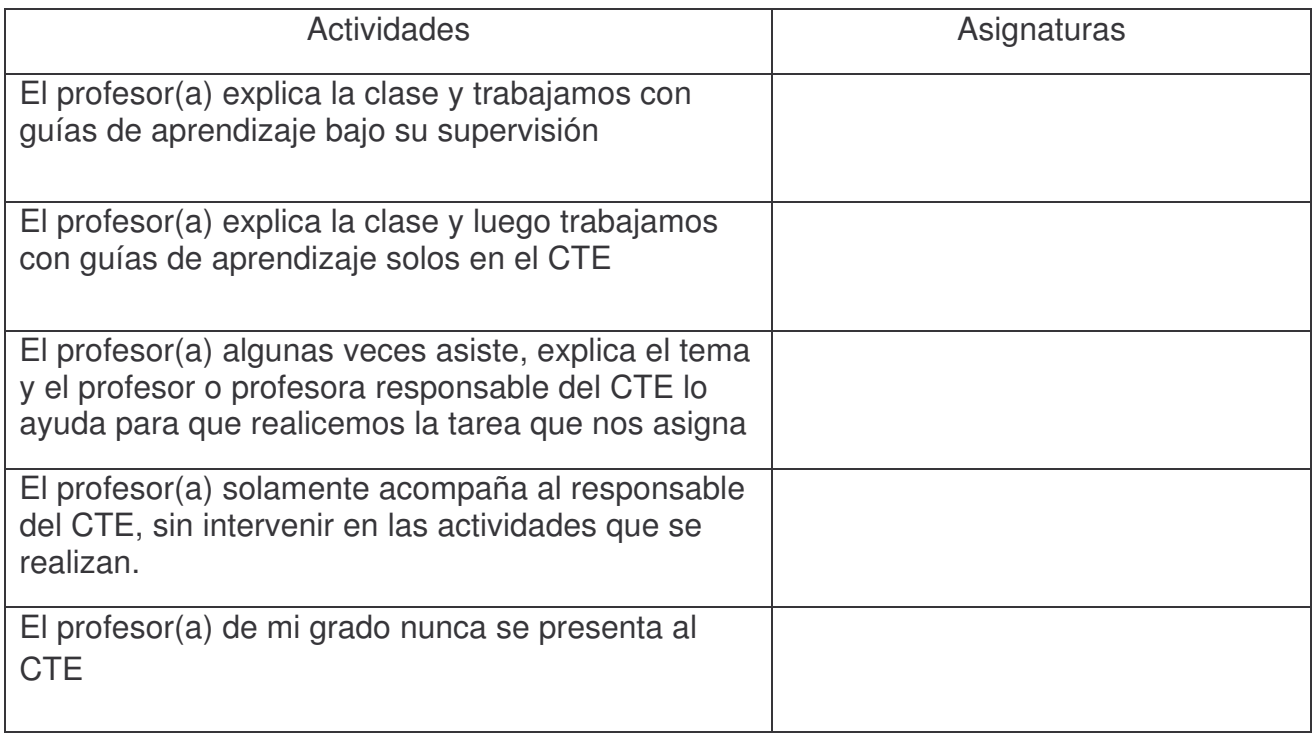

12. En la siguiente tabla escribe la asignatura en la columna de la izquierda. A la derecha se indican varios recursos. Marca con una X la opción para la frecuencia con que tu profesor(a) utiliza los recursos. Si existe un recurso utilizado por tu profesor(a) que no se muestra en la tabla, anótalo en otros.

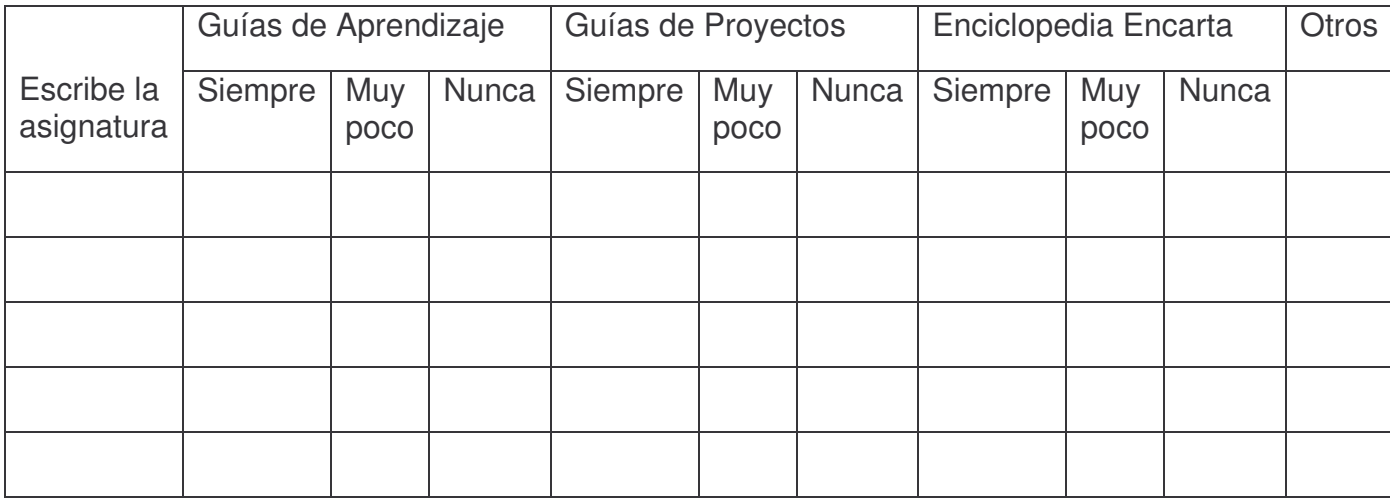

Muchas gracias por su colaboración.

#### **Encuesta a Estudiantes de Secundaria**

Estimado Estudiante:

La presente encuesta está dirigida a estudiantes de centros educativos del Ministerio de Educación de la República de Nicaragua que cuenta con Centros de Tecnología Educativa (CTE) en el departamento de Managua, con el objetivo de valorar el uso de las computadoras y otros recursos como Internet en el proceso de enseñanza-aprendizaje.

#### **Información General**

- 1. Nombre del Centro Educativo:
- 2. Completa en la columna a la derecha, la información solicitada en la siguiente tabla:

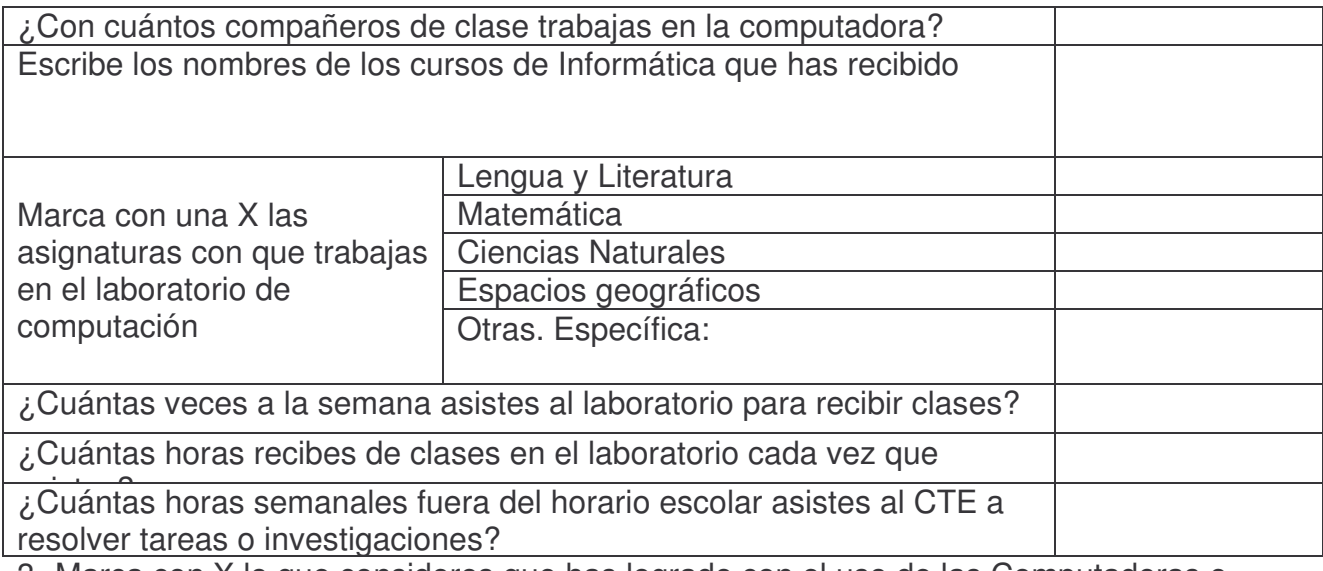

3. Marca con X lo que consideres que has logrado con el uso de las Computadoras e Internet

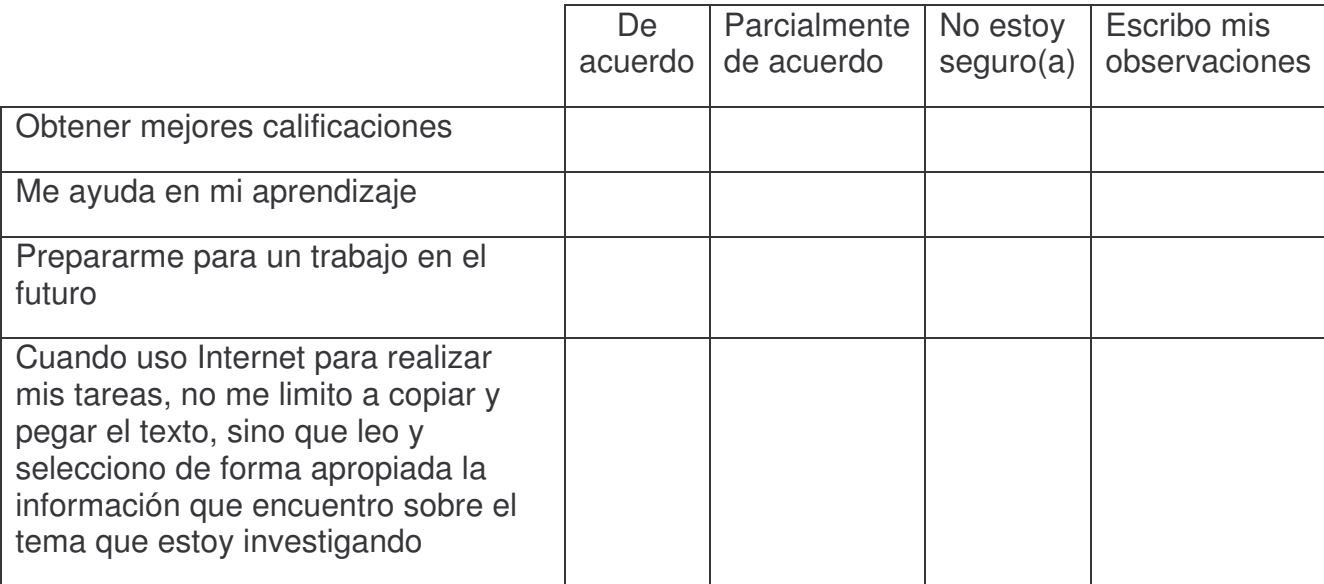

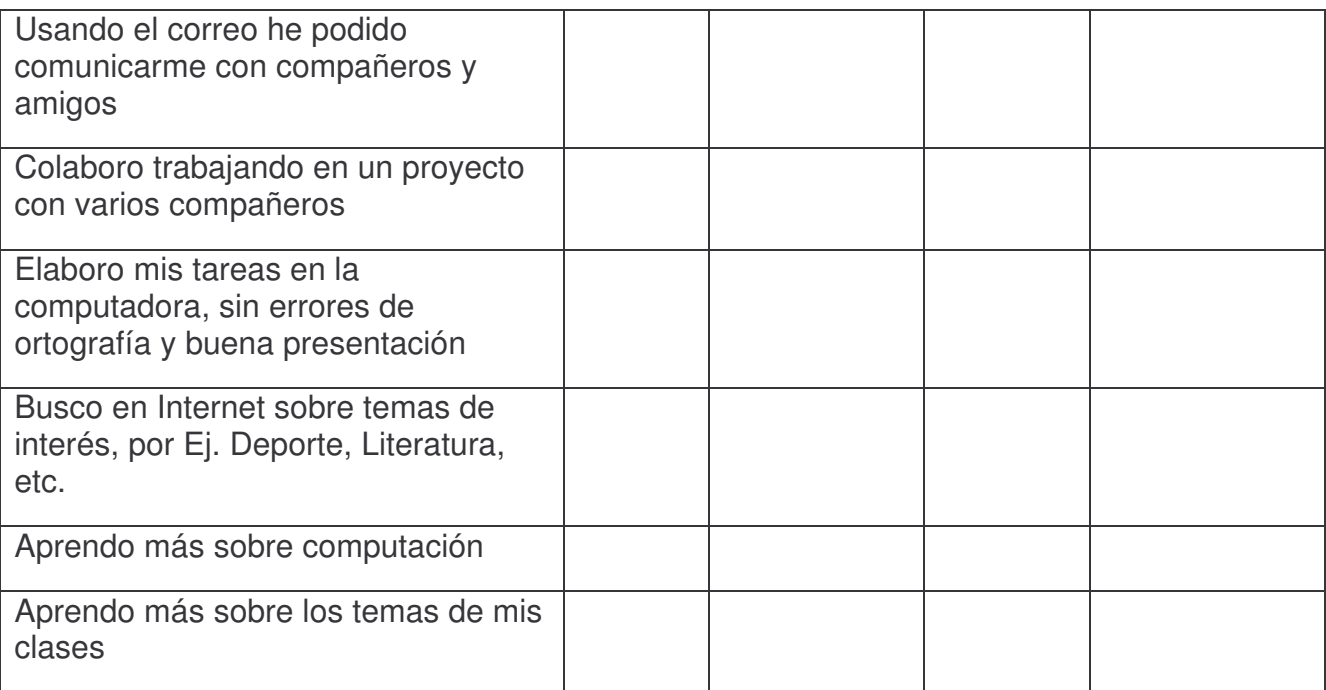

4. Marca con una X en la casilla que corresponda, a los miembros de la comunidad que según tu opinión, hacen uso de las computadoras del CTE de tu centro de estudios:

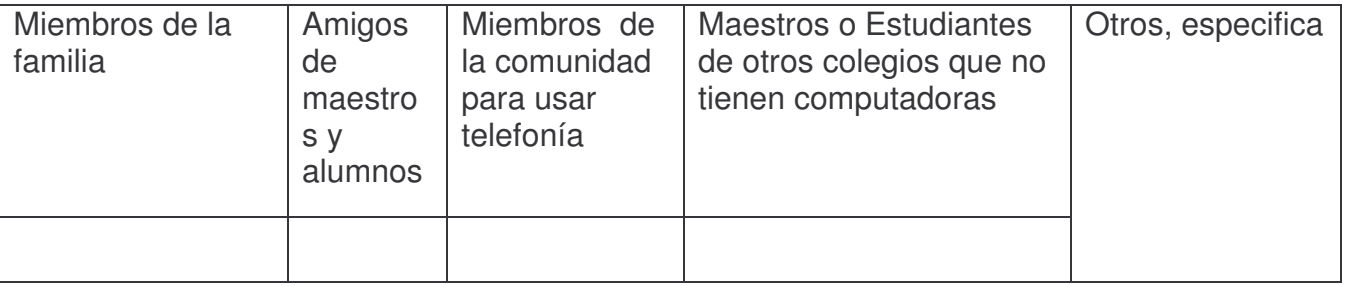

5. Para la siguiente tabla, escribe en la primera columna el nombre de la asignatura y a la par, marca con una X la opción que consideras corresponde a la frecuencia de esa asignatura

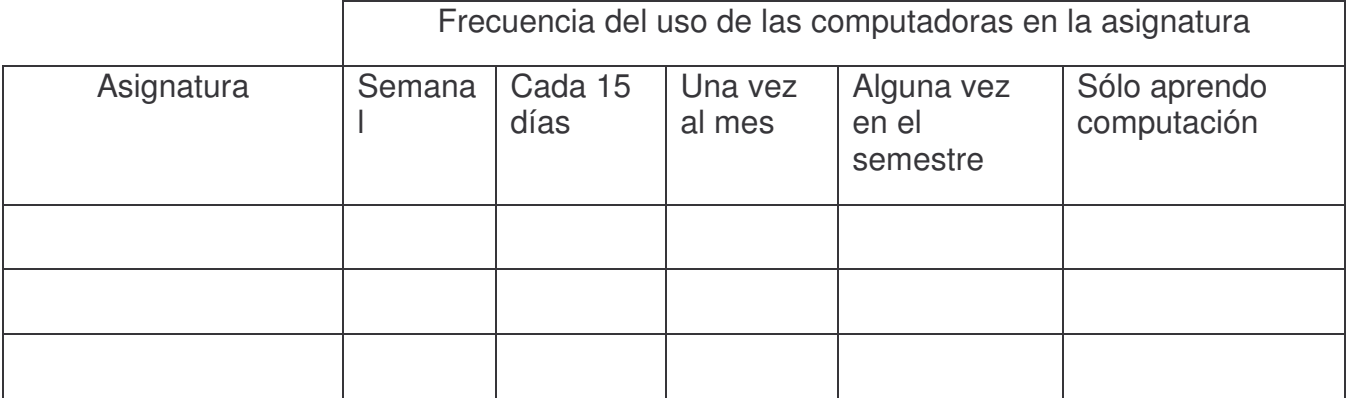

6. Marca con una X la frecuencia con que usas el equipo del CTE que se indica en la siguiente tabla:

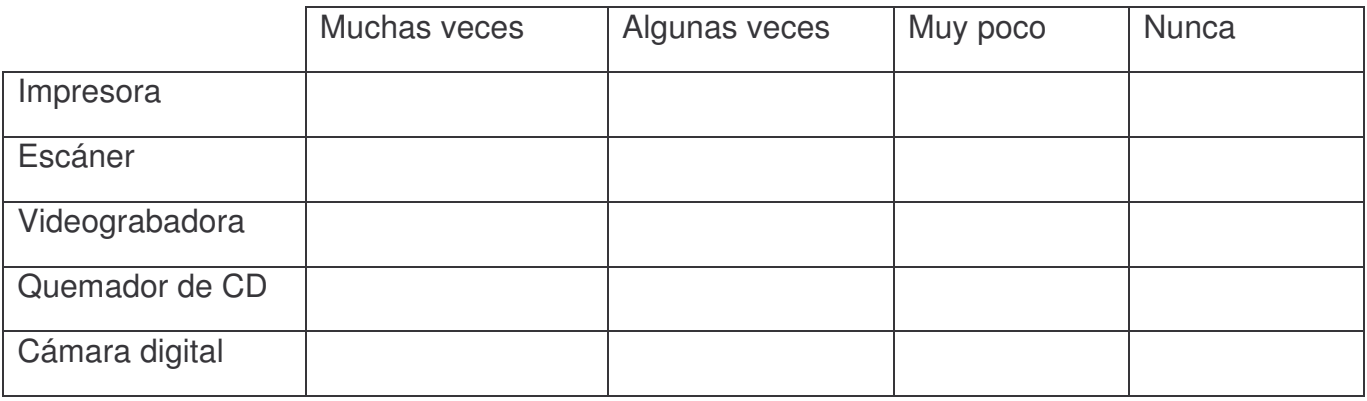

7. Marca con una X tu selección en los dos situaciones que se te pueden presentar cuando asistes al CTE y deseas o necesitas hacer uso de Internet:

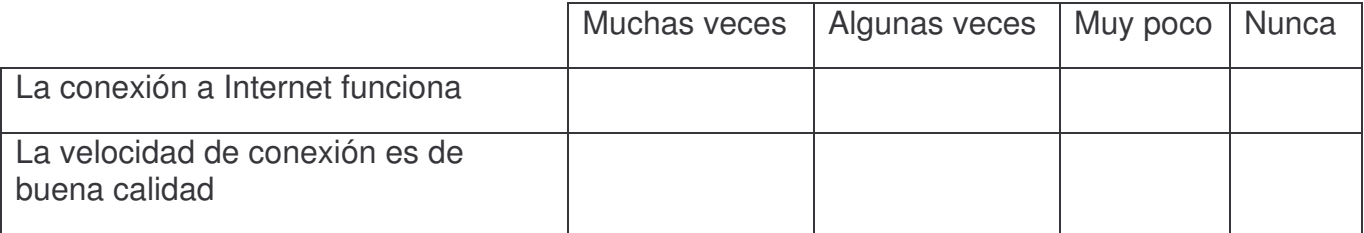

- 8. ¿Has mejorado tus calificaciones con el uso de la computadora e Internet?
	- Si ¿Por qué?\_\_\_\_\_\_\_\_\_\_\_\_\_\_\_\_\_\_\_\_\_\_\_\_\_\_\_\_\_\_\_\_\_\_\_\_\_\_\_\_\_\_\_\_\_\_\_\_\_\_\_\_\_
	- No ¿Por qué? \_\_\_\_\_\_\_\_\_\_\_\_\_\_\_\_\_\_\_\_\_\_\_\_\_\_\_\_\_\_\_\_\_\_\_\_\_\_\_\_\_\_\_\_\_\_\_\_\_\_\_\_
- 9. Con la siguiente información deseamos conocer lo que sabes y cómo lo sabes. Lee con detenimiento las aseveraciones de la columna de la izquierda para que marques con una X tu selección entre las opciones que se indican en las columnas de la derecha

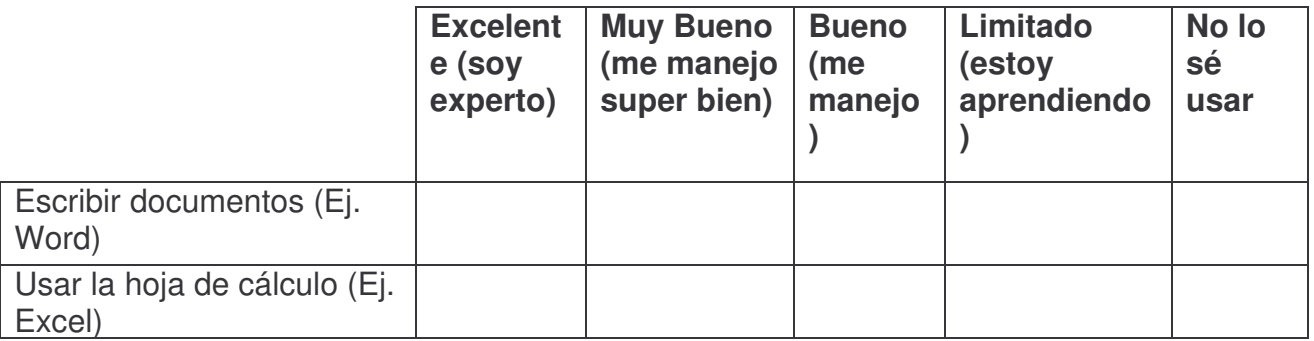

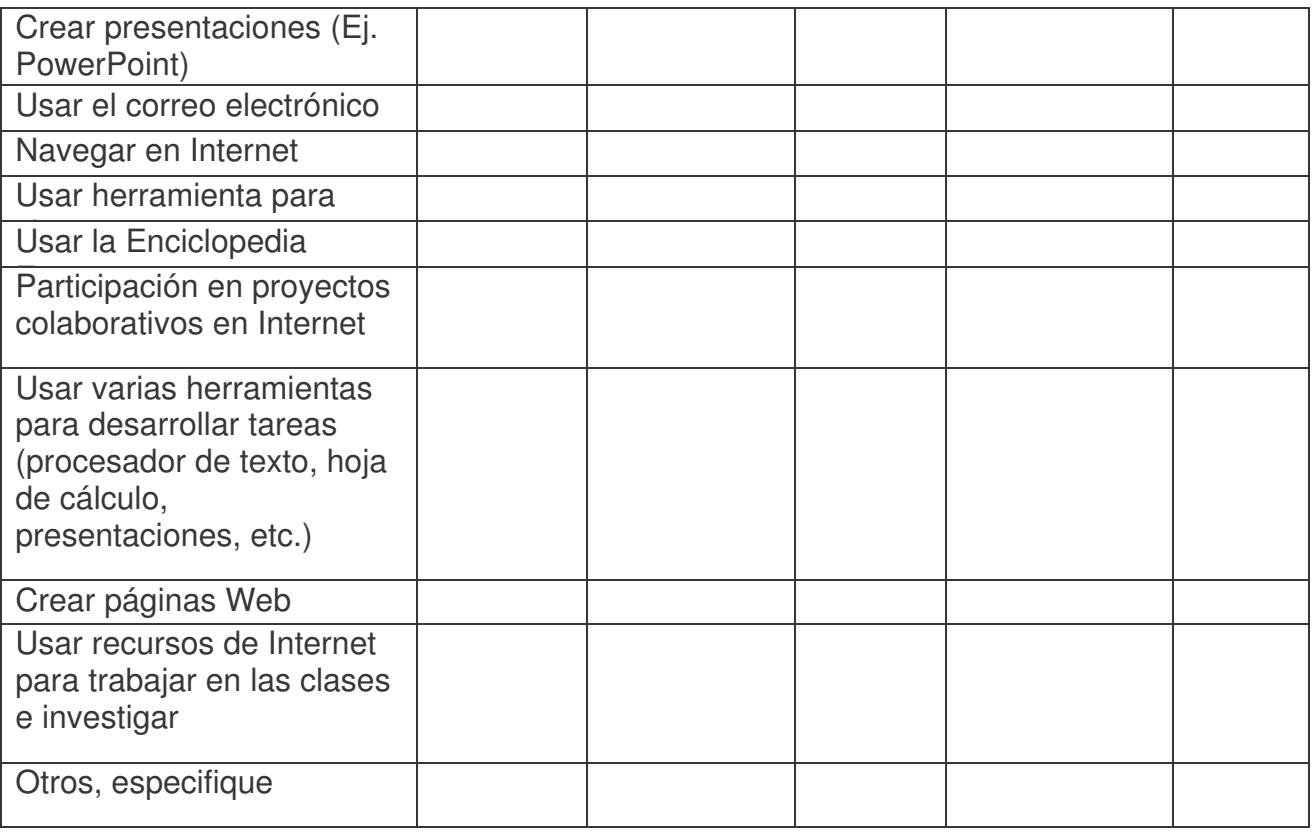

10. ¿Qué has logrado con el uso de las computadoras e Internet?. Marca con una **X** las opciones que consideres verdaderas en tu caso personal.

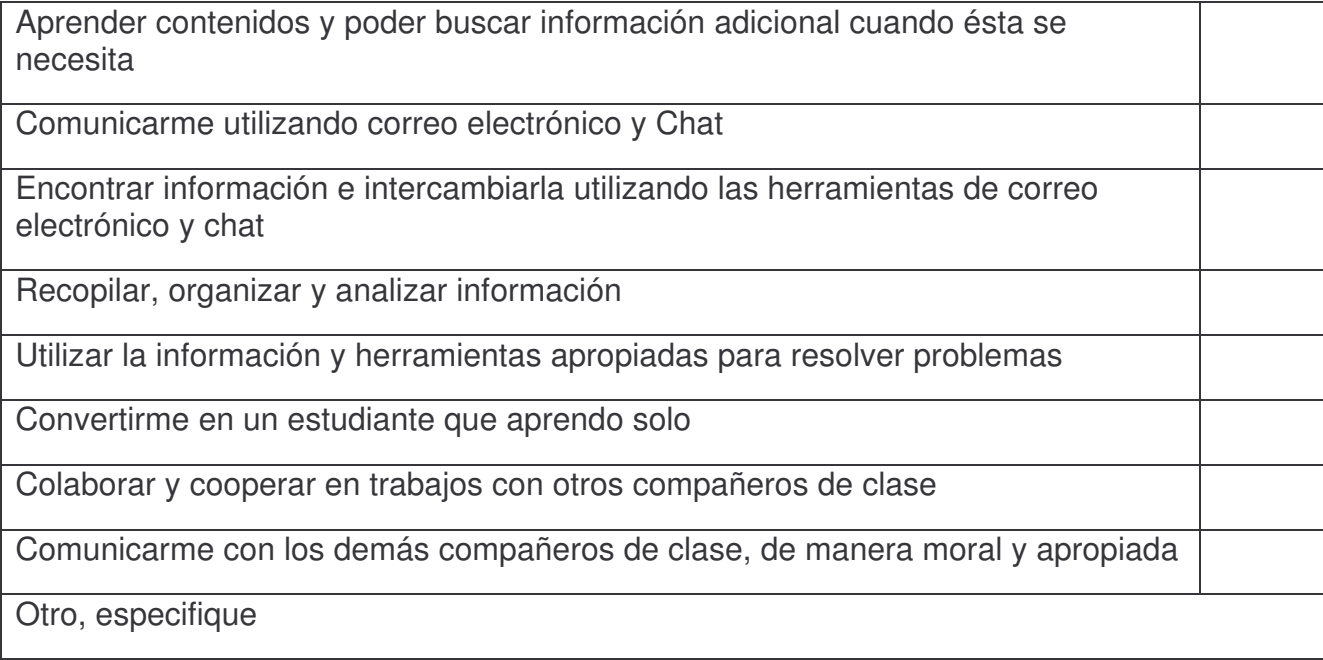

11. En la siguiente tabla se indican una serie de actividades que posiblemente realizas en el CTE junto con tus profesores. Puede ser que unas actividades las realices en una asignatura y otras, en otra. En la columna de la derecha escribe el nombre de la asignatura en que trabajas en la manera que se indica en la actividad descrita. Puedes escribir varias asignaturas si consideras que en ellas realizas la actividad de esa fila.

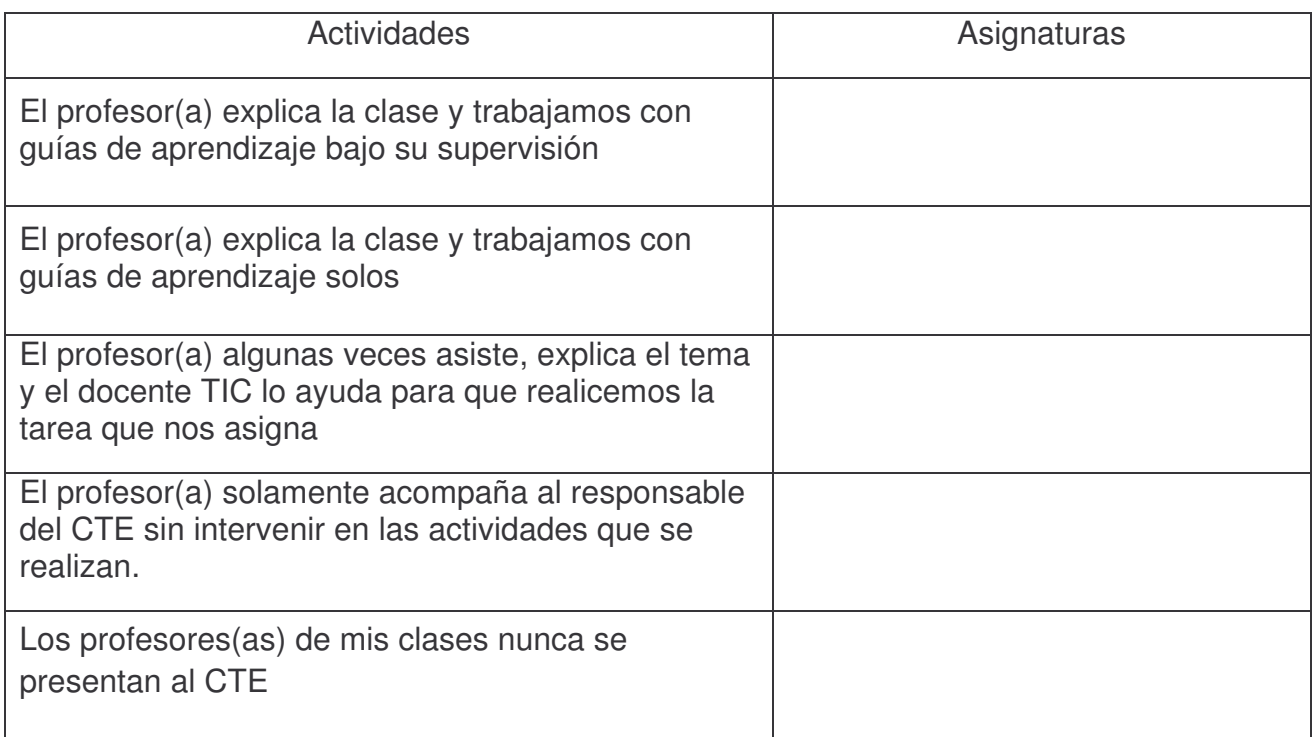

12. En la siguiente tabla escribe la asignatura en la columna de la izquierda y luego marca con una X la frecuencia con que tu profesor(a) utiliza los recursos que se indican a la derecha. Si existe un recurso utilizado por tu profesor(a) que no se muestra en la tabla, anótalo en otros.

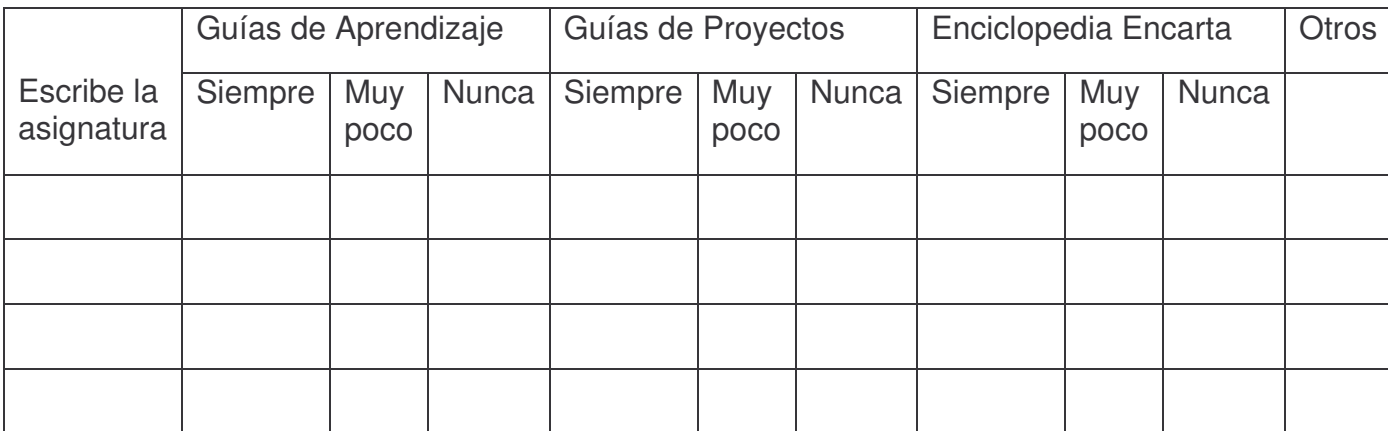

#### **Objetivo**

Conocer la opinión de los profesores sobre el uso y funcionamiento de los CTE en los centros escolares públicos de Nicaragua.

#### **Preguntas**

- 1. Según su criterio, ¿cuál es el propósito del "Proyecto de Preparación de la Reforma Educativa, Componente 2: Uso de tecnologías educativas enfocando la informática educativa en escuelas primarias y secundarias" en los centros escolares públicos?
- 2. ¿Qué cambios considera usted se han producido en los estudiantes, tales como, en el rendimiento académico, asistencia a clase, disciplina en el aula, habilidades en el trabajo en equipo, retención estudiantil, etc., del centro educativo desde que está funcionando el CTE en la institución?
- 3. ¿Qué opinión tiene sobre las capacitaciones recibidas para el uso del CTE en el proceso de enseñanza-aprendizaje y el trabajo administrativo?
- 4. ¿Usted asiste con sus estudiantes al CTE, y si es así, qué materiales didácticos utilizan los estudiantes cuando trabajan con las TIC para apoyar sus clases?
- 5. ¿Tienen un Plan de Uso para el CTE?, qué opinión tiene sobre el número de horas asignadas a la semana para los alumnos, profesores y personal administrativo?
- 6. ¿Qué beneficios para la comunidad educativa a traído el CTE?
- 7. ¿Qué dificultades se han presentado para que el CTE funcione satisfactoriamente?

# **Objetivo**

Conocer la opinión de los estudiantes sobre el uso y funcionamiento de los CTE en los centros escolares públicos de Nicaragua.

#### **Preguntas**

- 1. ¿En cuáles asignaturas trabajas en el CTE?
- 2. ¿De qué forma utilizas la computadora para trabajar las asignaturas en el CTE?
- 3. ¿De qué forma utilizas Internet para trabajar las asignaturas en el CTE?
- 4. ¿En qué asignaturas sientes que la computadora e internet te ha facilitado la comprensión de sus contenidos y por qué?
- 5. ¿Consideras que las guías de aprendizajes que desarrollas, te sirven para reforzar tus conocimientos y mejorar la comprensión de ellos?, ¿Qué otros materiales utilizas en el CTE para recibir tus clases?
- 6. ¿Consideras que tu rendimiento académico se ha mejorado, cambiado o es igual que antes, desde que usas el computador para estudiar algunas asignaturas, por qué?
- 7. ¿Qué te ha gustado más del trabajo en el CTE, que te gustaría que se mejore y que quisieras que se agregara?

# **Guía de Observación de Docencia en el CTE**

# **Datos Generales**

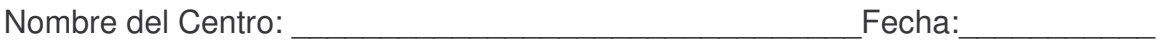

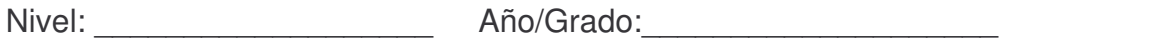

 $\overline{\phantom{a}}$  , and the contribution of the contribution of  $\overline{\phantom{a}}$ 

Asignatura: \_\_\_\_\_\_\_\_\_\_\_\_\_\_\_\_\_\_\_\_\_\_\_\_\_\_\_\_\_\_\_\_\_\_\_\_\_\_\_\_\_\_\_\_\_\_

Objetivos de la Observación:

No. de estudiantes en el CTE:\_\_\_\_\_\_\_ No. de estudiantes por computador:\_\_\_\_\_\_

\_\_\_\_\_\_\_\_\_\_\_\_\_\_\_\_\_\_\_\_\_\_\_\_\_\_\_\_\_\_\_\_\_\_\_\_\_\_\_\_\_\_\_\_\_\_\_\_\_\_\_\_\_\_\_\_\_\_\_\_\_\_\_\_\_

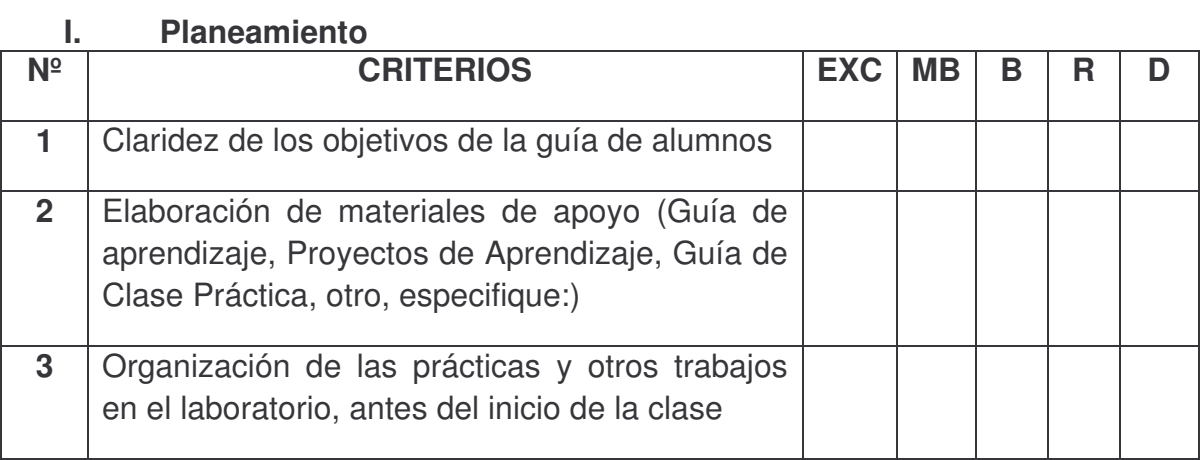

#### **II. Desarrollo de la clase**

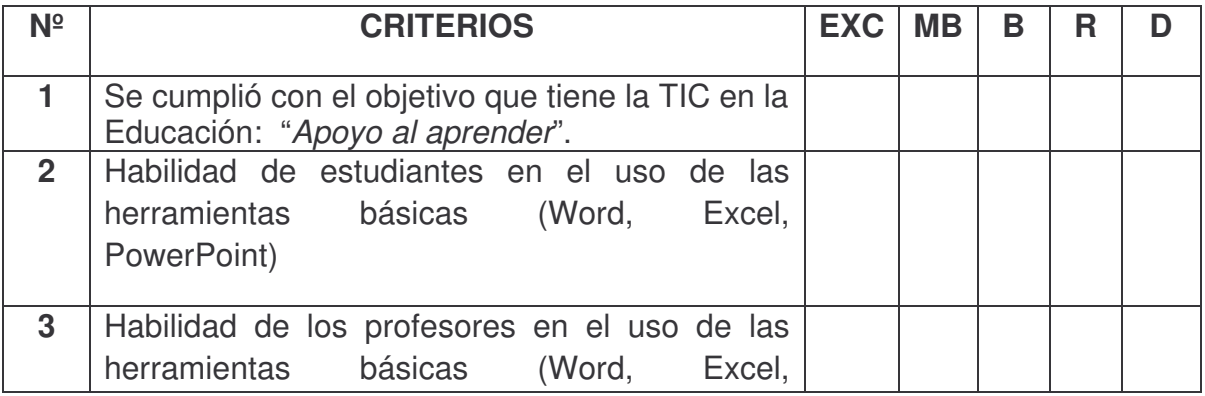

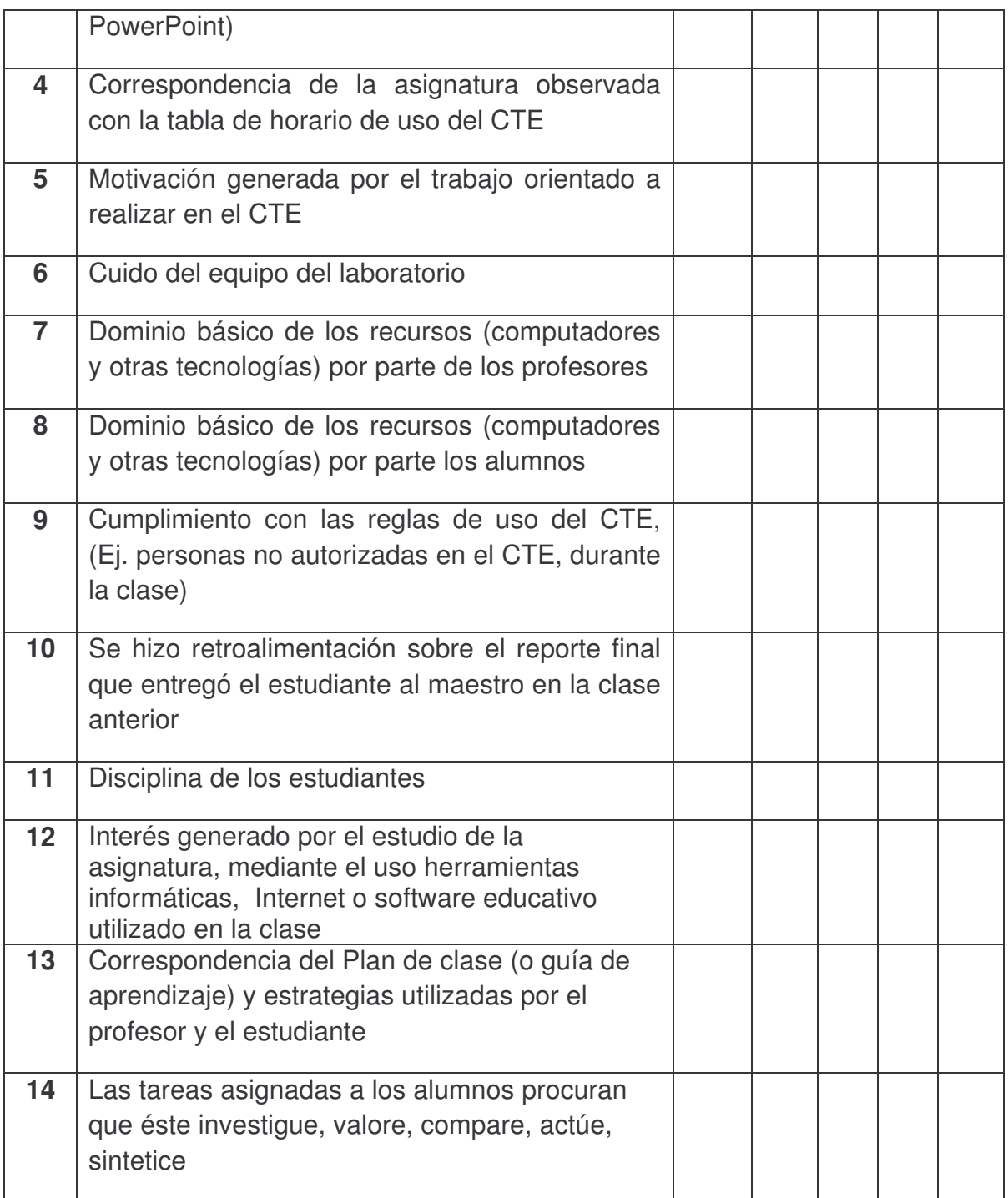

# **Completa las siguientes frases**

Tipo de uso de las TIC en la clase: \_\_\_\_\_\_\_\_\_\_\_\_\_\_\_\_\_\_\_\_\_\_\_\_\_\_\_\_

Entrega de guía de aprendizaje a los alumnos sobre temas específicos de la

asignatura: Impresa Digital | No utilizó

Cuenta el profesor con Guía de Aprendizaje para realizar la clase: Si\_\_\_\_\_

 $No$ 

Anote las Funciones del Profesor y del Docente TIC en la clase observada (conforme las orientaciones del Manual de uso Pedagógico del CTE):

1. \_\_\_\_\_\_\_\_\_\_\_\_\_\_\_\_\_\_\_\_\_\_\_\_\_\_\_\_\_\_\_\_\_\_\_\_\_\_\_\_\_\_\_ 2. \_\_\_\_\_\_\_\_\_\_\_\_\_\_\_\_\_\_\_\_\_\_\_\_\_\_\_\_\_\_\_\_\_\_\_\_\_\_\_\_\_\_\_ 3. \_\_\_\_\_\_\_\_\_\_\_\_\_\_\_\_\_\_\_\_\_\_\_\_\_\_\_\_\_\_\_\_\_\_\_\_\_\_\_\_\_\_\_ 4. \_\_\_\_\_\_\_\_\_\_\_\_\_\_\_\_\_\_\_\_\_\_\_\_\_\_\_\_\_\_\_\_\_\_\_\_\_\_\_\_\_\_\_

Estrategias utilizadas por el profesor para orientar el trabajo en el CTE

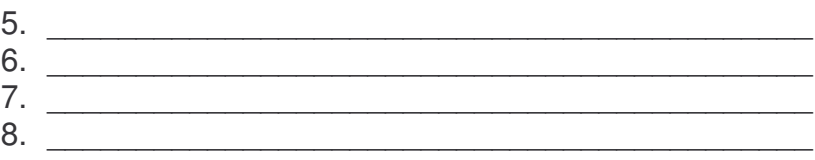

Estrategias utilizadas por el estudiante para realizar el trabajo pedagógico en el **CTE** 

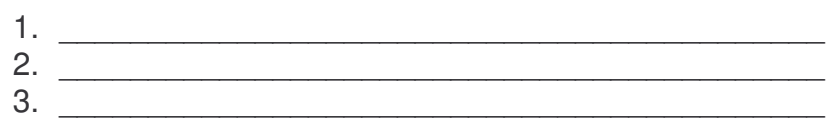

4. \_\_\_\_\_\_\_\_\_\_\_\_\_\_\_\_\_\_\_\_\_\_\_\_\_\_\_\_\_\_\_\_\_\_\_\_\_\_\_\_\_\_\_

Formas de evaluación del trabajo realizado en el CTE, orientado en la guía o por el profesor

\_\_\_\_\_\_\_\_\_\_\_\_\_\_\_\_\_\_\_\_\_\_\_\_\_\_\_\_\_\_\_\_\_\_\_\_\_\_\_\_\_\_\_\_\_\_\_\_\_\_\_\_\_\_\_\_\_\_\_\_\_\_\_\_\_\_

\_\_\_\_\_\_\_\_\_\_\_\_\_\_\_\_\_\_\_\_\_\_\_\_\_\_\_\_\_\_\_\_\_\_\_\_\_\_\_\_\_\_\_\_\_\_\_\_\_\_\_\_\_\_\_\_\_\_\_\_\_\_\_\_\_\_

\_\_\_\_\_\_\_\_\_\_\_\_\_\_\_\_\_\_\_\_\_\_\_\_\_\_\_\_\_\_\_\_\_\_\_\_\_\_\_\_\_\_\_\_\_\_\_\_\_\_\_\_\_\_\_\_\_\_\_\_\_\_\_\_\_\_

1. \_\_\_\_\_\_\_\_\_\_\_\_\_\_\_\_\_\_\_\_\_\_\_\_\_\_\_\_\_\_\_\_\_\_\_\_\_\_\_\_\_\_\_ 2. \_\_\_\_\_\_\_\_\_\_\_\_\_\_\_\_\_\_\_\_\_\_\_\_\_\_\_\_\_\_\_\_\_\_\_\_\_\_\_\_\_\_\_ 3. \_\_\_\_\_\_\_\_\_\_\_\_\_\_\_\_\_\_\_\_\_\_\_\_\_\_\_\_\_\_\_\_\_\_\_\_\_\_\_\_\_\_\_  $4.$ 

**Apreciación general de la clase:**

Nombre y Firma del Observador

 $\frac{1}{2}$  ,  $\frac{1}{2}$  ,  $\frac{1$ 

# **Valoración de la Guía de Aprendizaje del Estudiante y del Profesor**

Si el profesor le proporciona la Guía del Docente y la Guía del alumno, por favor revísela y anote la ocurrencia de las siguientes afirmaciones:

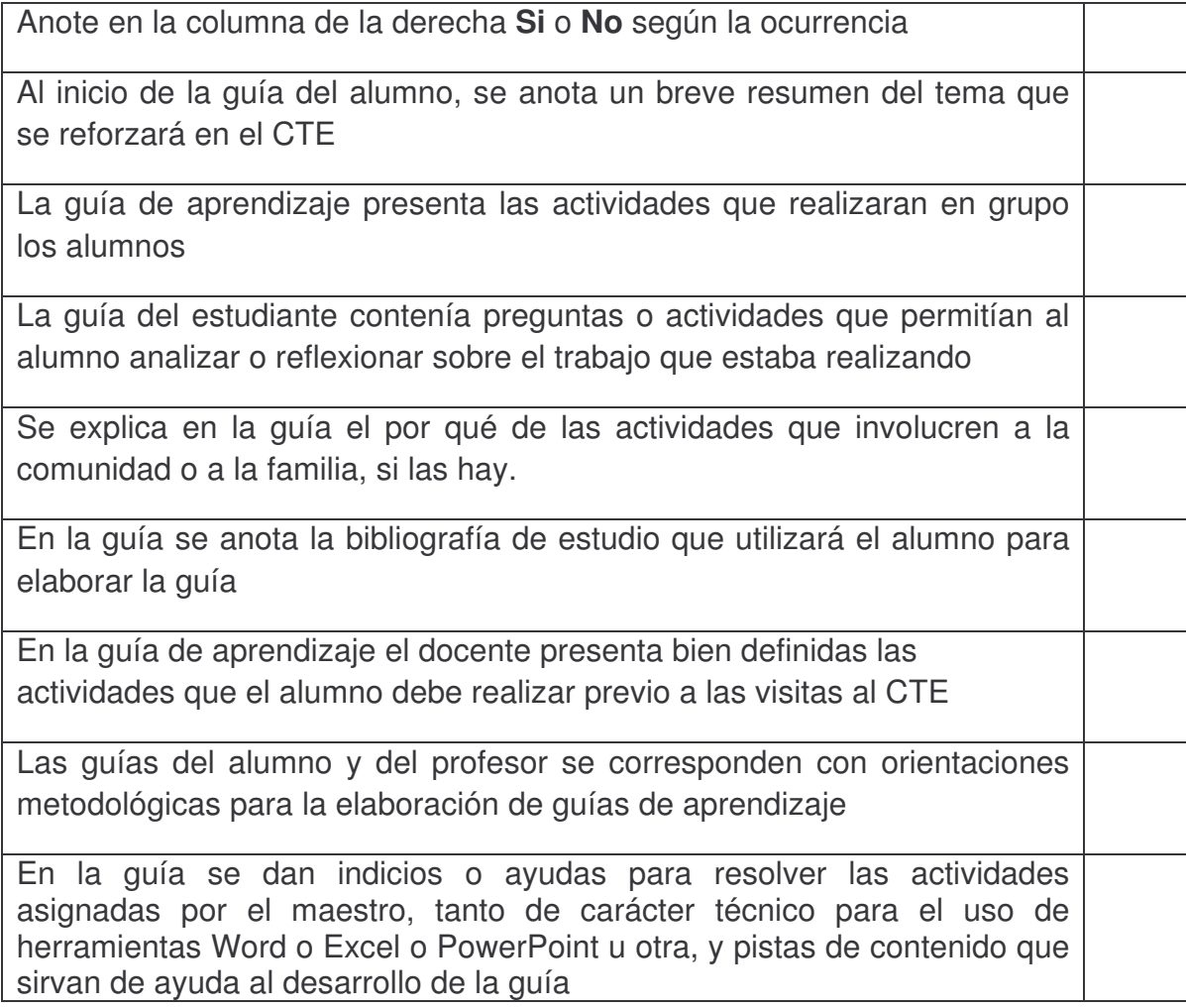

# **Apreciación general de la las guías de aprendizaje del estudiante y del profesor:**

\_\_\_\_\_\_\_\_\_\_\_\_\_\_\_\_\_\_\_\_\_\_\_\_\_\_\_\_\_\_\_\_\_\_\_\_\_\_\_\_\_\_\_\_\_\_\_\_\_\_\_\_\_\_\_\_\_\_\_\_\_\_\_\_\_

\_\_\_\_\_\_\_\_\_\_\_\_\_\_\_\_\_\_\_\_\_\_\_\_\_\_\_\_\_\_\_\_\_\_\_\_\_\_\_\_\_\_\_\_\_\_\_\_\_\_\_\_\_\_\_\_\_\_\_\_\_\_\_\_\_\_

\_\_\_\_\_\_\_\_\_\_\_\_\_\_\_\_\_\_\_\_\_\_\_\_\_\_\_\_\_\_\_\_\_\_\_\_\_\_\_\_\_\_\_\_\_\_\_\_\_\_\_\_\_\_\_\_\_\_\_\_\_\_\_\_\_\_

\_\_\_\_\_\_\_\_\_\_\_\_\_\_\_\_\_\_\_\_\_\_\_\_\_\_\_\_\_\_\_\_\_\_\_\_\_\_\_\_\_\_\_\_\_\_\_\_\_\_\_\_\_\_\_\_\_\_\_\_\_\_\_\_\_\_

Nombre y Firma del Observador

# GUÍA DE OBSERVACIÓN

Datos Generales:

Nombre del Centro:

\_\_\_\_\_\_\_\_\_\_\_\_\_\_\_\_\_\_\_\_\_\_\_\_\_\_\_\_\_\_\_\_\_\_\_\_\_\_\_\_\_\_\_Fecha:\_\_\_\_\_\_\_\_\_\_\_\_\_\_\_\_ Nivel: \_\_\_\_\_\_\_\_\_\_\_\_\_\_\_\_\_\_\_\_\_\_\_\_\_\_ Año/Grado:\_\_\_\_\_\_\_\_\_\_\_\_\_\_\_\_\_\_\_\_ Asignatura: \_\_\_\_\_\_\_\_\_\_\_\_\_\_\_\_\_\_\_\_\_\_\_\_\_\_\_\_\_\_\_\_\_\_\_\_\_\_\_\_\_\_\_\_\_\_ Objetivos de la Observación:

\_\_\_\_\_\_\_\_\_\_\_\_\_\_\_\_\_\_\_\_\_\_\_\_\_\_\_\_\_\_\_\_\_\_\_\_\_\_\_\_\_\_\_\_\_\_\_\_\_\_\_\_\_\_\_\_\_\_

No. de estudiantes en el CTE:\_\_\_\_\_\_\_\_\_ No. de estudiantes por computador:\_\_\_\_\_\_\_\_\_

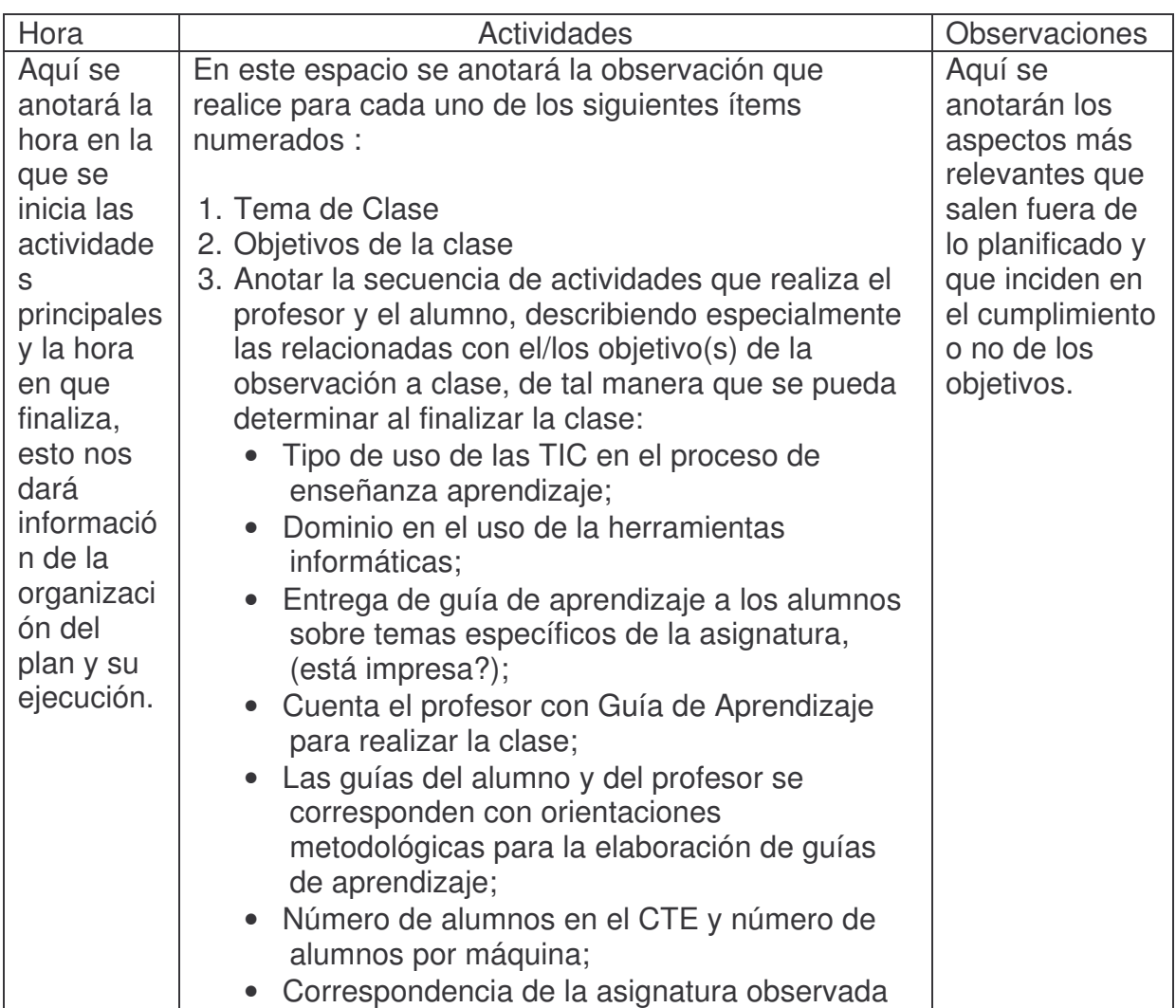

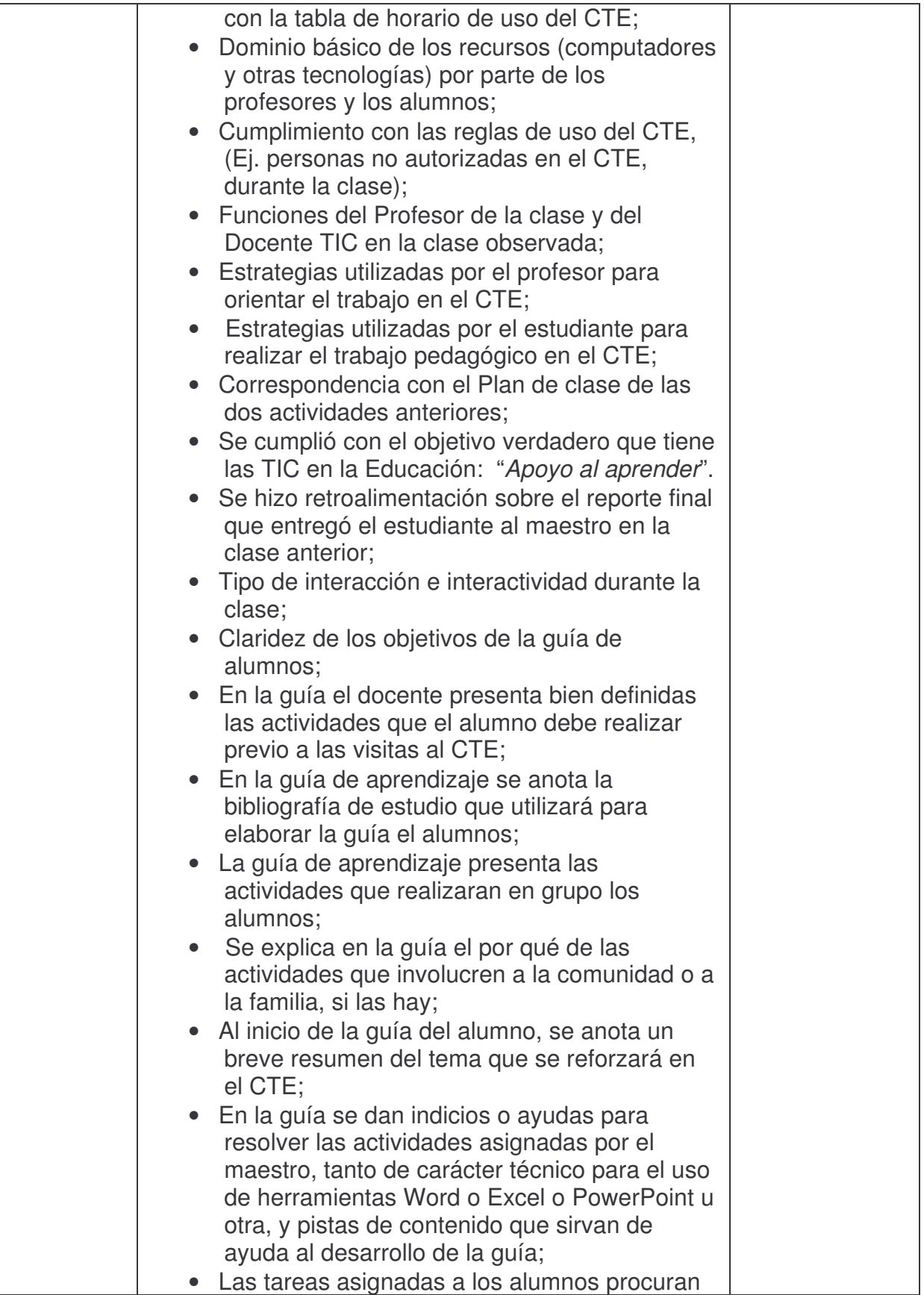

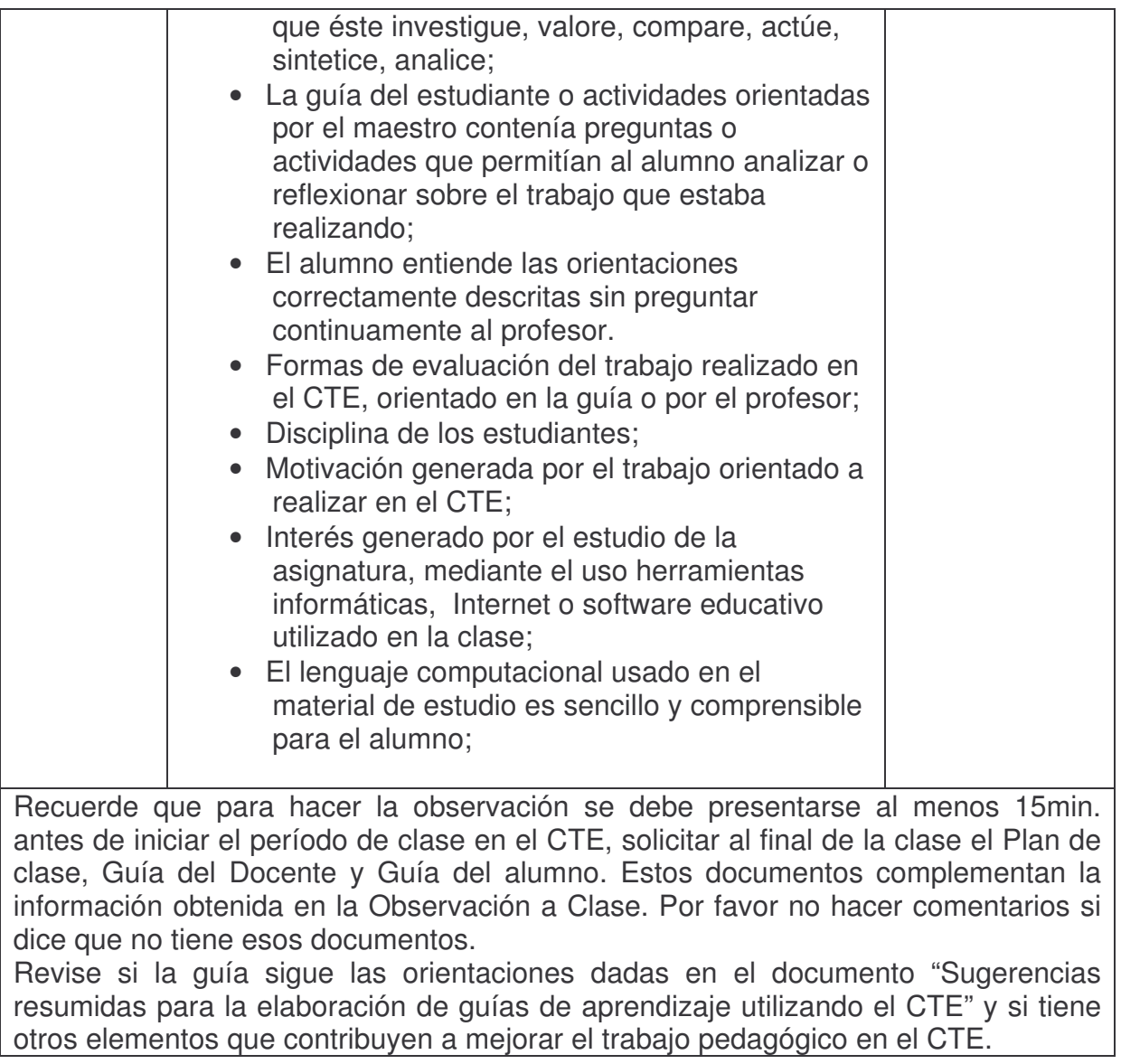

Nombre del estudiante Observador
## **GUÍA DE OBSERVACIÓN**

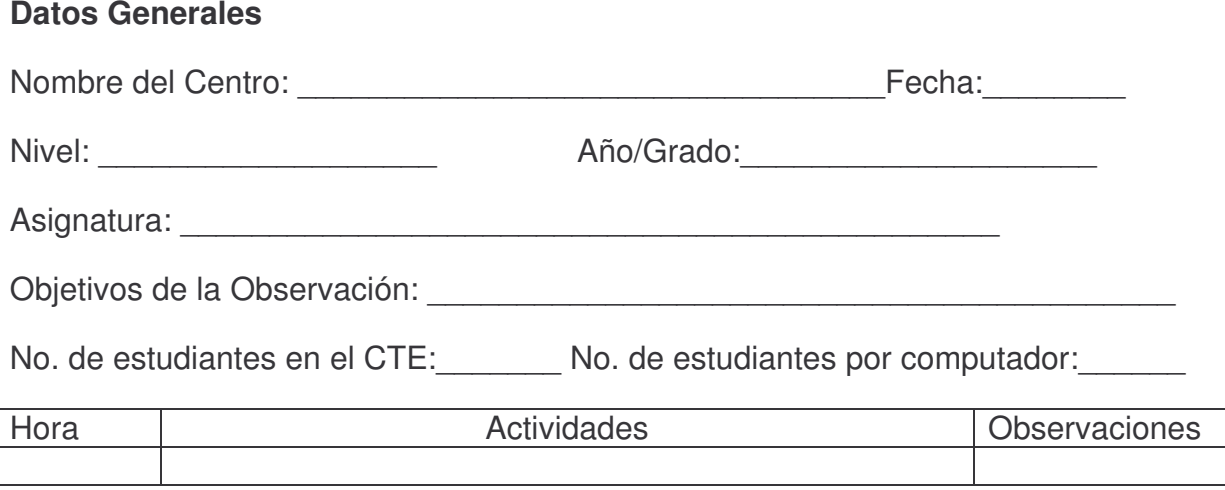

Nombre del estudiante Observador

### **PARA ANALIZAR LAS GUIAS DE APRENDIZAJE PLANIFICADAS POR LOS PROFESORES**

Guía analizada No. \_\_\_\_\_\_\_\_\_\_\_

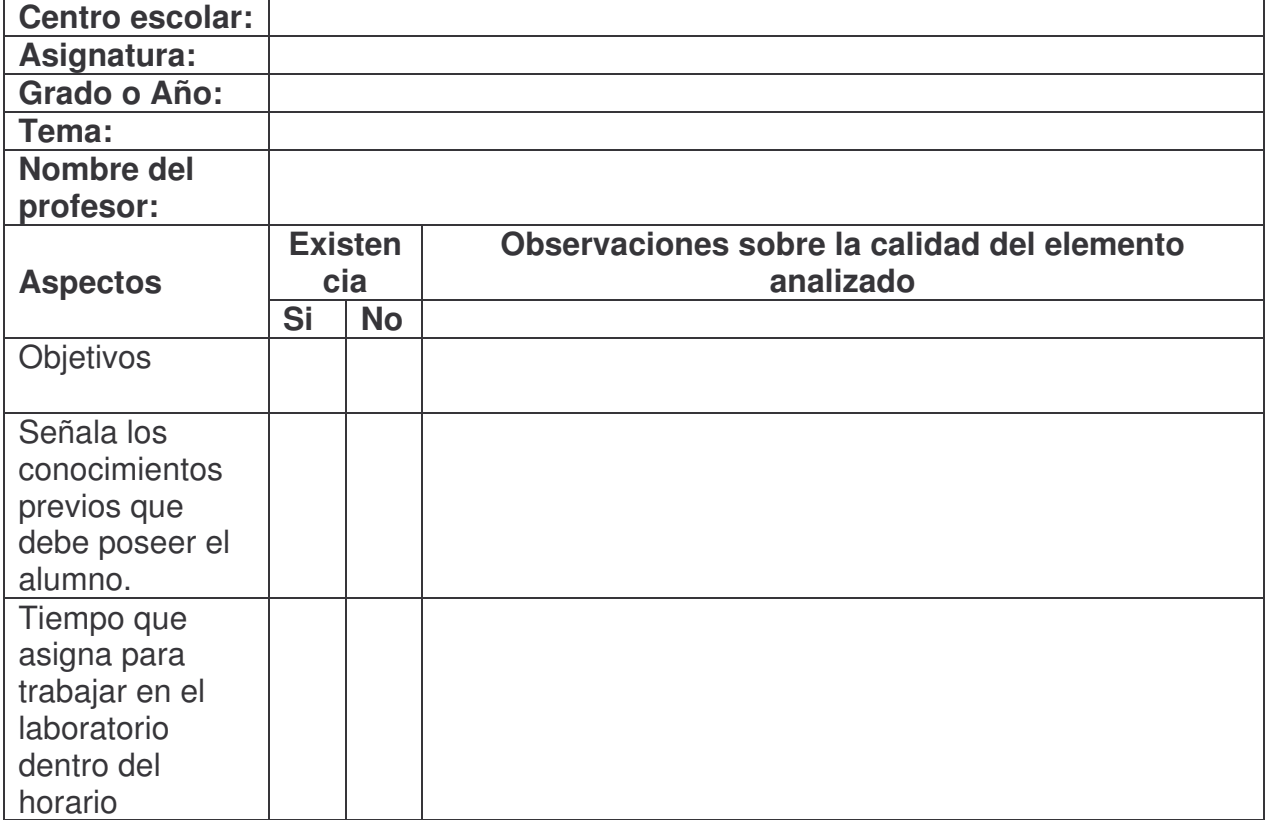

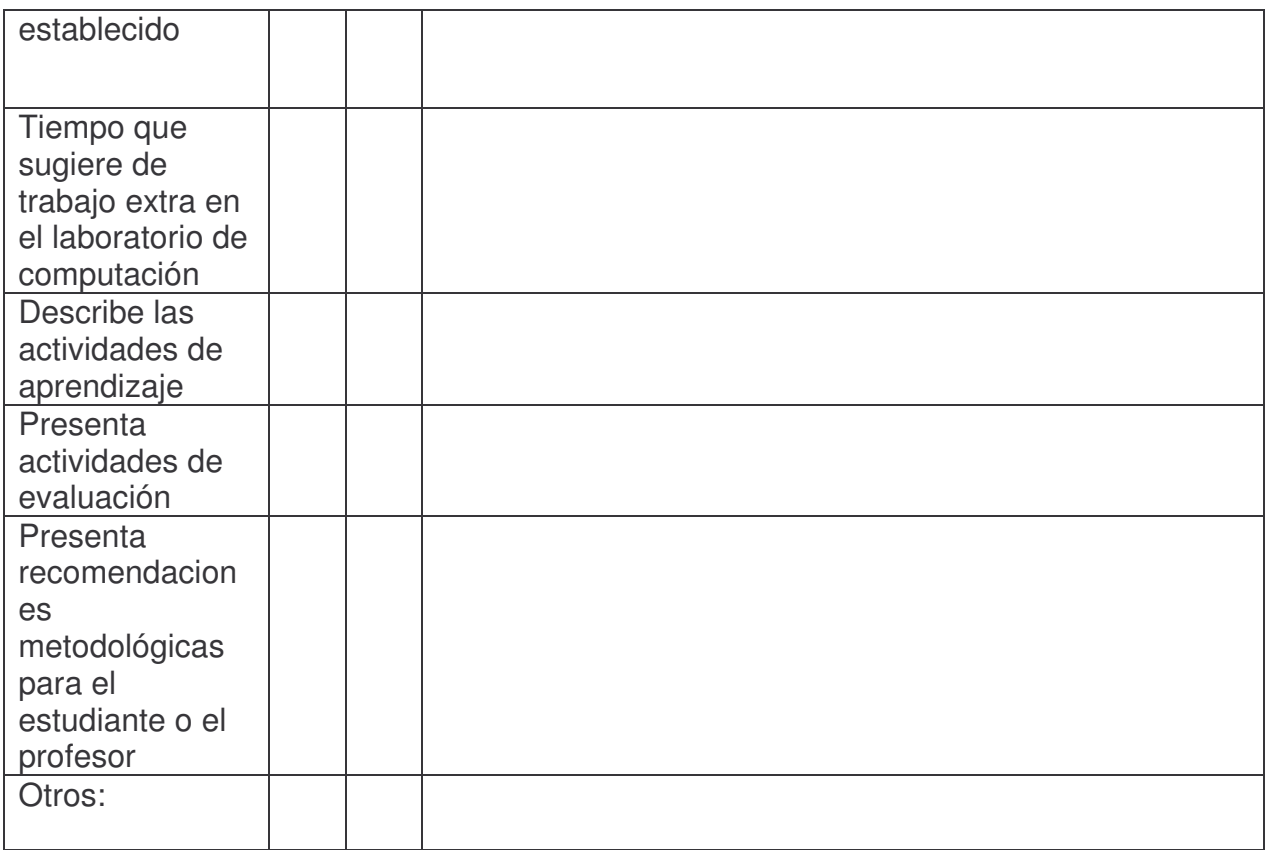

## **Guía para el análisis de los documentos del Centro Educativo**

Nombre del Centro: \_\_\_\_\_\_\_\_\_\_\_\_\_\_\_\_\_\_\_\_\_\_\_\_\_\_\_\_\_\_\_\_\_\_\_\_\_\_\_\_

Fecha: \_\_\_\_\_\_\_\_\_\_\_\_\_\_\_\_\_\_\_\_\_\_\_\_\_\_\_\_\_\_

Nombre del (los) estudiante(s) que realiza(n) el análisis:

\_\_\_\_\_\_\_\_\_\_\_\_\_\_\_\_\_\_\_\_\_\_\_\_\_\_\_\_\_\_\_\_\_\_\_\_\_\_\_\_\_\_\_\_\_\_\_\_\_\_\_\_\_\_\_\_\_

#### **A. Plan Anual del Centro de Estudio**

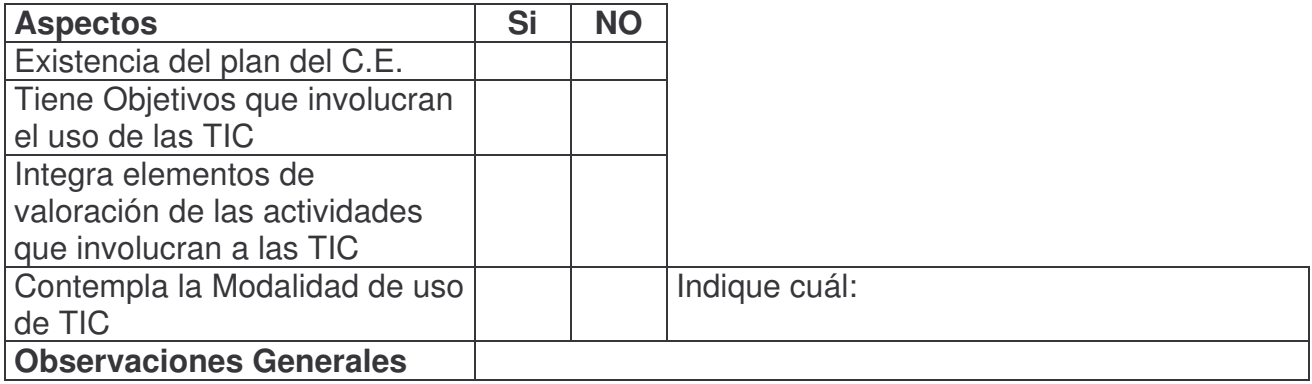

## **B. Planificación del CTE**

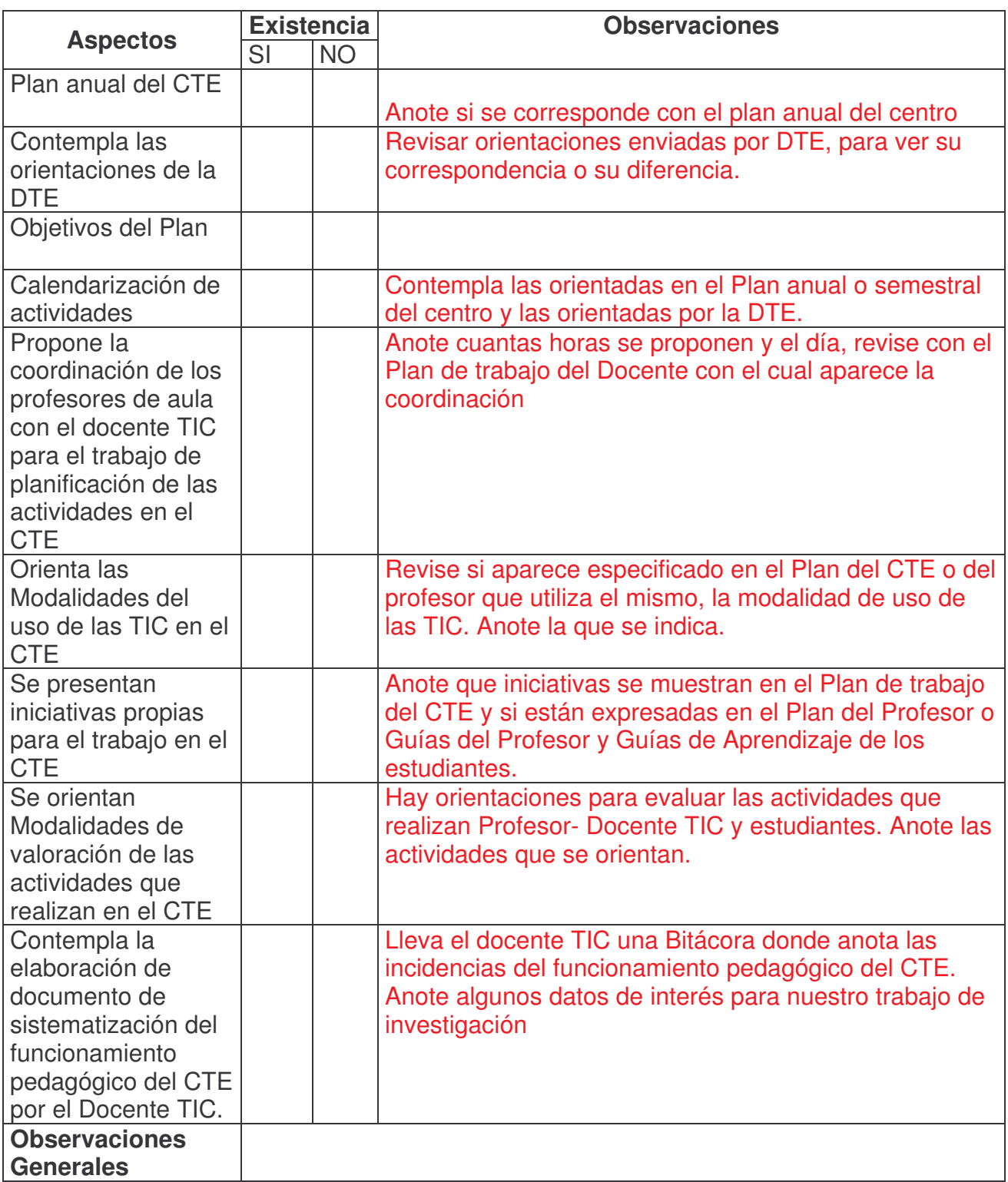

### **C. Registro académico de estudiantes**

Solicite información sobre los grados y/o años que han asistido al CTE en los años 2004, 2005, 2006 y 2007 y las asignaturas en que los profesores han ido o van al CTE, con estos datos solicite los registros académicos del 2003 al 2007, pregunte si tienen las estadísticas de estos años, interesa saber el promedio por año y en las asignaturas que asistieron o asiste al CTE, desde el 2003. Tenga varias Tablas como la siguiente para anotar la información.

Promedio del rendimiento Académico por asignatura en el Grado/Año y Sección

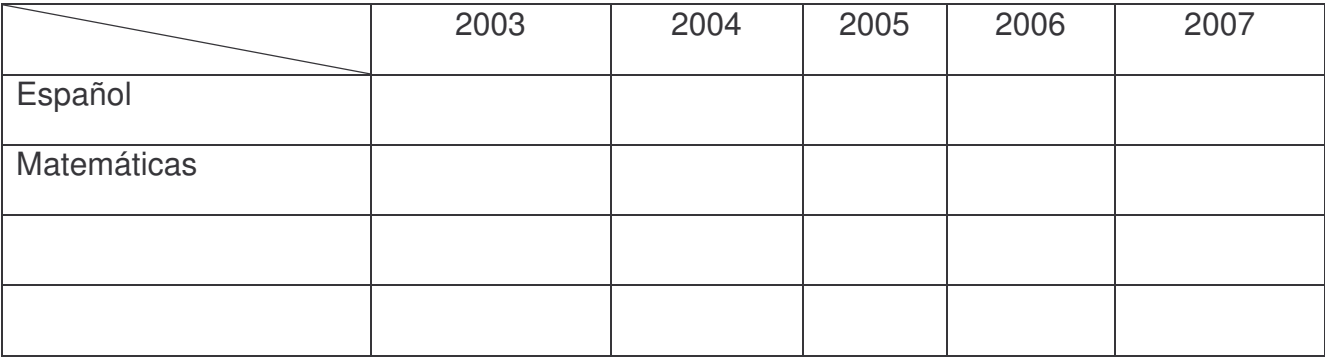

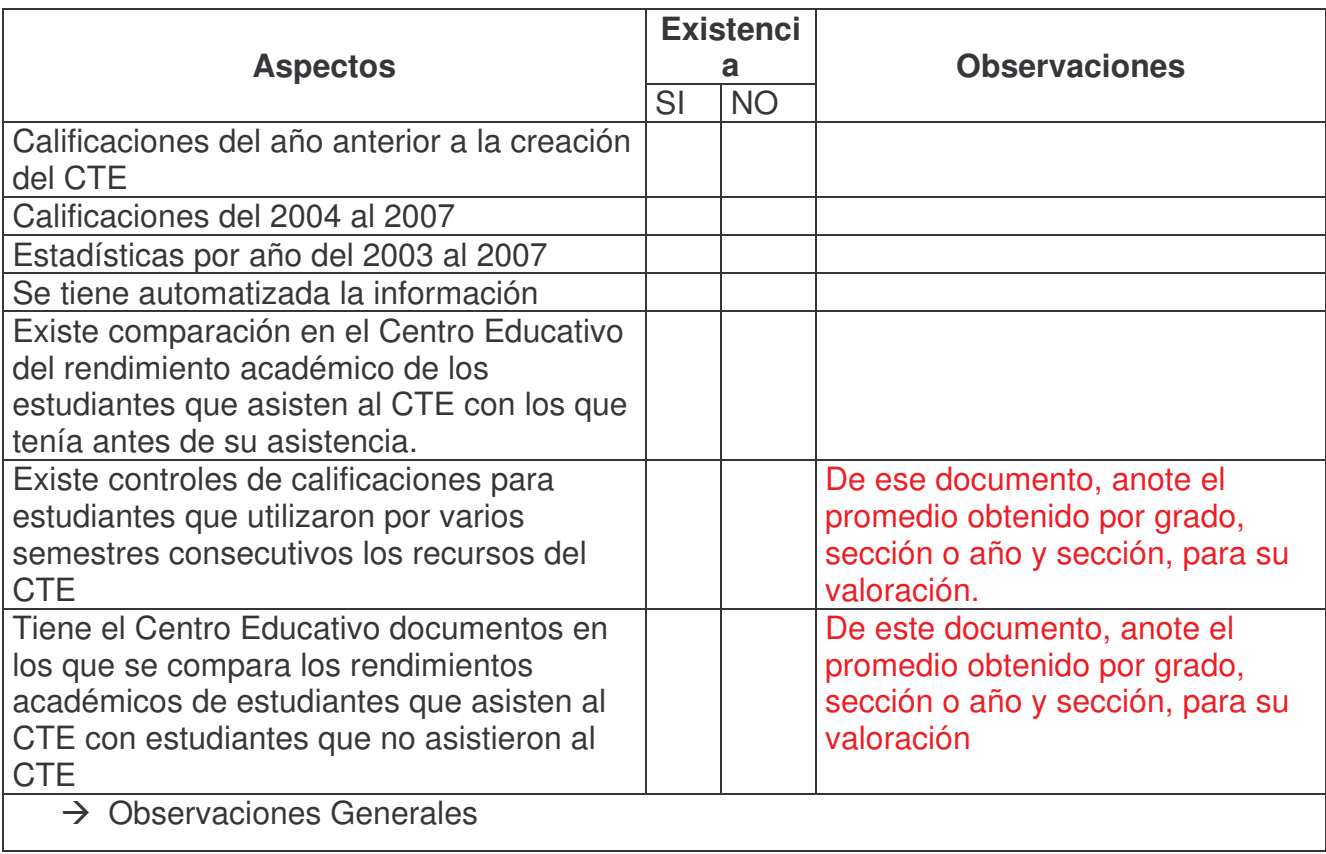

#### **D. Capacitaciones en el Centro Educativo**

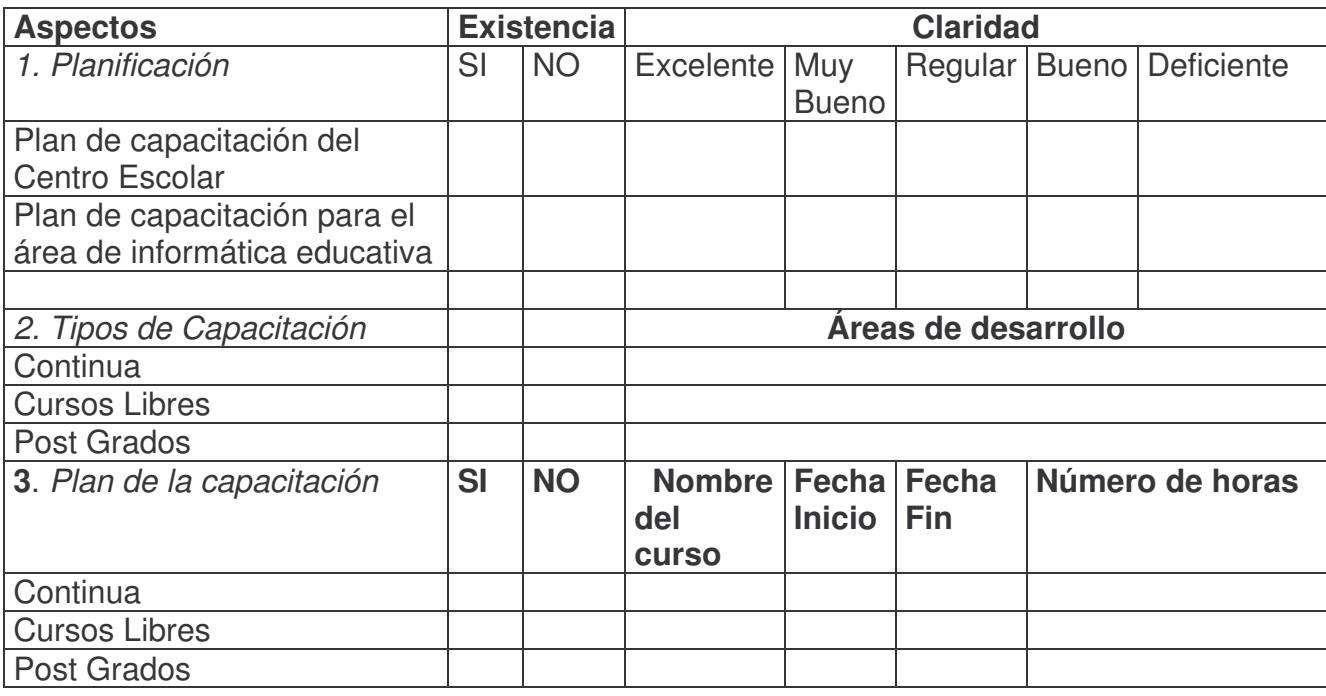

### **Observaciones:**

**(¿El punto 2 se refiere a que solamente se mencionan los tipos en el plan de capacitación y en el 3 a que se detalla la capacitación?)**

#### **Guía para el análisis de documentos de capacitaciones en los centros educativos**

**Objetivo:** Analizar los documentos de las capacitaciones llevadas <sup>a</sup> cabo en los centros educativos con participación en el proyecto de la Reforma Educativa, Componente 2.

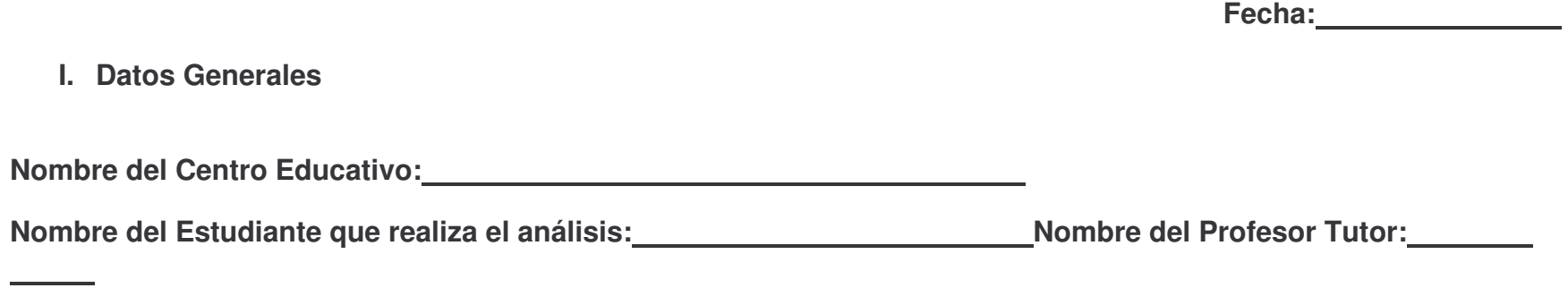

**II. Plan de Capacitación**

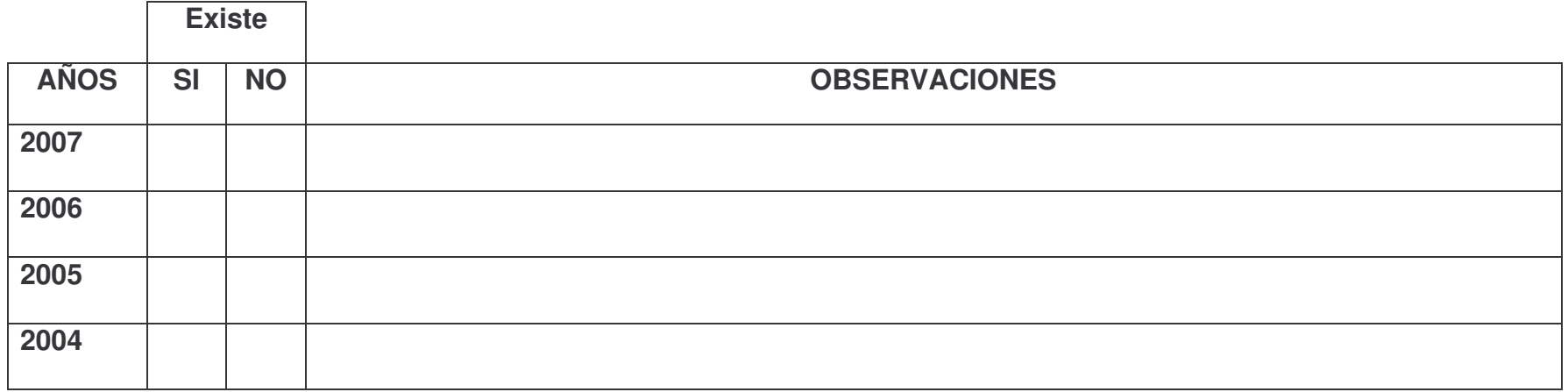

# III. Datos de la Capacitación

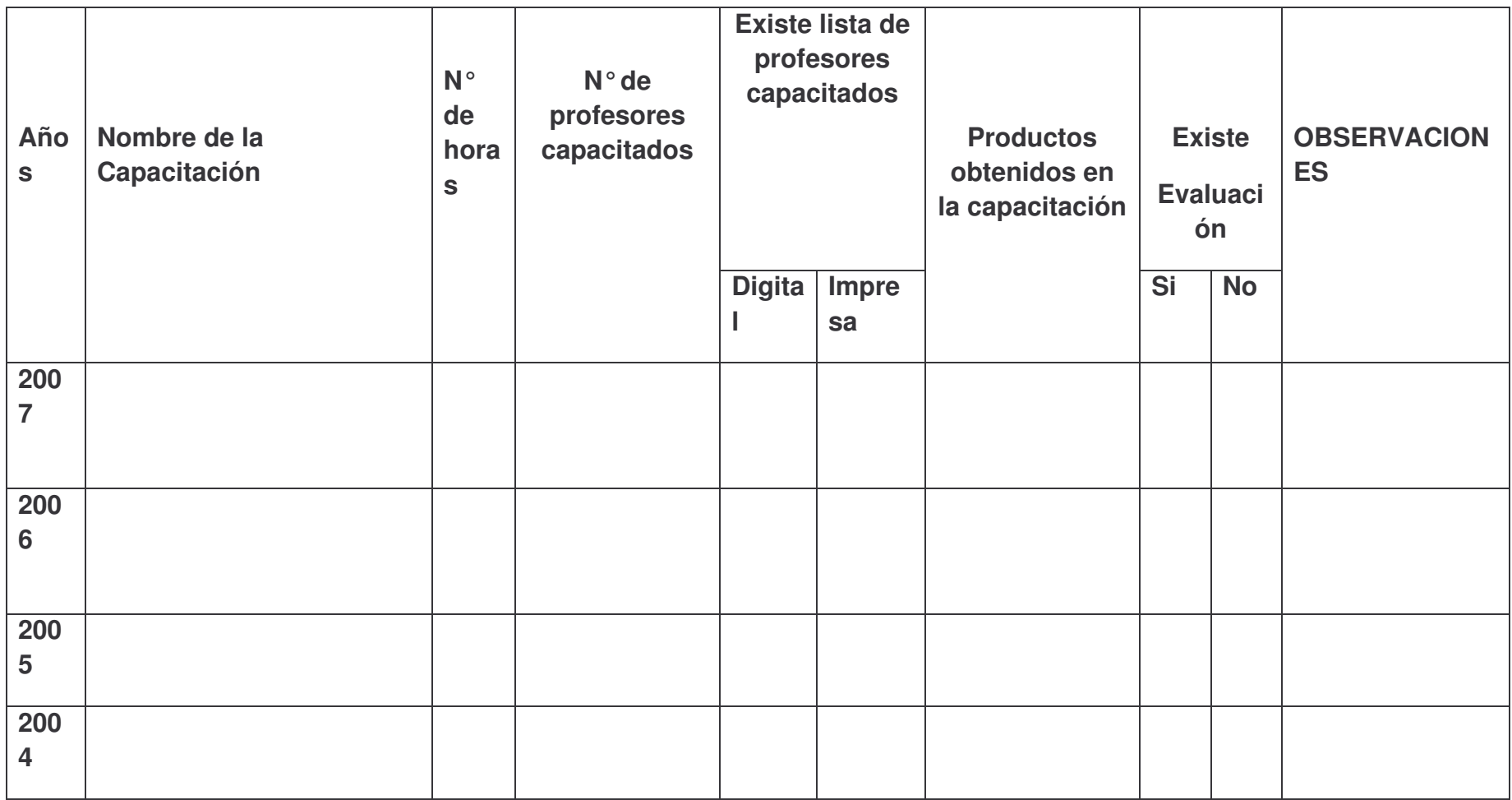

## **Planificación del CTE**

Revise los planes de trabajo del CTE y anote sobre los aspectos siguientes:

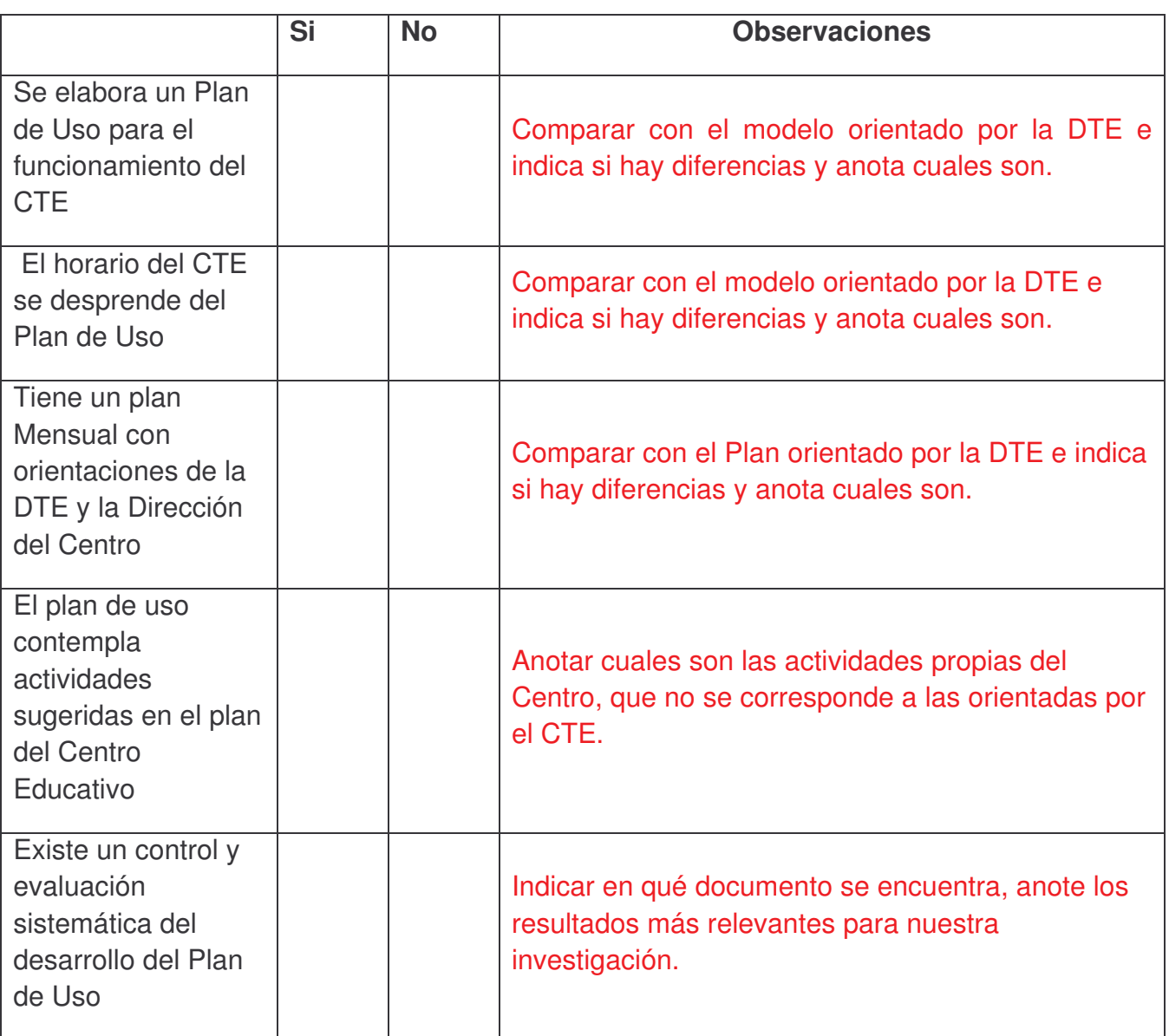

Si el docente TIC no puede proporcionarles en forma digital el plan de sostenibilidad del CTE del 2005-2006, entonces complete la siguiente guía para luego contrastar la información que se les brinda con el taller de capacitación de sostenibilidad que los docentes TIC recibieron y cuya documentación se localiza en la carpeta http://www.ie.unan.edu.ni/~oneyda/2007/monografias/analisisdocumental/taller\_capac\_sos tenibilidad/ y que será la base de su análisis de este documento.

### **Análisis del Proyecto de Sostenibilidad del CTE**

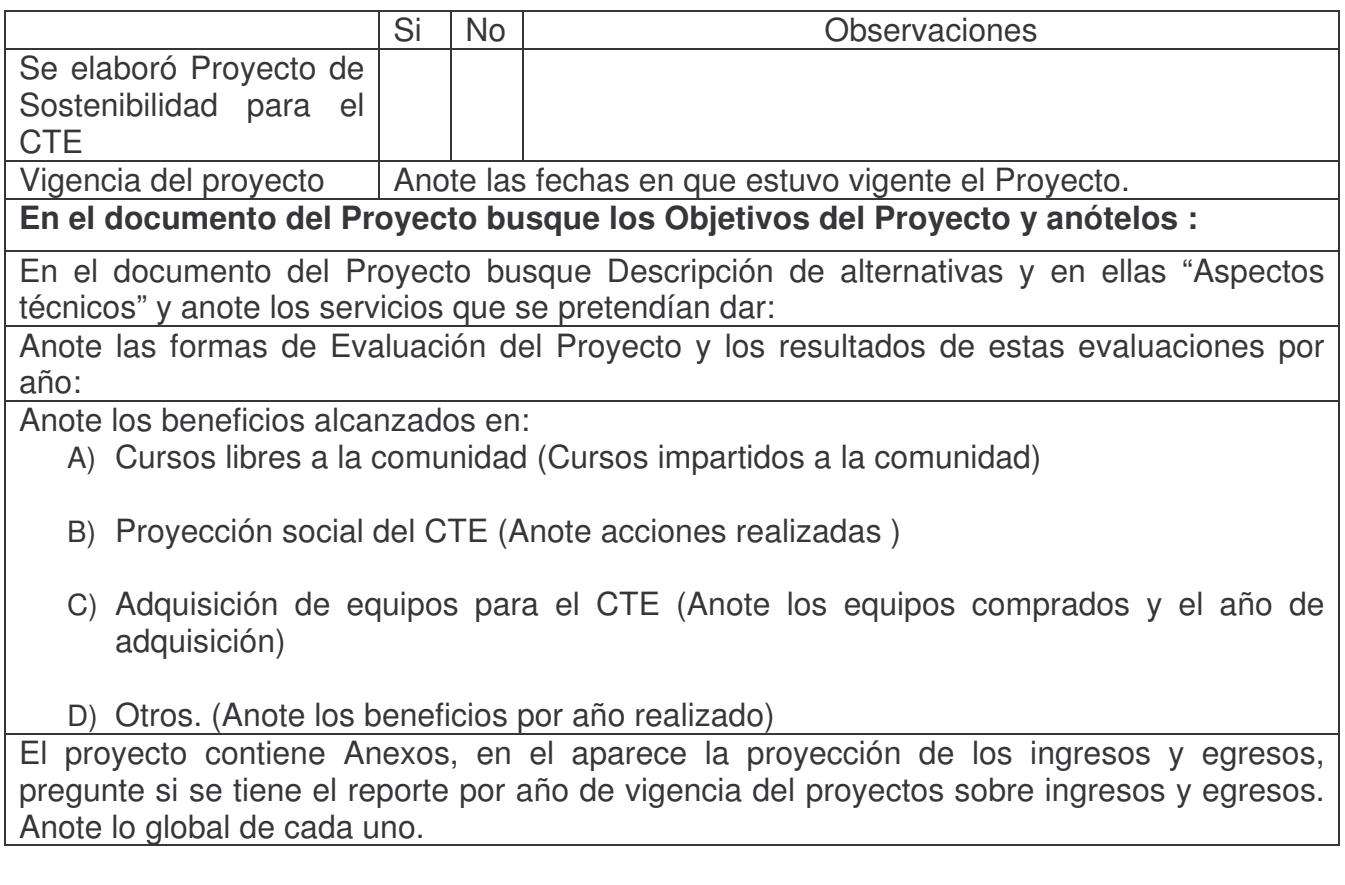

### GUIA DE ANALISIS DOCUMENTAL PARA GUIAS DE APRENDIZAJE PARA ALUMNOS:

### **Analizar una guía por cada asignatura de los profesores que asisten al CTE y una guía por curso de Informática que imparte el Docente TIC.**

No. De guías analizadas: \_\_\_\_\_\_\_\_\_\_\_

Las guías analizadas corresponden a las siguientes asignaturas o áreas curriculares:

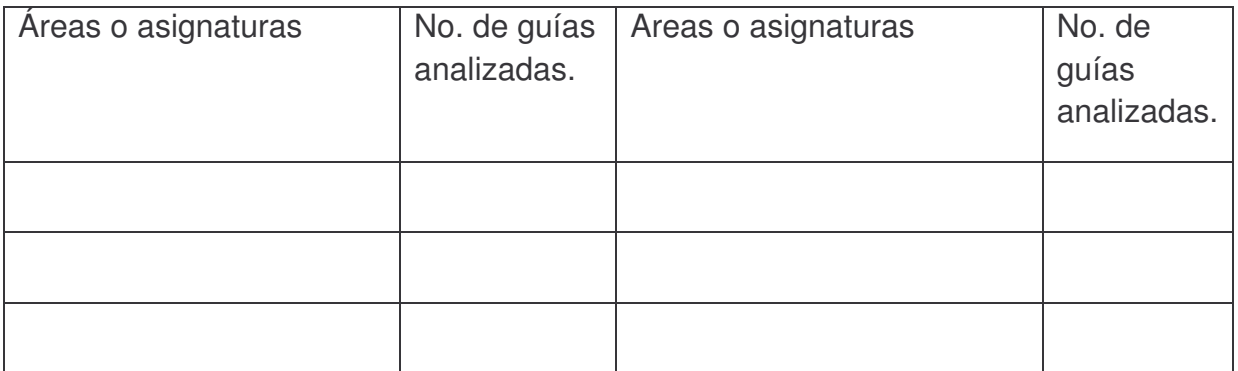

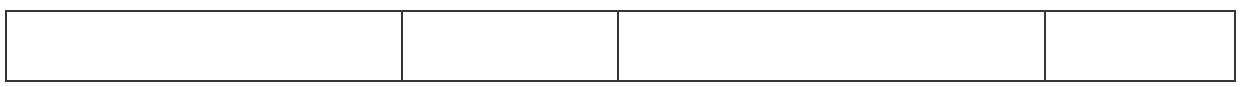

Guía analizada No:

Las guías de análisis presentan:

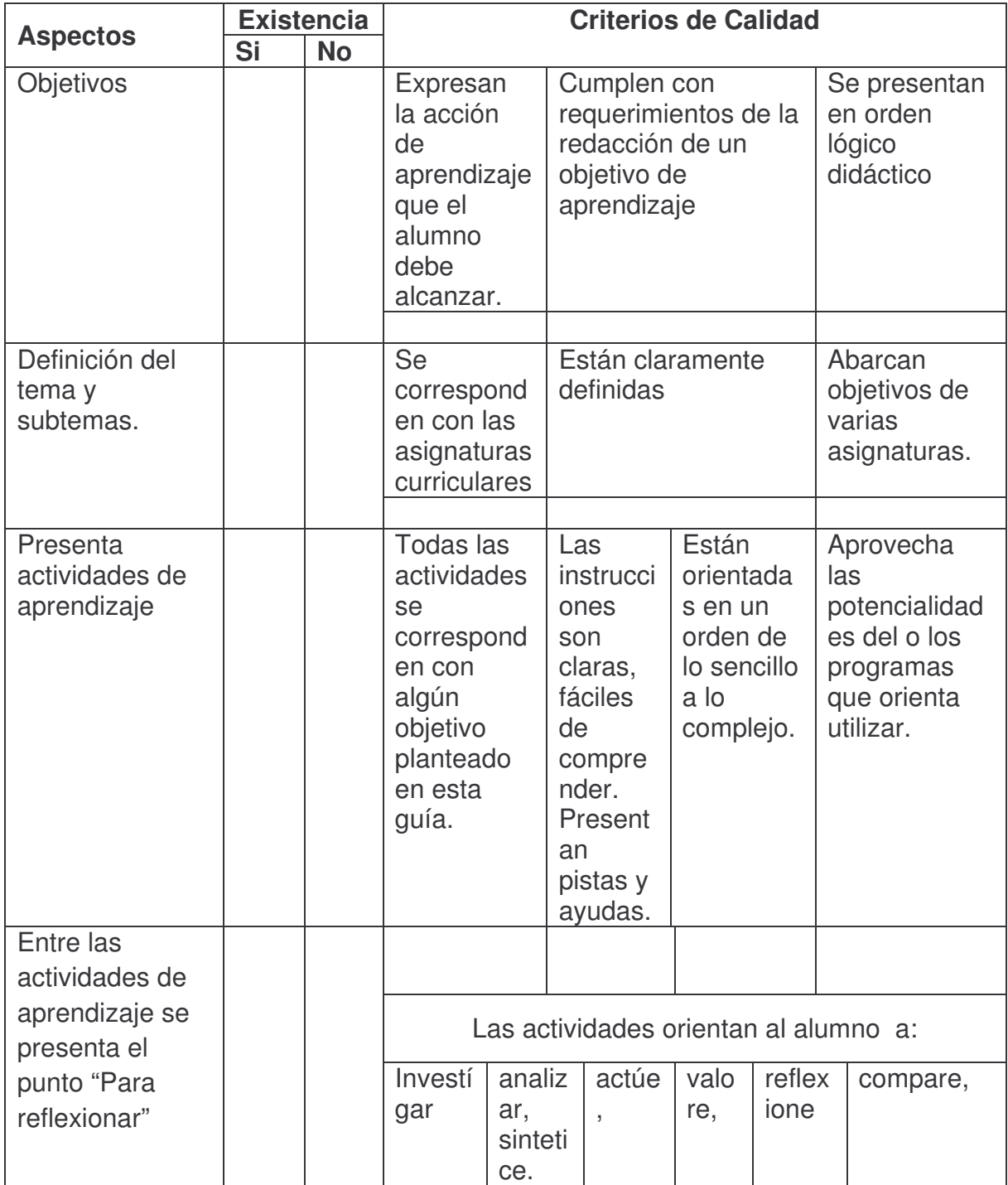

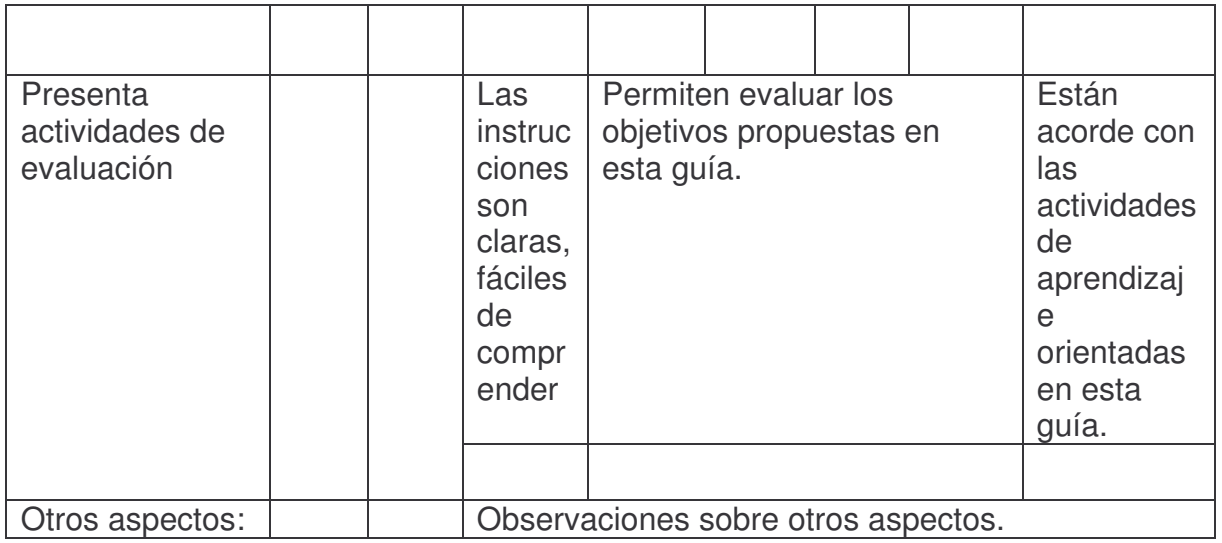

La guía de aprendizaje se ajusta a las recomendaciones del Manual Pedagógicas de los CTE:

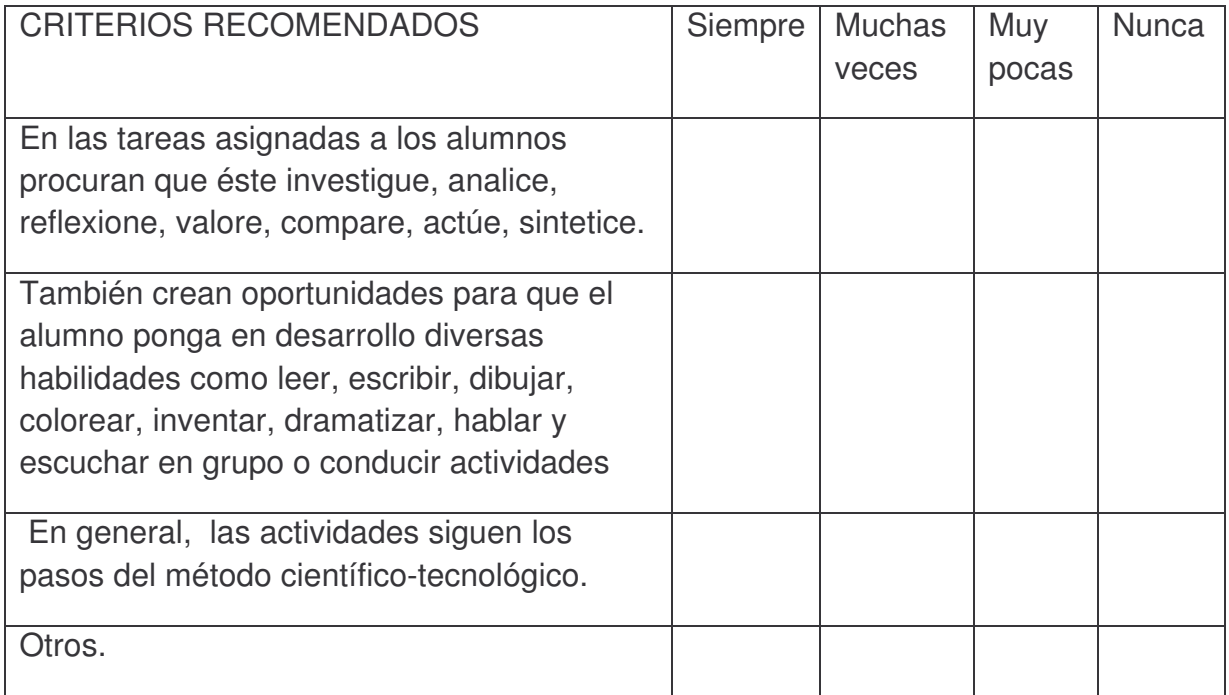

#### **Encuesta Coordinador de Sala de Informática**

La presente encuesta está dirigida a coordinadores o encargados de centros de tecnología educativa, de las escuelas o institutos del Ministerio de Educación de la república de Nicaragua.

#### **Estimado coordinador(a):**

A fin de llevar a cabo la recolección de datos que nos permitirá valorar el impacto del uso de las tecnologías de información y comunicación (TIC) en los centros educativos del Ministerio de Educación de nuestro país, le solicitamos llenar la presente encuesta, aportando los datos que en cada ítem se solicita de forma precisa y veraz. Su colaboración es muy importante en la toma de decisiones sobre el desarrollo del sistema educativo nacional.

#### **1. Nombre del centro educativo:**

#### **2. Indique el Título Académico que posee:**

#### **3. Capacitaciones**

Marque con una **X** las opciones que considere verdaderas:

**\_\_\_\_\_\_\_\_\_\_\_\_\_\_\_\_\_\_\_\_\_\_\_\_\_\_\_\_\_\_\_\_\_\_\_\_\_\_**

**\_\_\_\_\_\_\_\_\_\_\_\_\_\_\_\_\_\_\_\_\_\_\_\_\_\_\_\_\_\_\_\_\_\_\_\_\_\_\_\_\_\_\_\_\_\_**

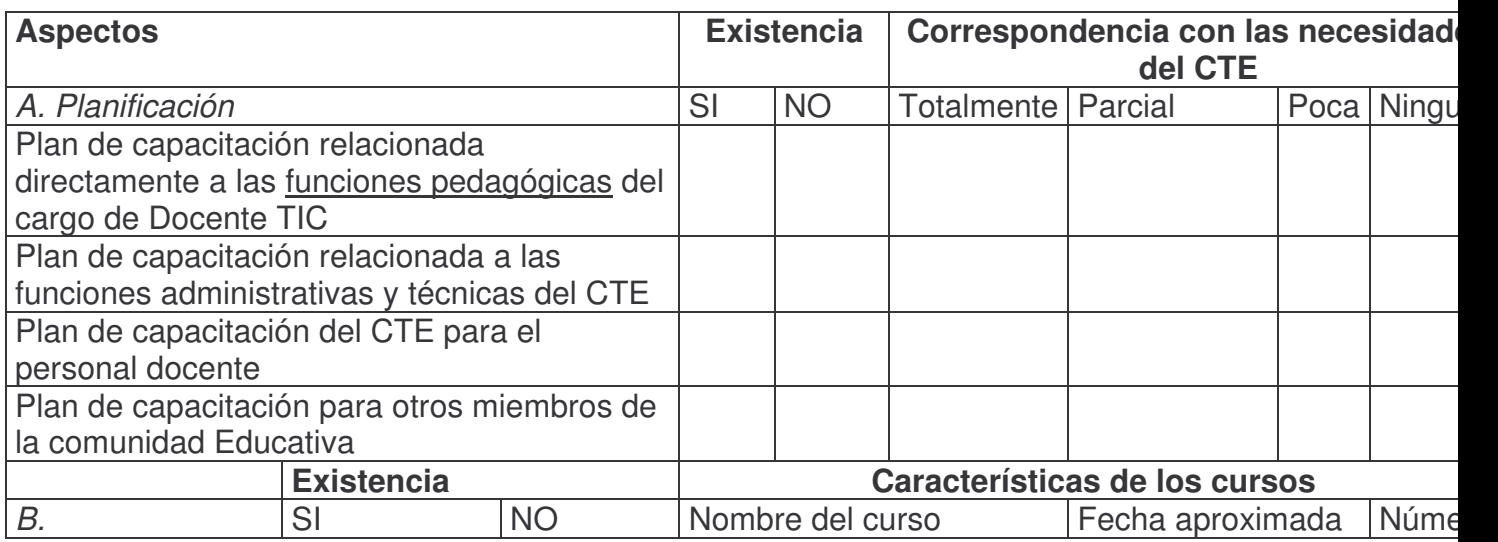

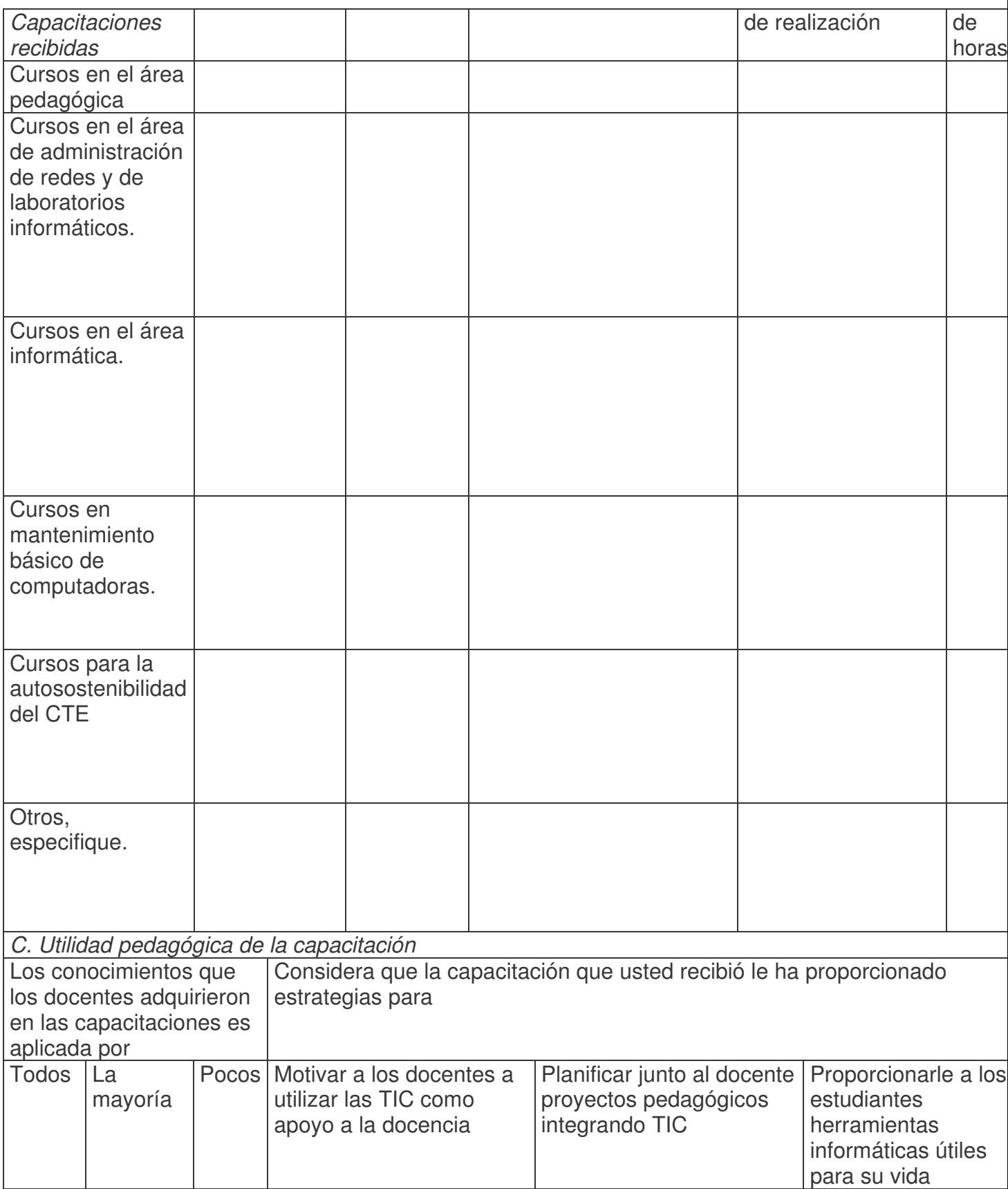

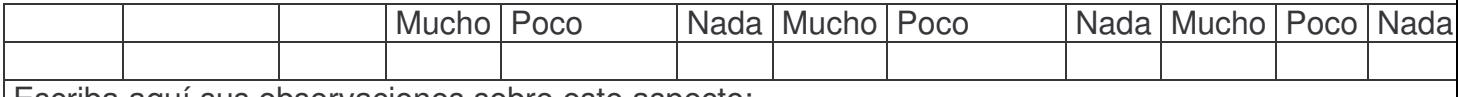

Escriba aquí sus observaciones sobre este aspecto:

#### 4. Acerca del Hardware

Indique el número de equipos disponibles en los siguientes lugares del centro educativo (si no los hay, marque cero).

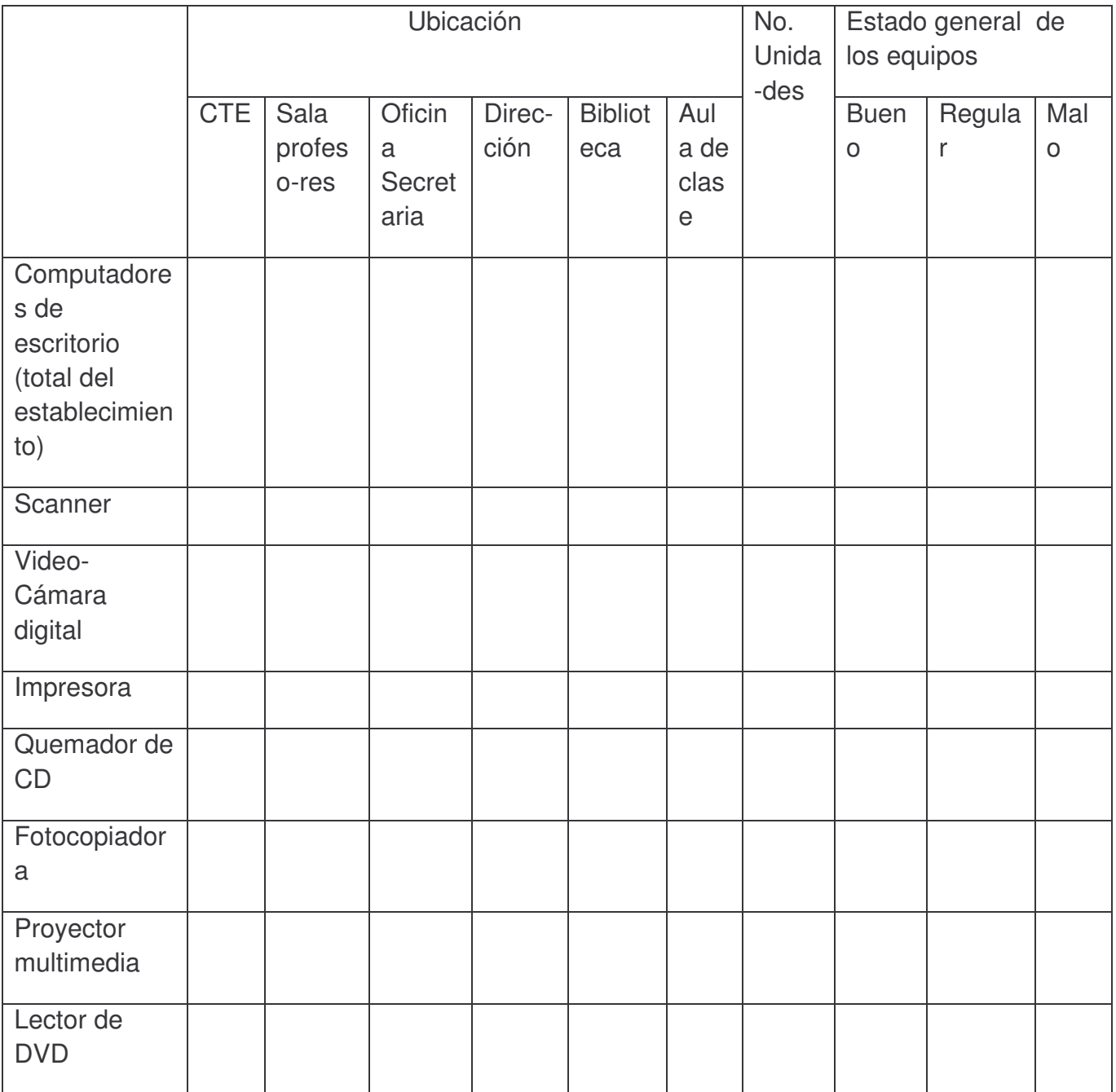

### **5. Acerca del Software**

Marque con una **X** en el espacio adjunto a cada ítem, la existencia del software en su CTE

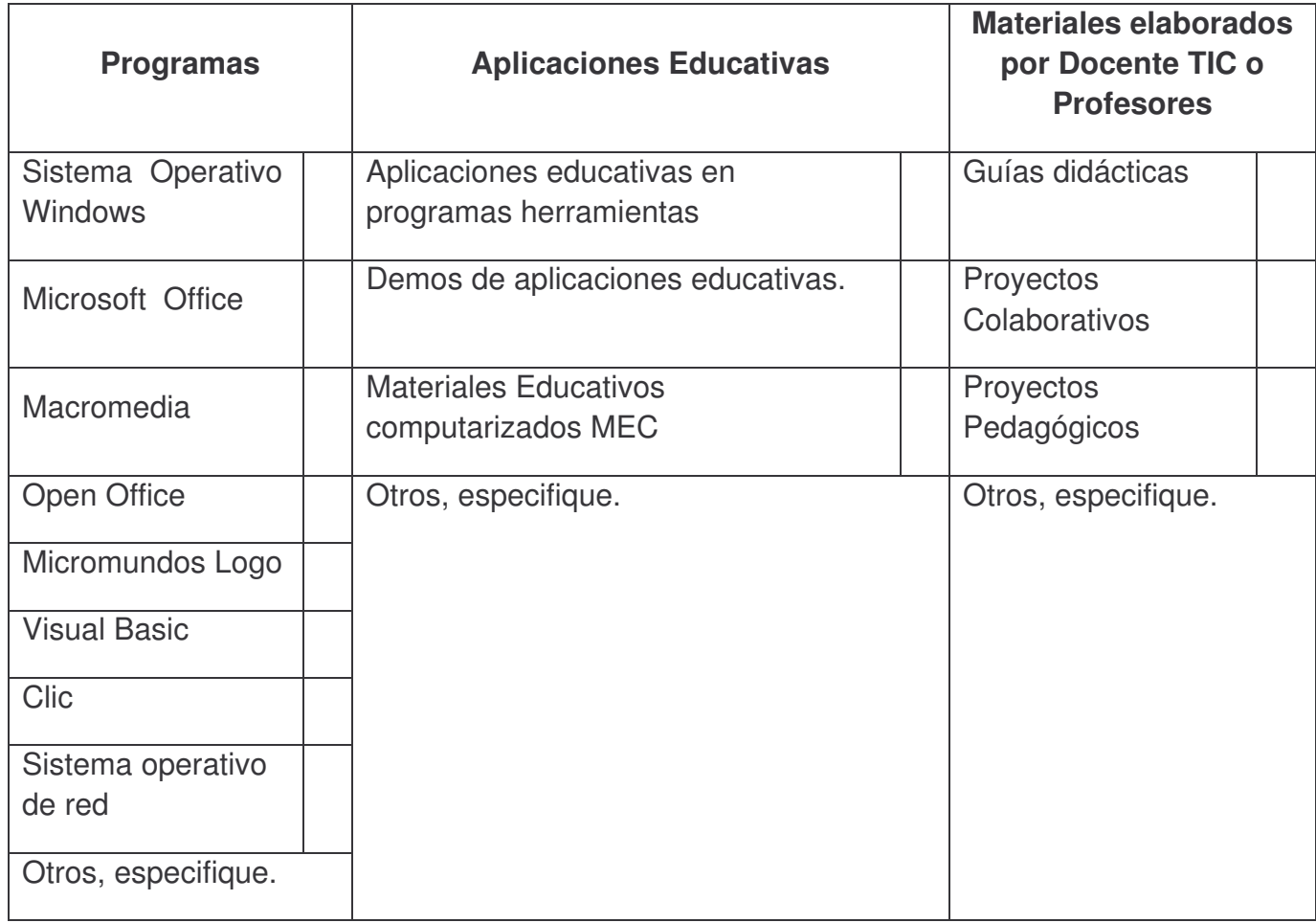

#### **6. Acerca de Conectividad**

Complete la información que se solicita en la siguiente tabla:

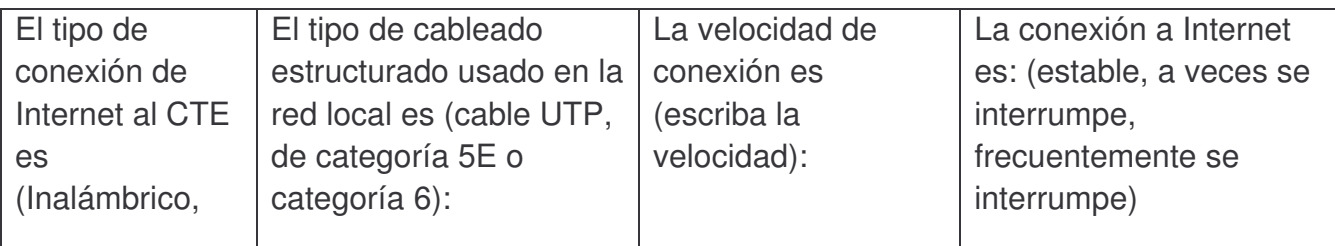

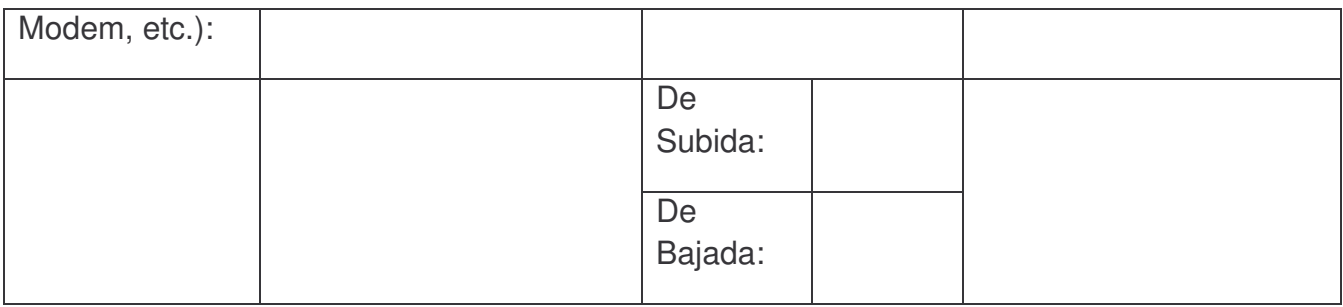

### **7. Planificación del CTE**

Marque con una **X** las aseveraciones que considere verdaderas:

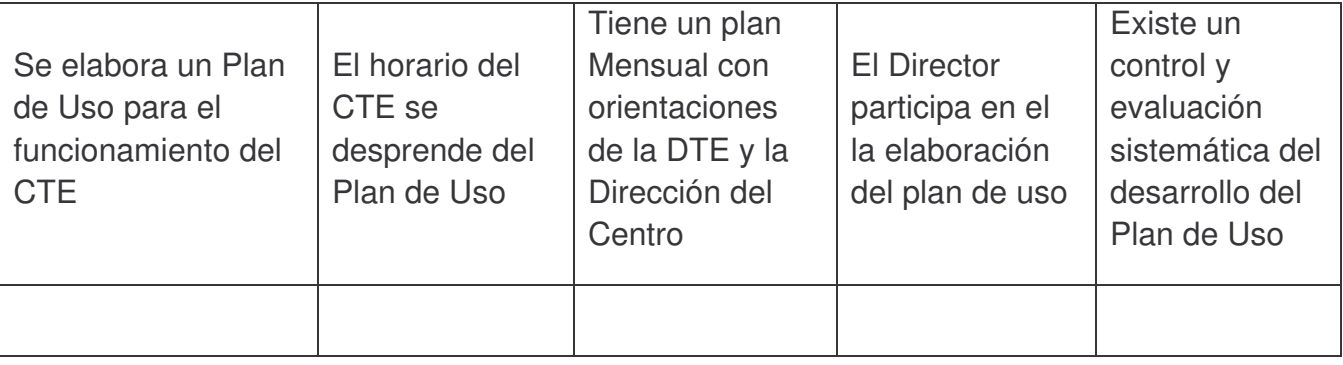

## **8. Estrategia Global del CTE**

Especifique la información solicitada

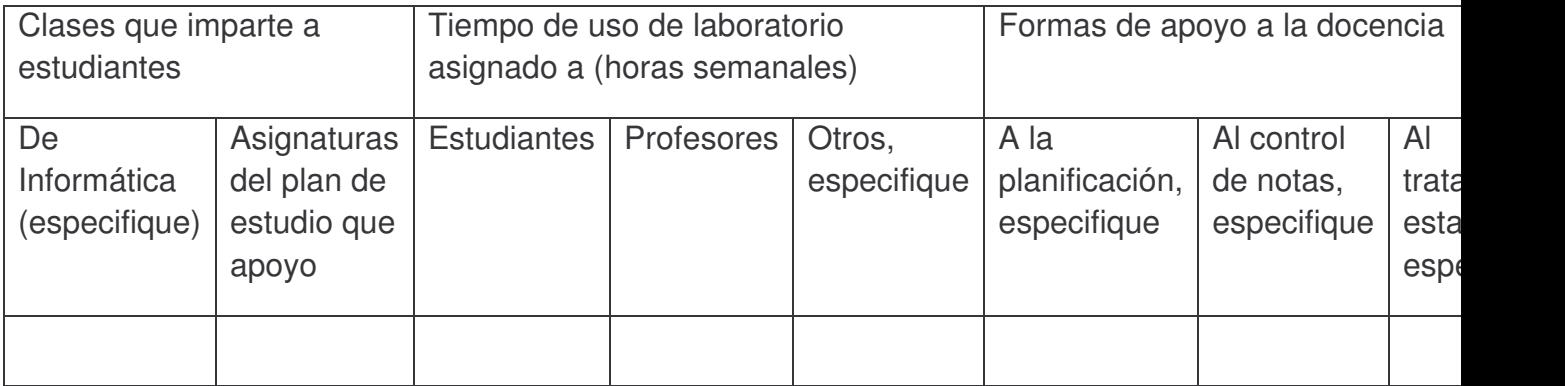

Valoraciones de los resultados del proyecto

Marque con una **X** la opción que considere está más acorde con su opinión

Las habilidades desarrolladas por los estudiantes en el dominio de las TIC les permiten:

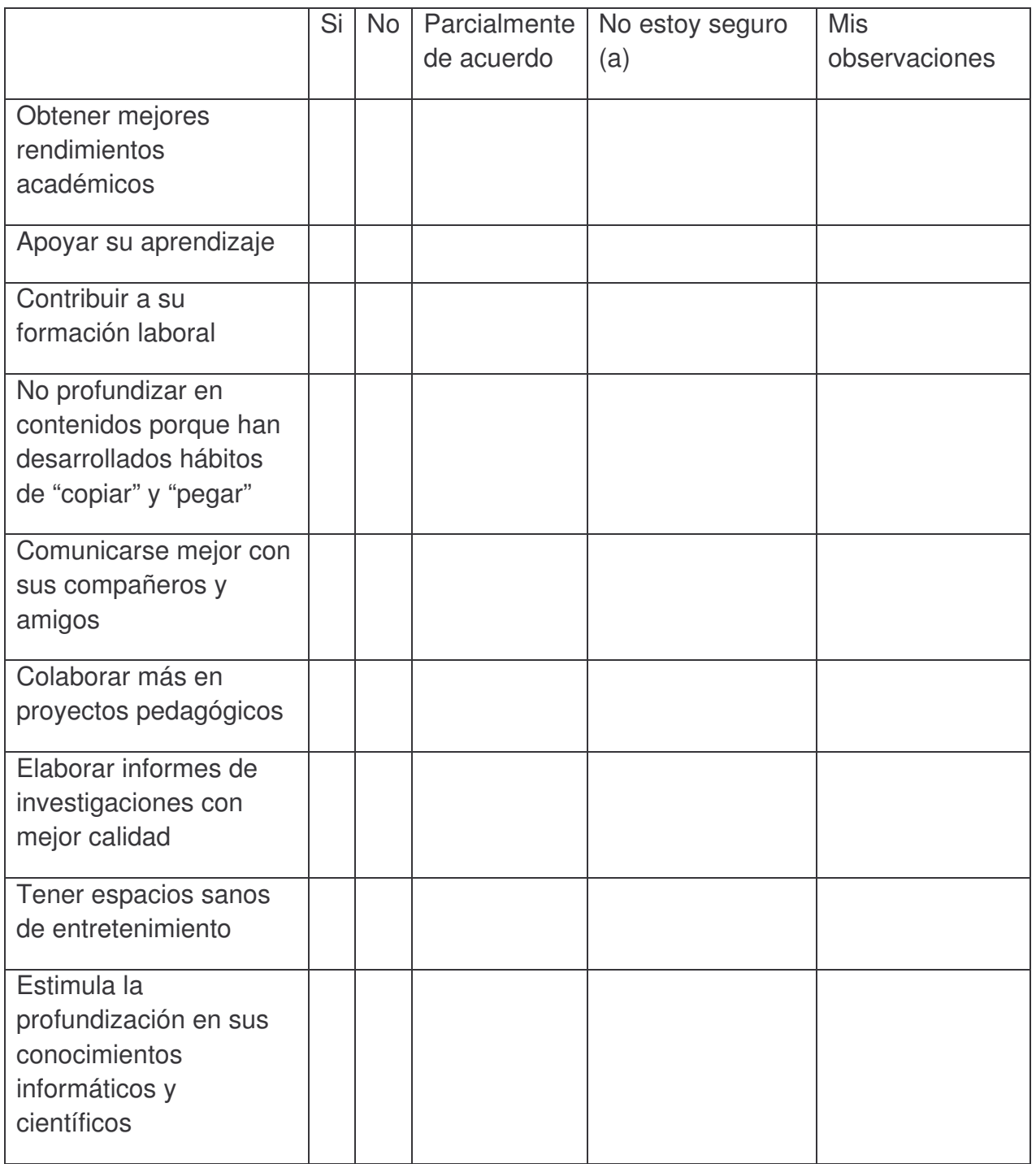

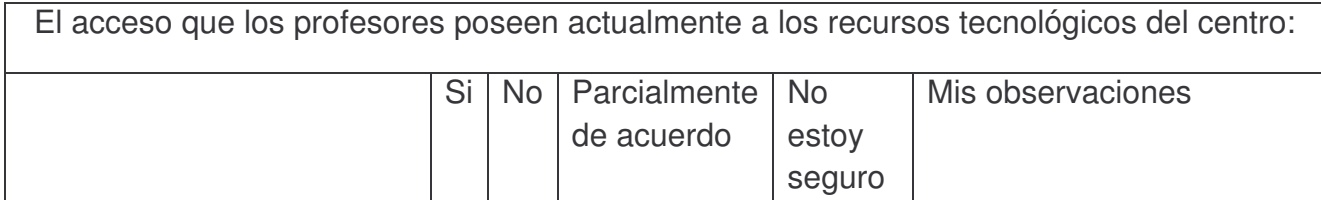

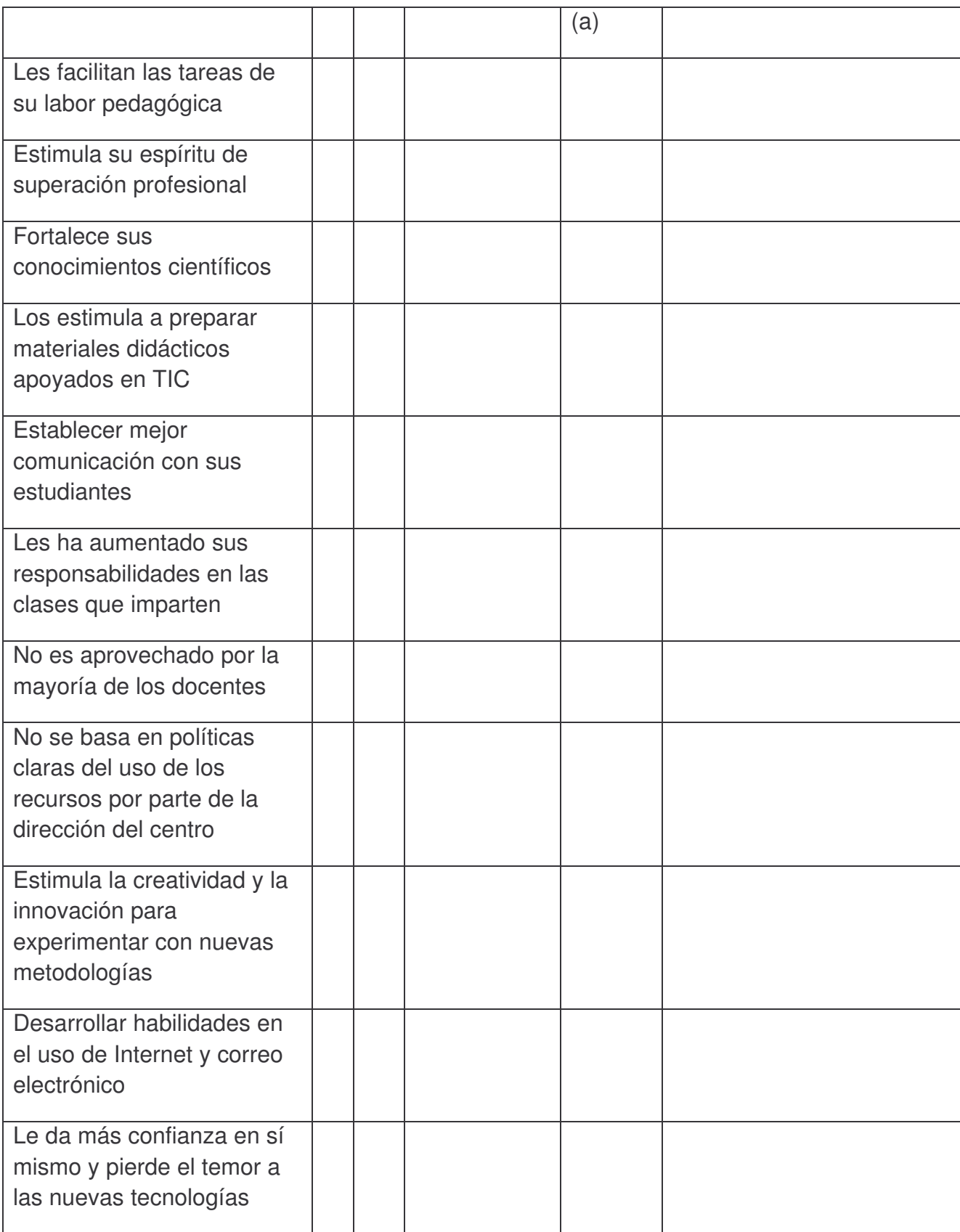

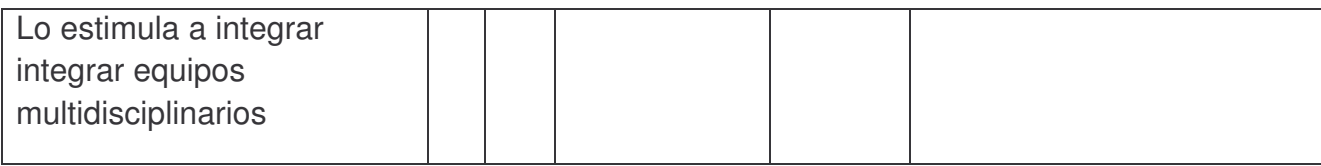

## **9. Sostenibilidad del CTE**

Marque con una **X** la opción que considere está más acorde con su opinión

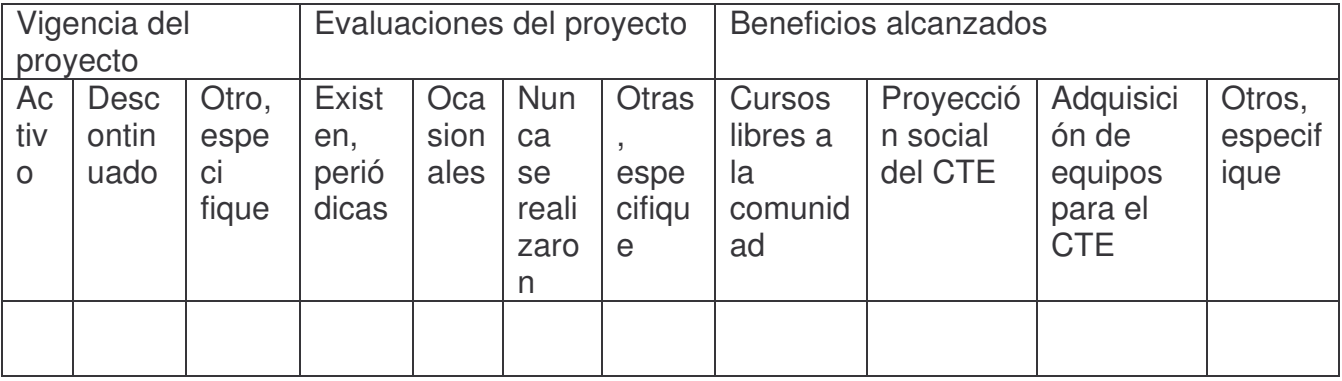

### **10.Beneficios a la comunidad escolar**

Marque con una **X** la opción que considere está más acorde con su opinión

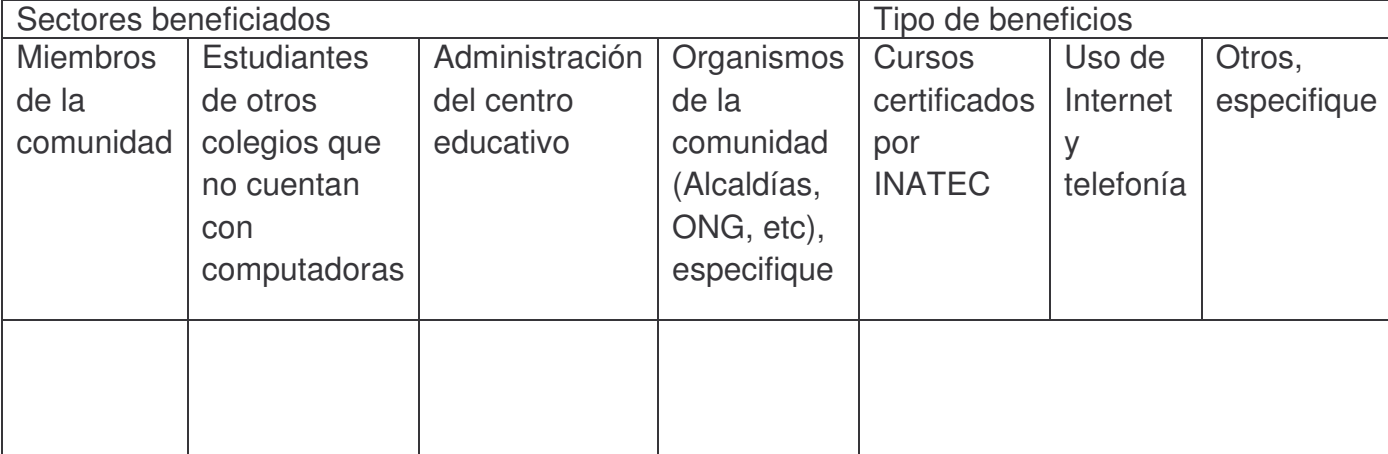

#### Anexos C

#### **Análisis de encuesta del docente Tic**

Se ha logrado comprobar por medio de una encuesta realizada al docente TIC los siguientes aspectos:

Poseen plan de capacitación relacionada a las funciones pedagógicas relacionadas al cargo del docente Tic, también poseen Plan de capacitación relacionada a las funciones administrativas y técnicas del CTE, un plan de capacitación para el personal docente.

La docente Tic ha recibido las siguientes capacitaciones: Usos educativos de las TIC en el año 2004, Taller acerca de estrategias de autosostenibilidad del CTE en el año 2006, Enseñanza para la comprensión en el año 2005 y Usos educativos de las tecnologías de la información y comunicación en escuelas con Centros de Tecnología Educativa en abril del 2007.

Los conocimientos adquiridos en las capacitaciones la docente TIC los aplica muy poco, pero le ha dado estrategias para motivar a los docentes a utilizar las TIC en gran medida, planificar junto al docente proyectos pedagógicos integrando las TIC en gran medida y proporcionarle a los estudiantes herramientas informáticas útiles para su vida en gran medida.

El CTE cuenta con los periféricos y accesorios multimedia siguiente: 19 computadores, 1 servidor de aplicaciones, 1 Scanner, 1 video cámara, 4 impresoras, 3 quemadores de CD, 1 Lector de DVD.

Cuentan con Sistema operativo Windows, Microsoft office, sistema operativos de red, poseen demos de aplicaciones educativas y elaboran guías didácticas.

El tipo de conexión del CTE es inalámbrico.

El docente TIC elabora un plan de uso para el funcionamiento del CTE, el horario del CTE se desprende del plan de uso del CTE, el director participa en la elaboración del plan de uso y si existe una evaluación constante del desarrollo del plan de uso.

Se imparten clases a los estudiantes en el CTE de las asignaturas de Informática básica, Internet, portal educativo y de las asignaturas de español, matemáticas y sociales. El tiempo que utilizan los estudiantes en el CTE es de 3 horas semanales y los profesores lo utilizan 2 horas, el tratamiento estadístico de los docentes es de 4 horas.

El docente TIC considera que las habilidades desarrolladas por los estudiantes en el uso de las TIC les permiten obtener mejor rendimiento académico y apoya el aprendizaje de los alumnos.

Con respecto a la sostenibilidad del CTE, el proyecto de sostenibilidad ya no existe, por que el ministerio de educación dio órdenes de retirarlo. Se evaluaba periódicamente al proyecto. Los beneficios alcanzados con el proyecto son: cursos libres a la comunidad, proyección social, adquisición de equipos para el CTE.

Los sectores beneficiados son los miembros de la comunidad, estudiantes de otros colegios que no cuentan con computadoras, administración del centro educativo. Los tipos de beneficios que genero el CTE fueron los cursos certificados por INATEC

#### **Análisis de observación al docente TIC**

Los estudiantes presentan habilidades en el uso de herramientas informáticas básicas (Word, Excel, Power Point) y también presentan dominio básico en dichas herramientas

Las estrategias utilizadas por el docente TIC son dar a los alumnos guía de aprendizaje, luego hace una retroalimentación.

#### **Análisis de entrevista a directora y subdirector**

Los resultados del proyecto no se ven a corto plazo. El proyecto ha sido de gran importancia para la zona 8 de Ciudad Sandino y principalmente para la comunidad educativa y de los alrededores del colegio.

El proyecto estaba dirigido a los alumnos de sexto grado, primero y segundo año.

Los alumnos de cuarto a sexto grado reciben clases de computación.

Los estudiantes reciben computación como parte del currículo e incluyen las demás asignaturas para trabajar en el CTE.

Los alumnos de cuarto y quinto grado están en alfabetización y sexto grado trabaja con guías de aprendizaje.

En el turno vespertino es por asignatura que asisten al CTE.

Las asignaturas que integran en el uso del CTE son español y matemática

En el turno vespertino los estudiantes de cuarto y quinto año no asisten por que el horario no da para incluirlos a ellos.

Los beneficios que a traído en CTE al colegio son beneficios culturales y sociales.

La situación actual del CTE es muy difícil ya que ni para la tinta tienen, ahora están en cero económicamente, por que antes recogían C\$ 30.00 córdobas diarios ahora ha habido un retroceso. Antes había una cuota mínima que los padres aportaban.

Antes los alumnos tenían acceso al CTE a la hora de receso.

Los docentes han recibido capacitaciones de alfabetización, Como hacer guías de aprendizaje, uso del internet.

Los alumnos han desarrollado habilidades y destrezas en el uso del computador.

Los profesores elaboran guías de aprendizaje.

#### **Análisis de grupo focal estudiantes de secundaria**

Se realizó el grupo focal a estudiantes de secundaria el día martes 12/10/2007, con el objetivo de conocer la opinión de los profesores sobre el uso y funcionamiento del CTE en el Colegio Nacional Autónomo Bella Cruz.

Los alumnos expresan que han adquirido habilidades y destrezas en los programas ofimáticos e internet y esto les permite realizar investigaciones en internet de forma más

fácil, para entregar sus trabajos. Utilizan Excel, Paint para realizar trabajos y para apoyo de su aprendizaje, en matemática utilizan la herramienta de Paint para dibujar figuras geométricas y Excel para hacer cálculos de ecuaciones.

Las asignaturas involucradas en el uso del CTE son español, ciencias naturales, física de forma indirecta, geografía.

Los periféricos que posee el CTE son Impresora, Escáner, Cámara de video.

El tiempo que poseen los estudiantes para uso del CTE es muy poco.

Los grados y años beneficiados en un comienzo eran quinto grado, sexto grado, primer año, segundo año.

#### **Análisis de grupos focales docentes primaria**

Se procedió a realizar grupo focal a los docentes de primaria del Colegio Nacional Autónomo Bella Cruz, con el objetivo de conocer la opinión de los profesores sobre el uso y funcionamiento del CTE en el Colegio Nacional Autónomo Bella Cruz.

Los profesores de primaria expresan que el uso del CTE ayuda al aprendizaje de los alumnos permitiéndoles adquirir habilidades para usar los programas ofimáticos e internet para realizar investigaciones y el desarrollo de dichas habilidades contribuye a su formación laboral. Los estudiantes han adquirido un buen dominio de los programas ofimáticos.

También comentaban que el uso del CTE les ayuda en la planificación de sus asignaturas, ya que elaboran guías de aprendizaje en las cuales proponen actividades relacionadas a alguna asignatura que puedan ser realizadas con ayuda de las herramientas que provee el computador como son internet y los ofimáticos (Word, Excel, PowerPoint), utilizan los libros de texto para apoyarse y proponer actividades que se puedan realizar en el computador, han adquirido habilidades y destrezas en la elaboración de guías de aprendizaje. También expresaban que el uso del CTE ha mejorado o ha dado la pauta a un cambio en el rendimiento académico de los alumnos.

Los alumnos que han sido beneficiados con el uso del CTE al comienzo eran los grupos de quinto y sexto grado, en la actualidad están incluyendo al grupo de cuarto grado, los alumnos realizan proyectos pedagógicos con ayuda de los recursos informáticos que presta el CTE. Entre los tipos de beneficios que se han alcanzado con el uso del CTE están mantener la matricula, uso de internet, cursos sabatinos.

La cantidad de alumnos por maquina son de 2 pero cuando van al CTE la profesora lo que hace para que los alumnos trabajen por igual, es que una sesión trabaja un alumno manipulando la maquina y el otro le ayuda y en la siguiente es el otro alumno.

La organización de los horarios de uso del CTE no está bien distribuido ya que el día de capacitaciones de los docentes es el día viernes de 10:00 a 12:00 pero es un tiempo muy corto según ellos, y también el problema que nos comunicaban es que la directora decía que utilizaran el laboratorio en horario contrarios, pero algunos maestros no pueden por que imparten clases en otros colegios y en otros instantes tienen 45 minutos libres por que los alumnos están en clases de educación física o ingles, pero en ese instante esta ocupado el CTE con otro grupo. No así el horario de los alumnos que expresan los maestros que es bueno son dos bloques de 90 minutos dos veces a la semana.

Los docentes involucran las asignaturas en el uso del CTE con contenidos como: Ortografía literal en español, en estudios sociales el continente Asiático (Población, Actividades económicas).

Las estrategias de aprendizaje que proponen los profesores en las actividades con el computador están la realización de cuadros sinópticos.

#### **Análisis grupo focal de profesores de secundaria.**

Se realizo el grupo focal a profesores de secundaria el día miércoles 15/10/2007, con el objetivo de conocer la opinión de los profesores sobre el uso y funcionamiento del CTE en el Colegio Nacional Autónomo Bella Cruz.

Los maestros expresaban que el uso del CTE ayuda a la formación profesional de los estudiantes al tener conocimientos básicos sobre computación, para lograr obtener un trabajo, el CTE ofrece a los alumnos hacer mas fácil los trabajos, tener una herramienta

para desarrollarse en cualquier trabajo y al igual que a los alumnos, a los docentes les facilita su trabajo, les permite sacar informes estadísticos, ahorro de tiempo en realizar su trabajo, elaboración de guías de aprendizaje.

El uso del computador apoya el aprendizaje del alumno siendo una fuente de información extensa donde los alumnos pueden adquirir conocimientos, también desarrolla habilidades en maestros y alumnos, permite que el alumno logre cumplir las tareas asignadas en tiempo y forma, al igual que permite que el alumno tenga un mayor dominio científico.

Se involucran en el uso del CTE las asignaturas de Ingles, Matemática y Español, al comienzo solo se priorizaban las asignaturas de español y matemática

Los horarios establecidos para el uso del CTE, los docentes no están conformes ya que en el horario establecido no lo pueden utilizar ellos por que están impartiendo clases, también se ha tornado inestable por problemas de energía, el horario de los alumnos en el CTE es muy corto, pero se debería de asignar a los alumnos el uso del CTE en un horario fuera del horario de clases para que realicen actividades de sus asignaturas.

Con respecto al proyecto en un inicio los compromisos que habían adquirido con el colegio era el de pagar a una profesora de tiempo completo pero en la actualidad el colegio es el que asume el pago de la maestra, ya que el compromiso era por un año.

Al inicio los años beneficiados con este proyecto eran quinto y sexto grado pero también los maestros tiene opinión contraria ya que algunos opinan que solo debería de beneficiarse al grupo de primaria ya que es cuando los niños aprende más, pero otros profesores opinan que los beneficiados deben de ser secundaria, con respecto a los beneficios obtenidos uno de esos beneficios fue la implementación de los cursos de operador.

Entre los beneficios obtenidos es el acceso al CTE ya que es difícil poseer una computadora o ir al cyber, los cursos que se impartieron de operador de microcomputadora que fueron a un precio accesible para la comunidad

Cuando estuvo la sostenibilidad se logró realizar actividades como alquiler de equipos que les generaba ingresos al CTE, también los padres de familia se habían comprometido en dar una cuota simbólica de C\$20.00 córdobas pero en la actualidad el proyecto ya no posee un fondo para su mantenimiento.

Las capacitaciones a los docentes consistían al inicio en que designaban a un maestro para que se capacitase y luego dicho maestro reproducía dicho conocimiento adquirido, estando inconformes los maestros ya que no se daba a entender el profesor, en la actualidad las capacitaciones las imparte el docente TIC.

#### **Análisis de observación a profesor de aula**

Se realizo la observación a clase al grupo de 6to grado B el día 24/10/2007, dicha clase en el CTE consistía en realizar un trabajo de Estudios Sociales.

Los alumnos mostraron habilidades en el uso de internet al buscar información para realizar su trabajo, al igual presentaron habilidades en los programas ofimáticos los alumnos y el maestro ya que debía de elaborar en Word su trabajo. El dominio de las herramientas ofimáticas por parte de los estudiantes es bueno

Para elaborar el trabajo el docente les dio en el aula de clase las actividades a realizar, realizo para cada individuo su guía de aprendizaje.

En el CTE el número de alumnos en cada computadora fue de 2 alumnos pidiendo la profesora que los que ya había trabajado el día anterior cedieran la computadora al otro compañero y el solo le iba a ayudar.

El horario del grupo de 6to grado B era el correcto ya que ese día tienen clases de 9:45 a 10:30.

#### **Análisis de entrevista a padre de familia.**

El propósito del CTE según el padre de familia fue dotar al colegio para que estos pudieran abrirse puertas a la nueva era del uso de las TIC. En donde el alumno pueda buscar información, realizar sus tareas y trabajos.

El beneficio de la implementación del CTE no solo seria para los estudiantes sino también la comunidad educativa. Otro beneficio del uso del CTE es la motivación que provoca en los estudiantes al recibir clases, realizar trabajos y tareas.

Los estudiantes están motivados con el uso del computador, realizan investigaciones sobre las diferentes asignaturas, hacen uso del internet permitiendo que sus trabajos y tareas sean realizados en tiempo y forma. El internet es un medio que les permite buscar información.

Los resultados del uso del CTE por parte de los estudiantes es el hecho de que los estudiantes mejoren sus calificaciones y por ende su rendimiento académico.

El uso del computador es importante por que les permite a los alumnos apoyar sus conocimientos. Les facilita el aprendizaje de los estudiantes por que representan una nueva forma de aprender.

El CTE aporta nuevos medios a los alumnos para realizar las tareas asignadas por el docente.

Los alumnos han recibido cursos de capacitación y se les ha dado certificados para motivarlos y de esta forma constatar que los estudiantes dominan el office.

Los profesores pueden hacer uso de internet para documentarse acerca de la asignatura que imparte y así preparar sus guías de aprendizaje, también usar el computador para administrar sus notas.

Los padres de familia y el consejo siempre han colaborado ya que cuando el proyecto se inicio se requería tener un lugar apto para el CTE, entonces para lograr tener el lugar en tiempo y forma, se decidió dar un aporte.

Cuando estaba la autosostenibilidad todo funcionaba bien, había materiales como tinta, hojas para imprimir, las sillas estaban en buen estado. En la actualidad ya no existe el proyecto de autosostenibilidad ya que actualmente se enfrenta una situación en la cual no hay materiales, el deterioro del edificio. Debido a la falta de recursos económicos se tomo la medida de implementar un aporte para suplir las necesidades básicas de impresión.

Antes se realizaron varias actividades para la manutención del CTE dentro de las cuales tenemos el uso del CTE como cyber, las cuotas de 10 córdobas, tómbolas, se cobraba por impresiones, se logro establecer un curso para la comunidad de la cual se obtendrían ingresos y a la vez se certificarían a las personas que llevaran el curso, siendo todas estas actividades rentables.

### **Anexos D**

Tabla 1.

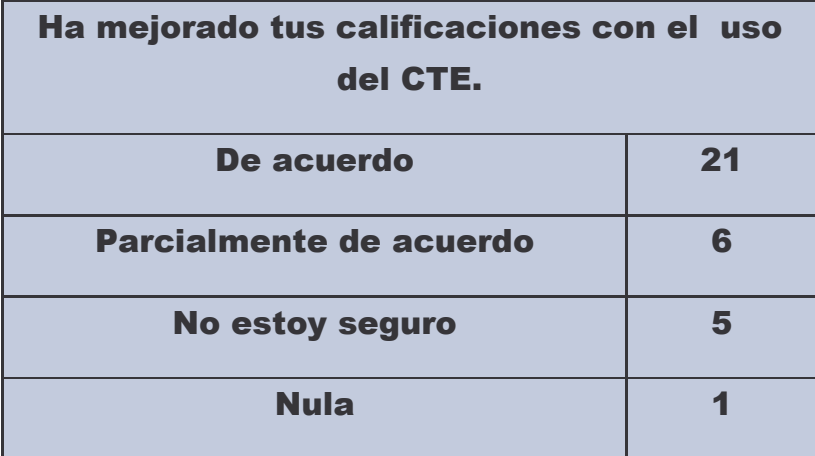

Tabla 2.

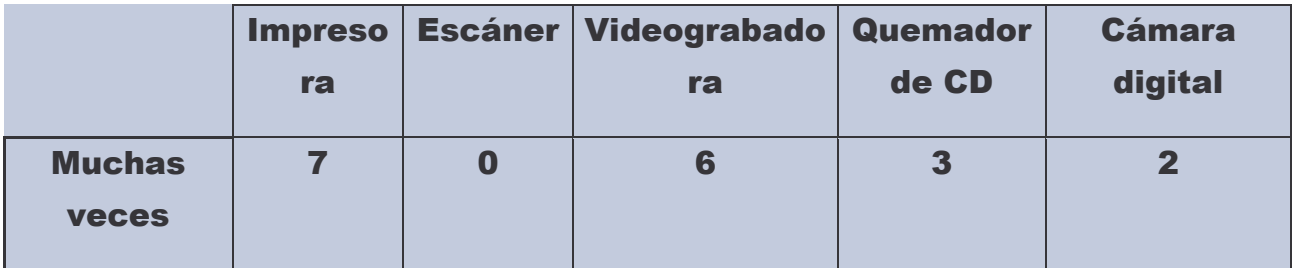

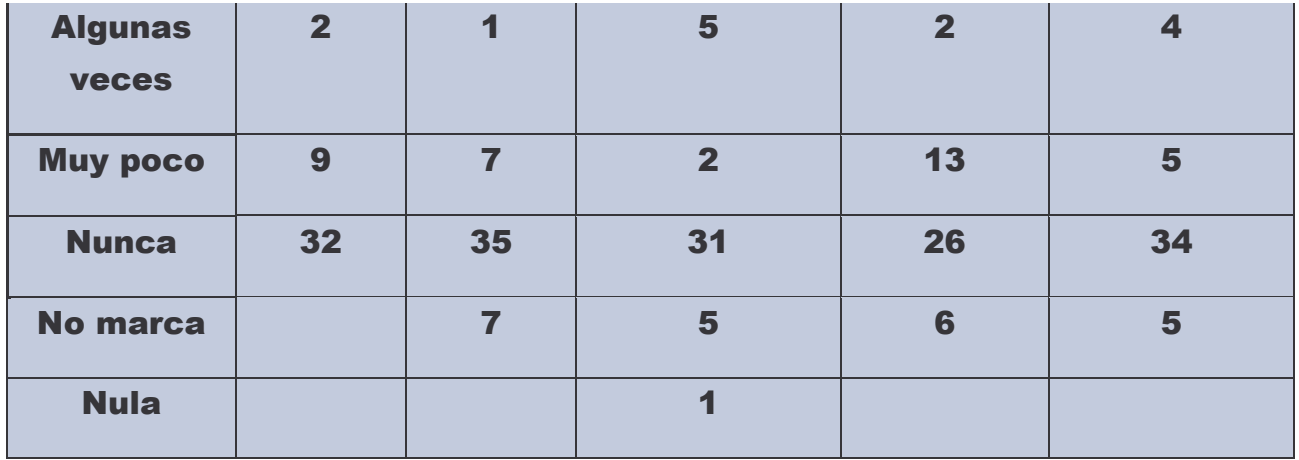

## Tabla 3.

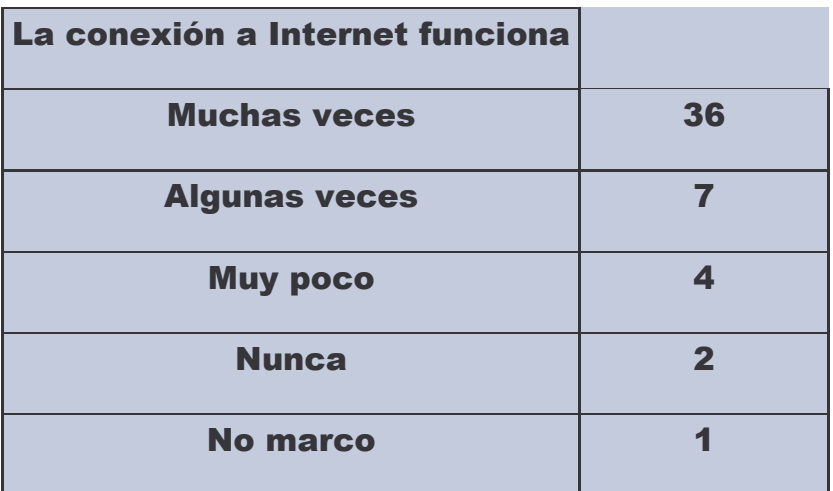

Tabla 4.

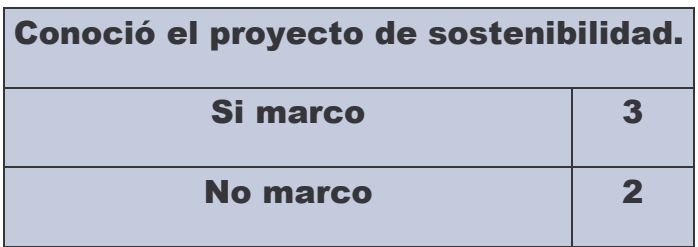

Tabla 5.

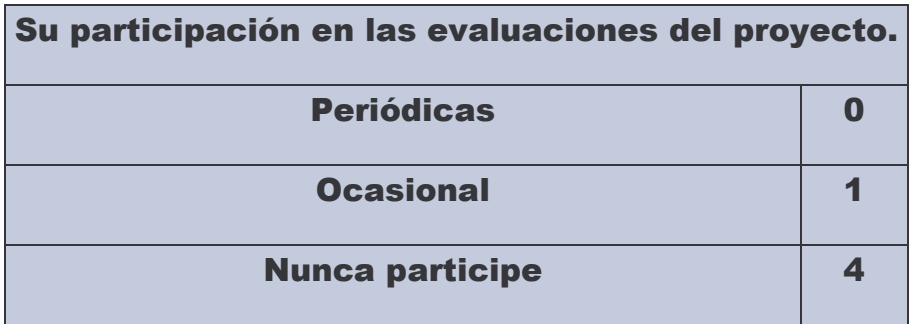

### Tabla 6.

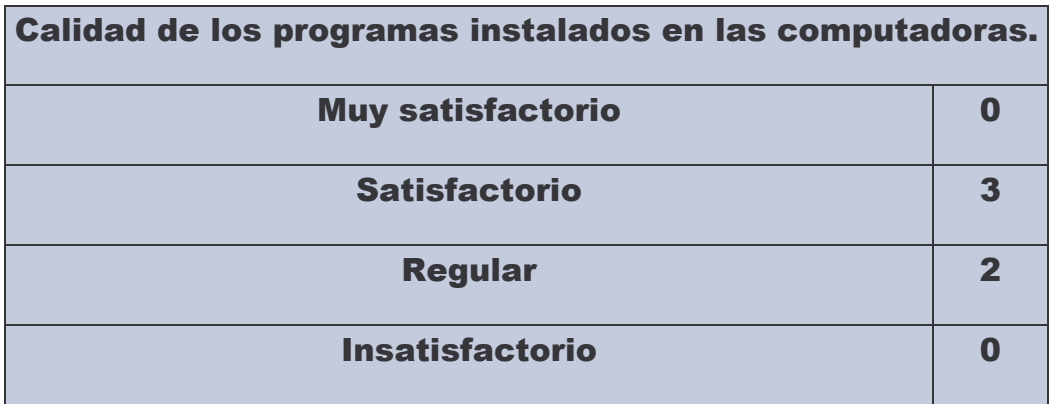

## Tabla 7.

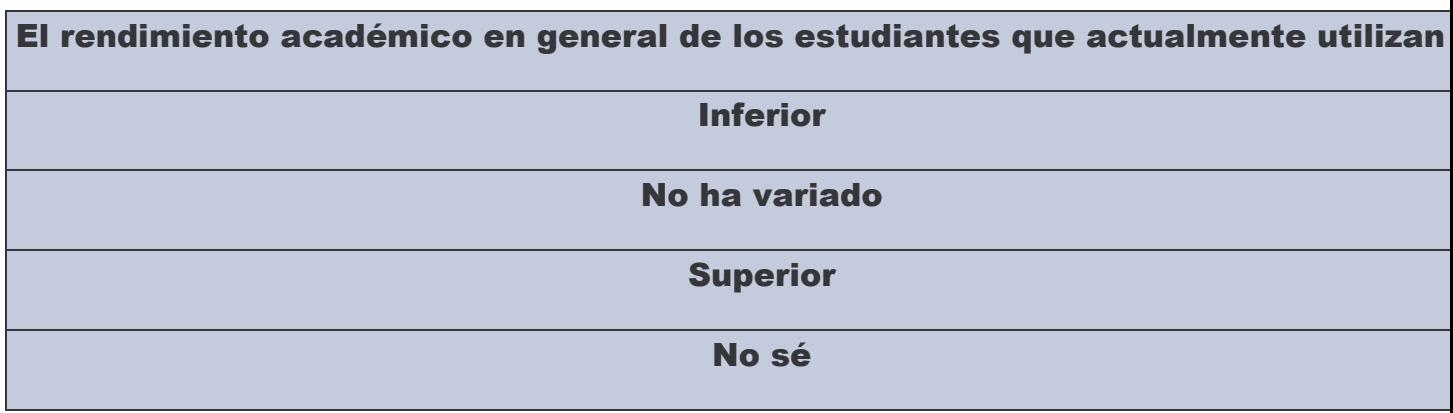

## Tabla 8.

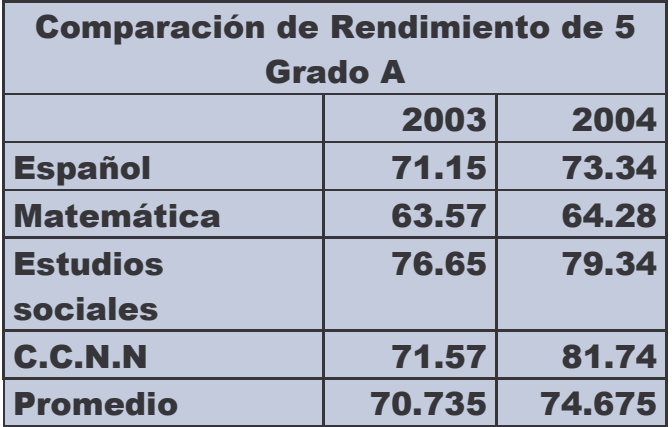

### Tabla 9.

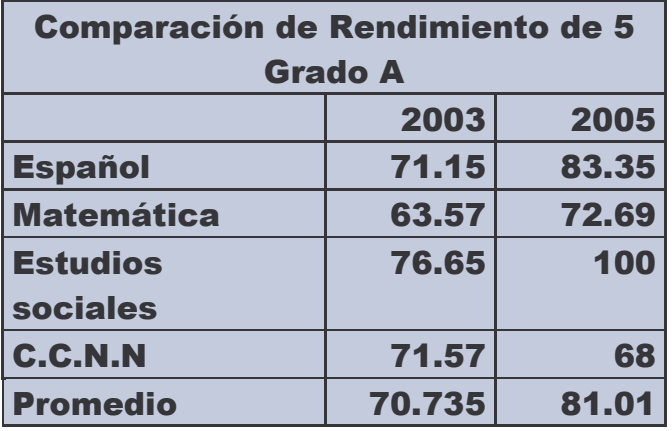

Tabla10.

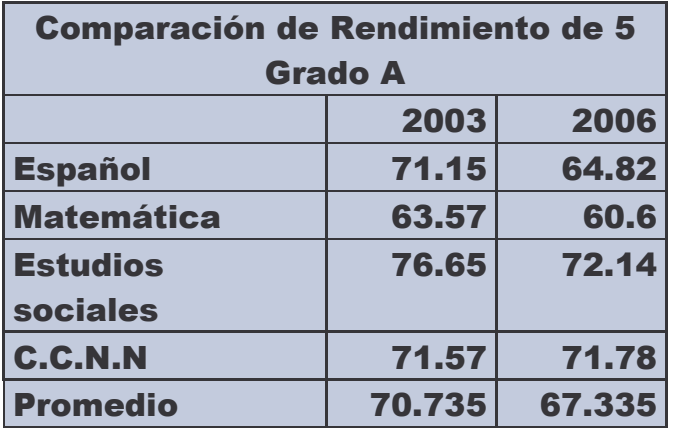

## Tabla11.

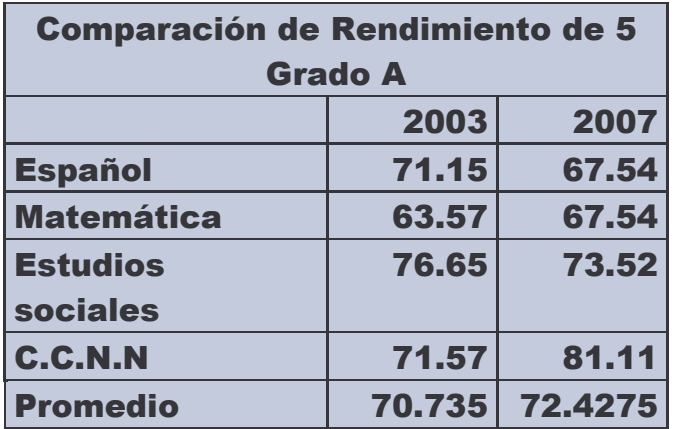

Tabla 12.

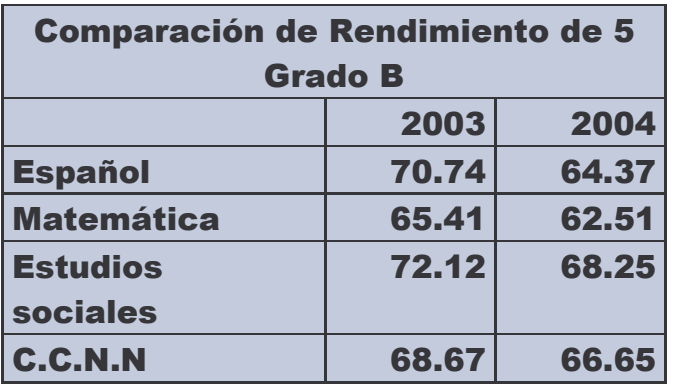

## Tabla 13.

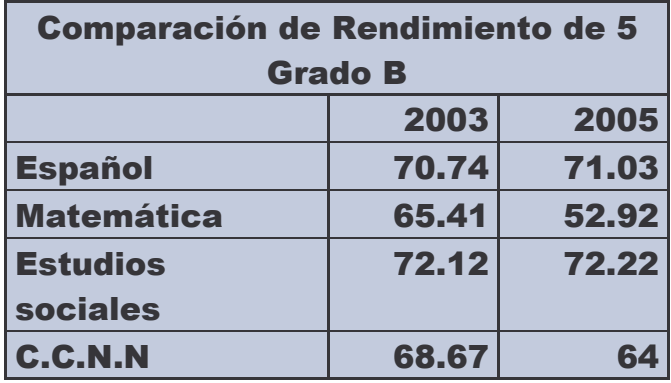

## Tabla 14.

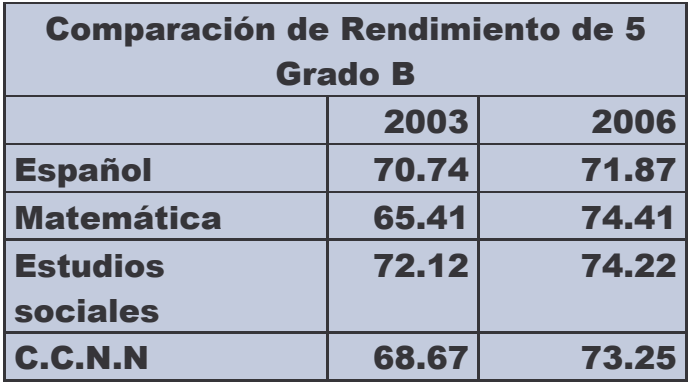

**Tabla15.**

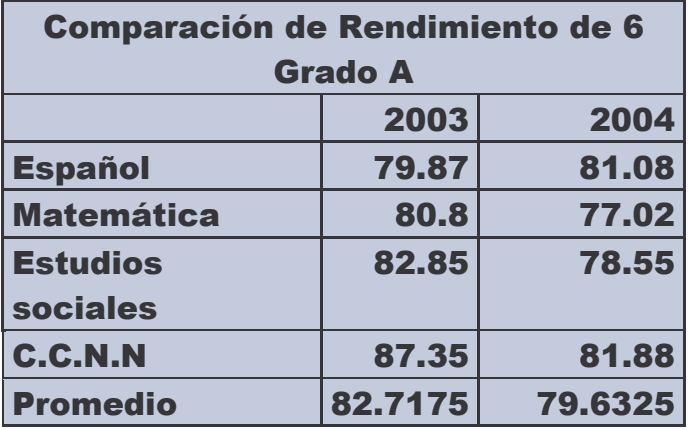

**Tabla 16.**

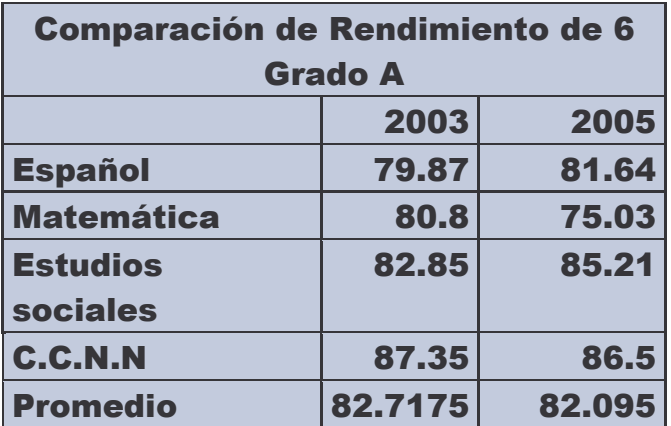

## **Tabla 17.**

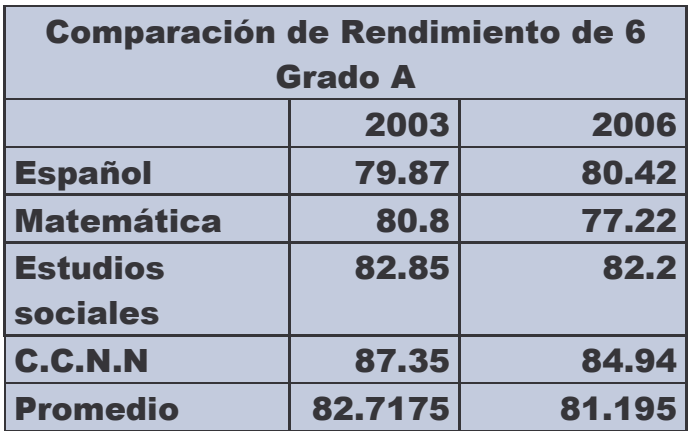

## Tabla 18.

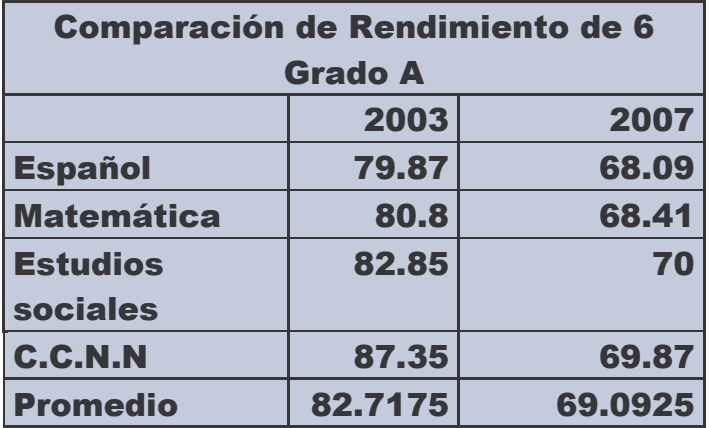

Tabla 19.

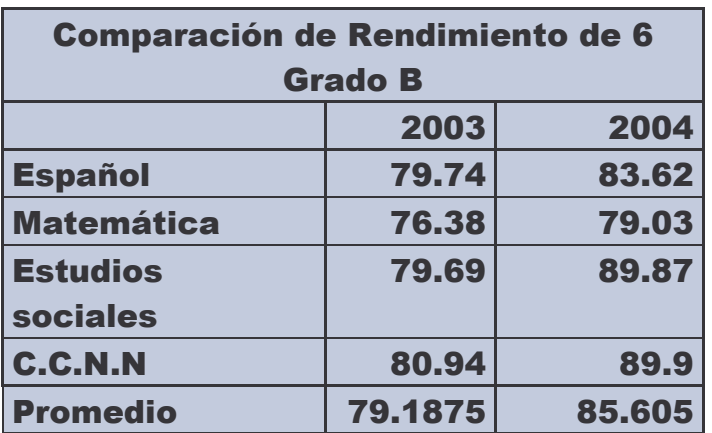

Tabla 20.

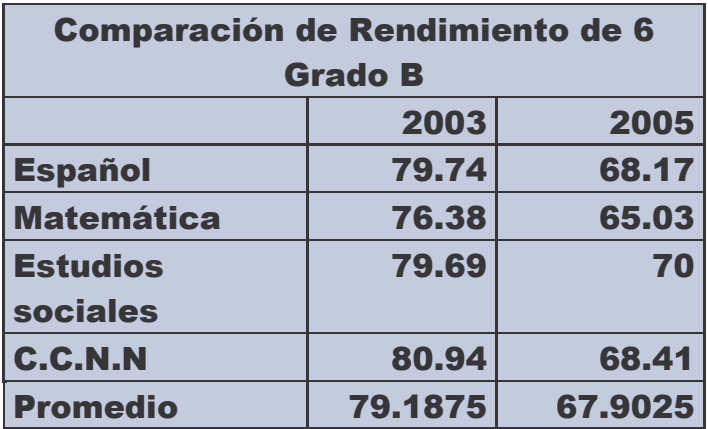
# Tabla 21.

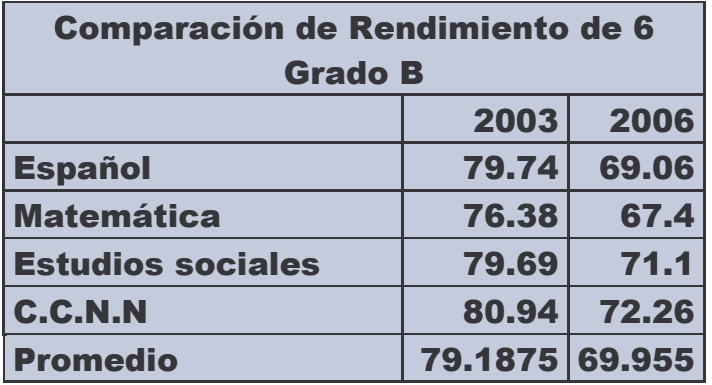

### Tabla 22.

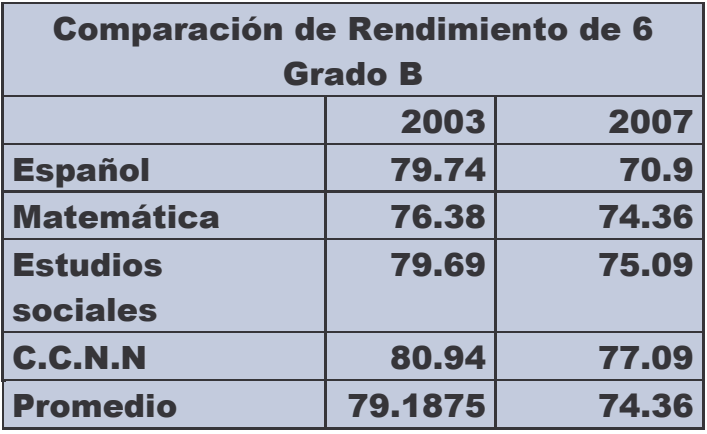

### Tabla 23.

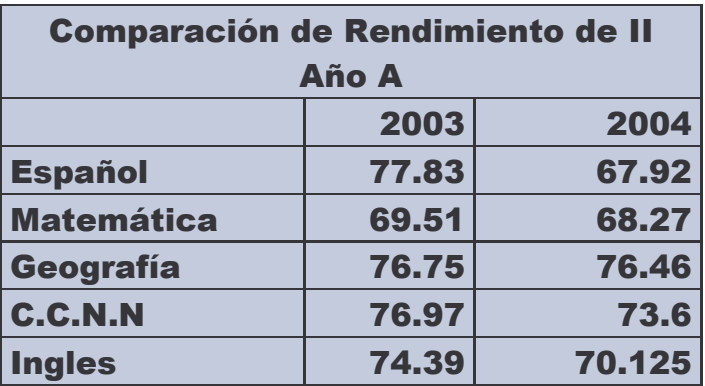

Tabla 24.

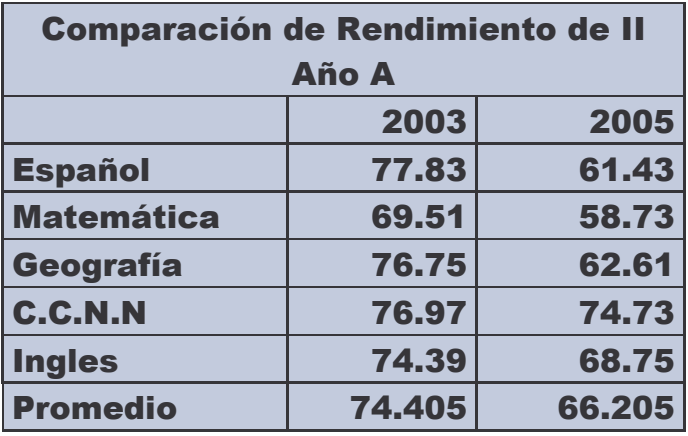

Tabla 25.

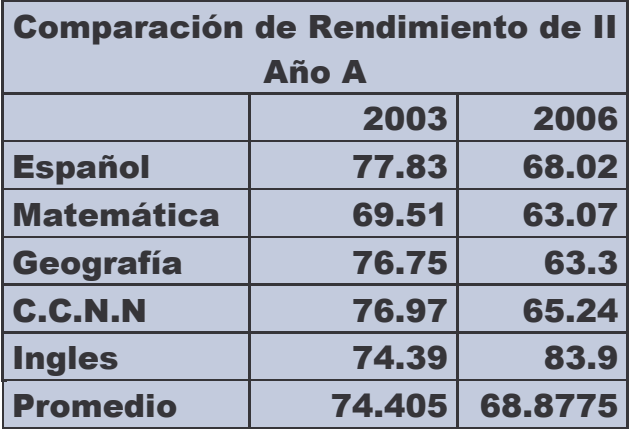

Tabla 26.

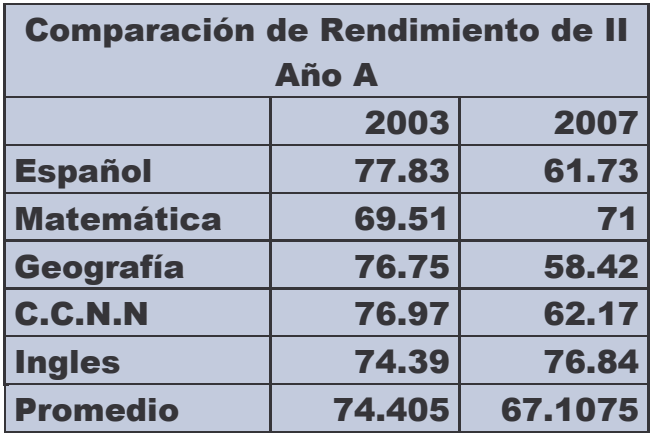

# Tabla 27.

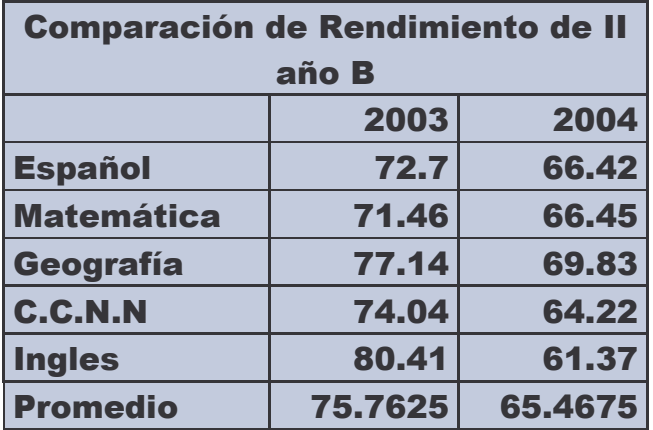

Tabla 28.

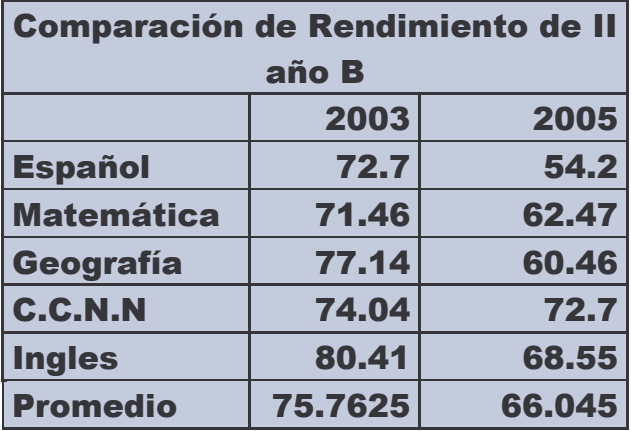

Tabla 29.

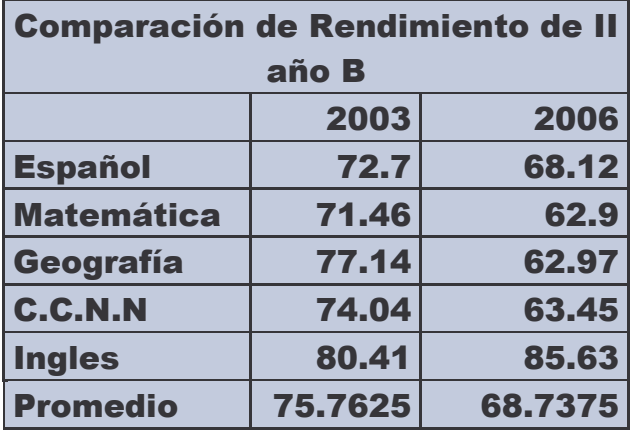

#### Tabla 30.

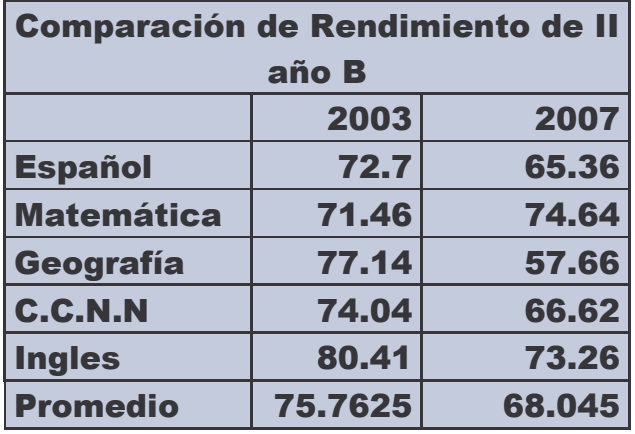

#### Tabla 31.

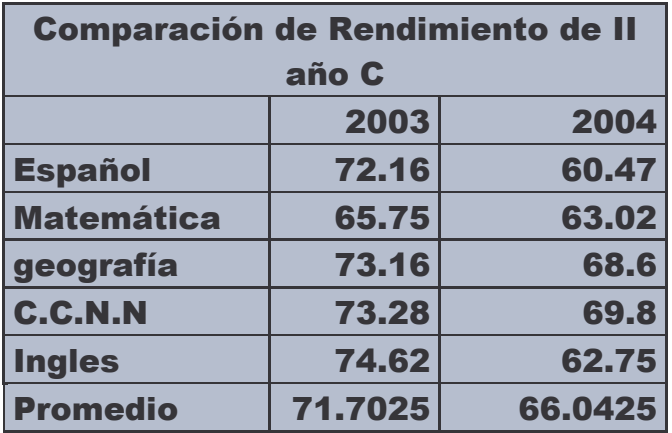

Tabla 32.

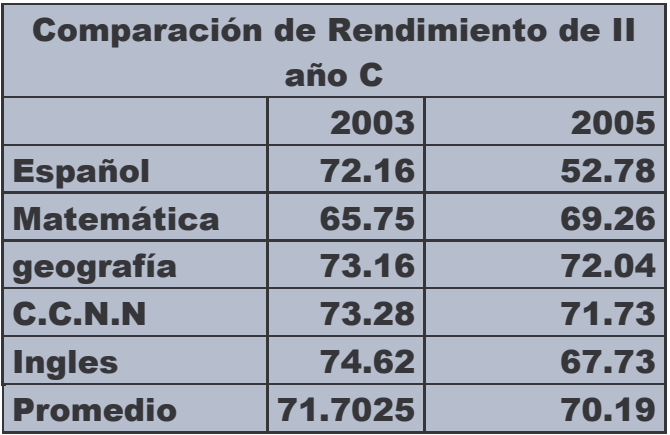

# Tabla 33.

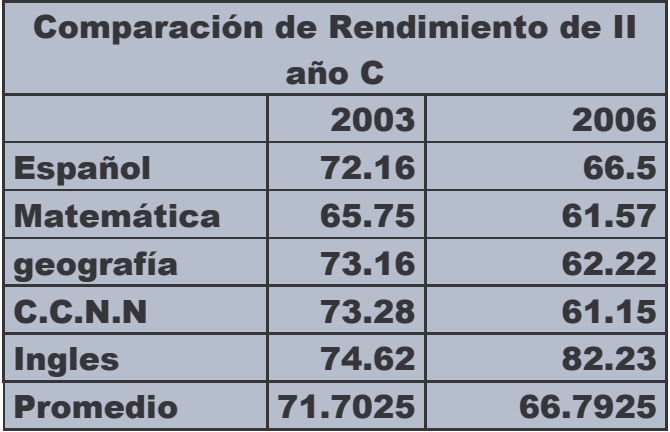

## Tabla 34.

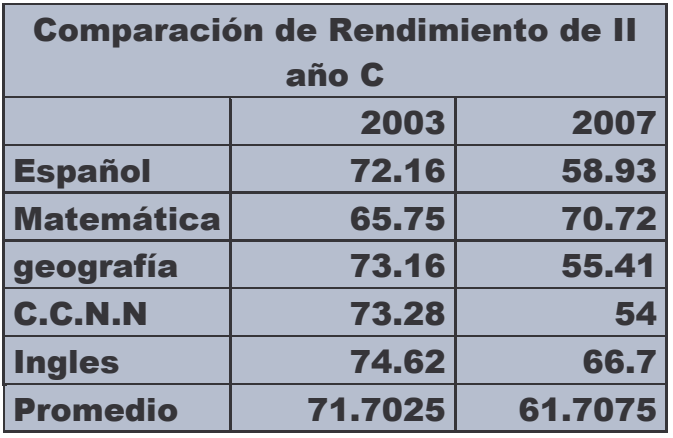

Tabla 35.

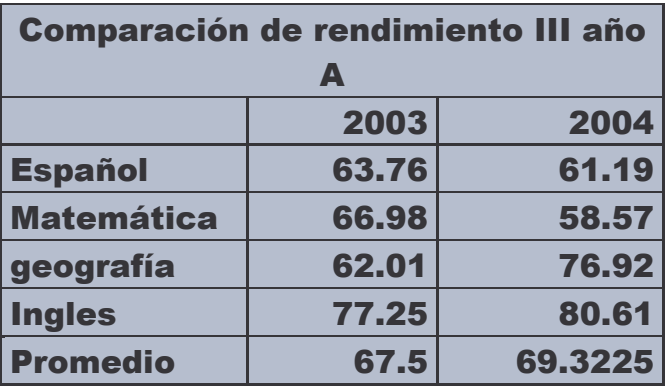

# Tabla 36.

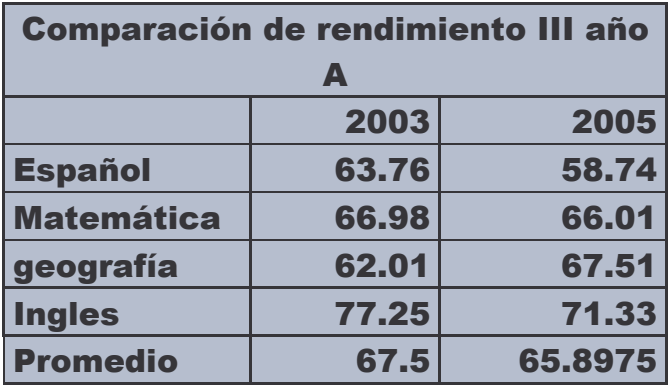

Tabla 37.

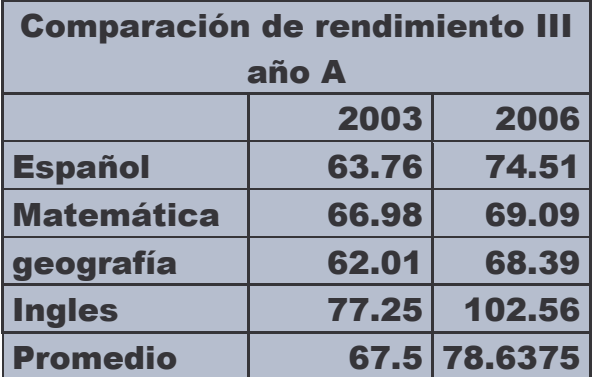

### Tabla 38.

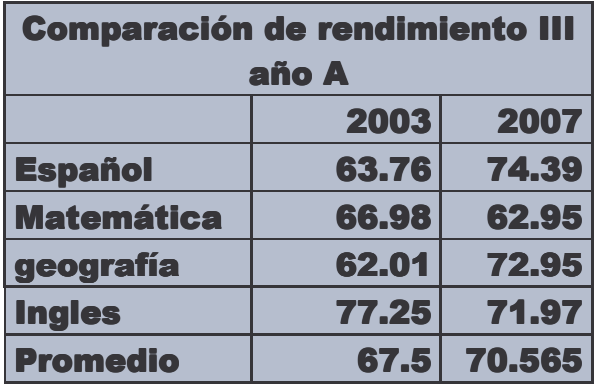

Tabla 39.

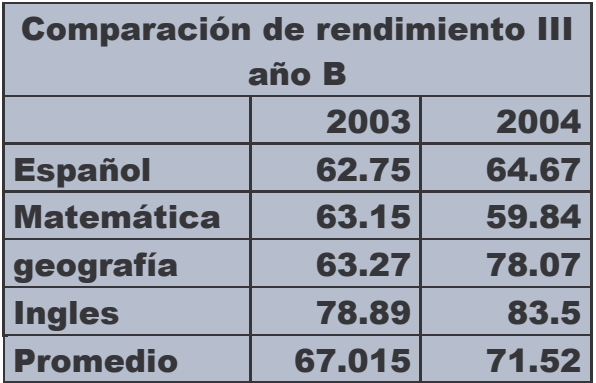

Tabla 40.

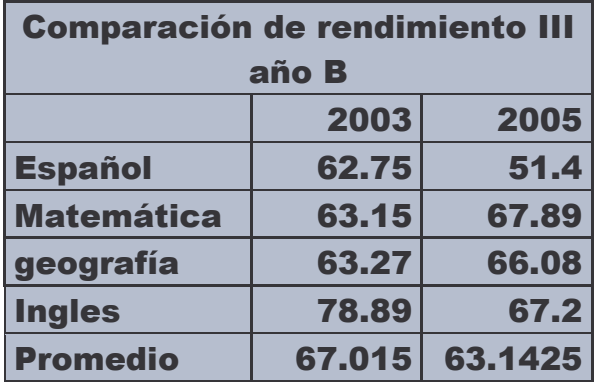

## Tabla 41.

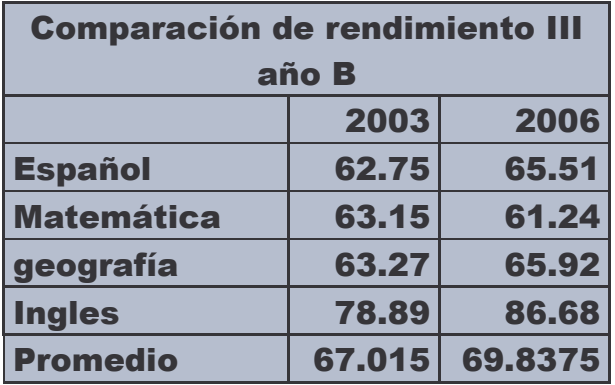

Tabla 42.

| <b>Comparación de rendimiento III</b><br>año B |        |         |
|------------------------------------------------|--------|---------|
|                                                | 2003   | 2007    |
| <b>Español</b>                                 | 62.75  | 64.77   |
| <b>Matemática</b>                              | 63.15  | 55.94   |
| Geografía                                      | 63.27  | 66.31   |
| <b>Ingles</b>                                  | 78.89  | 71.37   |
| <b>Promedio</b>                                | 67.015 | 64.5975 |

## Anexos E

Grafico 1.

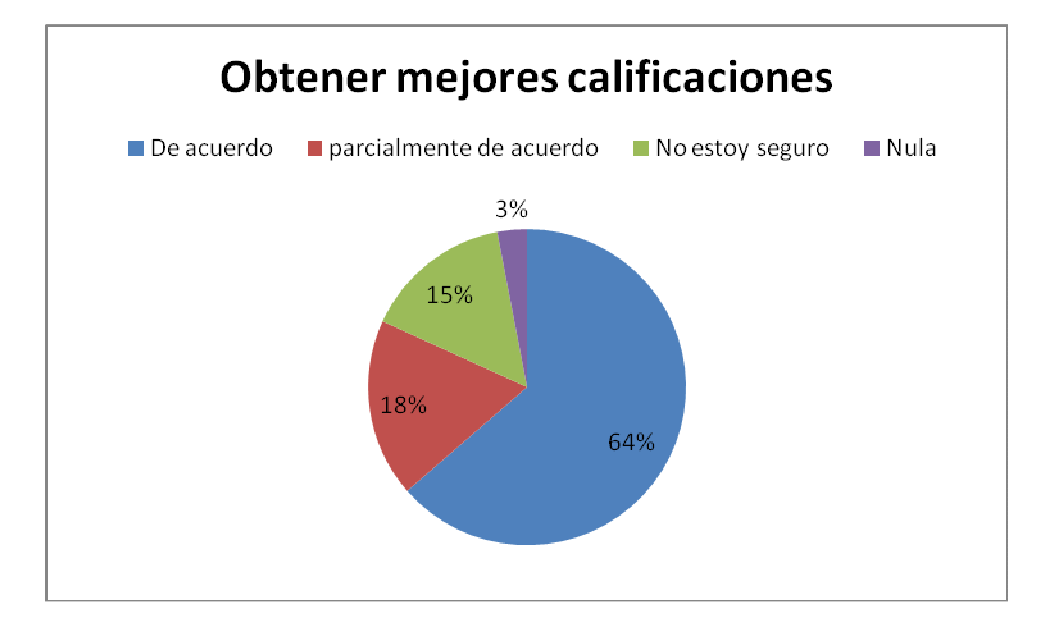

#### Grafico 2.

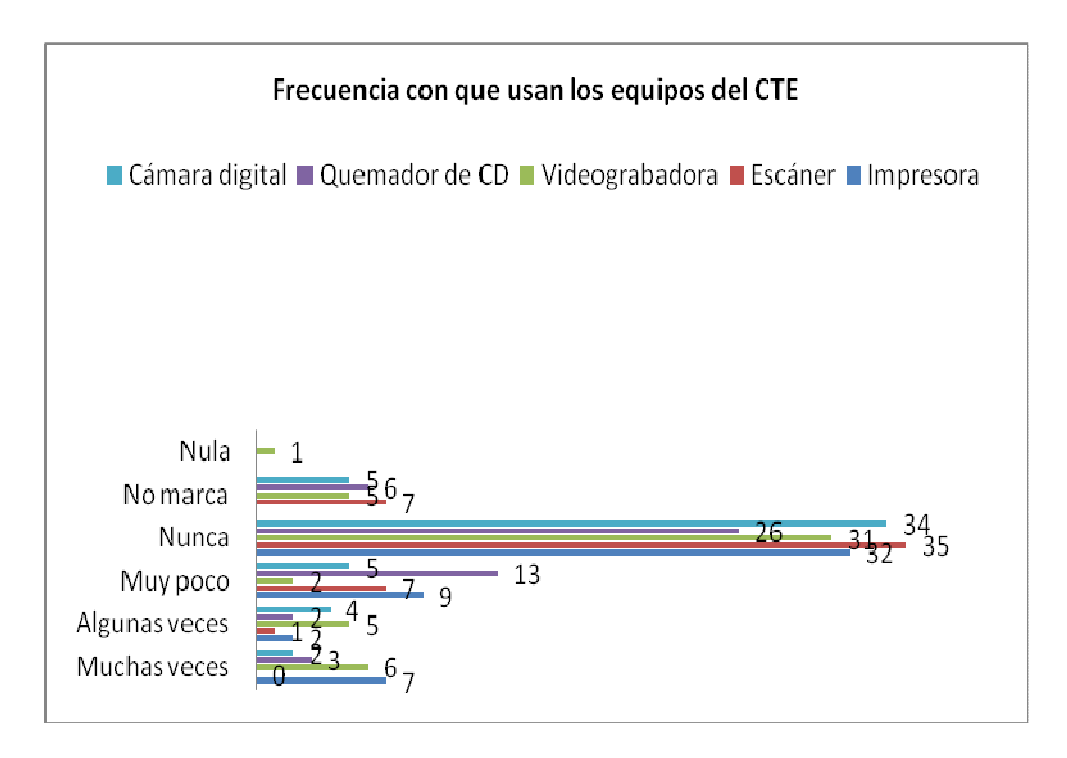

Grafico 3.

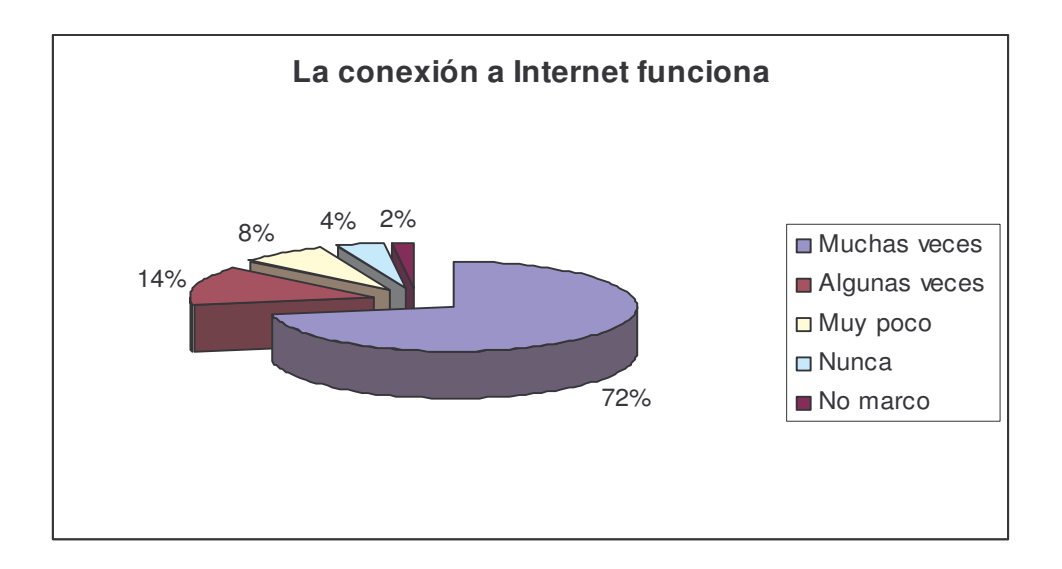

Grafico 4.

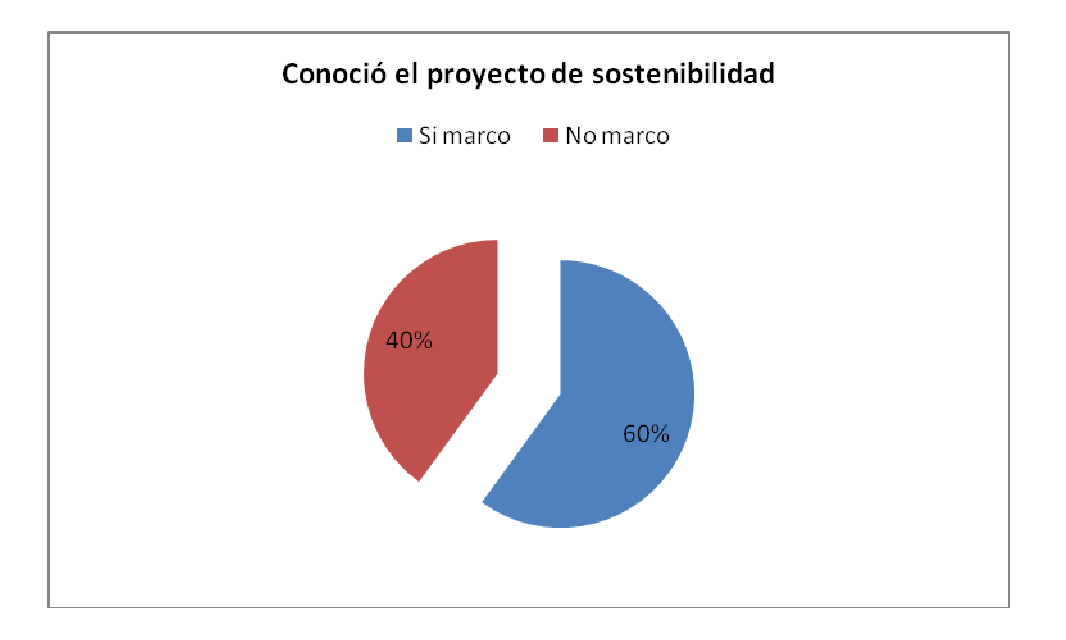

Grafico 5.

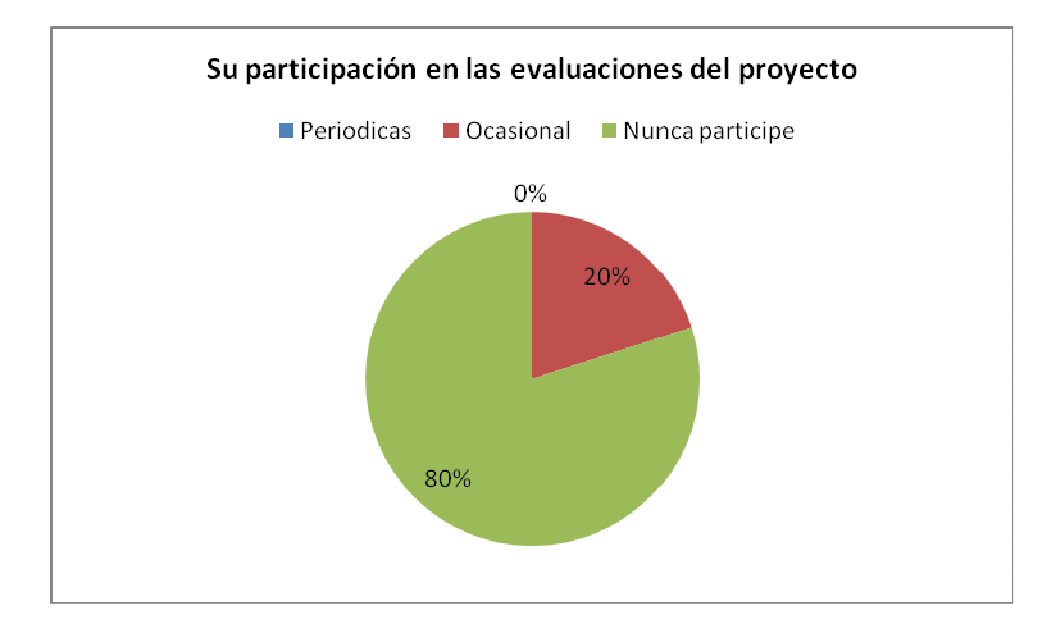

Grafico 6.

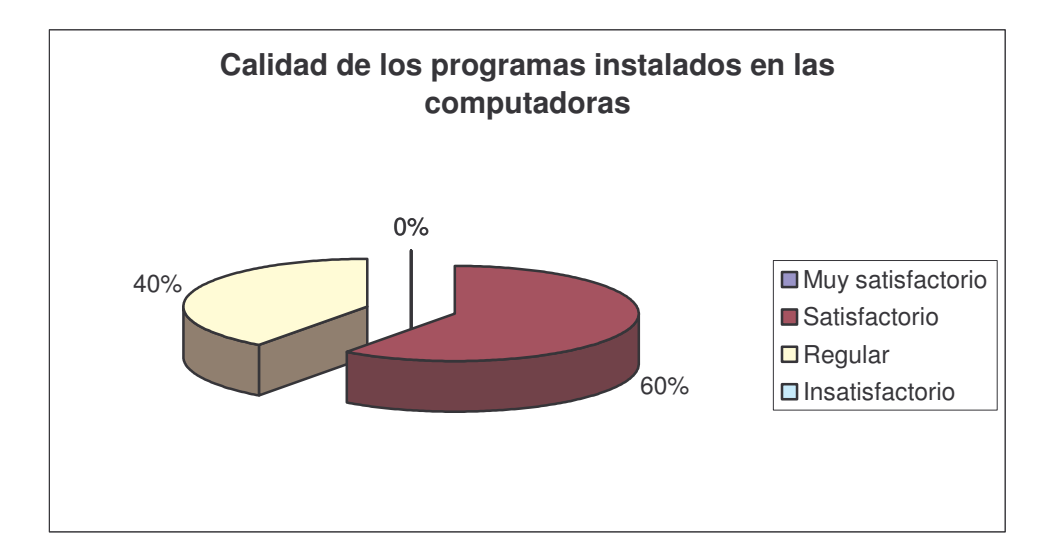

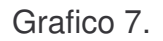

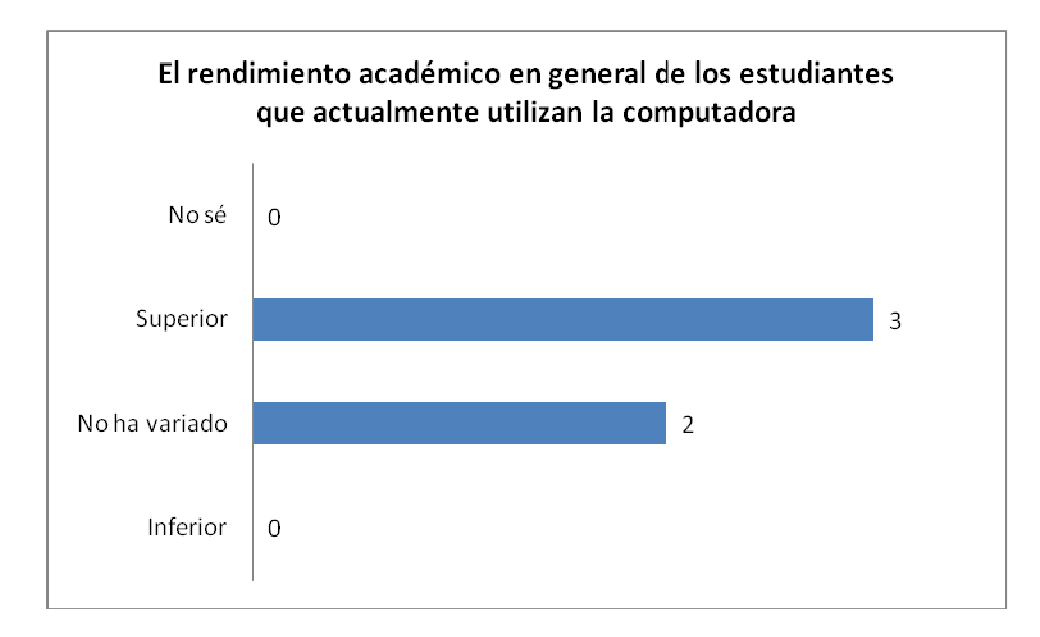

Grafico 8.

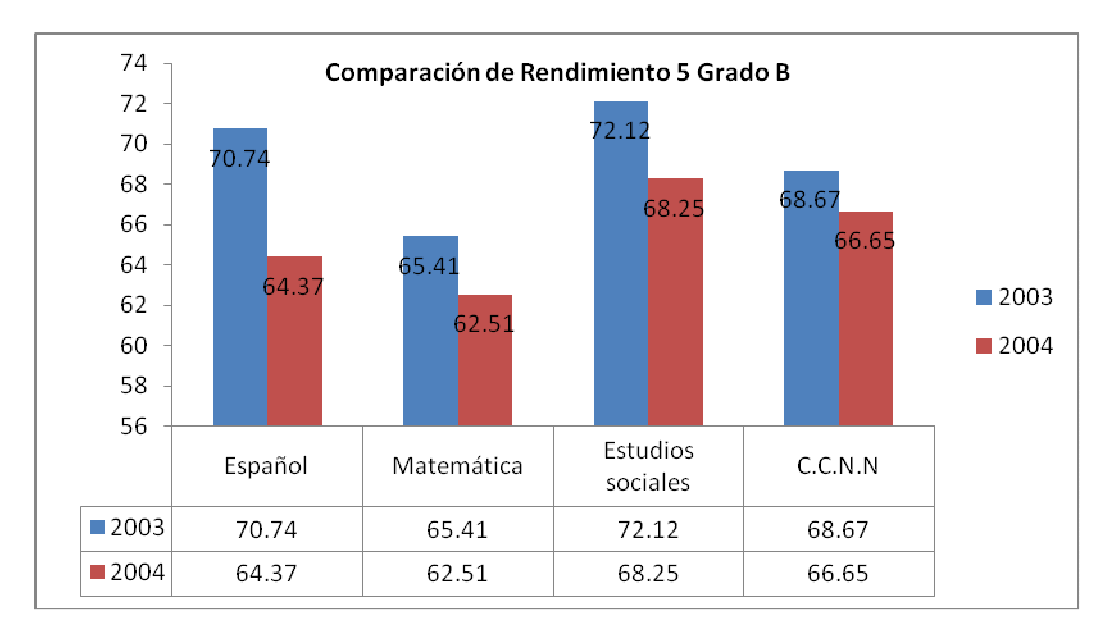

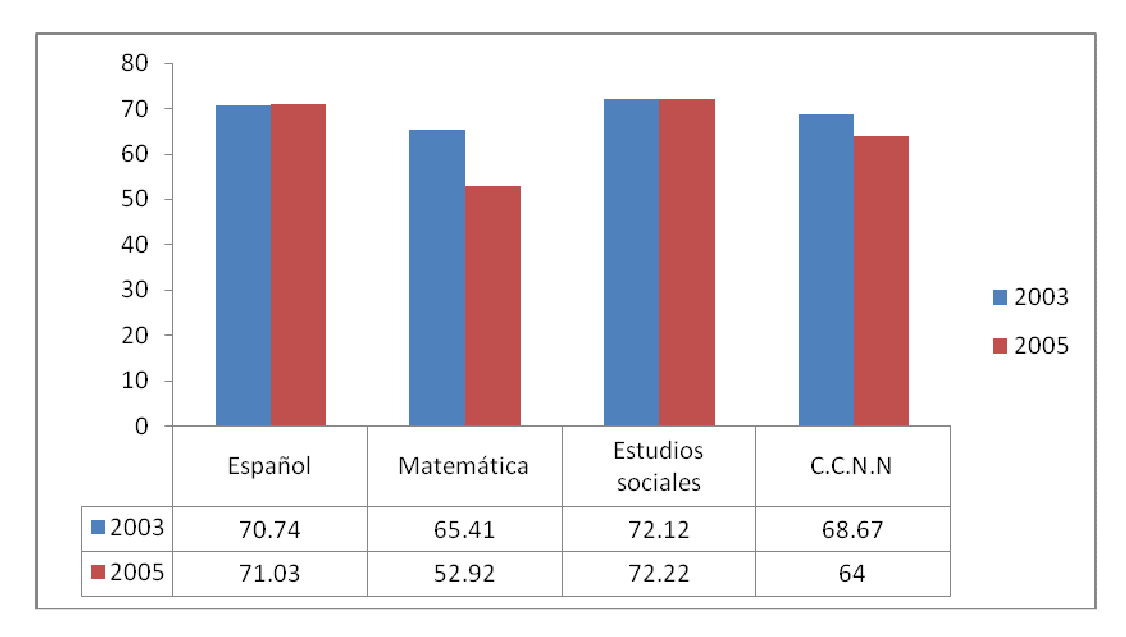

Grafico 9.

#### Grafico 10.

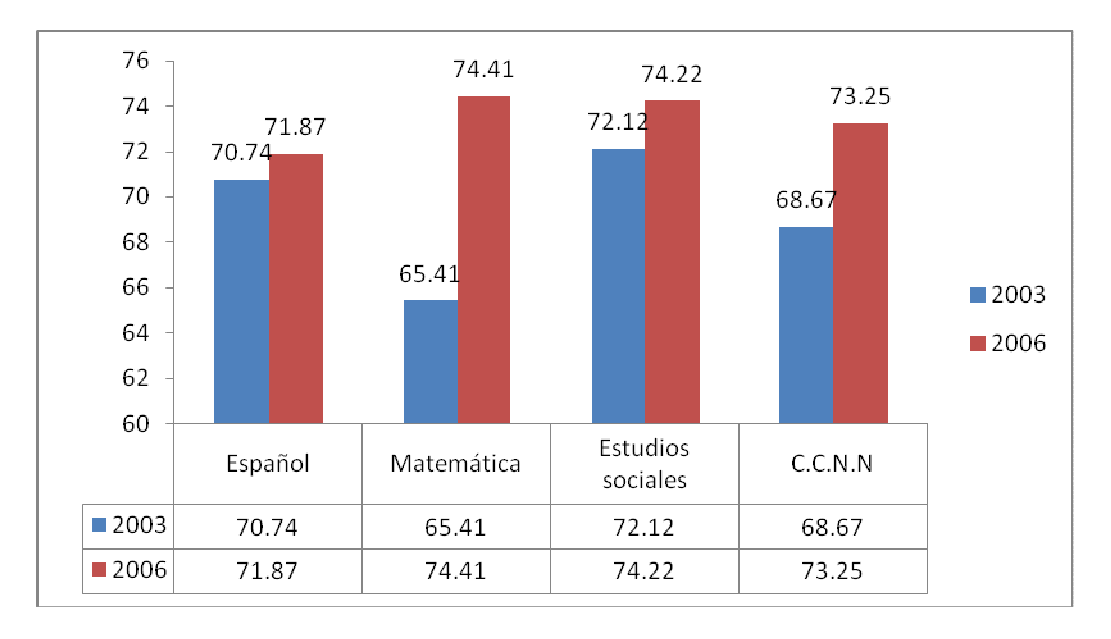

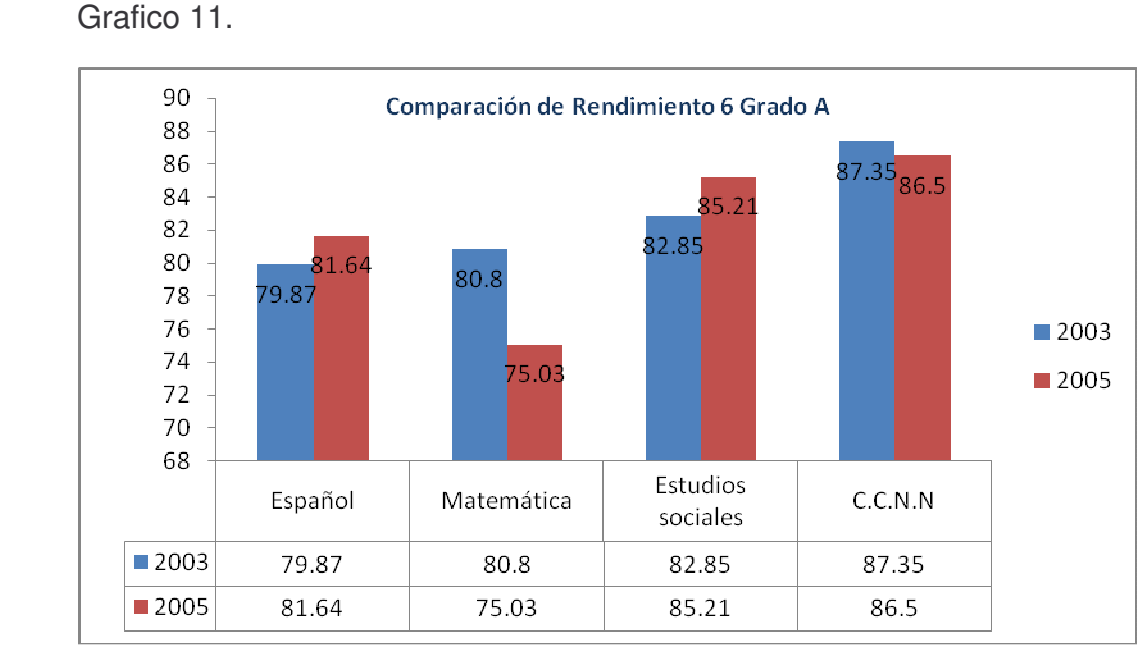

Grafico 12.

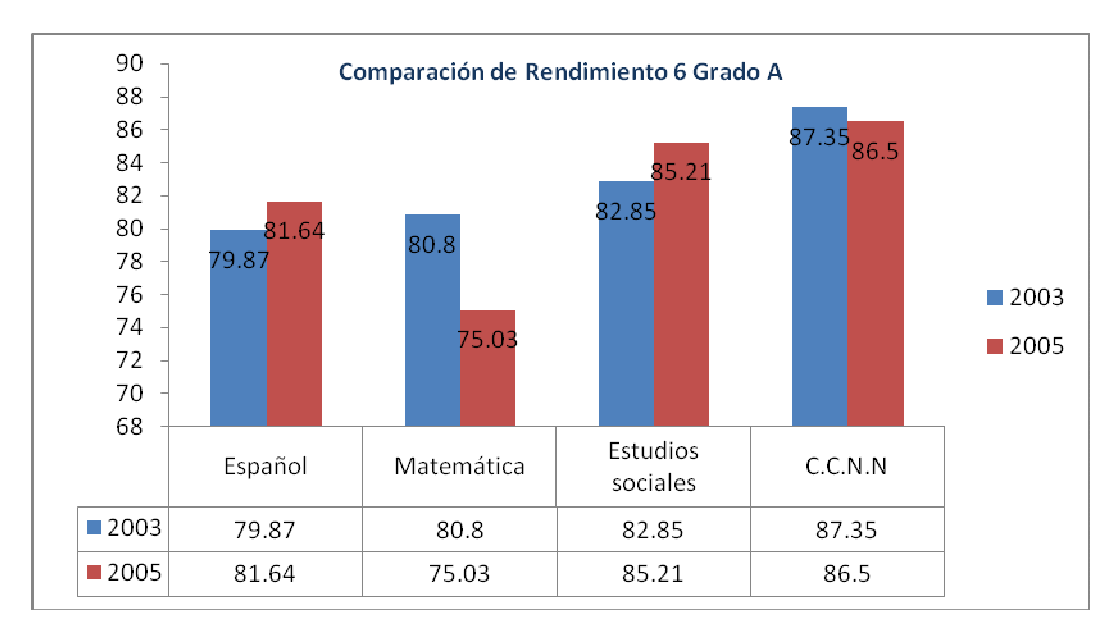

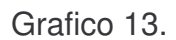

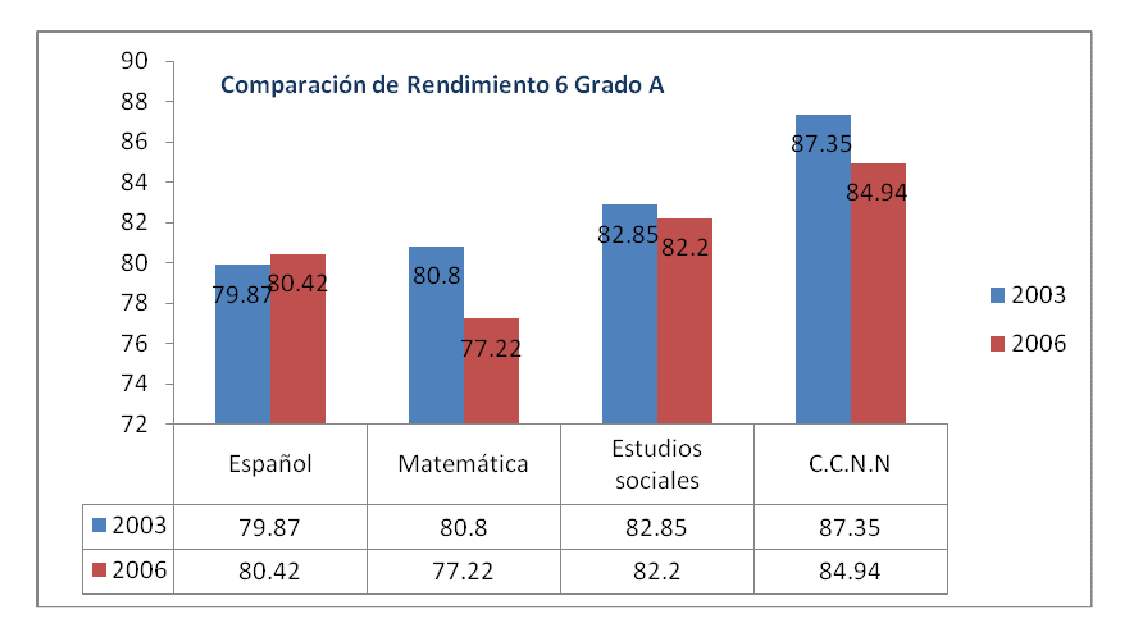

Grafico 14.

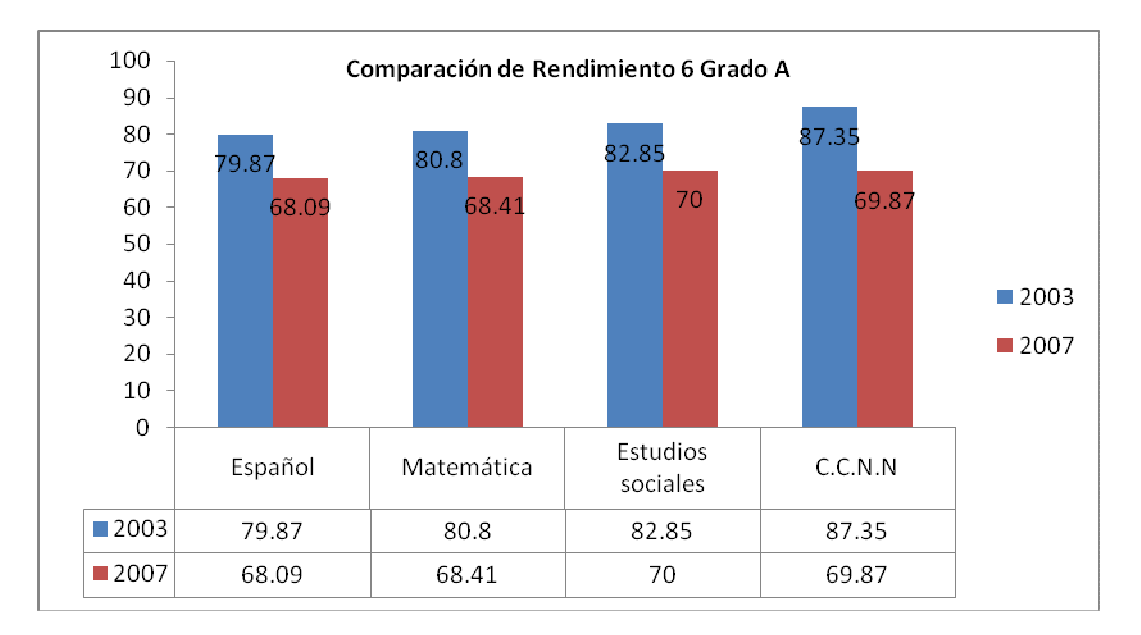

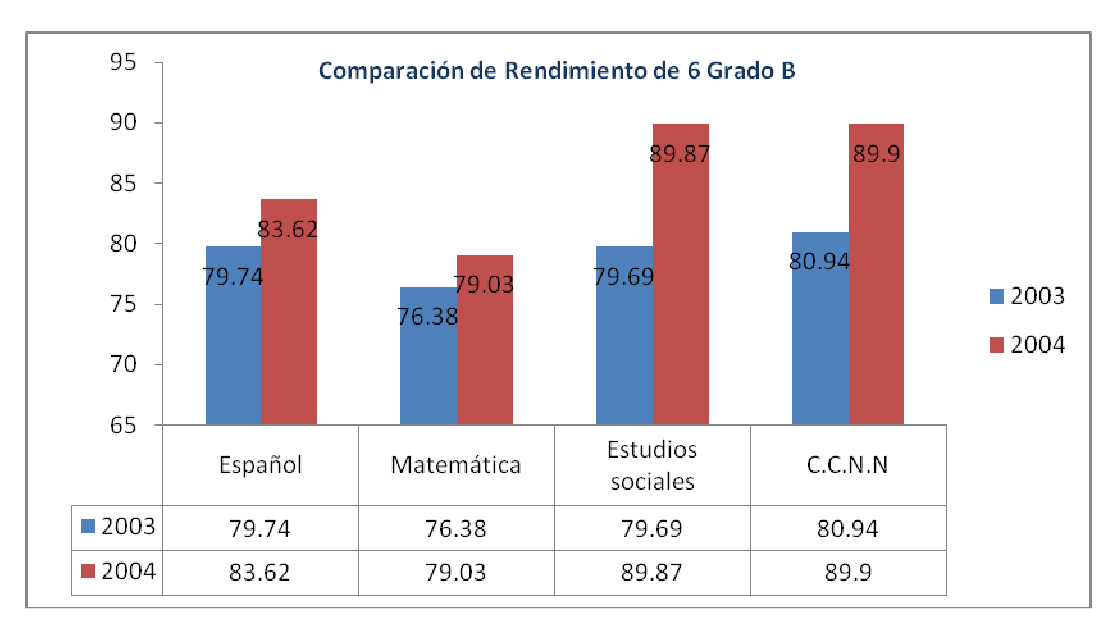

Grafico 15.

Grafico 16.

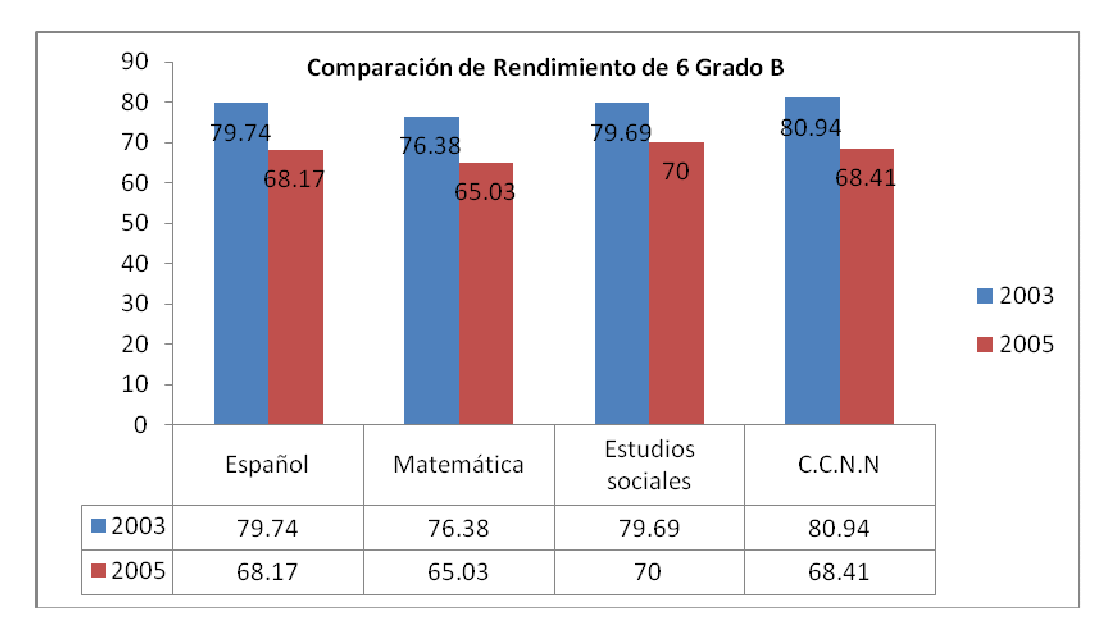

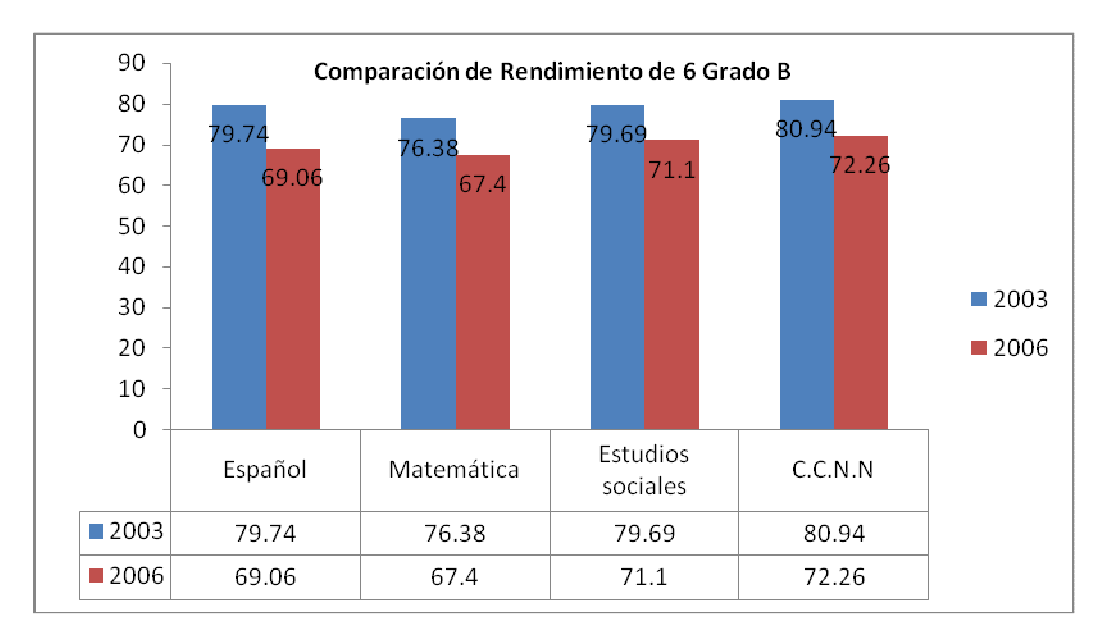

Grafico 17.

Grafico 18.

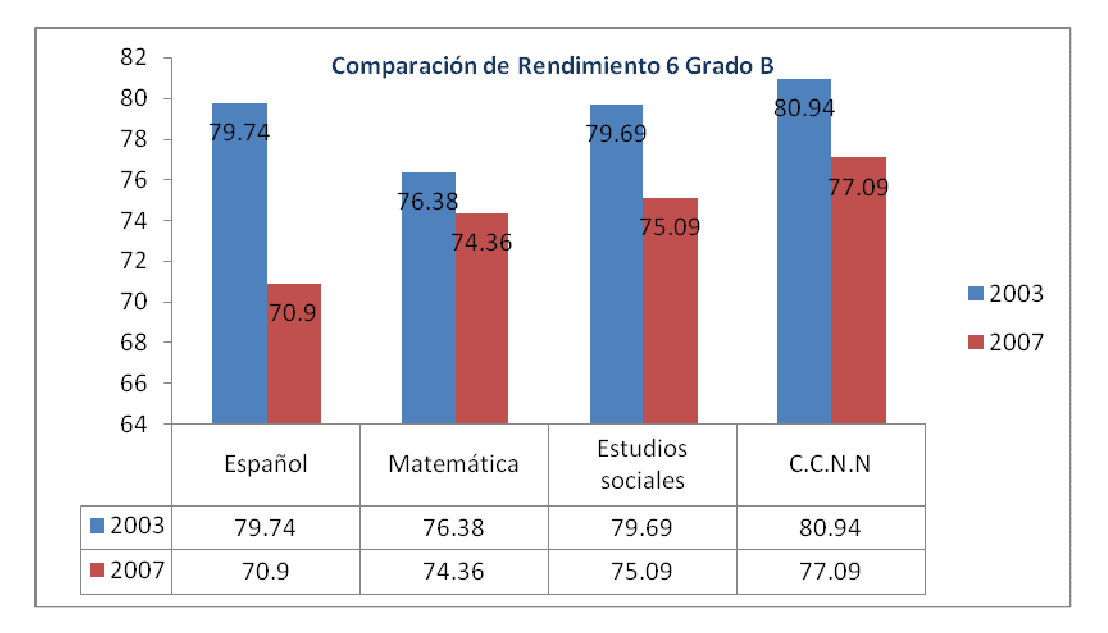

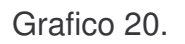

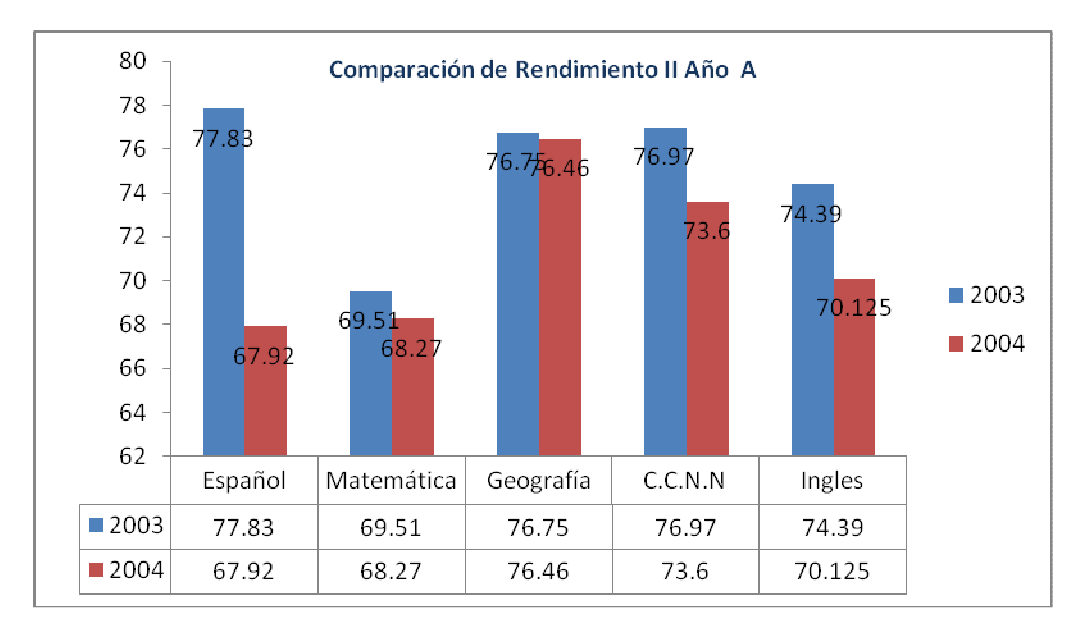

Grafico 21.

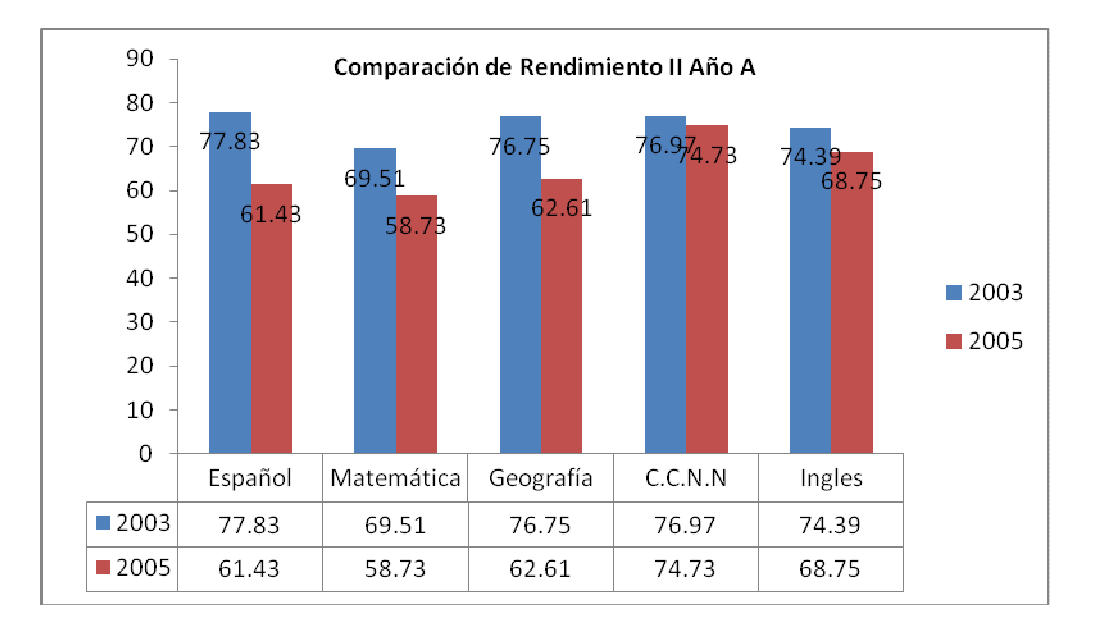

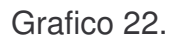

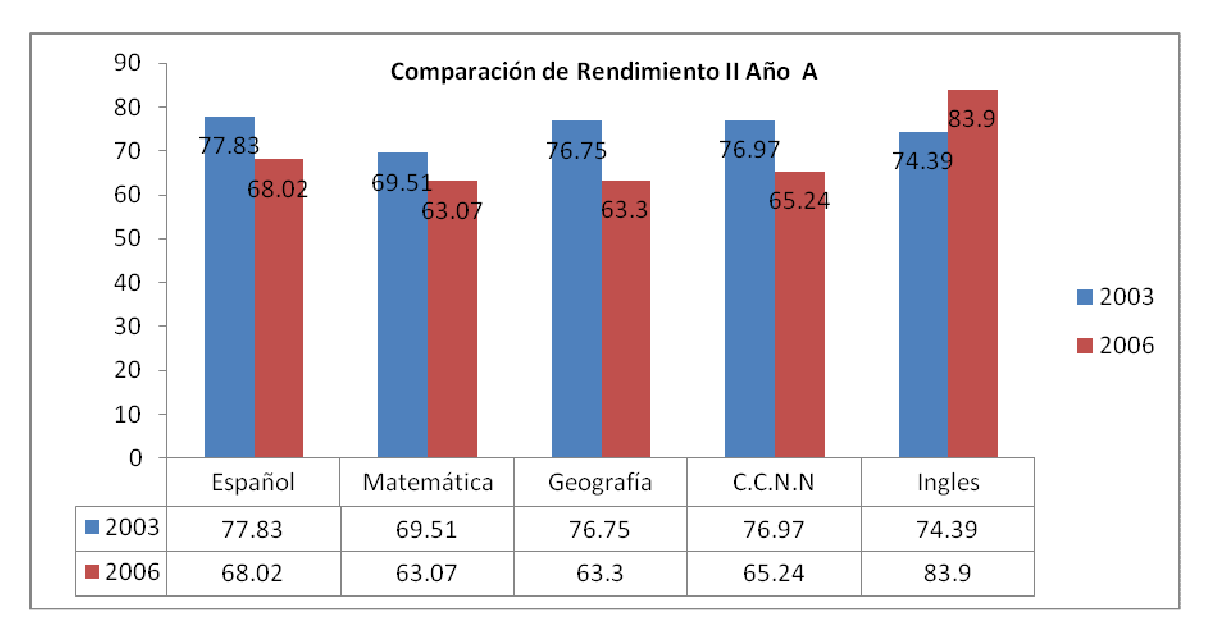

Grafico 23.

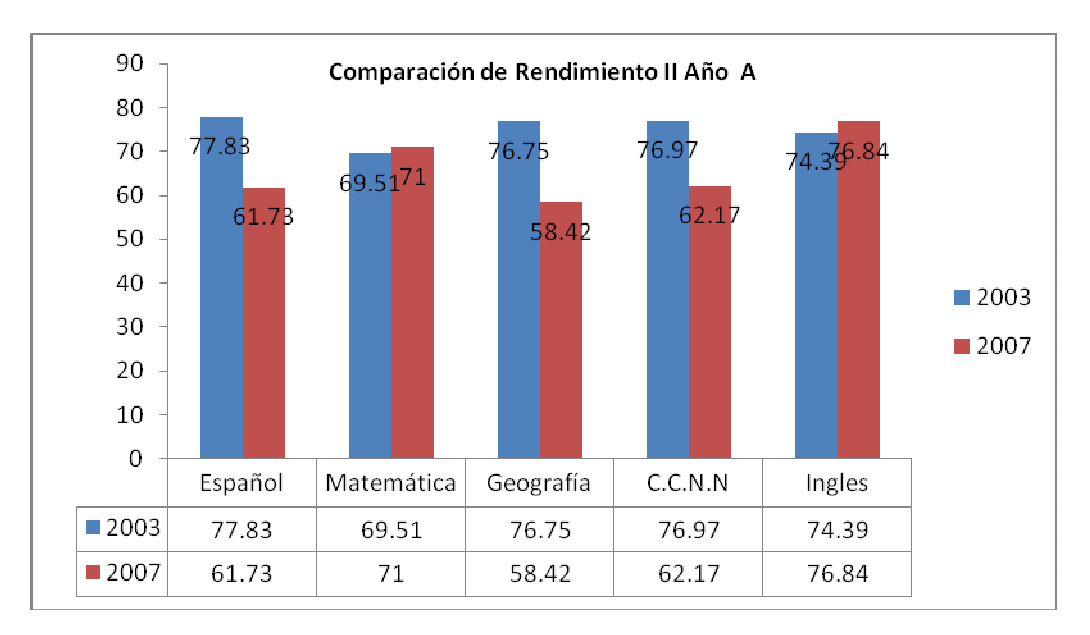

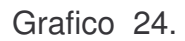

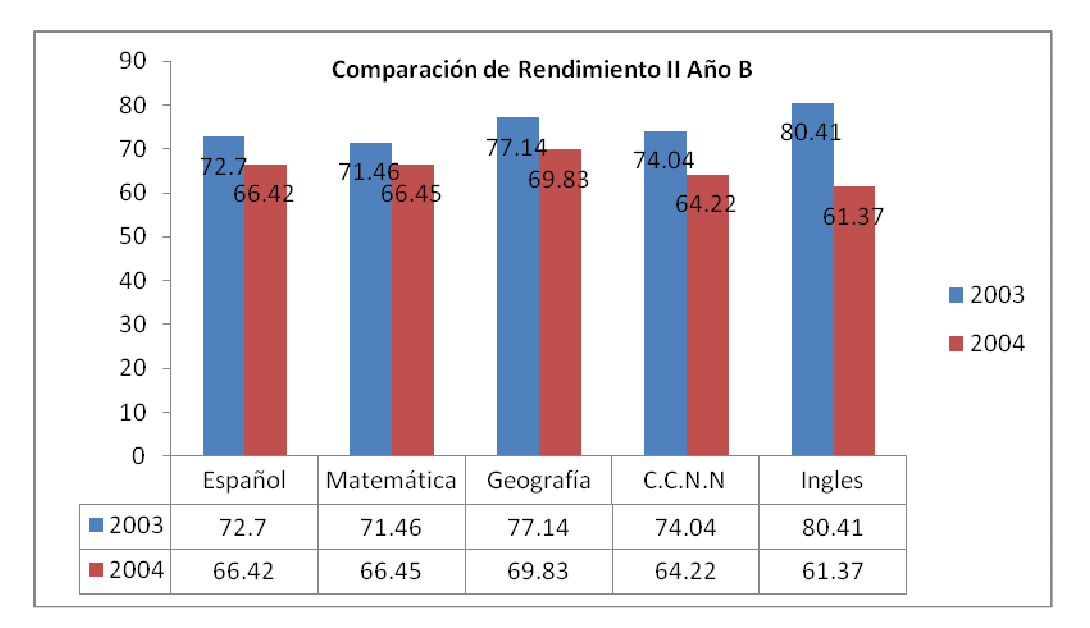

Grafico 25.

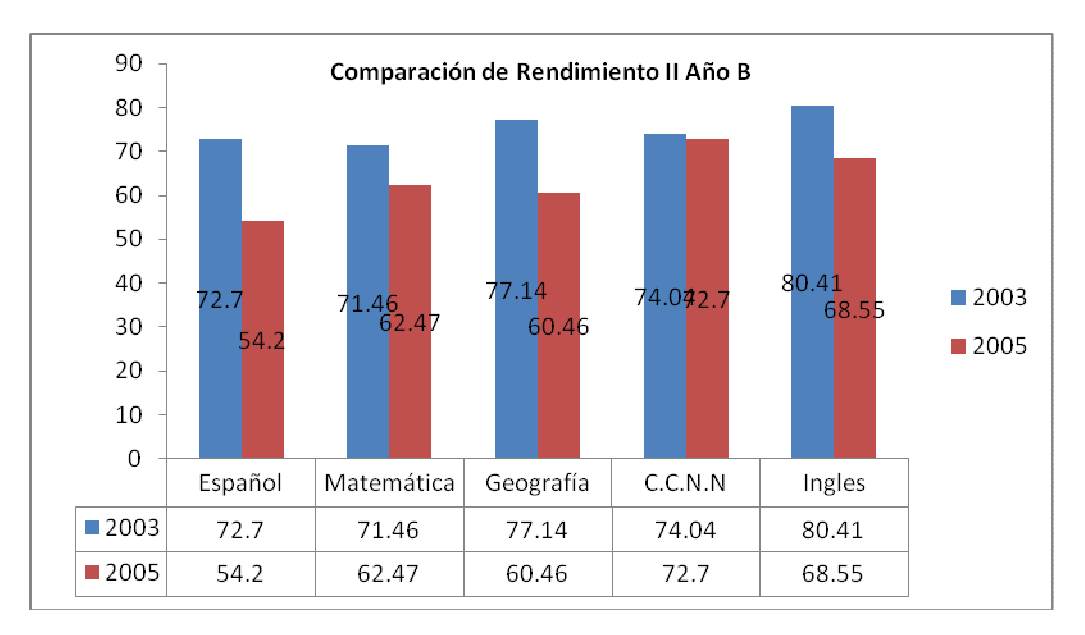

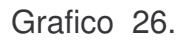

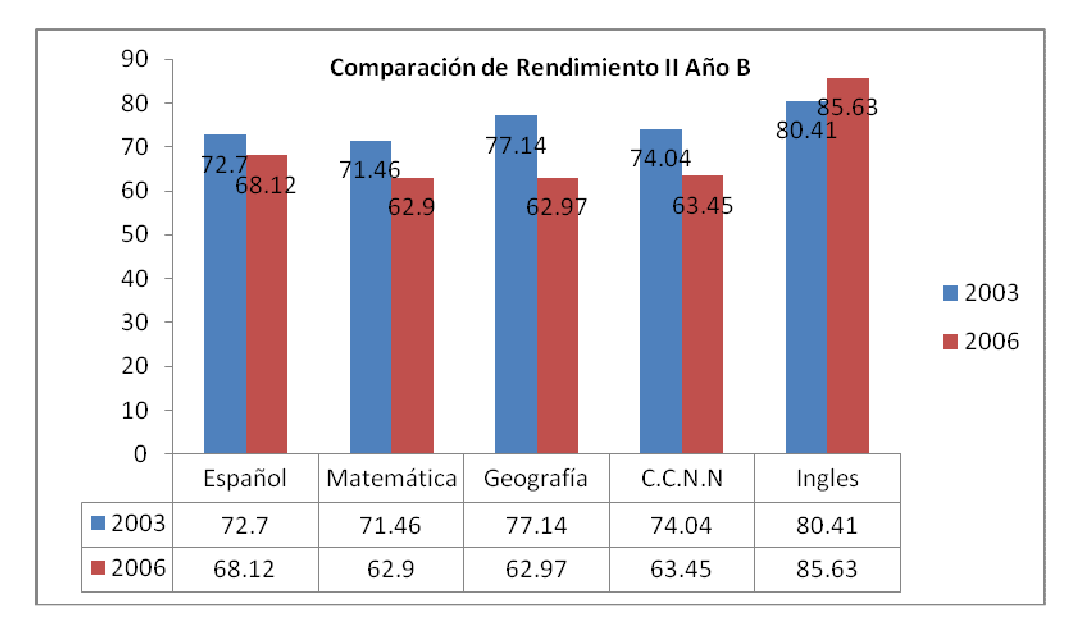

Grafico 27.

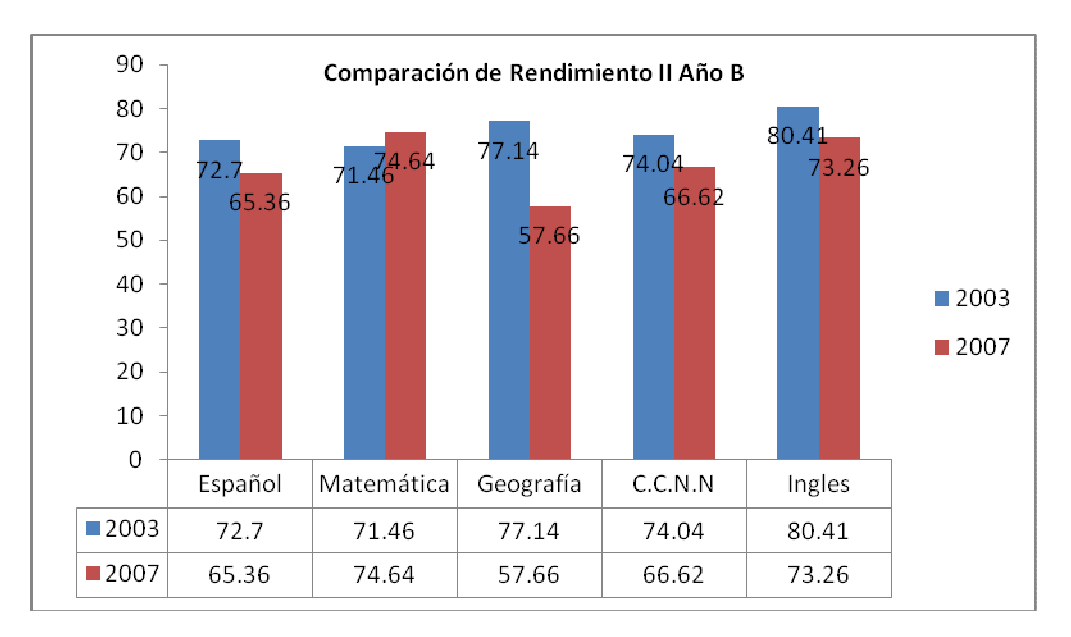

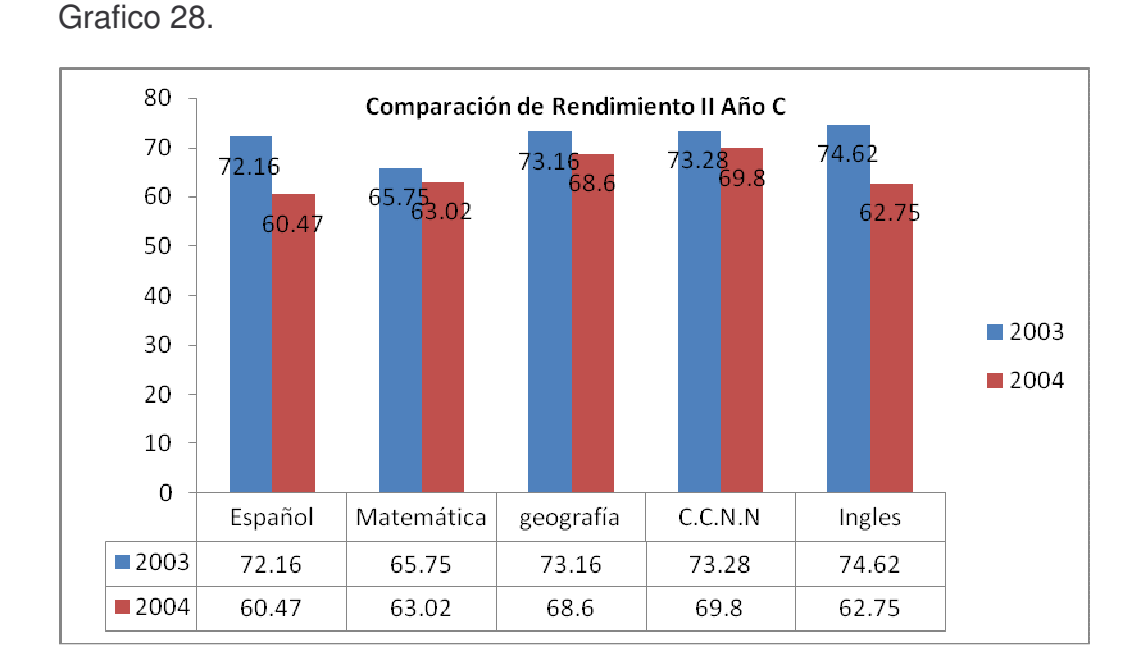

Grafico 29.

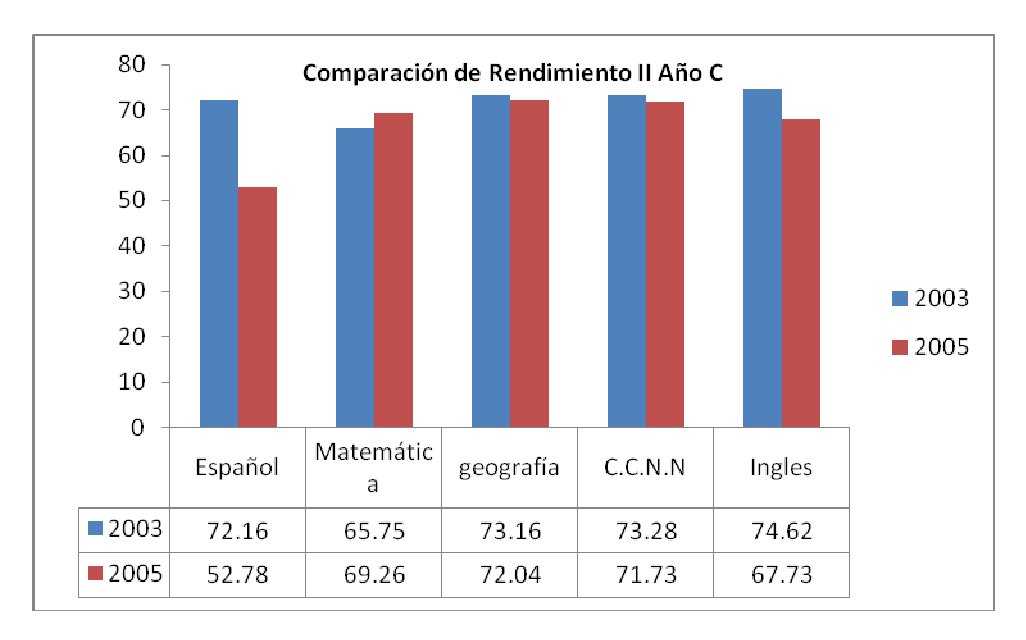

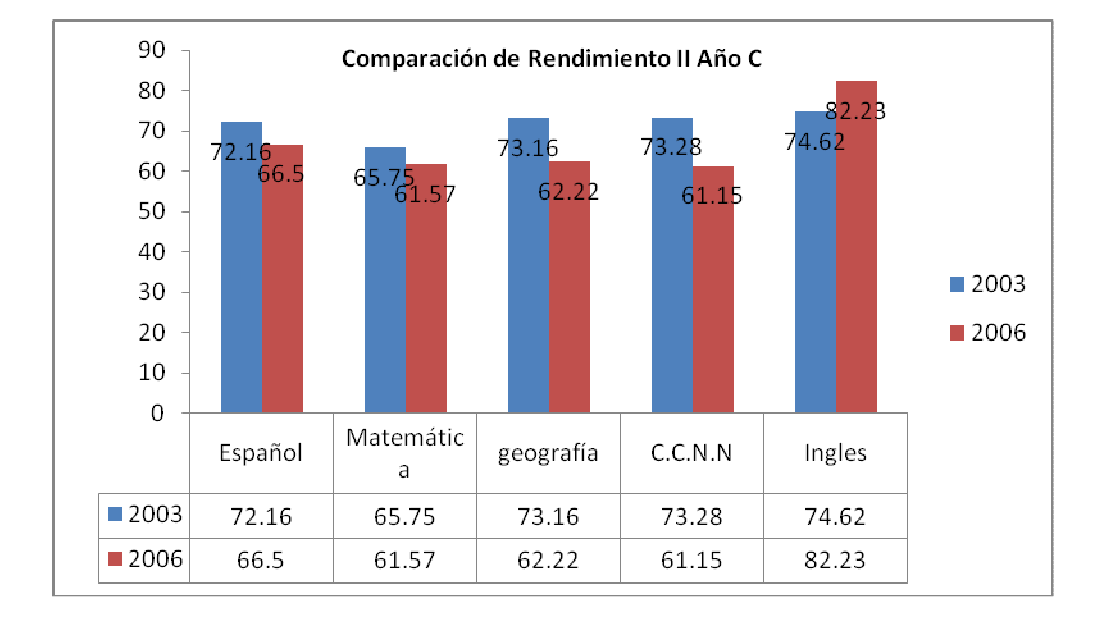

Grafico 30.

## Grafico 31.

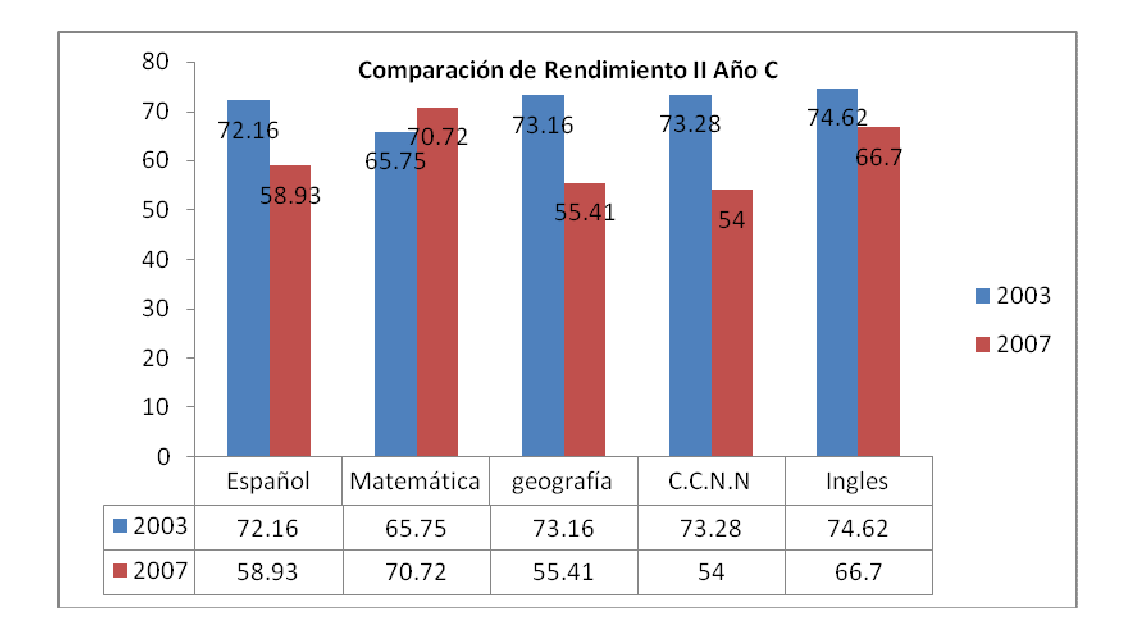

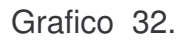

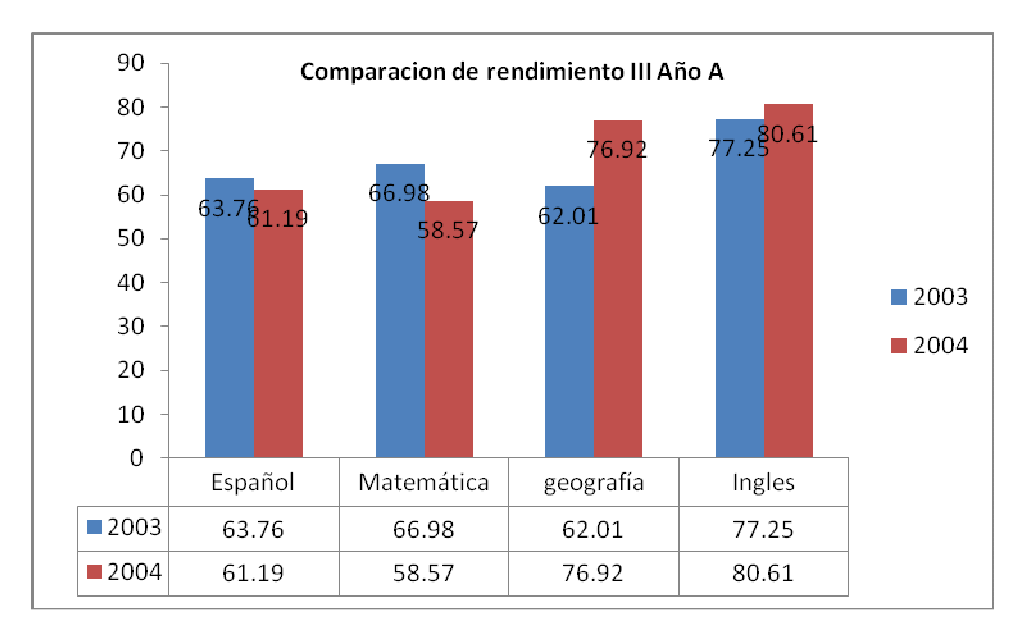

Grafico 33.

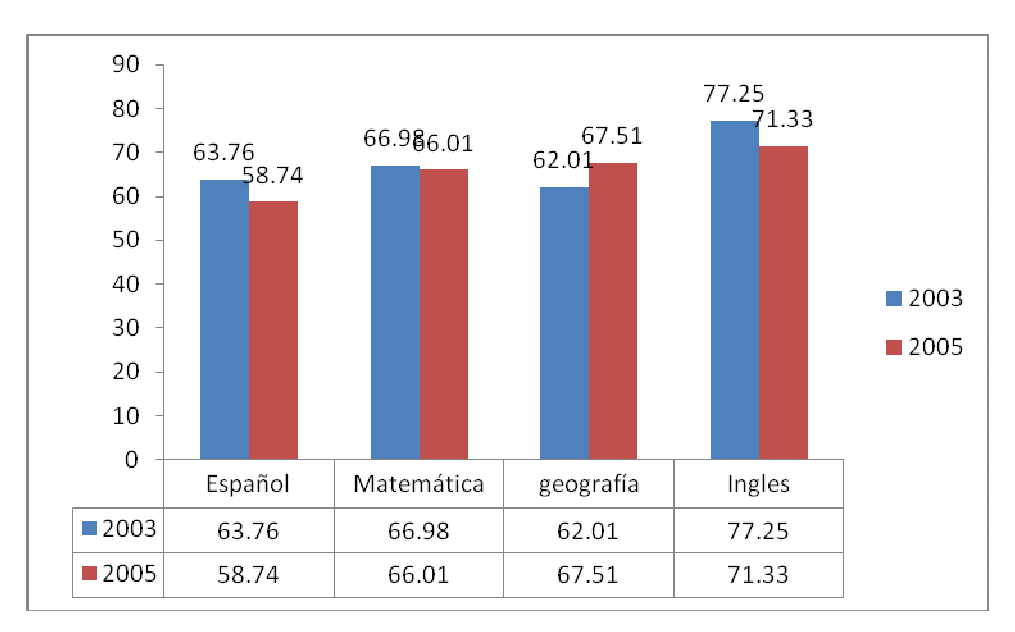

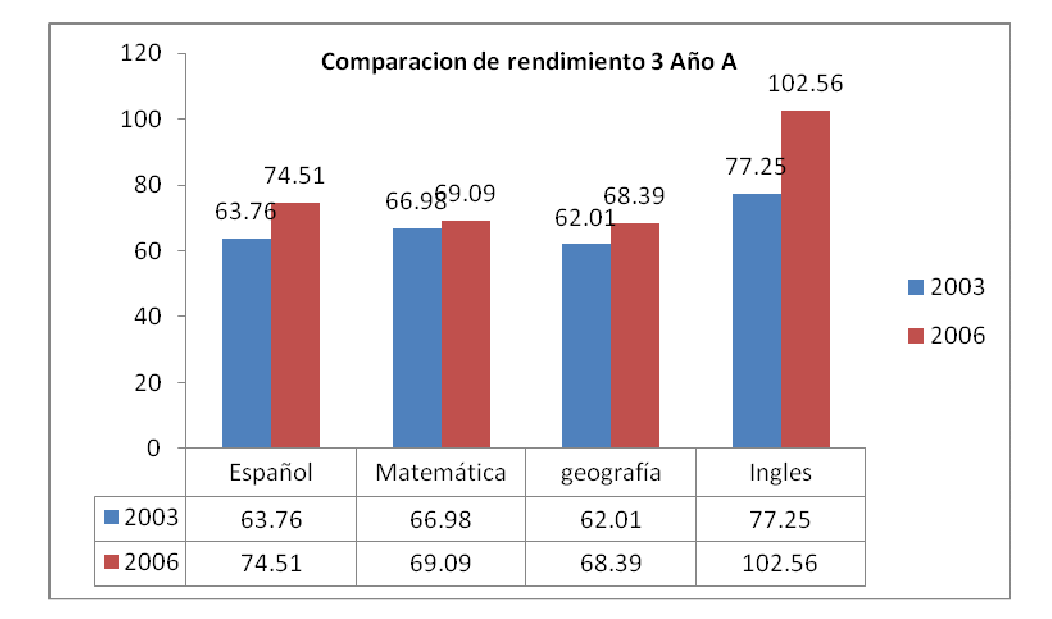

Grafico 34.

#### Grafico 35.

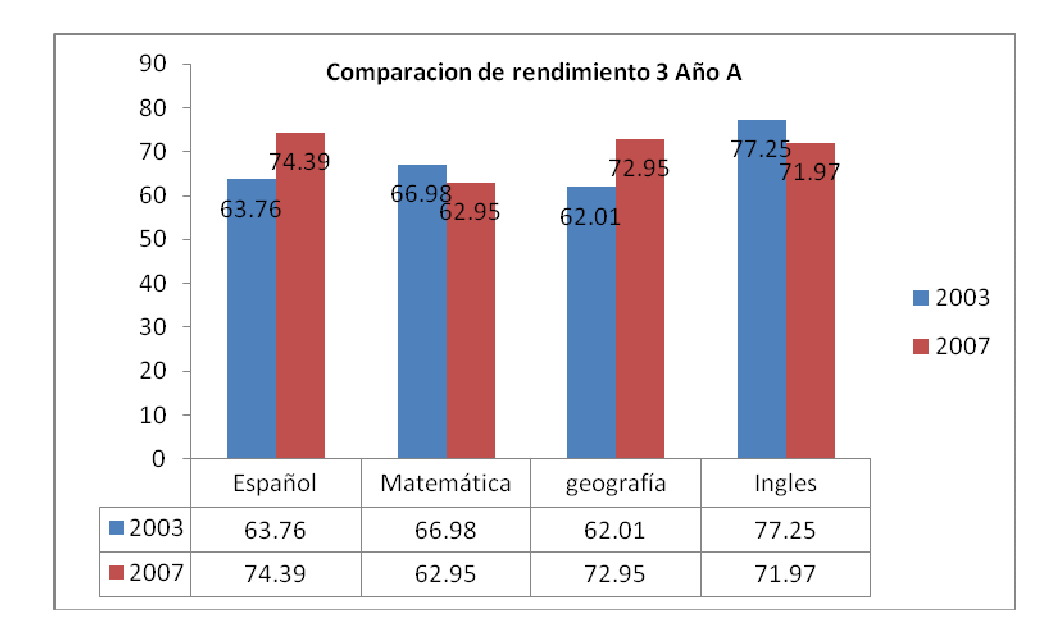

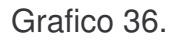

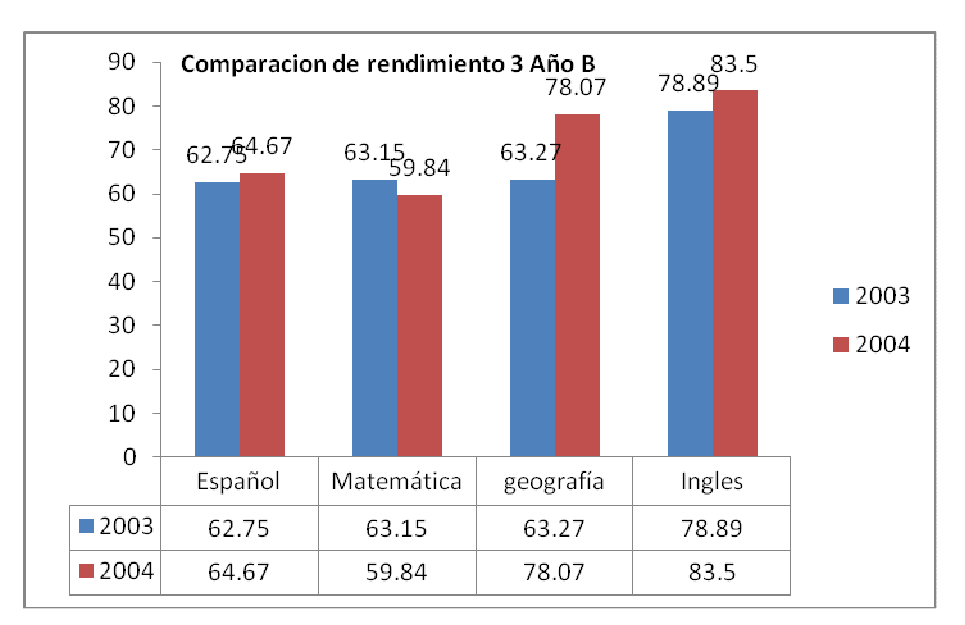

Grafico 37.

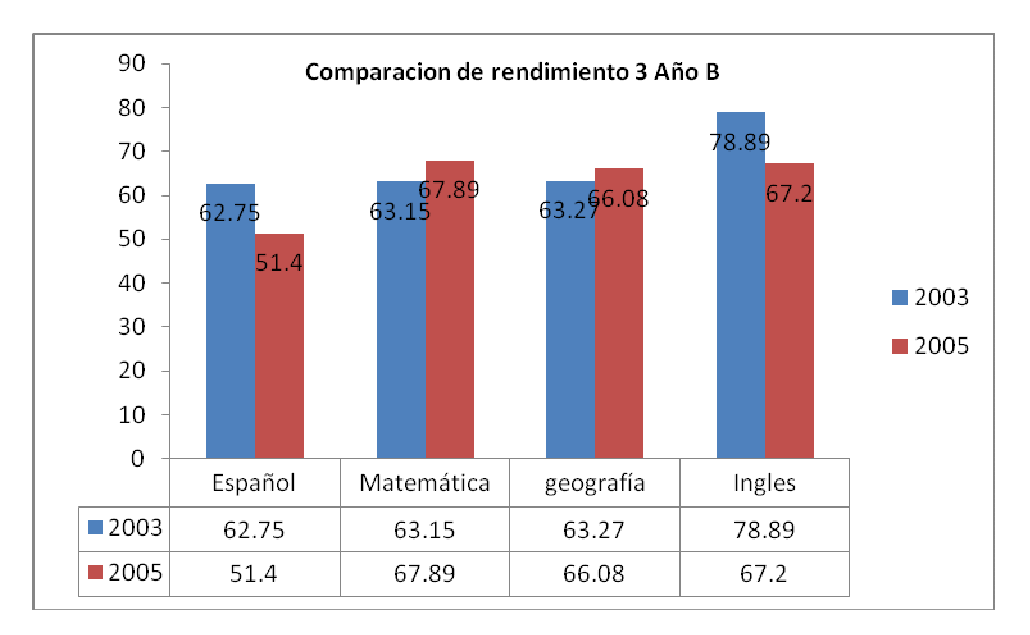

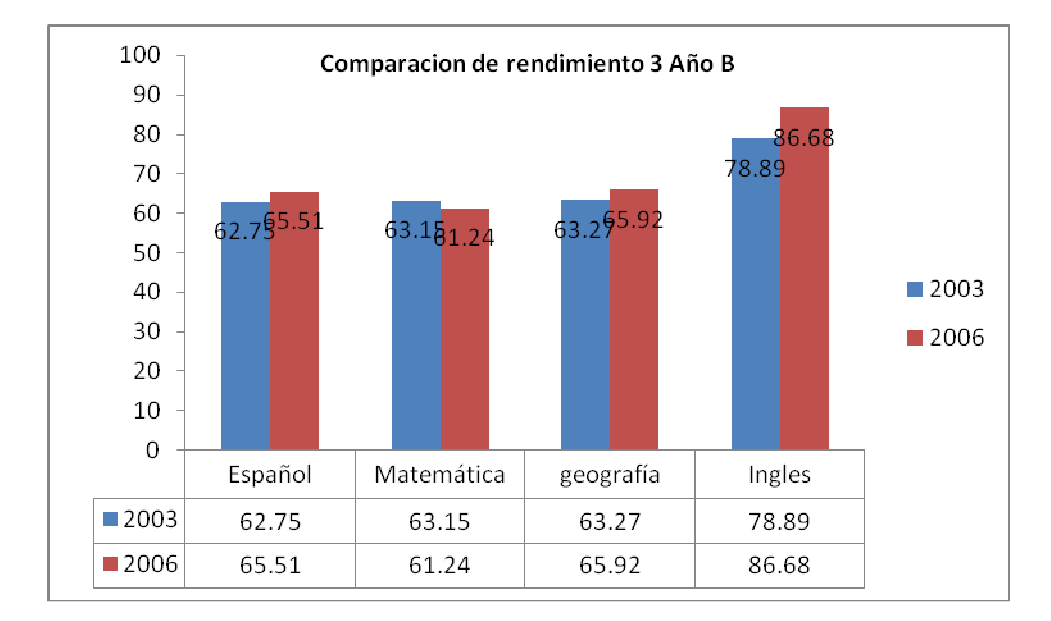

Grafico 38.

#### Grafico 39.

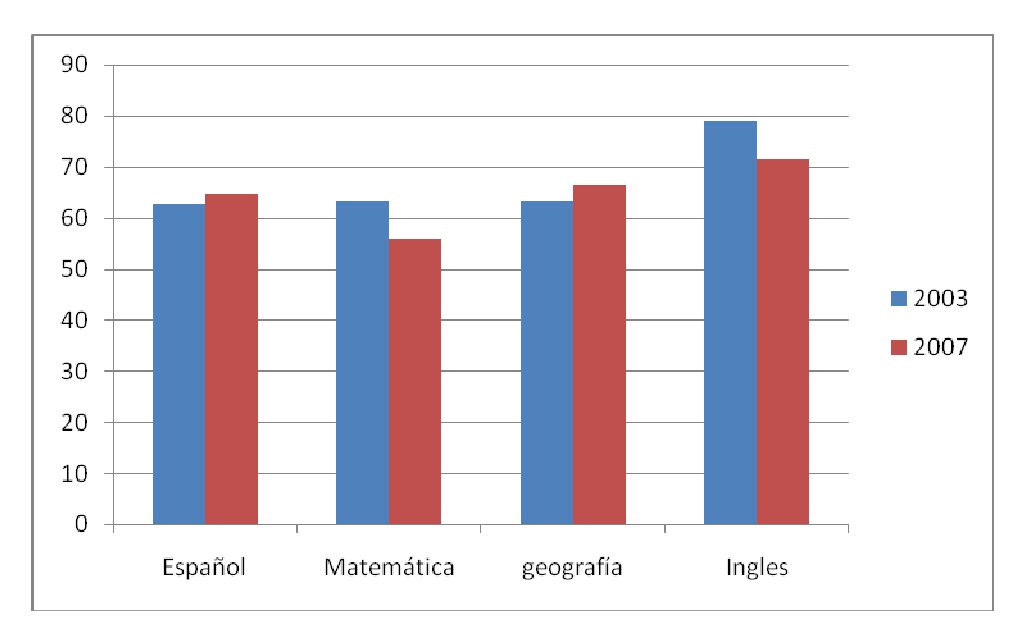